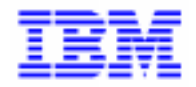

VisualAge Pacbase 2.5

# **VA PAC 2.5 : IBM CICS/OS/MVS OPERATIONS MANUAL VOLUME III : USER'S GUIDE**

DEPCI003251A

Note

Before using this document, read the general information under "Notices" on the next page.

According to your license agreement, you may consult or download the complete up-to-date collection of the VisualAge Pacbase documentation from the VisualAge Pacbase Support Center at: http://www.software.ibm.com/ad/vapacbase/support.htm

Consult the Catalog section in the Documentation home page to make sure you have the most recent edition of this document.

#### **First Edition (April 1998)**

This edition applies to the following licensed program:

VisualAge Pacbase Version 2.5

Comments on publications (including document reference number) should be sent electronically through the Support Center Web site at: http://www.software.ibm.com/ad/vapacbase/support.htm or to the following postal address: IBM Paris Laboratory

VisualAge Pacbase Support [30, rue du Château des Rentiers](http://www.software.ibm.com/ad/vapacbase/support.htm) 75640 PARIS Cedex 13 FRANCE

When you send information to IBM, you grant IBM a nonexclusive right to use or distribute the information in any way it believes appropriate without incurring any obligation to you.

**@ Copyright International Business Machines Corporation 1983, 1999. All rights reserved.** Note to U.S. Government Users – Documentation related to restricted rights – Use, duplication or disclosure is subject to restrictions set forth in GSA ADP Schedule Contract with IBM Corp.

# **NOTICES**

References in this publication to IBM products, programs, or services do not imply that IBM intends to make these available in all countries in which IBM operates. Any reference to an IBM product, program, or service is not intended to state or imply that only that IBM product, program, or service may be used. Subject to IBM's valid intellectual property or other legally protectable rights, any functionally equivalent product, program, or service may be used instead of the IBM product, program, or service. The evaluation and verification of operation in conjunction with other products, except those expressly designated by IBM, are the responsibility of the user.

IBM may have patents or pending patent applications covering subject matter in this document. The furnishing of this document does not give you any license to these patents. You can send license inquiries, in writing, to:

Intellectual Property and Licensing International Business Machines Corporation North Castle Drive, Armonk, New-York 10504-1785 USA

Licensees of this program who wish to have information about it for the purpose of enabling: (i) the exchange of information between independently created programs and other programs (including this one) and (ii) the mutual use of information which has been exchanged, should contact:

IBM Paris Laboratory SMC Department 30, rue du Château des Rentiers 75640 PARIS Cedex 13 FRANCE

Such information may be available, subject to appropriate terms and conditions, including in some cases, payment of a fee.

IBM may change this publication, the product described herein, or both.

### **TRADEMARKS**

IBM is a trademark of International Business Machines Corporation, Inc.

AIX, AS/400, CICS, CICS/MVS, CICS/VSE, COBOL/2, DB2, IMS, MQSeries, OS/2, PACBASE, RACF, RS/6000, SQL/DS, TeamConnection, and VisualAge are trademarks of International Business Machines Corporation, Inc. in the United States and/or other countries.

Java and all Java-based trademarks and logos are trademarks of Sun Microsystems, Inc. in the United States and/or other countries.

Microsoft, Windows, Windows NT, and the Windows logo are trademarks of Microsoft Corporation in the United States and/or other countries.

UNIX is a registered trademark in the United States and/or other countries licensed exclusively through X/Open Company Limited.

All other company, product, and service names may be trademarks of their respective owners.

 $iv$ 

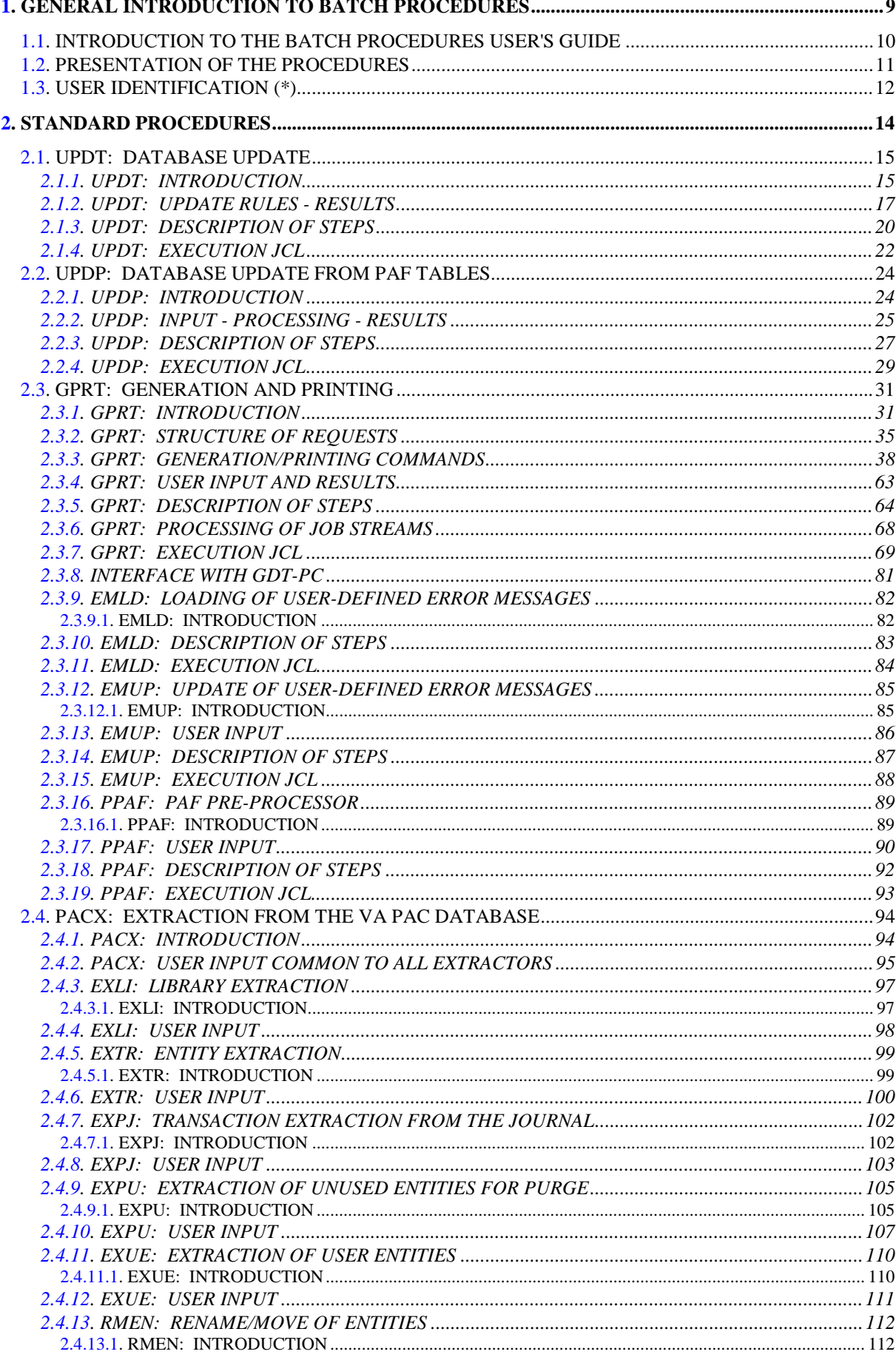

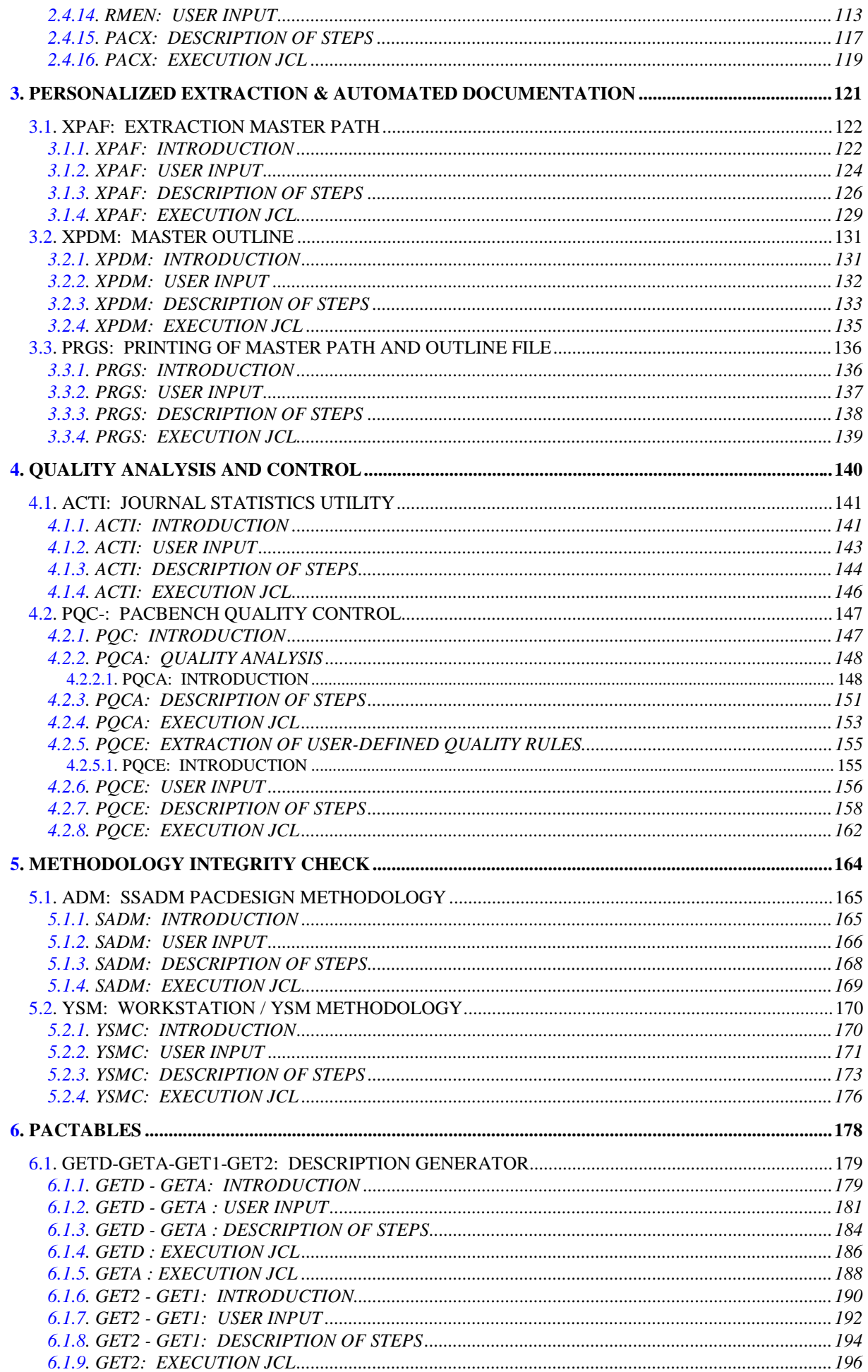

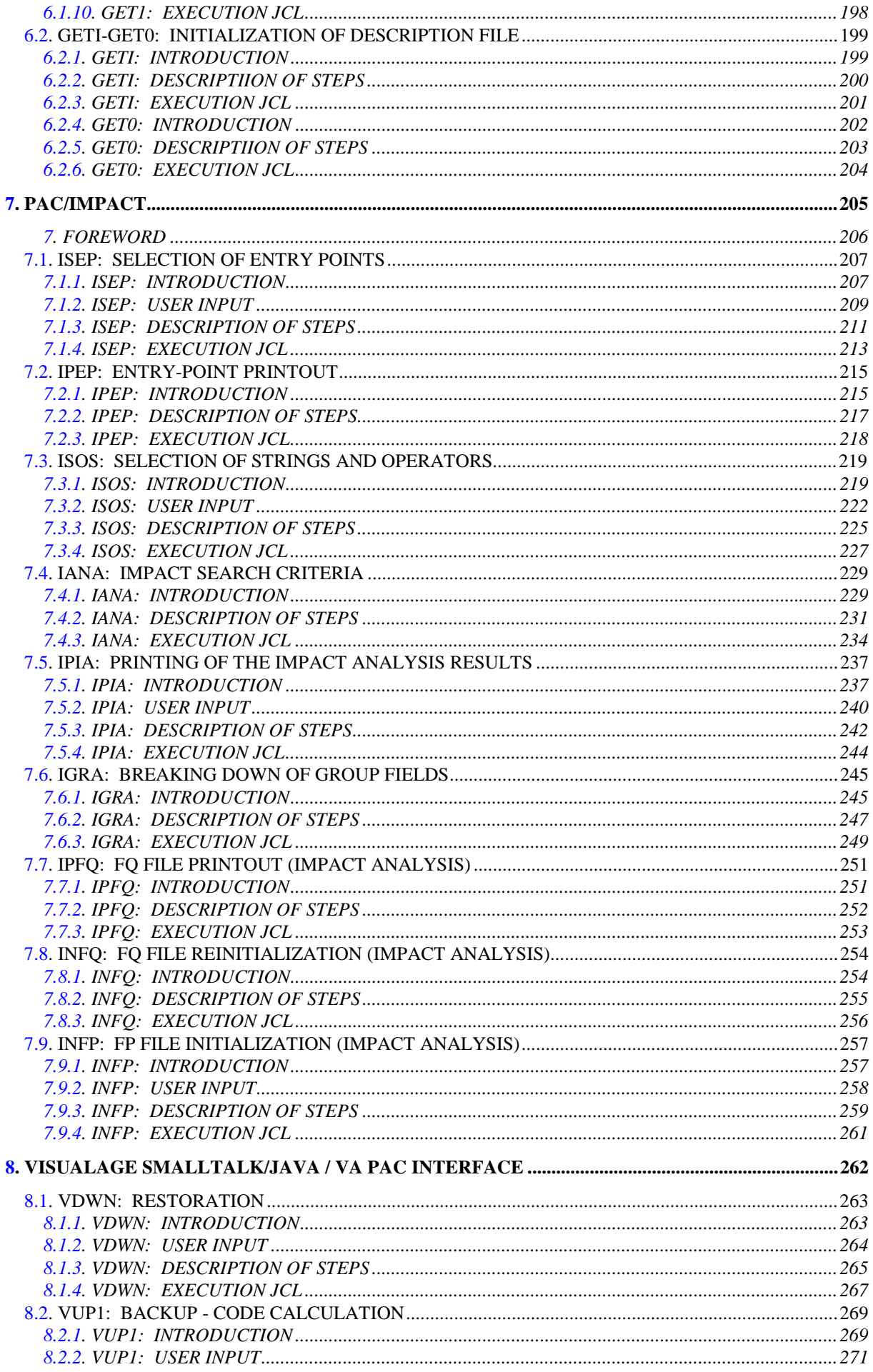

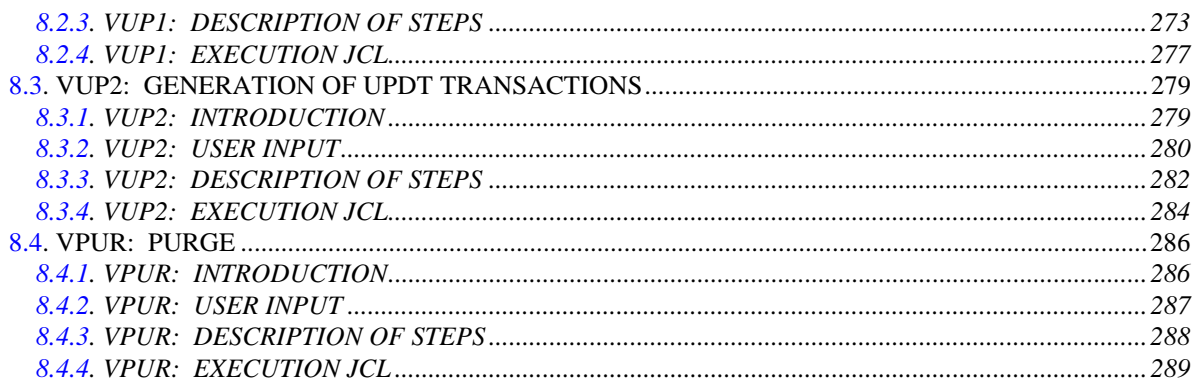

<span id="page-8-0"></span> **VisualAge Pacbase - Operation Manual BATCH PROCEDURES: USER'S GUIDE** GENERAL INTRODUCTION TO BATCH PROCEDURES **1** 

# **1. GENERAL INTRODUCTION TO BATCH PROCEDURES**

# <span id="page-9-0"></span>*1.1. INTRODUCTION TO THE BATCH PROCEDURES USER'S GUIDE*

#### INTRODUCTION TO THE BATCH PROCEDURE USER'S GUIDE

This manual is intended to present all the batch procedures likely to be required by the 'common' end-user.

These procedures relate more particularly to the following areas: - Personalized extraction and automated documentation

- Quality analysis and control
- Integrity check techniques
- Pactables
- Pac/Impact
- VisualAge Smalltalk/VisualAge Pacbase Bridge

as well as all standard update and extraction procedures, printouts, generations, and so on.

# <span id="page-10-0"></span>*1.2. PRESENTATION OF THE PROCEDURES*

#### PRESENTATION OF THE PROCEDURES

The BATCH processes are regrouped into procedures. The objective of the following chapters is to present each of the procedures that is likely to be used and to specify their execution conditions.

The following elements are included for each procedure:

- . A general introduction comprising:
	- introduction,
	- execution conditions,
	- abends.
- . The description of the user input, processes and results obtained, as well as possible recommendation for use.
- . The description of steps.

A user must have authorization to a procedure on a given database.

The user, for example, must have autorization 4 to manage the Database (MLIB, REST, etc.), and autorization 2 to extract elements from it (PACX, etc.).

Each user has:

- a general level of rights to the batch procedures,
- a rights level per database (for the platforms allowing management of several user databases for a same system).

For more details, refer to the 'Batch Procedures: Administrator's Guide'.

# <span id="page-11-0"></span>*1.3. USER IDENTIFICATION (\*)*

#### USER IDENTIFICATION '\*' LINE

Batch procedures which access the Database require a user identification ('\*' type) line at the beginning of user input to identify the user as well as the library and session in which he/she wishes to work. (There may be several '\*'-type lines if the procedure applies to several libraries; see the description of each procedure's user input.)

Some information entered on this screen is the same as that entered on the Sign-On screen. It is thus possible to check if the user's commands are compatible with his/her authorizations.

Before running any batch procedure, the user must make sure he/she has the adequate authorization level. Authorization levels are defined by the Database administrator, using the PARM User Parameter Management procedure.

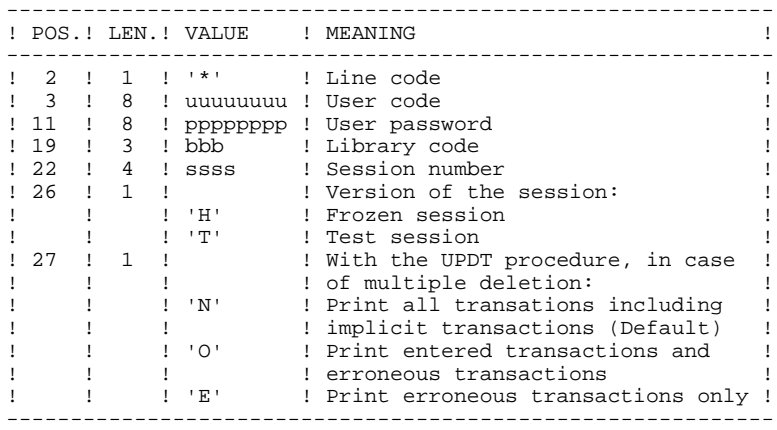

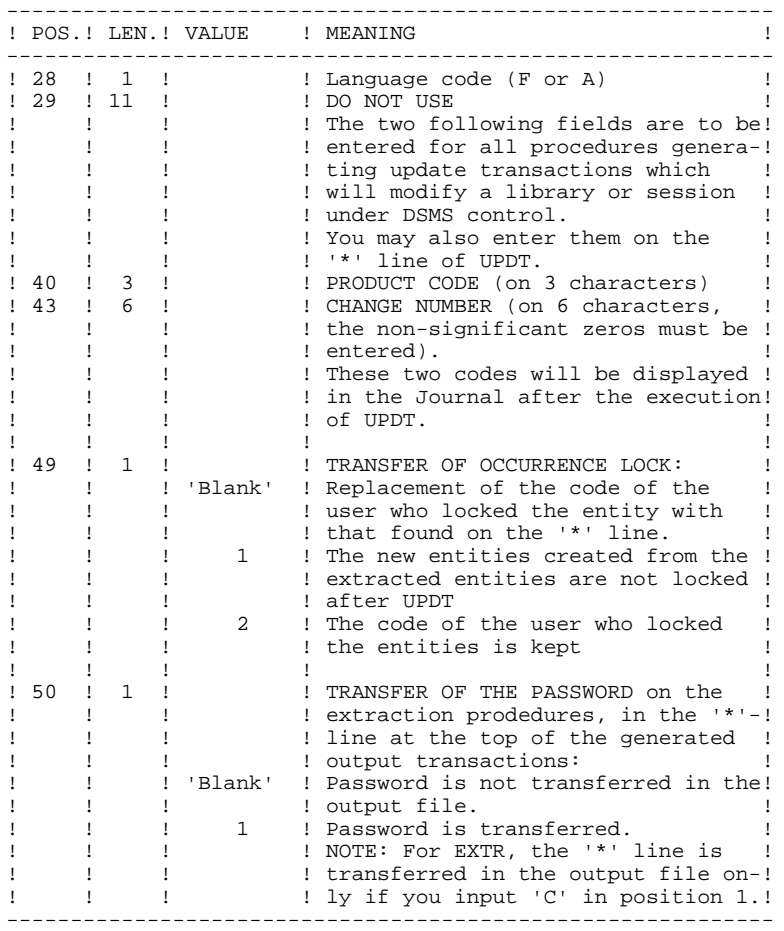

Some of the information entered on a '\*' line is entered on the Sign-on screen. For more details, refer to Chapter 'USING THE SYSTEM ON-LINE', Subchapter 'Conversation Initialization/ Sign-on', in the VisualAge Pacbase Interface User's Guide.

 **PAGE 14**

 **VisualAge Pacbase - Operation Manual BATCH PROCEDURES: USER'S GUIDE STANDARD PROCEDURES 2**

# **2. STANDARD PROCEDURES**

# <span id="page-14-0"></span>*2.1. UPDT: DATABASE UPDATE*

# 2.1.1. UPDT: INTRODUCTION

#### UPDT: INTRODUCTION

The Database Update procedure (UPDT) executes a Batch update of the database. It allows access to ALL libraries which make up the database according to the different user authorizations.

With the DSMS facility (DSM), this procedure reads the VisualAge Pacbase Entity file (DC).

### EXECUTION CONDITION

This procedure updates the database. The AR, AN and AJ files must be closed to on-line use, except for those hardware environments that support concurrent online and batch access.

#### IMPORTANT NOTES

1. For very large updates (in terms of number of transactions), it may be necessary to

. Back up, archive and restore the database to increase file space or to physically reorganize the files in order to make sure that all needed space is made available.

. Temporarily suppress Journalization

(See Chapter DATABASE MANAGEMENT, Subchapter 'Database Restoration', in the Administrator's Guide.)

2. This procedure updates the current session number in two cases:

. When it is the first connection of the day to the Database, and

. When it contains a Database Freeze request.

# ABNORMAL EXECUTIONS

Refer to the Administrator's Guide, Chapter 'OVERVIEW', Subchapter 'ABNORMAL ENDINGS'.

There are two types of abnormal executions:

- 1) Abnormal execution occurring before the execution of the PACA15 program, or during the opening of this program's files. The procedure can be restarted after the problem is corrected.
- 2) Abnormal execution occurring during execution of the PACA15 program. The database is left in an inconsistent state. If the problem appeared during inputoutput on a database file, the printed error message and the file status will dictate the solution.

In either case, a restart can only take place after a restore using the Back-up file including the transactions archived subsequent to this back-up (REST procedure).

# <span id="page-16-0"></span>2.1.2. UPDT: UPDATE RULES - RESULTS

#### UPDT: UPDATE RULES - RESULTS

Refer to the batch forms and to the description of the input corresponding to each entity.

The \*-type line for user identification contains the user code, password and the corresponding library. It can also contain indications on the language used and the conversion.

If the update transactions correspond to an extraction, the \* line generated by the extraction procedure has a language code in column 28 in order to effectively interpret the deletion action code (A in French, D in English).

A 'N' in column 67 suppresses the Lowercase-Uppercase conversion.

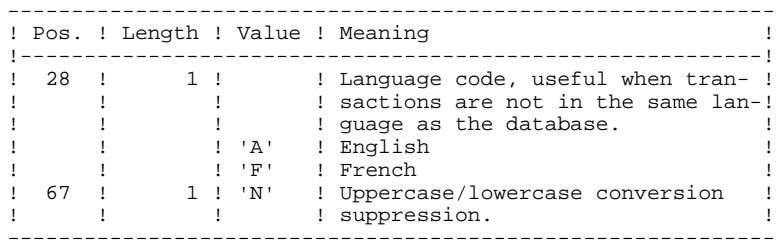

UPDATE RULES

Each set of transactions for a library must be preceded by a \*-type line.

Update transactions are not sorted.

#### DATABASE FREEZE:

The 'X1HIST' specific request allows to freeze a session.

With the 'X1HIST' card, a comment can be inserted between columns 8 and 67. Note that only the first 54 characters of this label will be displayed and editable in the database. No other update should precede this transaction.

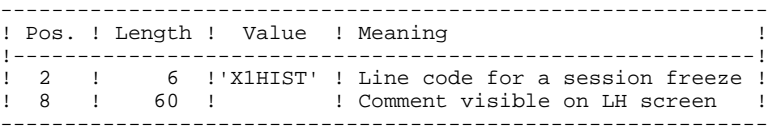

For more details on the batch updating, refer to the corresponding chapter in the VisualAge Pacbase Interface User's Guide.

#### PRINTED OUTPUT

The two printed outputs generated by this procedure are:

- . A global report on the update,
- . A list of the rejected update transactions.

They are printed by the user, and the transaction groups are separated by a flag.

This procedure does not provide any generation or printing of data contained in the database. These are obtained via the Generation-Printing (GPRT) procedure.

#### **RESULT**

Output of the UPDT procedure is:

- . A database ready to be used on-line or in batch mode.
- . A Journal file of the transactions that have modified the database (as long as there was no inhibit request during the last restoration).

# <span id="page-19-0"></span>2.1.3. UPDT: DESCRIPTION OF STEPS

## UPDT: DESCRIPTION OF STEPS

#### TRANSACTION RECOGNITION: PTU001

VERIFICATION OF VSAM FILES: IDCAMS

DATABASE CONSISTENCY CHECK: PTUBAS

.Permanent input files: -Data file PAC7AR: DSN=&INDUV..&ROOT.&FILE.AR -Error message file PAC7AE: DSN=&INDSV..&ROOT.&ROOT.AE .Output report -Validity report (Length=079) PAC7DS

.Return code(s): This utility sends a return code 4 and causes an ABEND in case of database invalidity.

```
 STANDARD PROCEDURES 2
UPDT: DATABASE UPDATE 1
UPDT: DESCRIPTION OF STEPS 3
```

```
TRANSACTION FORMATTING: PACA05
```

```
.Permanent input files:
  -Data file
               PAC7AR: DSN=&INDUV..&ROOT.&FILE.AR
  -Index File
  PAC7AN: DSN=&INDUV..&ROOT.&FILE.AN
 -Error message file<br>PACZAE: DSN=&INI
               PAC7AE: DSN=&INDSV..&ROOT.&ROOT.AE
.Input transaction file:
  -Update transactions
  PAC7MB: DSN=&&UPDTMB
.Output files:
 -Formatted transactions<br>PAC7MV: DSN=&&PAC7M
              DSN=&&PAC7MV Length=167
   (must have capacity to contain all transactions in their
   complete state, plus the elementary delete transactions
  generated by the multiple delete transactions)
  -Work file
  PAC7MW
DATABASE UPDATE: PACA15
.Permanent update files:
 -Data file<br>ARLSR:
 ARLSR: DSN=&INDUV..&ROOT.&FILE.AR<br>PAC7AR: SUBSYS=(&LSR, 'DDNAME=ARLSI
              PAC7AR: SUBSYS=(&LSR,'DDNAME=ARLSR','BUFND=40')
  -Index file
              ANLSR: DSN=&INDUV..&ROOT.&FILE.AN
   PAC7AN:
   SUBSYS=(&LSR,'DDNAME=ANLSR','BUFND=40','BUFNI=30')
  -Journal file
  PAC7AJ: DSN=&INDUV..&ROOT.&FILE.AJ
.Permanent input files:
  -Error message file
  PAC7AE: DSN=&INDSV..&ROOT.&ROOT.AE
  -DSMS file of VA Pac elements
  PAC7DC: DSN=&DSMS
   (DSM variant only)
.Input transaction file:
  -Update transactions
  PAC7MV: DSN=&&PAC7MV
.Output report(s):
  -Update report
   PAC7IE (Length=132)
  -Erroneous-transaction list
   PAC7IF (Length=132)
  (The list of transactions belonging to a user is preceded
  by a banner specifying the user code.)
.Return code(s):
-0: OK, no error<br>-2: Warning
```

```
 -4: Critical error
Note: If it is not possible to use the LSR batch system op-
       tion in the PACA15 program, delete the LSR batch calls
       (DD SUBSYS), and replace ANLSR with PAC7AN, and ARLSR
       with PAC7AR.
```
Warning

 $\mathbf{1}$  $\overline{4}$ 

 $\overline{2}$ 

#### <span id="page-21-0"></span>2.1.4. UPDT: EXECUTION JCL

//\* VisualAge Pacbase  $\frac{1}{1+x}$  $11*$ - BATCH UPDATE -//\$RADP.UPDT PROC FILE=\$FILE,  $\qquad$  NUMBER OF PHYSICAL DATABASE  $ROOT = $ROOT$ , ROOT OF THE VA PAC SYSTEM<br>INDEX OF SYSTEM VSAM FILES  $\frac{1}{11}$ INDSV='\$INDSV',  $\frac{1}{11}$ INDSN='\$INDSN', INDEX OF SYSTEM NON VSAM FILES INDUV='\$INDUV', INDEX OF USER VSAM FILES  $===SEQ$  FOR DSM DSMS='\$DSMS', DSNAME OF PACBASE ELEMENTS DSMS FILE  $\frac{1}{2}$  $=-SEO$  $//*:$ USER VSAM CATALOG  $11*$ : VA PAC SYSTEM VSAM CATALOG STBIBHIB="\$MODB",<br>STEPLIB="\$MODB",<br>LSR="BLSR", LIBRARY OF LOAD-MODULES  $11$  $\sqrt{}$ LSR BATCH SYSTEM NAME ----- ------<br>OUT=\$OUT,<br>OUTL=\$OUT, EXECUTION ERRORS OUTPUT CLASS  $\frac{1}{2}$  $\frac{1}{\sqrt{2}}$ OUTPUT CLASS OF REPORTS - - - -- - - - - UUT<br>UWK=\$UWK ,<br>-- - $\frac{1}{2}$ WORK UNIT  $\frac{1}{2}$ SPAMB='(TRK, (100, 10), RLSE)' TRANSACTION SPACE //INPUT EXEC PGM=PTU001 //\*\*\*\*\*\*\*\*\*\*\*\*\*\*\*\*\*\*\* //STEPLIB DD DSN=&STEPLIB.DISP=SHR //PAC7MB DD DSN=&&UPDTMB, DISP=(, PASS), UNIT=&UWK,  $SPACE = \& SPAMB$ .  $\frac{1}{2}$  $\overline{11}$ DCB=(RECFM=FB, LRECL=80, BLKSIZE=3440)  $//CARTE$  DD DDNAME=SYSIN //VERIFY EXEC PGM=IDCAMS //\*\*\*\*\*\*\*\*\*\*\*\*\*\*\*\*\*\*\*\*\*\*\* //\*:STEPCAT DD DSN=&VSAMCAT, DISP=SHR  $11*$ DD DSN=&SYSTCAT, DISP=SHR //SYSPRINT DD SYSOUT=&OUT //PAC7AN DD DSN=&INDUV..&ROOT.&FILE.AN,DISP=SHR<br>//PAC7AN DD DSN=&INDUV..&ROOT.&FILE.AR,DISP=SHR<br>//PAC7AJ DD DSN=&INDUV..&ROOT.&FILE.AJ,DISP=SHR<br>//PAC7AJ DD DSN=&INDUV..&ROOT.&FILE.AJ,DISP=SHR<br>//SYSIN DD DSN=&INDSN..&ROOT.& // DD DSN=&INDSN..&ROOT.&ROOT.SY(VERIFAR),DISP=SHR<br>// DD DSN=&INDSN..&ROOT.&ROOT.SY(VERIFAR),DISP=SHR<br>// DD DSN=&INDSN..&ROOT.&ROOT.SY(VERIFAJ),DISP=SHR //PTUBAS EXEC PGM=PTUBAS //\*\*\*\*\*\*\*\*\*\*\*\*\*\*\*\*\*\*\*\*\*\*\*\*\*\* //\*:STEPCAT DD DSN=&VSAMCAT, DISP=SHR  $1/**$ : DD DSN=&SYSTCAT, DISP=SHR //STEPLIB DD DSN=&STEPLIB, DISP=SHR //PACTAE DD DSN=&INDSV..&ROOT.&ROOT.AE, DISP=SHR<br>//PACTAE DD DSN=&INDSV..&ROOT.&ROOT.AE, DISP=SHR<br>//PACTAE DD DSN=&INDSV..&ROOT.&FILE.AR, DISP=SHR<br>//PACTDS DD SYSOUT=&OUT<br>//SYSOUT DD SYSOUT=&OUT //SYSUDUMP DD SYSOUT=&OUT //PACA05 EXEC PGM=PACA05, COND=(0, NE, PTUBAS) //\*:STEPCAT DD DSN=&SYSTCAT, DISP=SHR  $11*$ DD DSN=&VSAMCAT DISP=SHR //STEPLIB DD DSN=&STEPLIB, DISP=SHR DD DSN=\$BCOB, DISP=SHR  $\frac{1}{2}$ //SYSOUT DD SYSOUT=&OUT<br>DD SYSOUT=&OUT //SYSOUX //SYSPRINT DD SYSOUT=&OUT //SYSUDUMP DD SYSOUT=&OUT //PAC7AE DD DSN=&INDSV..&ROOT.&ROOT.AE, DISP=SHR //PAC7AN DD DSN=&INDUV..&ROOT.&FILE.AN,DISP=SHR  $// PACIAN DDSN = \&ANDUV. . \&ROOT. \&TLIE. AN, DISP = SHK   
//PAC7AR DD D SNS = \&NDDYN. . \&ROOT. \&TLIE. AR, DISP = SHR   
// PAC7MB DD DSN = \&DEDTMS, DISP = (OLD, DELETE)   
// PAC7MV DD D SNS = \&PAC7MV, DISP = ( , PASS) , UNIT = \&UMK,$  $SPACE = \& SPAMB$  $\frac{1}{2}$  $\mathcal{N}$ DCB=(RECFM=FB, LRECL=167, BLKSIZE=6179) //PAC7MW DD DISP=(, DELETE), UNIT=&UWK,  $SPACE = \& SPAMB$ ,  $\frac{1}{2}$ DCB=(RECFM=FB, LRECL=167, BLKSIZE=6179) //PACA15 EXEC PGM=PACA15, COND=(0, NE, PTUBAS)

#### **STANDARD PROCEDURES 2 UPDT:** DATABASE UPDATE 1 **UPDT: EXECUTION JCL 4**

 //\*\*\*\*\*\*\*\*\*\*\*\*\*\*\*\*\*\*\*\*\*\*\*\*\*\*\*\*\*\*\*\*\*\*\*\*\*\*\*\*\* //STEPLIB DD DSN=&STEPLIB,DISP=SHR // DD DSN=\$BCOB,DISP=SHR //\*:STEPCAT DD DSN=&SYSTCAT,DISP=SHR //\*: DD DSN=&VSAMCAT,DISP=SHR //SYSOUT DD SYSOUT=&OUT //PAC7AE DD DSN=&INDSV..&ROOT.&ROOT.AE,DISP=SHR //PAC7AJ DD DSN=&INDUV..&ROOT.&FILE.AJ,DISP=SHR //ANLSR DD DSN=&INDUV..&ROOT.&FILE.AN,DISP=SHR //PAC7AN DD SUBSYS=(&LSR,'DDNAME=ANLSR','BUFND=40','BUFNI=30') //ARLSR DD DSN=&INDUV..&ROOT.&FILE.AR,DISP=SHR //PAC7AR DD SUBSYS=(&LSR,'DDNAME=ARLSR','BUFND=40')  $=$ = $=$ SEQ FOR DSM //PAC7DC DD DSN=&DSMS,DISP=SHR  $=-S$ EQ //PAC7IE DD SYSOUT=&OUTL //PAC7IF DD SYSOUT=&OUTL //PAC7MV DD DSN=&&PAC7MV,DISP=(OLD,DELETE) //SYSUDUMP DD SYSOUT=&OUT

# <span id="page-23-0"></span>2.2.1. UPDP: INTRODUCTION

# UPDP: INTRODUCTION

The UPDP procedure performs an update of the Database from a sequential file reflecting PAF tables.

The operating principle of UPDP is very similar to that of UPDT, with the exception that input transactions have a different format.

# EXECUTION CONDITIONS

Refer to the 'EXECUTION CONDITIONS' section of the UPDT procedure.

#### **ABENDS**

Refer to the 'ABENDS' section of the UPDT procedure.

#### <span id="page-24-0"></span>2.2.2. UPDP: INPUT - PROCESSING - RESULTS

#### UPDP: INPUT-PROCESSING-RESULTS

#### USER INPUT

The sequential file of input transactions is produced by a PAF extractor program. Its records mirror the PAF tables (described in the PAF TABLES Manual).

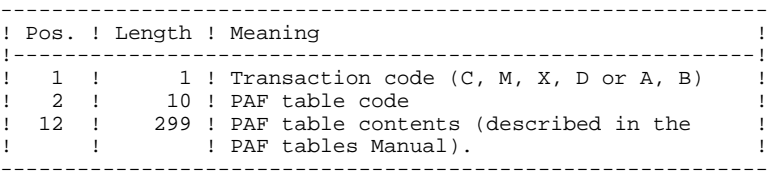

#### UPDATE RULES

Update transactions are not sorted.

Each set of transactions impacting a library or session must be preceded by an ASSIGN table code line.

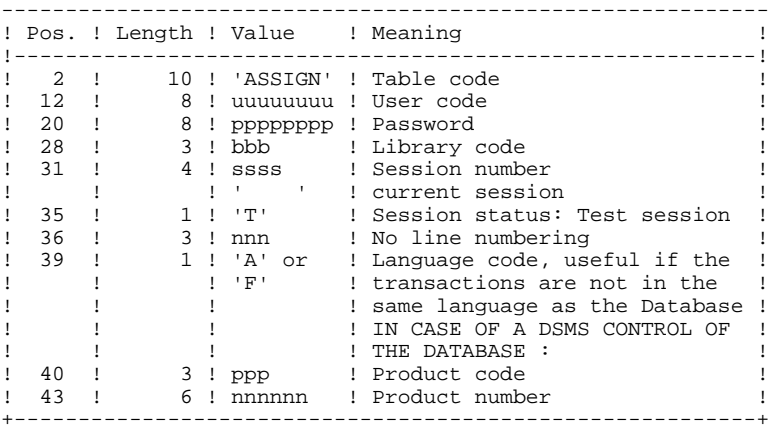

When the update is performed while the TP is active (on platforms that support this functionality), the input transaction flow must be preceded by a CHECKP table code line.

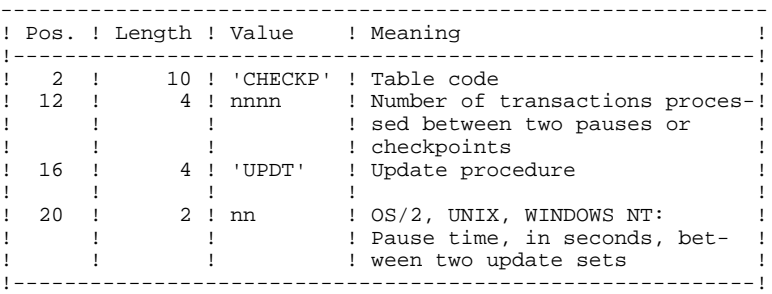

## PRINTED OUTPUT

Refer to the description of the UPDT output.

#### **RESULT**

Refer to the description of the UPDT result.

#### <span id="page-26-0"></span>2.2.3. UPDP: DESCRIPTION OF STEPS

#### UPDP: DESCRIPTION OF STEPS

VERIFICATION OF VSAM FILES: IDCAMS

DATABASE CONSISTENCY CHECK: PTUBAS .Permanent input files: -Data file PAC7AR: DSN=&INDUV..&ROOT.&FILE.AR -Error message file PAC7AE: DSN=&INDSV..&ROOT.&ROOT.AE .Output report -Validity report (Length=079) PAC7DS .Return code(s): This utility sends a return code 4 and causes an ABEND in case of database invalidity. TRANSACTION FORMATTING: PAF900 .Permanent input files: -Data file<br>PAC7AR: PAC7AR: DSN=&INDUV..&ROOT.&FILE.AR -Index File PAC7AN: DSN=&INDUV..&ROOT.&FILE.AN -Error message file<br>PAC7AE: DSN=&IN PAC7AE: DSN=&INDSV..&ROOT.&ROOT.AE .Input transaction file: -Update transactions<br>PAC7GY: DSN=&PAF PAC7GY: DSN=&PAFINPUT .Output files: -Formatted transactions<br>PAC7MV: DSN=&&PAC7M PAC7MV: DSN=&&PAC7MV Length=167 (must have capacity to contain all transactions in their complete state, plus the elementary delete transactions generated by the multiple delete transactions) -Work file PAC7MW

 **STANDARD PROCEDURES 2**

```
 UPDP: DATABASE UPDATE FROM PAF TABLES 2
UPDP: DESCRIPTION OF STEPS 3
           DATABASE UPDATE: PACA15
            .Permanent update files:
            -Data file<br>ARLSR:
              ARLSR: DSN=&INDUV..&ROOT.&FILE.AR
                        PAC7AR: SUBSYS=(&LSR,'DDNAME=ARLSR','BUFND=40')
              -Index file
              ANLSR: DSN=&INDUV..&ROOT.&FILE.AN
              PAC7AN:
              SUBSYS=(&LSR,'DDNAME=ANLSR','BUFND=40','BUFNI=30')
             -Journal file
             PAC7AJ: DSN=&INDUV..&ROOT.&FILE.AJ
            .Permanent input files:
              -Error message file
              PAC7AE: DSN=&INDSV..&ROOT.&ROOT.AE
              -DSMS file of VA Pac elements
              PAC7DC: DSN=&DSMS
              (DSM variant only)
            .Input transaction file:
             -Update transactions
              PAC7MV: DSN=&&PAC7MV
            .Output report(s):
             -Update report
              PAC7IE (Length=132)
              -Erroneous-transaction list
              PAC7IF (Length=132)
              (The list of transactions belonging to a user is preceded
             by a banner specifying the user code.)
            .Return code(s):
             -0: OK, no error
             -2: Warning
             -4: Critical error
           Note: If it is not possible to use the LSR batch system op-
                  tion in the PACA15 program, delete the LSR batch calls
                  (DD SUBSYS), and replace ANLSR with PAC7AN, and ARLSR
                  with PAC7AR.
```
 $\overline{2}$ 

 $\mathcal{L}$ 

 $\overline{4}$ 

#### <span id="page-28-0"></span>2.2.4. UPDP: EXECUTION JCL

//\* VisualAge Pacbase  $\frac{1}{1+x}$  $11*$ - BATCH UPDATE FROM PAF TABLES - $===SEQ$  FOR DSM DSMS='\$DSMS', DSNAME OF VA PAC ELEMENTS DSMS FILE  $11$  $===SEQ$  $11*$ : VSAMCAT='\$VCAT',<br>SYSTCAT='\$SCAT',<br>STEPLIB='\$MODB', USER VSAM CATALOG USER VSAM CATALOG VA PAC SYSTEM VSAM CATALOG  $1/*:$ LIBRARY OF LOAD-MODULES  $11$  $\frac{1}{2}$ LSR='BLSR', LSR BATCH SYSTEM NAME ---<br>OUT=\$OUT,  $\frac{1}{\sqrt{2}}$ EXECUTION ERRORS OUTPUT CLASS UUI-9001,<br>OUTL=\$OUT,<br>UWK=\$UWK, OUTPUT CLASS OF REPORTS  $\frac{1}{2}$  $\prime$  / WORK UNIT  $SPAMB = ' (TRK, (100, 10) , RLSE)$ TRANSACTION SPACE  $\frac{1}{2}$ //<br>//VERIFY EXEC PGM=IDCAMS //\*:STEPCAT DD DSN=&VSAMCAT, DISP=SHR  $7/1$  : DD DSN=&SYSTCAT.DISP=SHR //SYSPRINT DD SYSOUT=&OUT //PAC7AN DD DSN=&INDUV..&ROOT.&FILE.AN, DISP=SHR //PACTAR DD DSN=&INDUV..&ROOT.&FILE.AR,DISP=SHR<br>//PACTAR DD DSN=&INDUV..&ROOT.&FILE.AR,DISP=SHR<br>//SYSIN DD DSN=&INDSN..&ROOT.&ROOT.SY(VERIFAN),DISP=SHR<br>// DD DSN=&INDSN..&ROOT.&ROOT.SY(VERIFAN),DISP=SHR<br>// DD DSN=&INDSN..&  $\frac{1}{2}$ DD DSN=&INDSN..&ROOT.&ROOT.SY(VERIFAJ),DISP=SHR //PTUBAS EXEC PGM=PTUBAS //\*:STEPCAT DD DSN=&VSAMCAT, DISP=SHR  $11*$ : DD DSN=&SYSTCAT, DISP=SHR //STEPLIB DD DSN=&STEPLIB, DISP=SHR //PAC7AE DD DSN=&INDSV..&ROOT.&ROOT.AE,DISP=SHR<br>//PAC7AE DD DSN=&INDSV..&ROOT.&FOOT.AE,DISP=SHR<br>//PAC7AR DD DSN=&INDUV..&ROOT.&FILE.AR,DISP=SHR //PAC7DS DD SYSOUT=&OUT<br>//PAC7DS DD SYSOUT=&OUT<br>//SYSOUT DD SYSOUT=&OUT //SYSUDUMP DD SYSOUT=&OUT //PAF900 EXEC PGM=PAF900, COND=(0, NE, PTUBAS), REGION=0K  $\frac{1}{1}$ /\*:STEPCAT DD DSN=&SYSTCAT, DISP=SHR  $11*$ : DD DSN=&VSAMCAT, DISP=SHR //STEPLIB DD DSN=&STEPLIB, DISP=SHR  $//$ SYSOUT DD SYSOUT=&OUT //SYSOUX DD SYSOUT=&OUT //SYSPRINT DD SYSOUT=&OUT //SYSUDUMP DD SYSOUT=&OUT //PAC7AE DD DSN=&INDSV..&ROOT.&ROOT.AE, DISP=SHR //PAC7AN DD DSN=&INDOV..&ROOT.&FILE.AN,DISP=SHR<br>//PAC7AN DD DSN=&INDOV..&ROOT.&FILE.AN,DISP=SHR<br>//PAC7AN DD DSN=&INDOV..&ROOT.&FILE.AN,DISP=SHR<br>//PAC7GY DD DSN=&PAFINPUT,DISP=SHR<br>//PAC7MV DD DSN=&&PAC7MV,DISP=(,PASS),UNIT=  $SPACE = \& SPAMB$ ,  $\frac{1}{2}$  $\frac{1}{\sqrt{2}}$ DCB=(RECFM=FB, LRECL=167, BLKSIZE=6179) //PAC7MW DD DISP=(,DELETE), UNIT=&UWK,  $SPACE = \&SPAMB$ ,  $INECL = 167$ ,  $BLSIZE = 6179$ )  $\frac{1}{2}$  $\hat{H}$ //PACA15 EXEC PGM=PACA15, COND=(0, NE, PTUBAS) //STEPLIB DD DSN=&STEPLIB, DISP=SHR //\*:STEPCAT DD DSN=&SYSTCAT, DISP=SHR  $11*$ DD DSN=&VSAMCAT, DISP=SHR DD SYSOUT=&OUT //SYSOUT  $\begin{tabular}{ll} // PAC7AE & DD D SN = & & NDSV. & & ROOT. & & ROOT. & & DISP = SHR \\ // PAC7AJ & DD DSN = & & INDUV. & & ROOT. & & FILE. & AJ. & DISP = SHR \\ \end{tabular}$ 

**STANDARD PROCEDURES**<br> **2**<br> **2**<br> **2 UPDP: DATABASE UPDATE FROM PAF TABLES 2 UPDP: EXECUTION JCL 4**

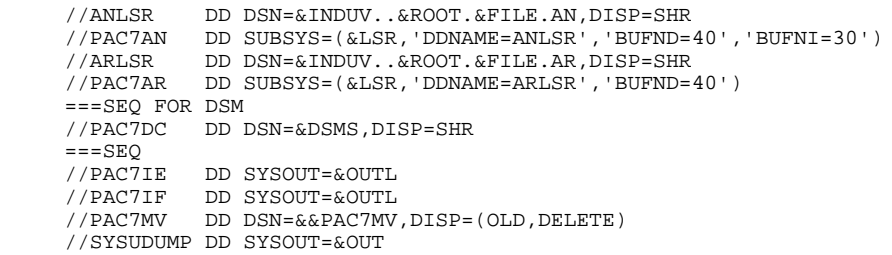

# <span id="page-30-0"></span>*2.3. GPRT: GENERATION AND PRINTING*

#### 2.3.1. GPRT: INTRODUCTION

#### GPRT: INTRODUCTION

The Generation and Printing procedure, GPRT, has a two-fold purpose:

. To print documentation using data contained in the database, and

. To generate Programs, Screens, Database descriptions, Data Structures, and error messages.

This procedure does not affect the database. Therefore, it may be executed while the files are open to on-line use.

However, if the on-line generation and print requests are to be included, then the Generation-Print Request (AG) file must be closed. (The procedure invalidates the printing requests entered on line, therefore the file must be accessible for update.)

It calls a unique program (PACBE), which is used as a monitor calling the different programs that make up the procedure.

All programs that make up the procedure are thus considered to be sub-programs of this monitor, with which they communicate by means of a communication area and certain return codes.

Since user requests are often diverse, this procedure is broken down into 'subchains' whose purpose is to process, in an integrated manner, the preparation of the generation-printing requests for the families they manage. They are identified by a one-position code as follows:

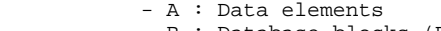

- B : Database blocks (DBD) - C : COBOL programs (COB)
- D : Specifications Dictionary
- E : OLSD screens (OSD)
- G : Client/Server Screens (OCS)
- K : Error messages (OCS)
- L : Error messages (OSD)
- M : User manuals
- N : Personalized Documentation Manager (PDM)
- P : Batch programs (BSD)
- R : Production Environment Interface (PEI)
- Q : Relational-SQL Database blocks
- T : Revamping of Dialogs (PAW, Pacbase Web Connection)

This code is referenced again in the names given to the programs, files and reports that are generated in this procedure. For programs, this is the fourth character of the code. Examples:

- PACA10 : General program.
- PACB30 : Database block extractor.

#### For files or reports, this is the last character of their external name. Examples: - PAC7IA : General printing of command chain.

- PAC7GP : Generated file of batch programs.

Following the execution of the two general programs that are common to all (PACA10 and PACA20), the subchains are activated, if appropriate, in the following order:

- Production Environment Interface,

- Database Blocks,
- COBOL programs (COB),
- On-line Screens (OLSD),
- Client Screens,
- Server Screens,
- Error Messages and Dialog Windowing,
- Volumes,
- Personalized Documentation Manager,
- Batch programs,
- Specifications Dictionary.

Each sub-chain is structured in the same manner:

- The 'extraction' programs (3x),
- The 'preparation' programs (4x),
- The 'generation' programs (8x), - The 'print' programs (90).
- 

These codes are found in the last two characters of the program codes of the procedure. Examples:

- PACB40 : Database block preparation,
- PACE80 : Screen generator.

The fifth character of the file names represents their use in the procedure:

- G : Generated code - I : Reports
- J : Print requests
- K : Preparation for printing
- L : Error messages
- M : Transactions
- S : Skeletons
- W : Work

This codification is found one character before last in the procedure files external name. Examples:

- PAC7GL : Generated error messages
- PAC7IN : Printing of Personalized Documentation

Files containing the 'generated source code' (ready to be compiled or to be stored in an Assembler or Source Library) are concatenated into a single physical file that will be used in the following step.

The Error Message file is updated using the file with a suffix of LG, and is retrieved into the file with a suffix of GL. The procedure does not include a name for the two versions of this file. Therefore, they must be specified when these messages are generated.

(The user error message file of the PAC700 6.2 type is retrieved into the file with a suffix of GM whose name must also be specified in a generation request.)

Standard printing of volumes is retrieved from the file with a suffix of IN. The file with a suffix of GN can also be used (record length = 265) with the 'ASA' skip character in the first position of each record when special print characteristics are needed.

The file containing the elements necessary for Dialog Windowing (PAF) is coded PAC7GT (record length is 180). Its name must be specified in the generation request.

#### EXECUTION CONDITION

The files can remain open, except if the generation-print of on-line requests was requested via the ' +AG' command. In this case, the Generation-Printing Request file (AG) must be closed.

## ABNORMAL EXECUTION

Refer to Subchapter 'Abnormal Endings', in Chapter 'OVERVIEW' of the Batch Procedures, Administrator's Guide.

#### <span id="page-34-0"></span>2.3.2. GPRT: STRUCTURE OF REQUESTS

#### GPRT: REQUEST STRUCTURE

The GPRT request consists of a three-character code.

The first character identifies the nature:

. 'L': List entities.

- . 'D': Description of the entities, including the defini- tion, description and general documentation.
- . 'G': Generation of source code for the entity specified (program, screen, database block, etc.).
- . 'P': Print user manual or volume. The second character must be 'C', and the third 'U' or 'V'.

The second character specifies how the information is to be presented:

C- By Code.

E- To generate Error messages (used when nature  $=$  'G').

K- By Keyword (value 'blank' in the SELECTION OF KEYWORD TYPE selects both implicit and explicit keywords; value 'L' selects implicit keywords only; value 'M' selects explicit keywords only).

N- By Name.

T- By Type.

#### The third character is the entity type:

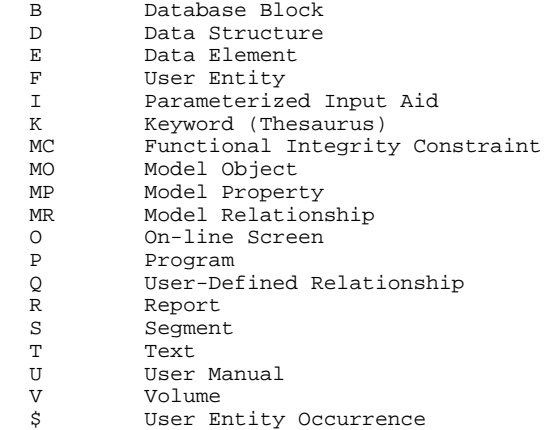

For the WorkStation entities, the type (M) is appended with a one-letter code speciying whether it is a Property  $(P)$ , an Object  $(O)$ , a Relation  $(R)$  or an FIC (C).

#### SPECIAL REQUESTS

- . FL $x$ : Flow control card ( $x =$  entity type) (see subchapter "OPTIONAL CONTROL CARDS").
- . JCL : Allows the user to set up the GPRT on-line submission JCL (See Section 'Generation/Printing Commands'.)
- . UPC : transformation of lowercase characters into uppercase characters for printers which do not support lowercase.

For the complete list describing all of the GPRT request commands, see Section 'Generation/Printing Commands' thereafter.
# NOTE:

In some cases, parameters may be necessary. Parameters can be specified in two places:

- . in pre-formatted fields, with the command code,
- . on a continuation line, by placing the asterisk ('\*') in the CONTINUATION LINE field.

The presentation options and any possible parameters are indicated for each GPRT request command in Section 'Generation/Printing Commands' thereafter.

# PRINTING BY KEYWORD

To obtain a printout by keyword, enter a 'K' as the second character of the command. In this case, after the line has been created, a 'continuation' line is automatically displayed. The user can enter on this line the keyword(s) for which a printout is desired.

Furthermore, the print name contains a slection field in which the user can specify whether the selection is to be made:

- . On the whole set of keywords (SPACE),
- . On the keywords automatically derived from the name (L),
- . On explicit keywords (M).

2.3.3. GPRT: GENERATION/PRINTING COMMANDS

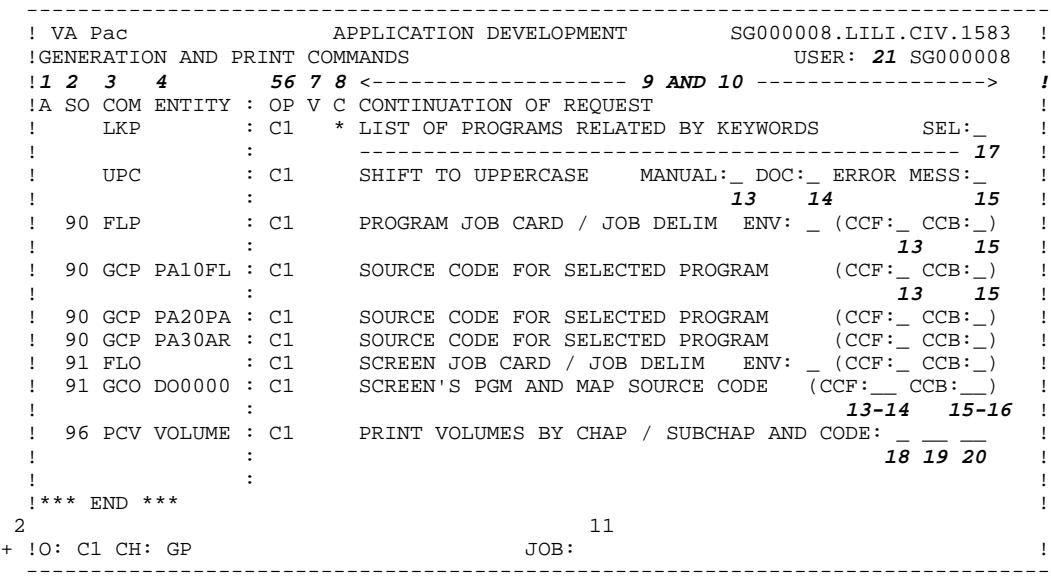

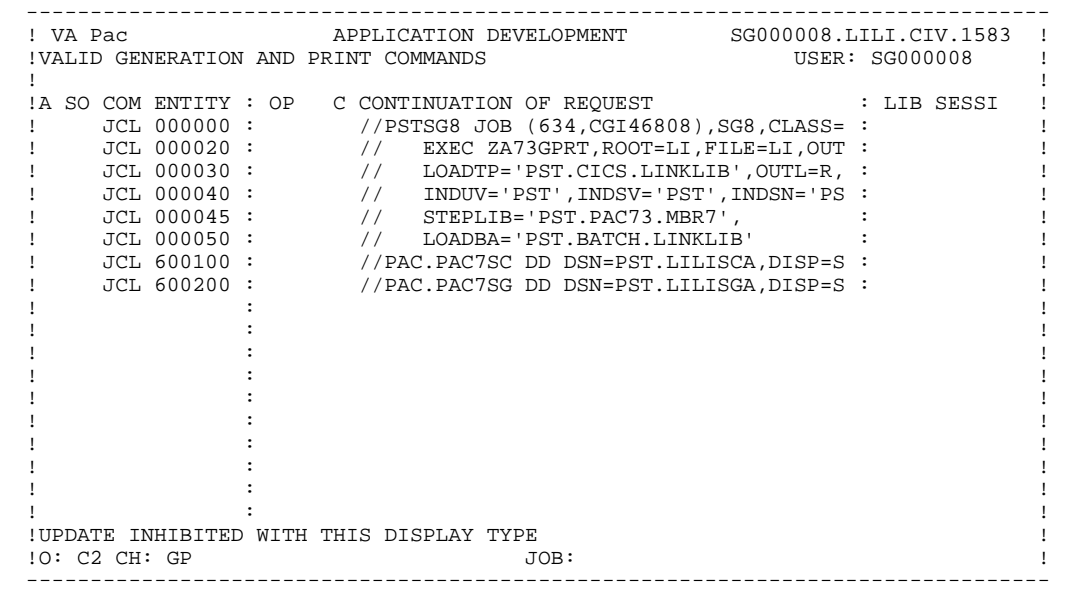

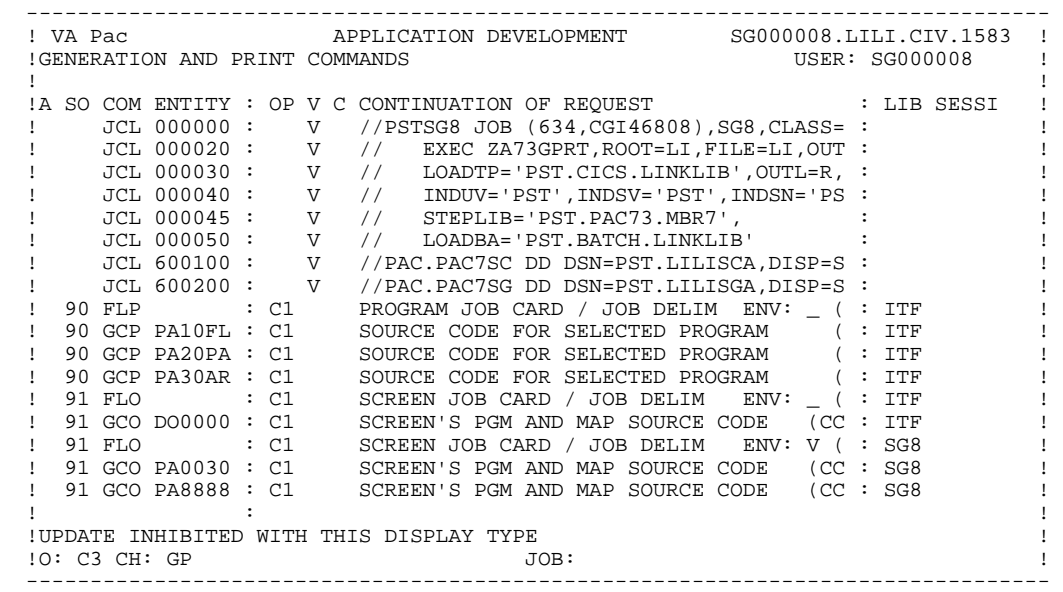

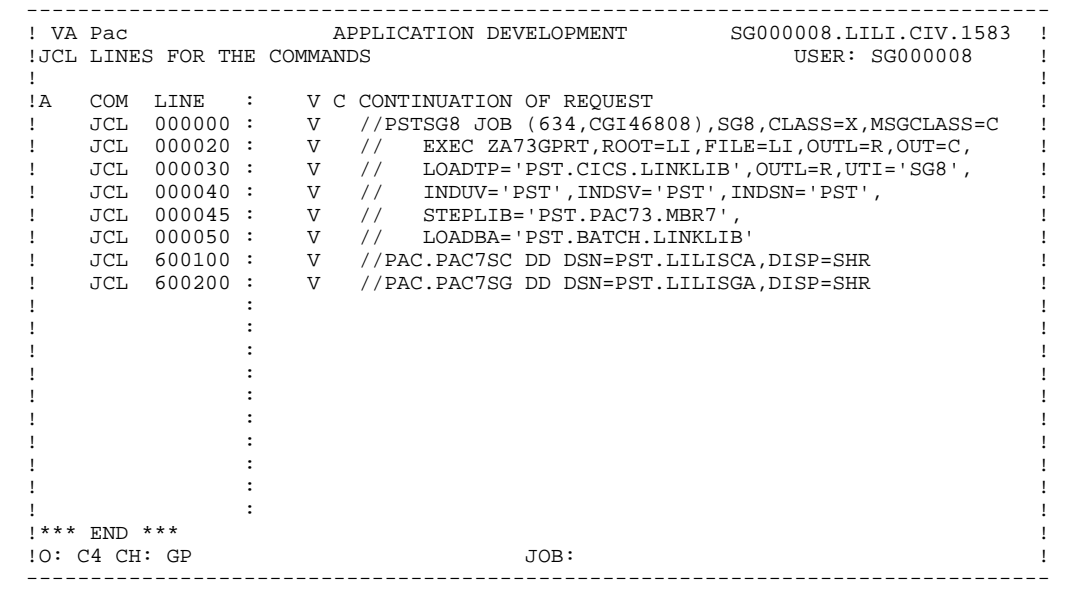

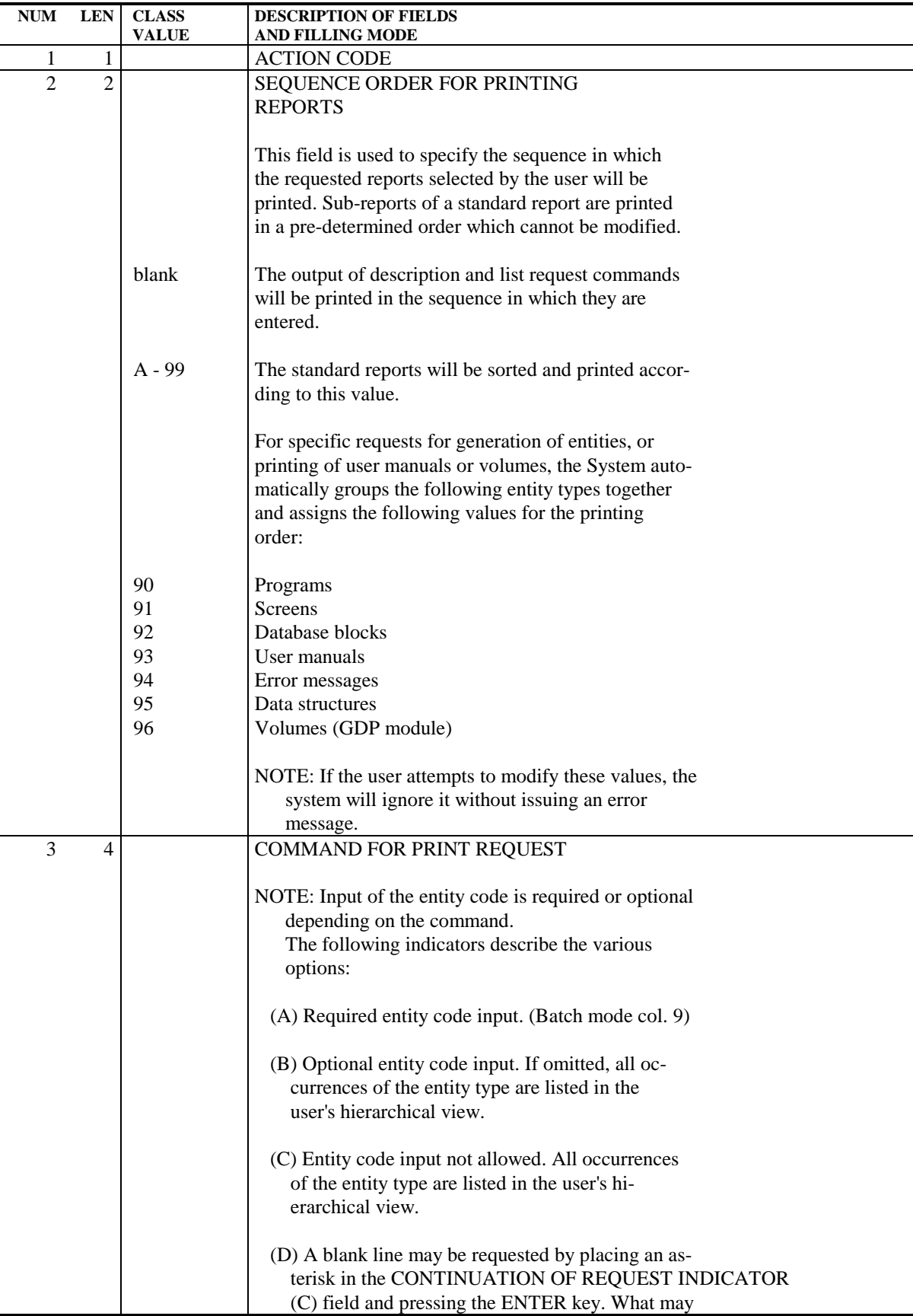

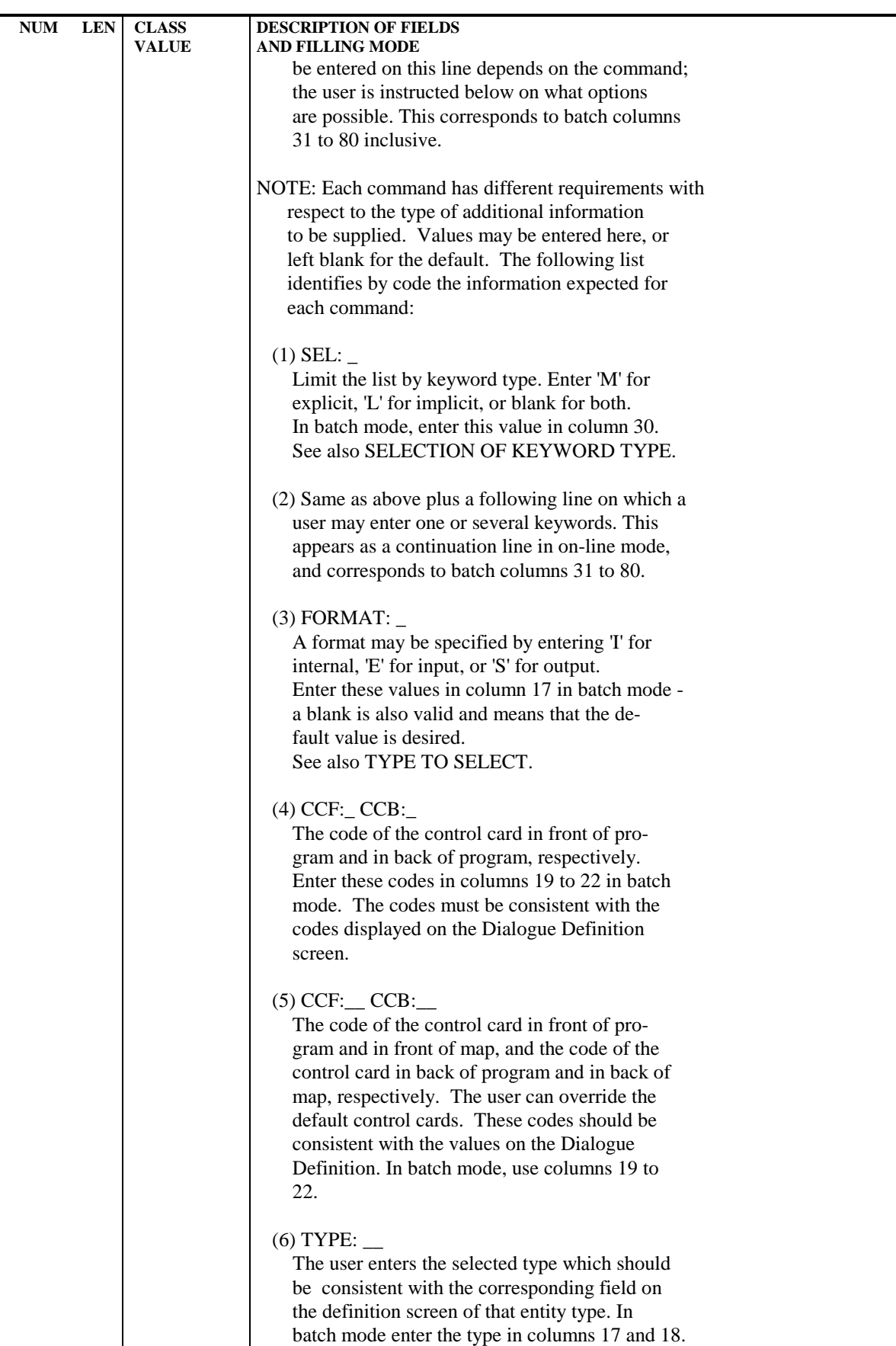

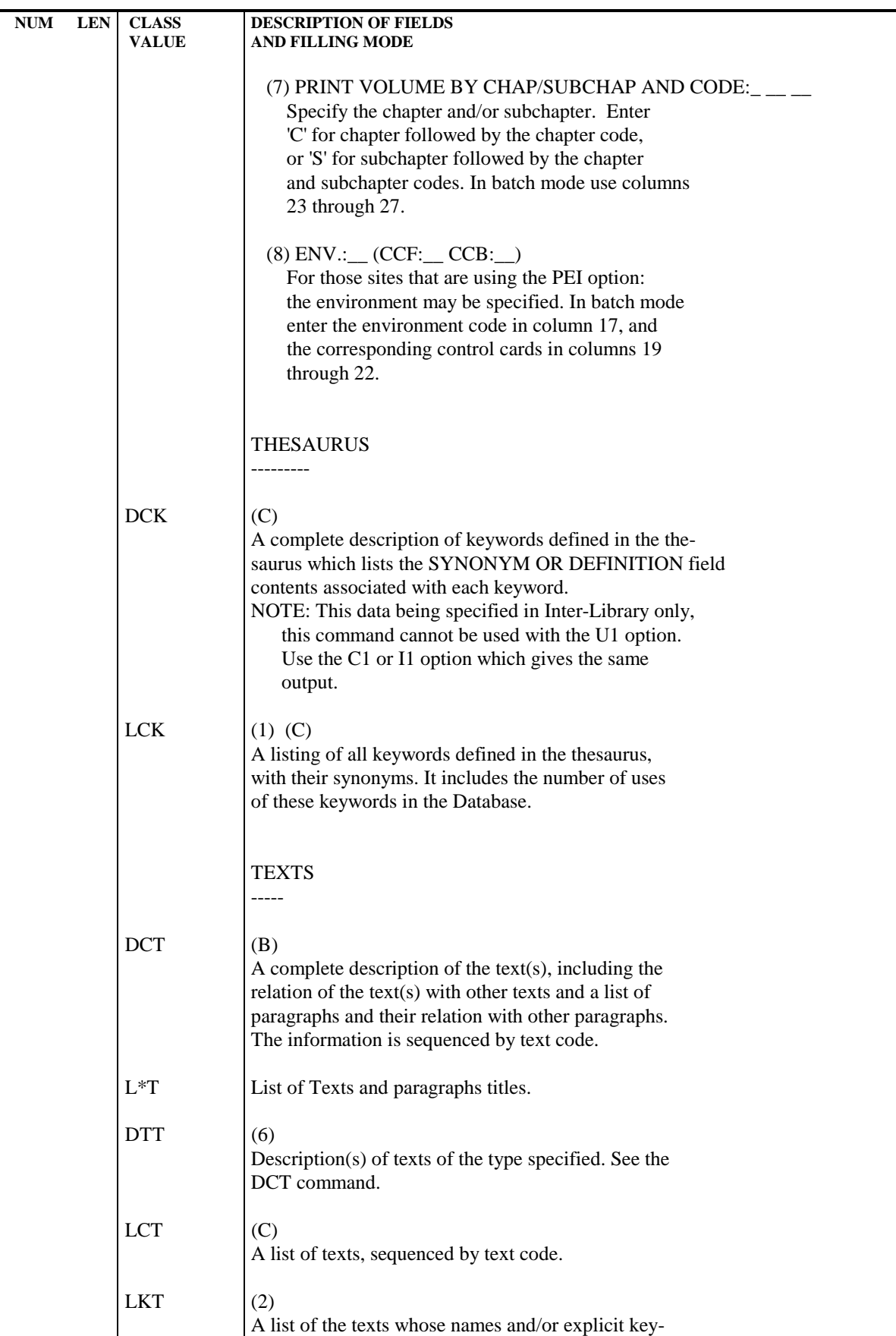

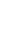

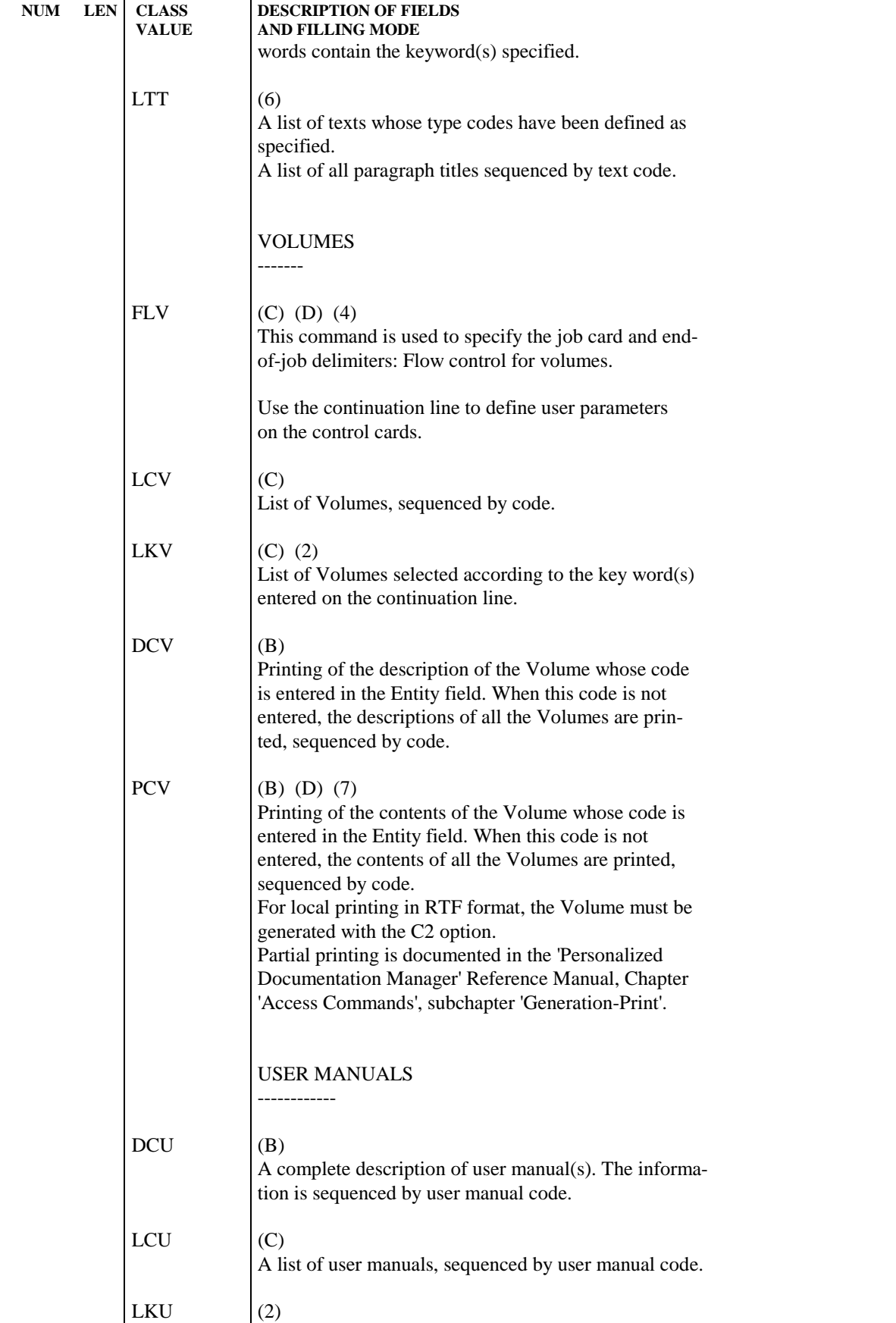

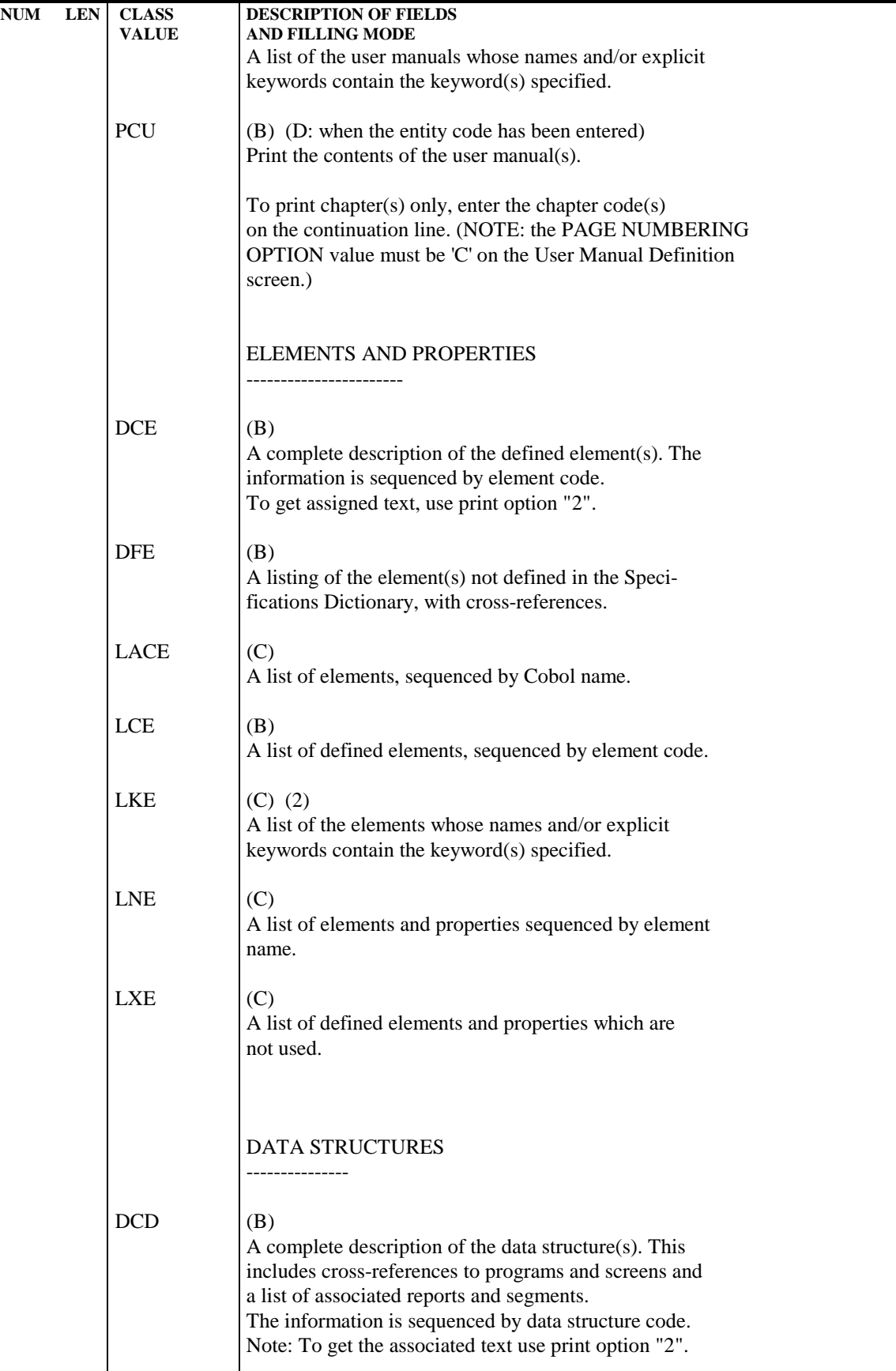

 **STANDARD PROCEDURES 2 GPRT: GENERATION AND PRINTING 3 GPRT: GENERATION/PRINTING COMMANDS 3**

# NUM LEN CLASS DESCRIPTION OF FIELDS **VALUE** AND FILLING MODE FLD  $(C)$   $(D)$   $(4)$ This command is used to specify the job card and endof-job delimiters: flow control of data structures. Use the continuation line to define user parameters on the control cards.  $GCD$   $(A)$ Generate a COBOL description (COPY book) of the data structure. For more details concerning generation, refer to the chapter corresponding to the 'DICTIONARY' reference manual.  $LCD$   $(C)$ A list of data structures sequenced by data structure Code.  $LTD$   $(C)$ A list of data structures sequenced by data structure type.  $LPD$   $(C)$ A list of data structures sequenced by external name.  $LKD$   $(C)$   $(2)$ A list of the data structures whose names and/or explicit keywords contain the keyword(s) specified. SEGMENTS --------  $LCS$   $(C)$ A list of segments sequenced by segment Code. LKS  $(C)$   $(2)$ A list of the segments whose names and/or explicit keywords contain the keyword(s) specified.  $DCS$  (B) (D: when entity code has been entered) (3) NOTE: Enter the data structure code in the ENTITY CODE field, and the segment code(s) on the continua tion line(s). A complete description of the segment(s). This includes cross-references to programs and screens for the data structure and to all entities for the segment(s) and a list of associated reports and segments. For segments defined as tables with the PACTA-BLE function, a list of sub-schemas and sub-systems is printed.

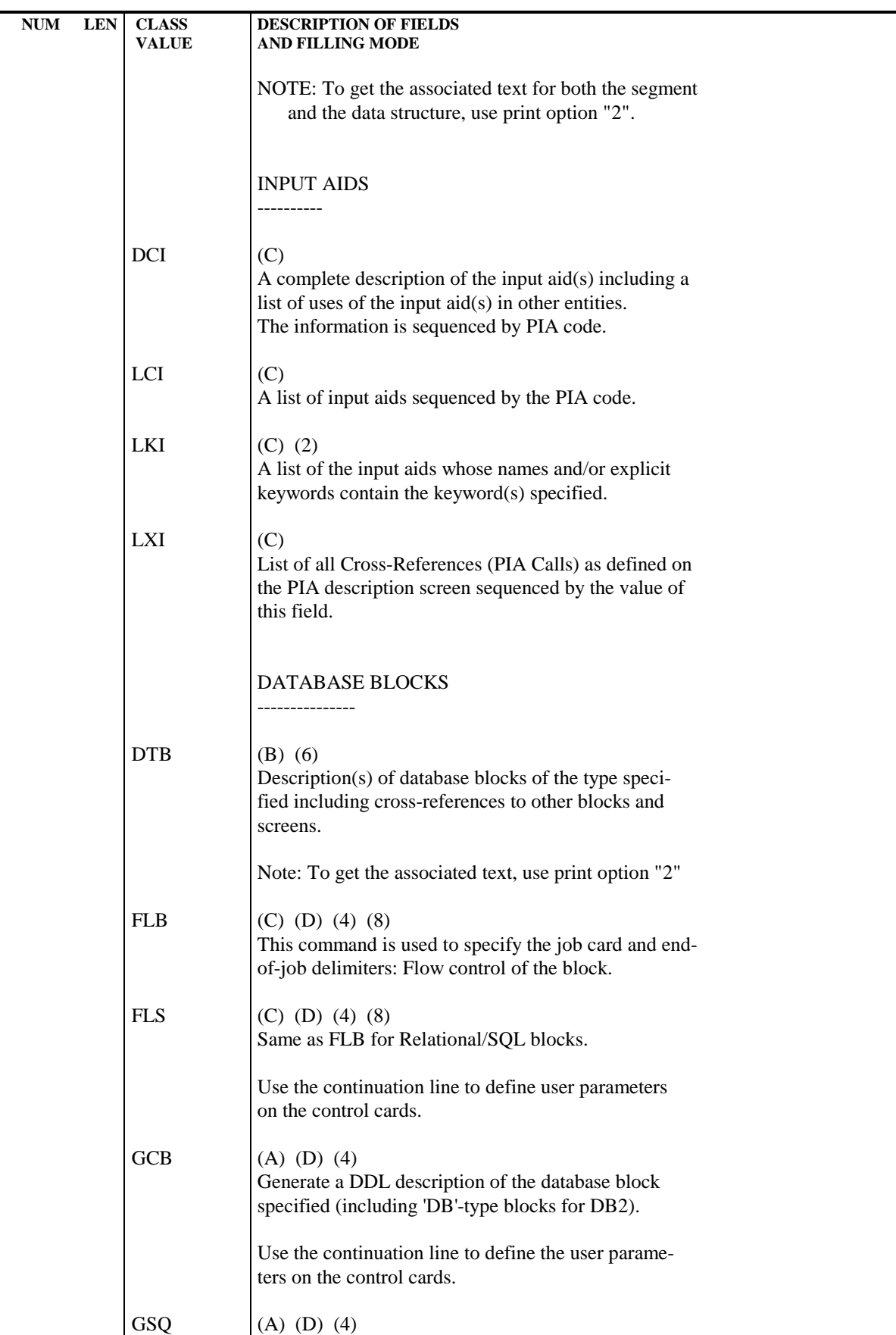

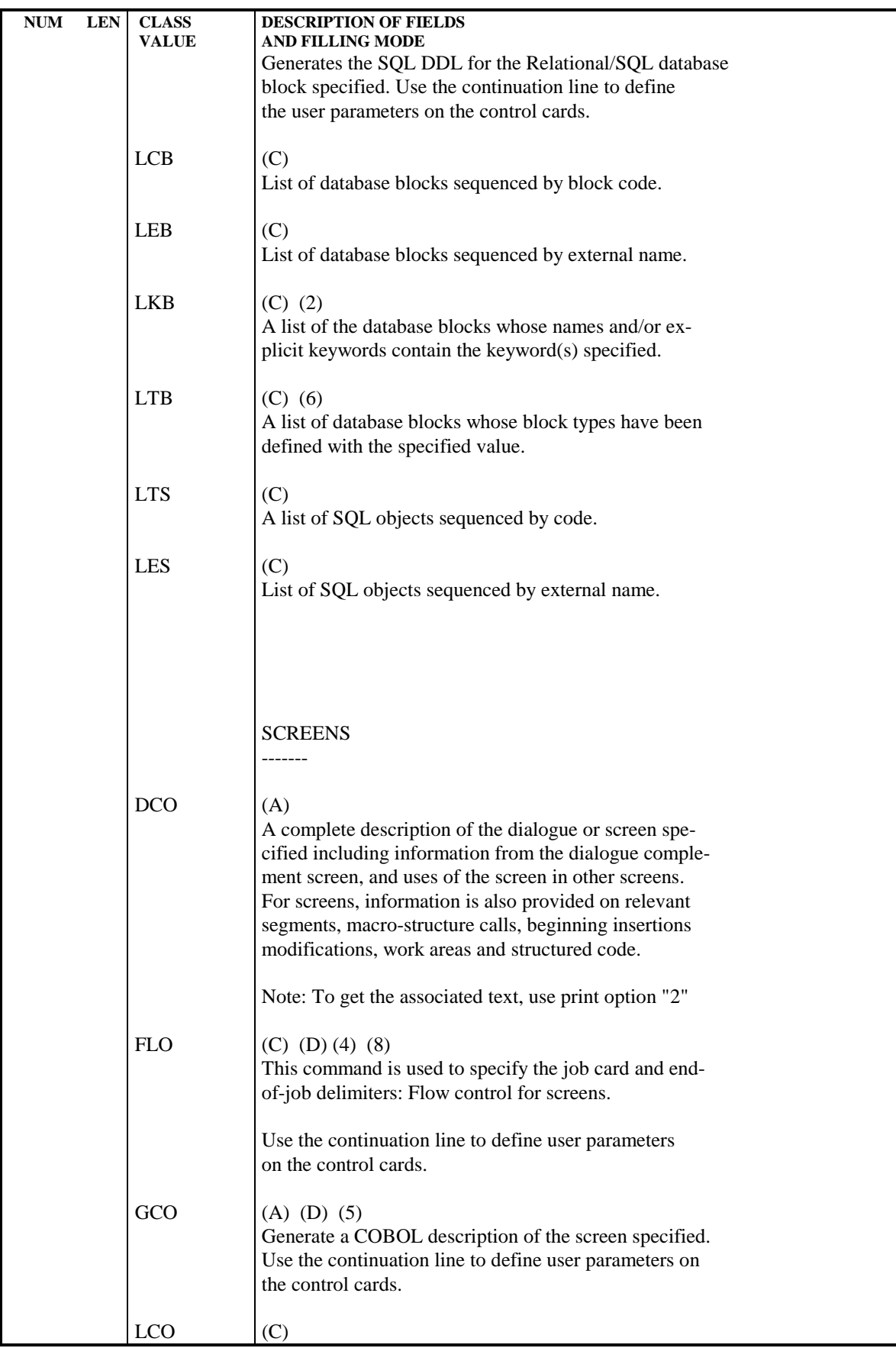

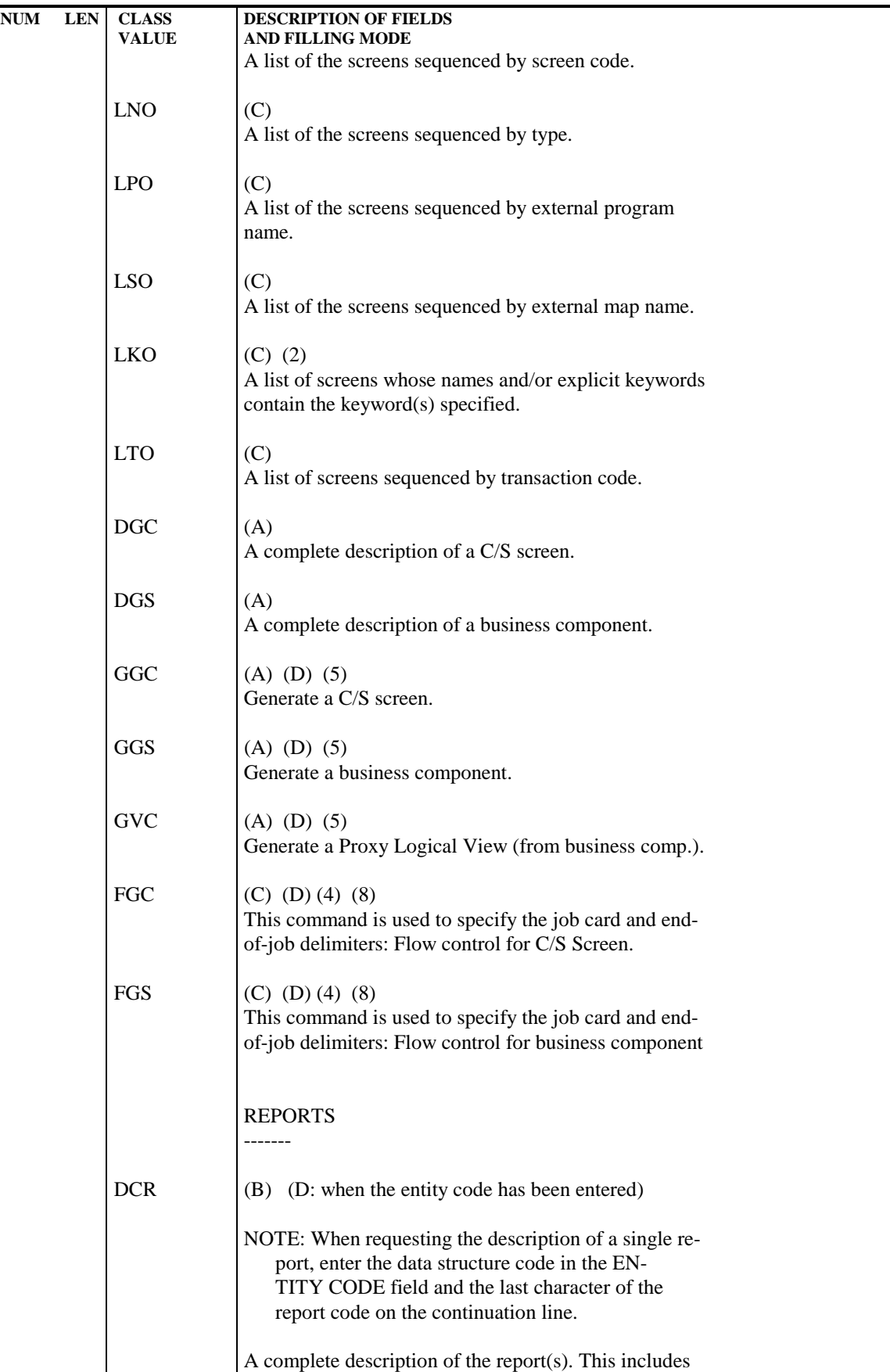

# **STANDARD PROCEDURES** 2<br> **GPRT: GENERATION AND PRINTING** 3  **GPRT: GENERATION AND PRINTING 3**

 $LTP$  (C)

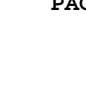

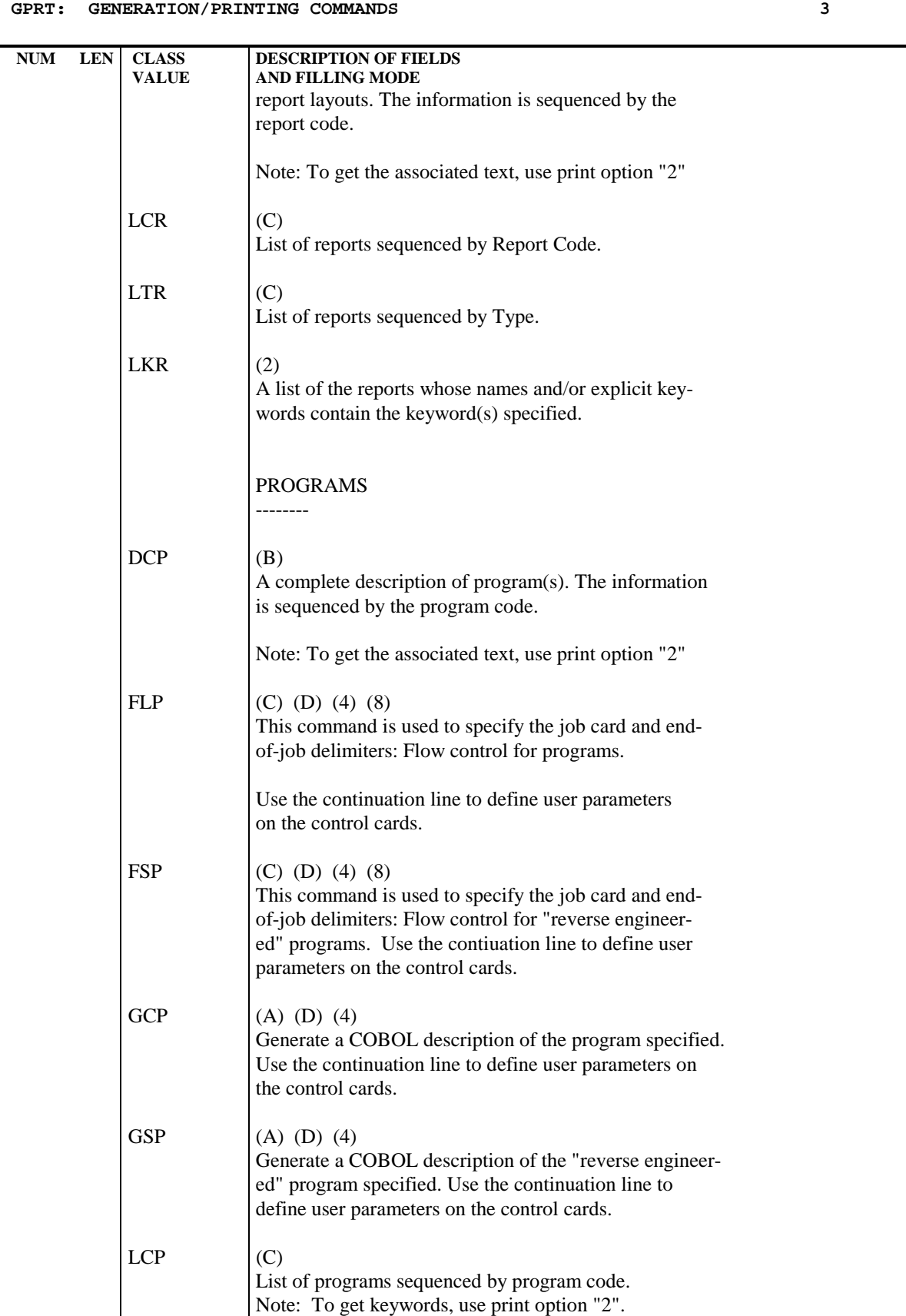

List of programs sequenced by type.

**STANDARD PROCEDURES** 2 GPRT: GENERATION AND PRINTING<br>
GPRT: GENERATION/PRINTING COMMANDS
3  **GPRT: GENERATION/PRINTING COMMANDS 3**

**NUM LEN CLASS DESCRIPTION OF FIELDS**

 $DCM$  (A)

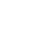

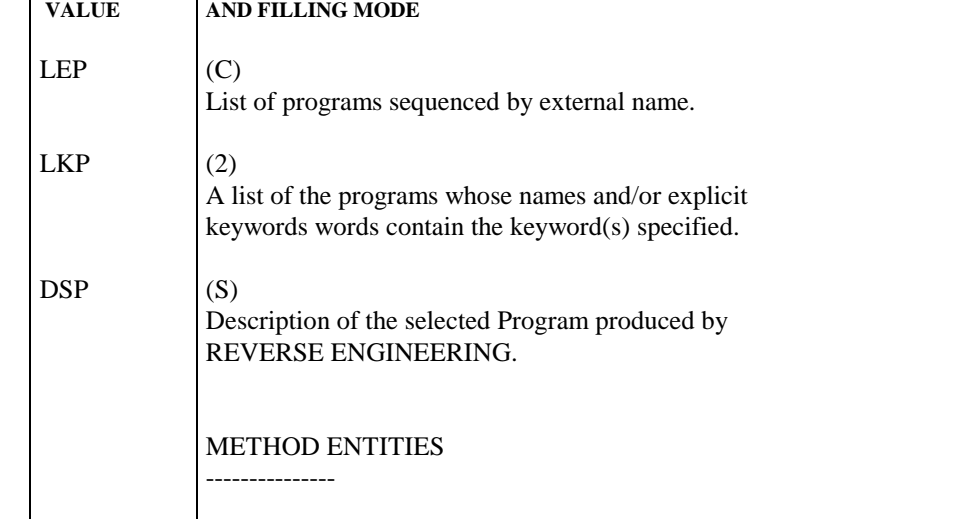

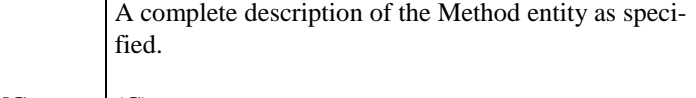

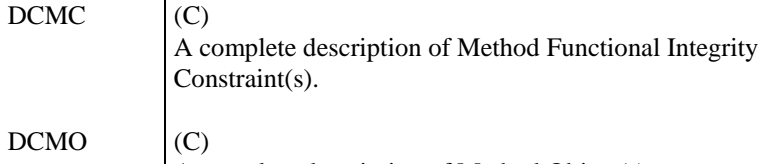

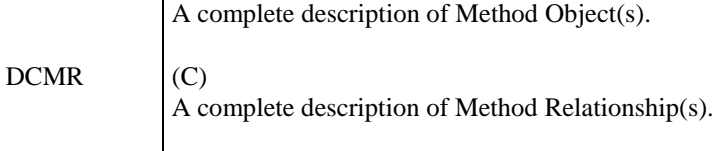

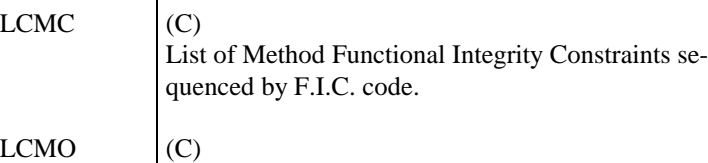

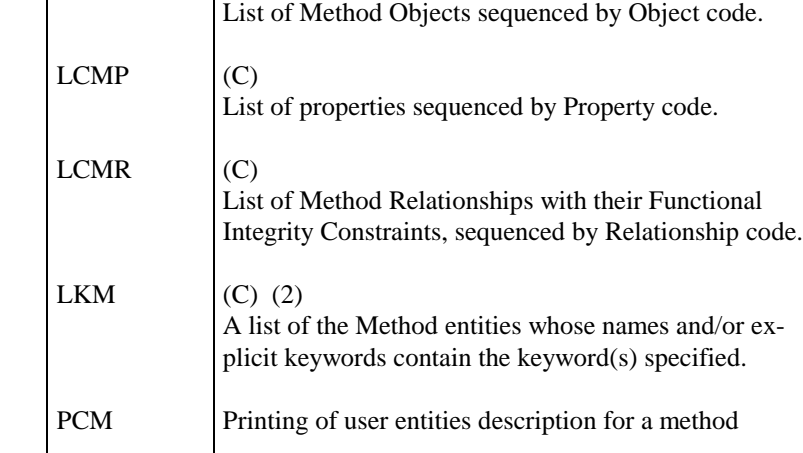

USER ENTITIES -------------

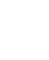

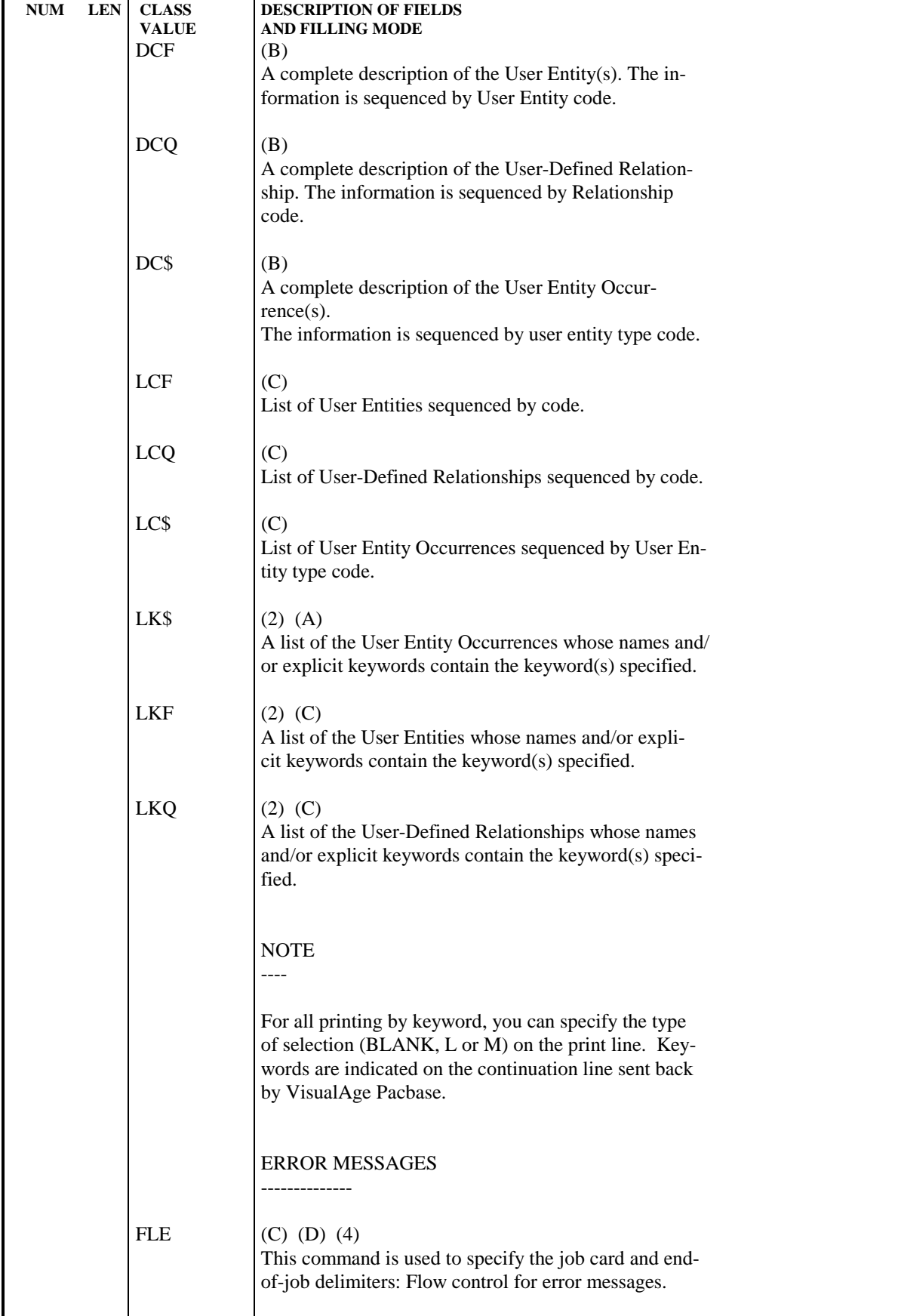

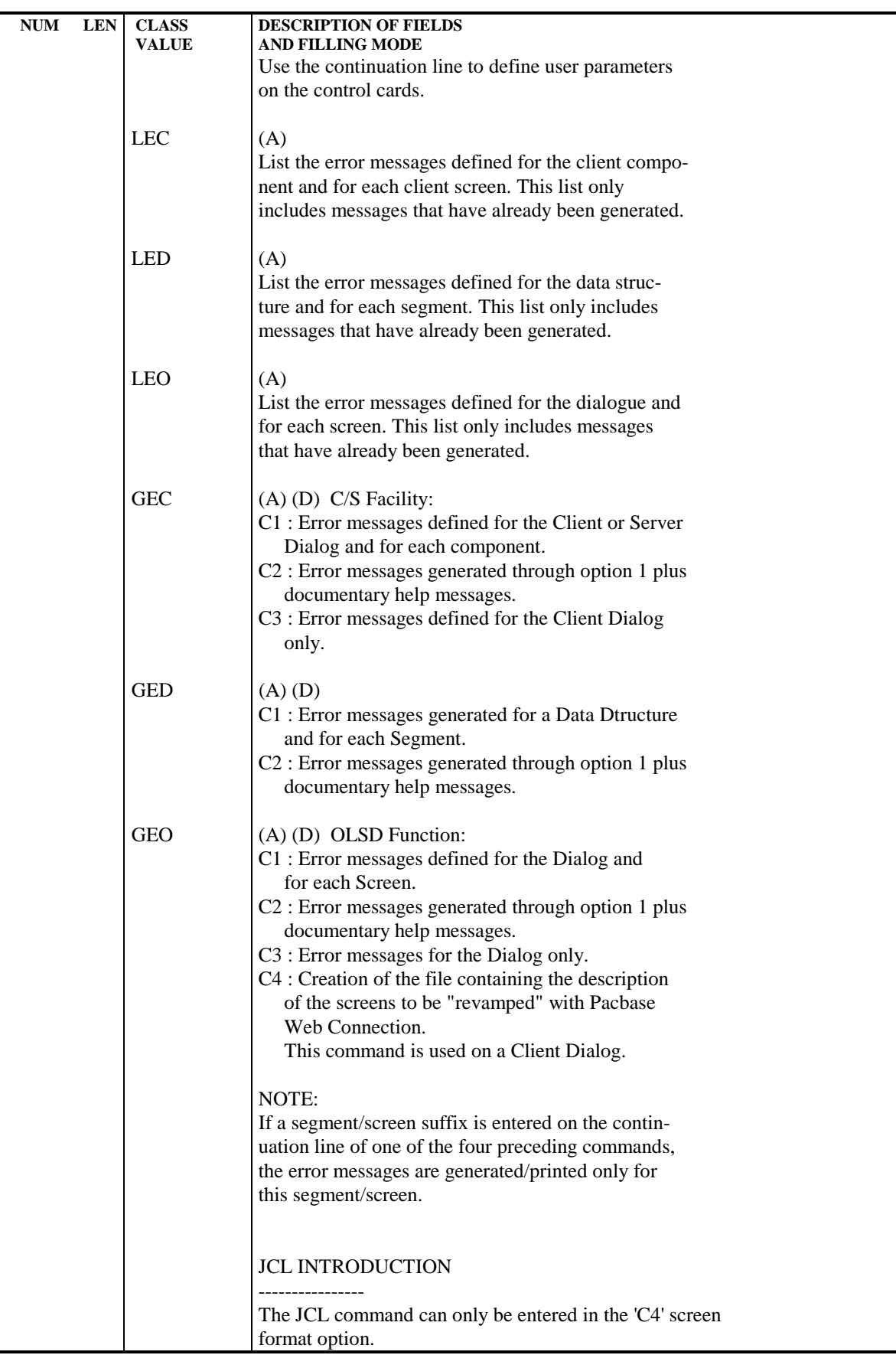

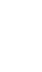

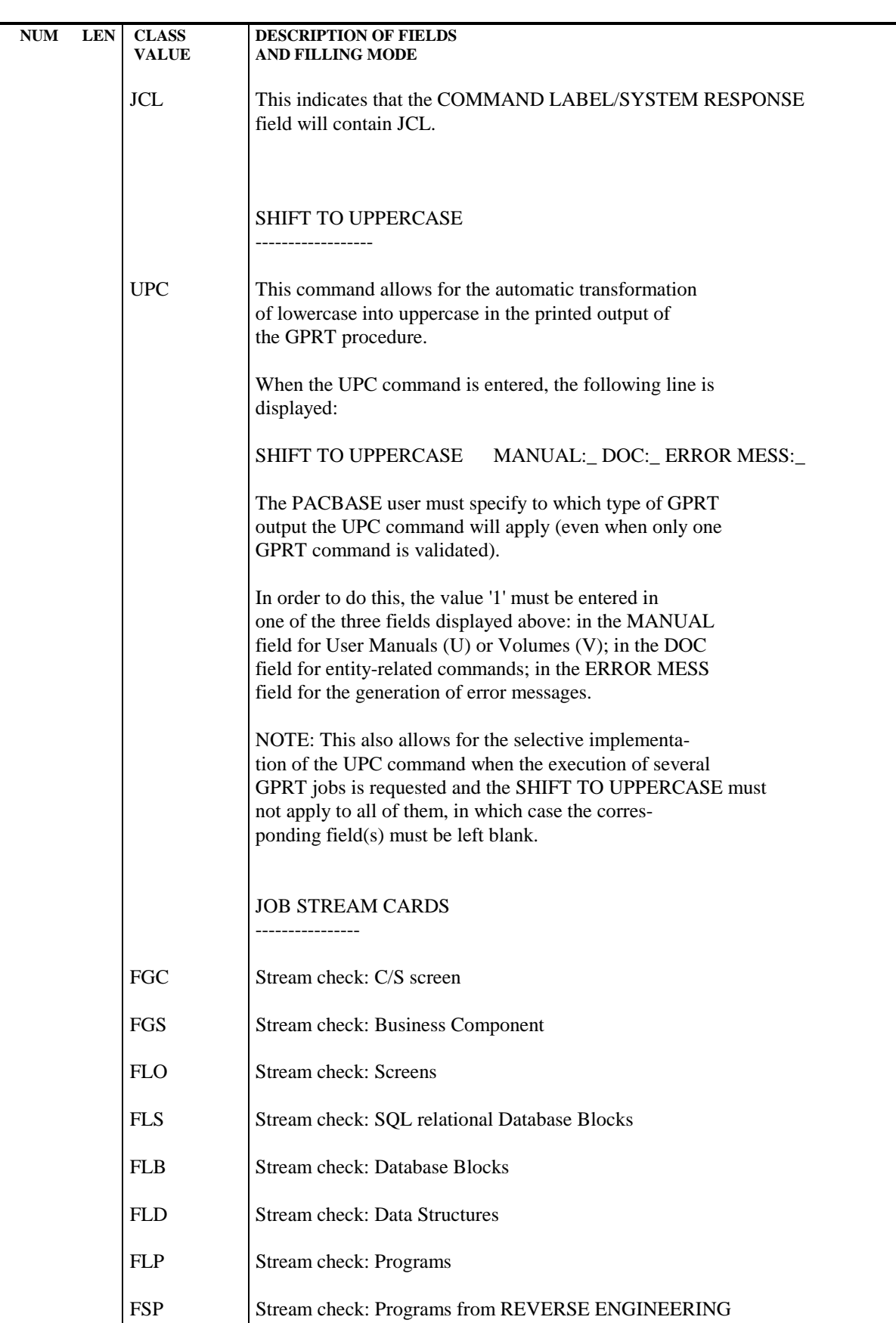

**STANDARD PROCEDURES** 2 GPRT: GENERATION AND PRINTING<br>
GPRT: GENERATION/PRINTING COMMANDS 3

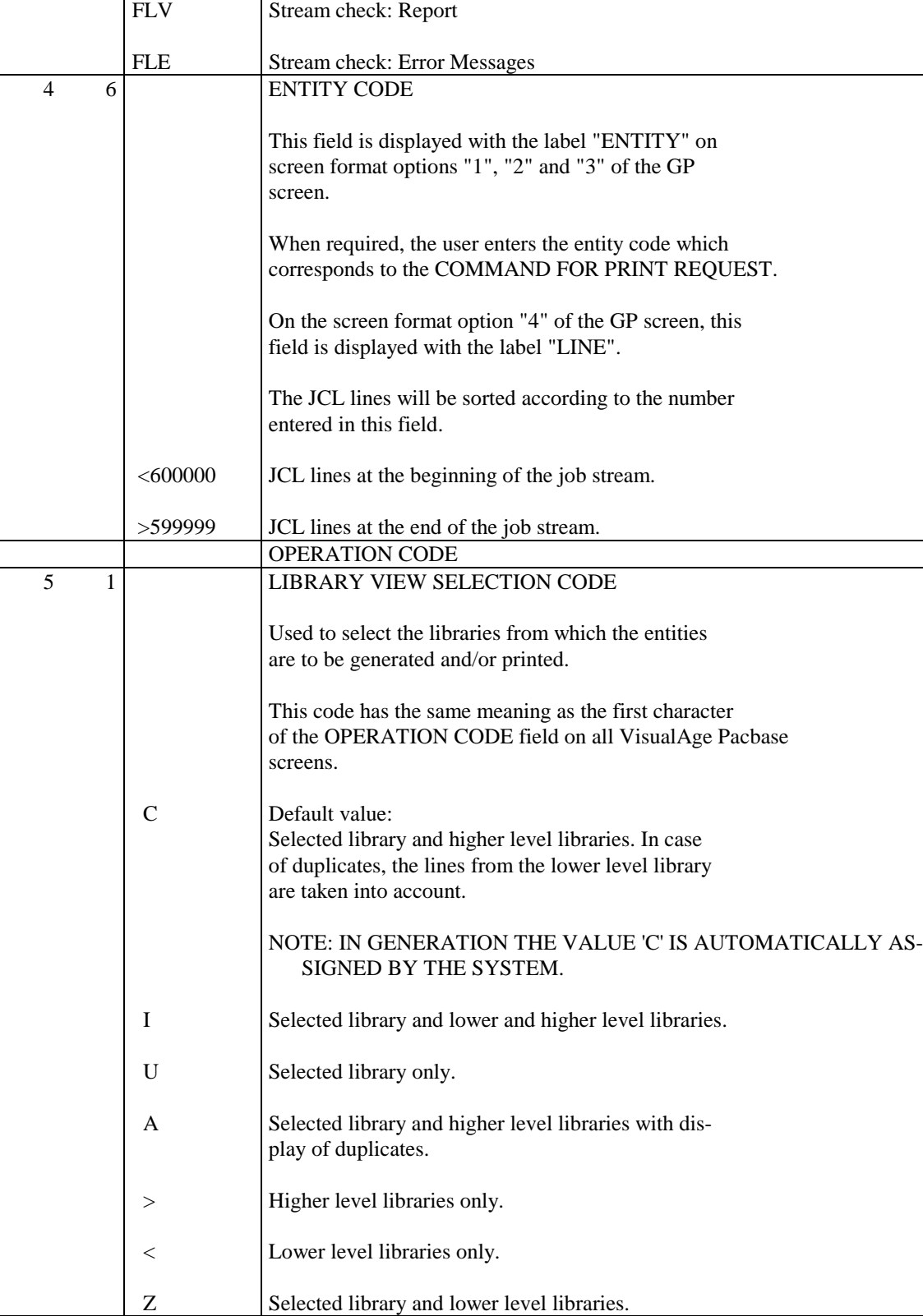

 **GPRT: GENERATION/PRINTING COMMANDS 3**

**NUM LEN CLASS DESCRIPTION OF FIELDS**<br>VALUE AND FILLING MODE

6 1 PRINT OPTION

**AND FILLING MODE** 

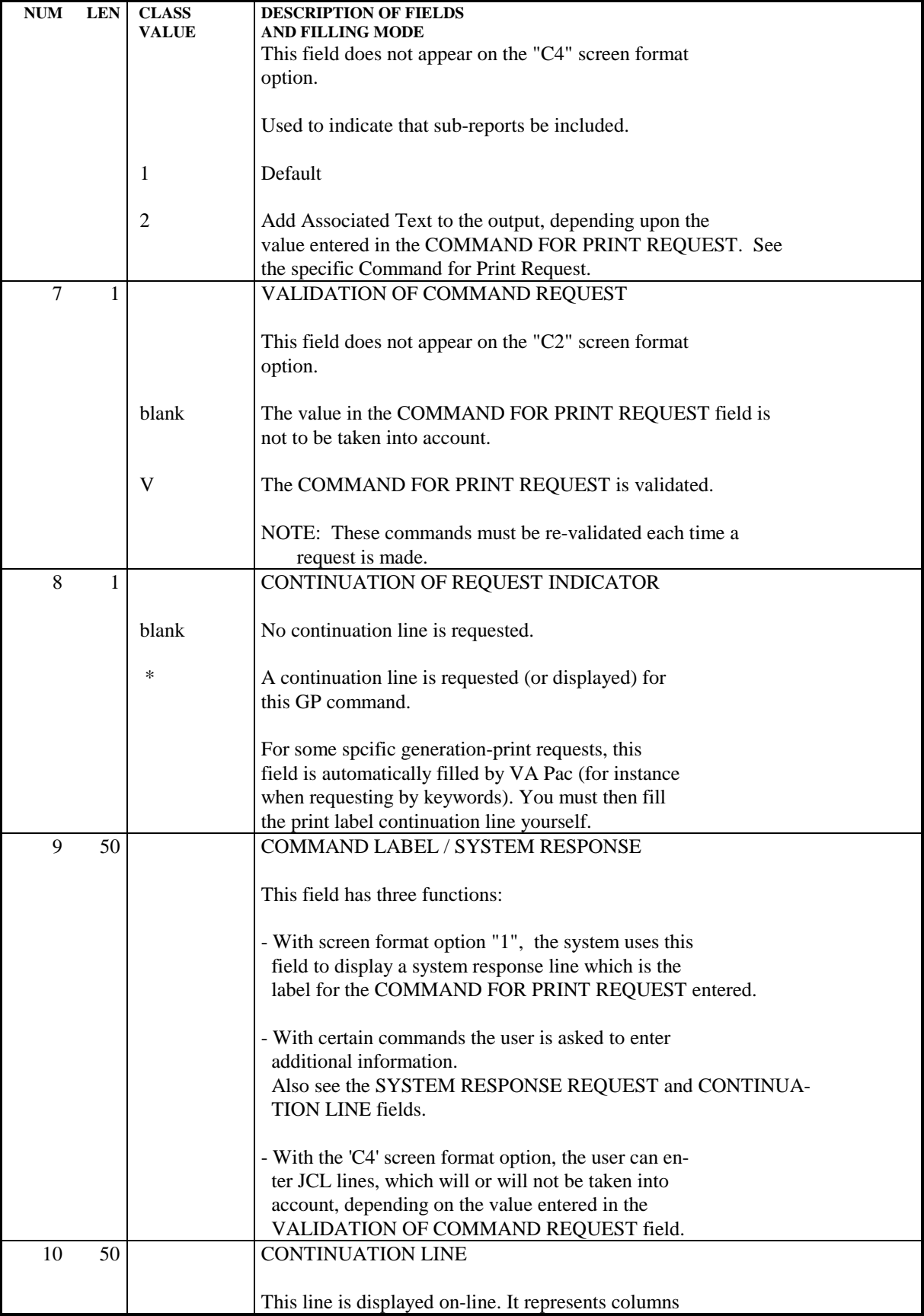

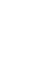

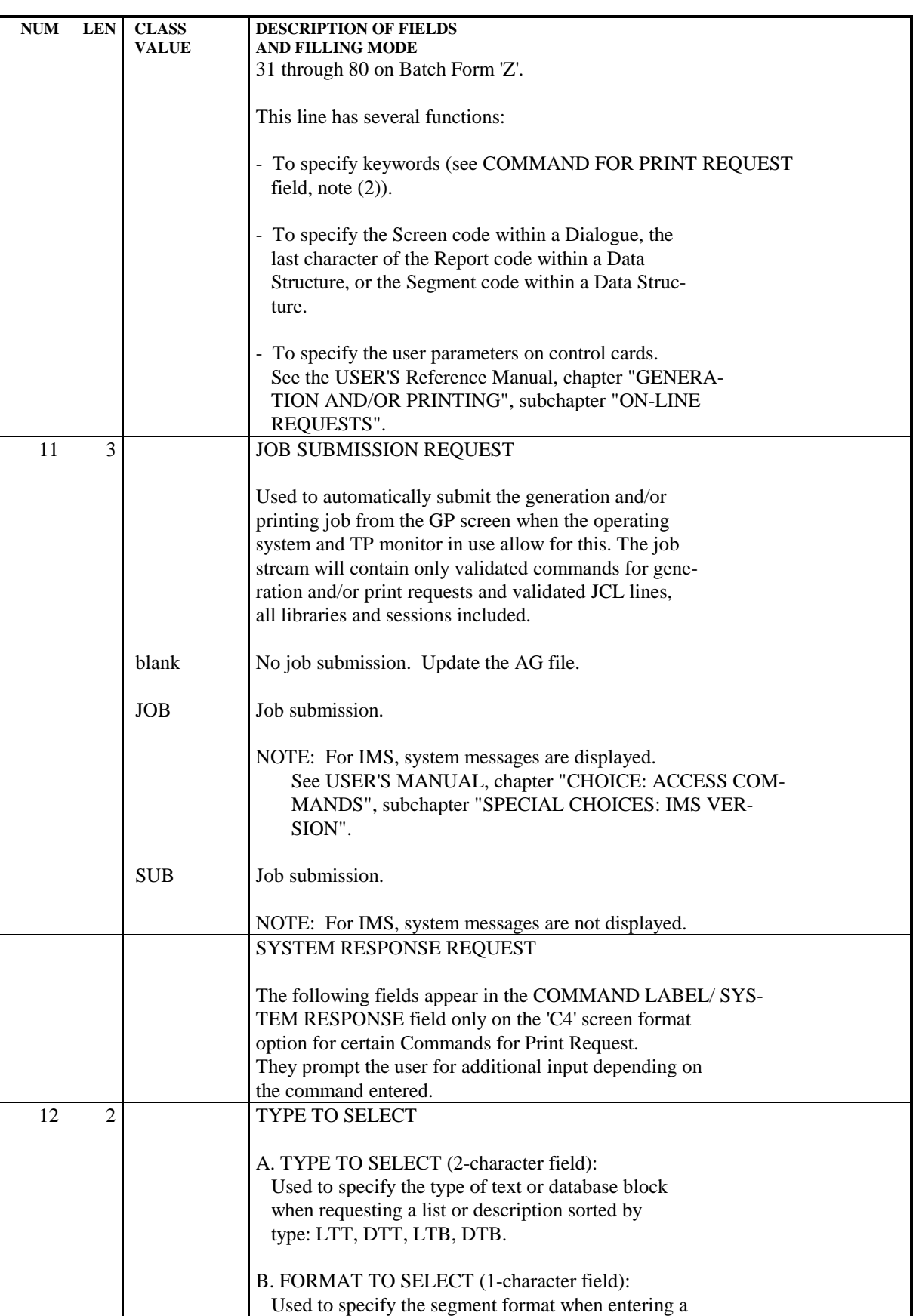

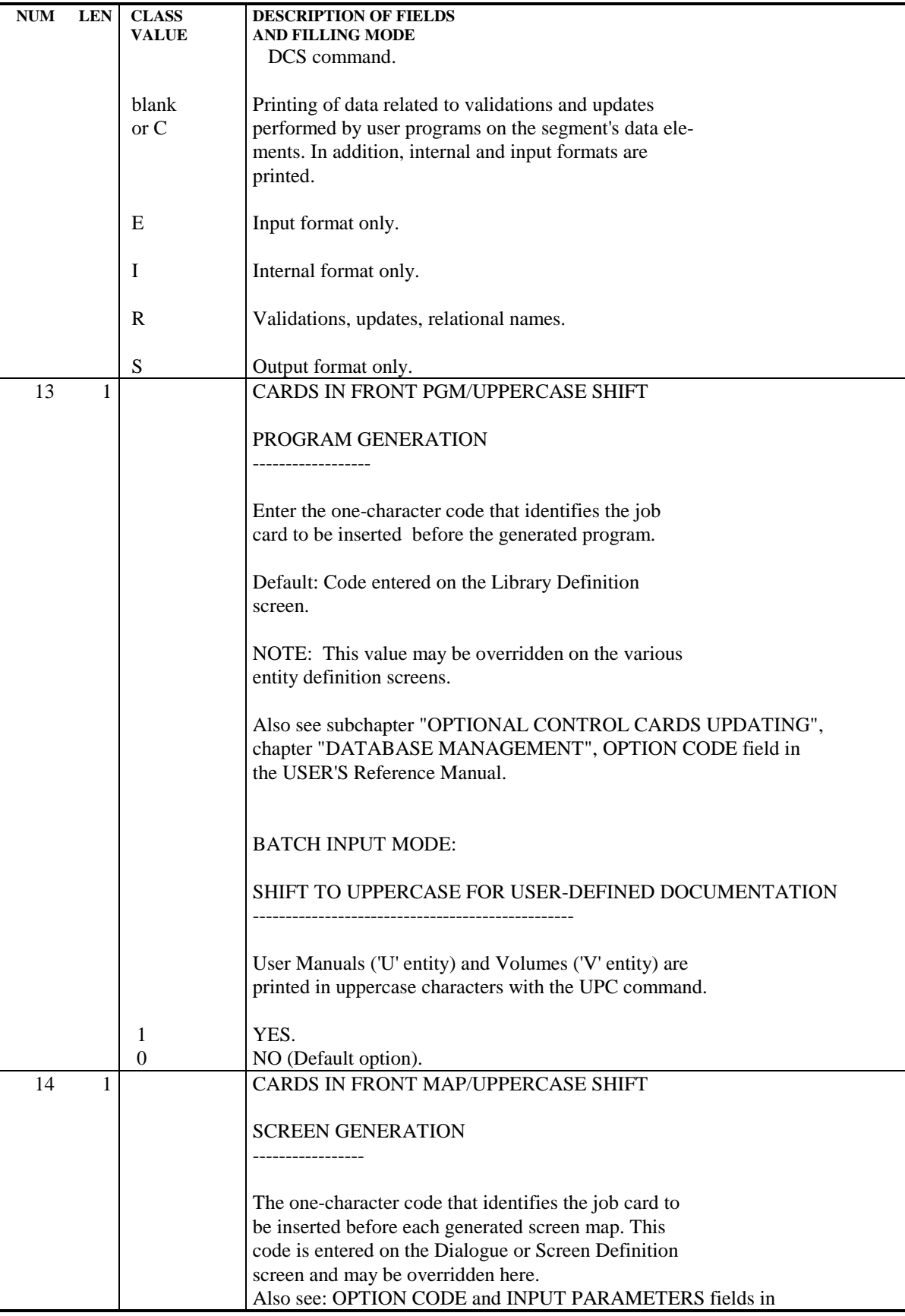

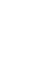

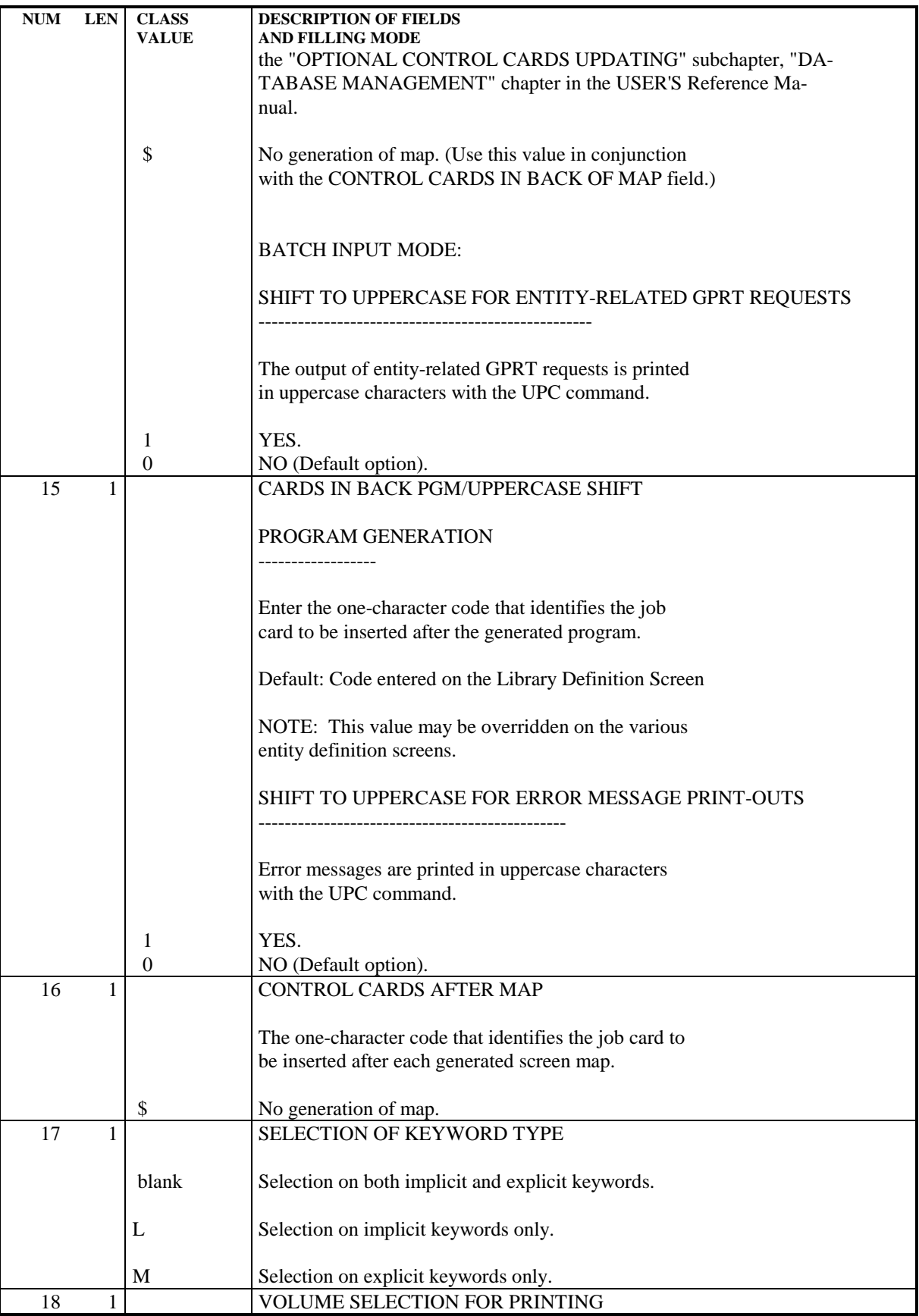

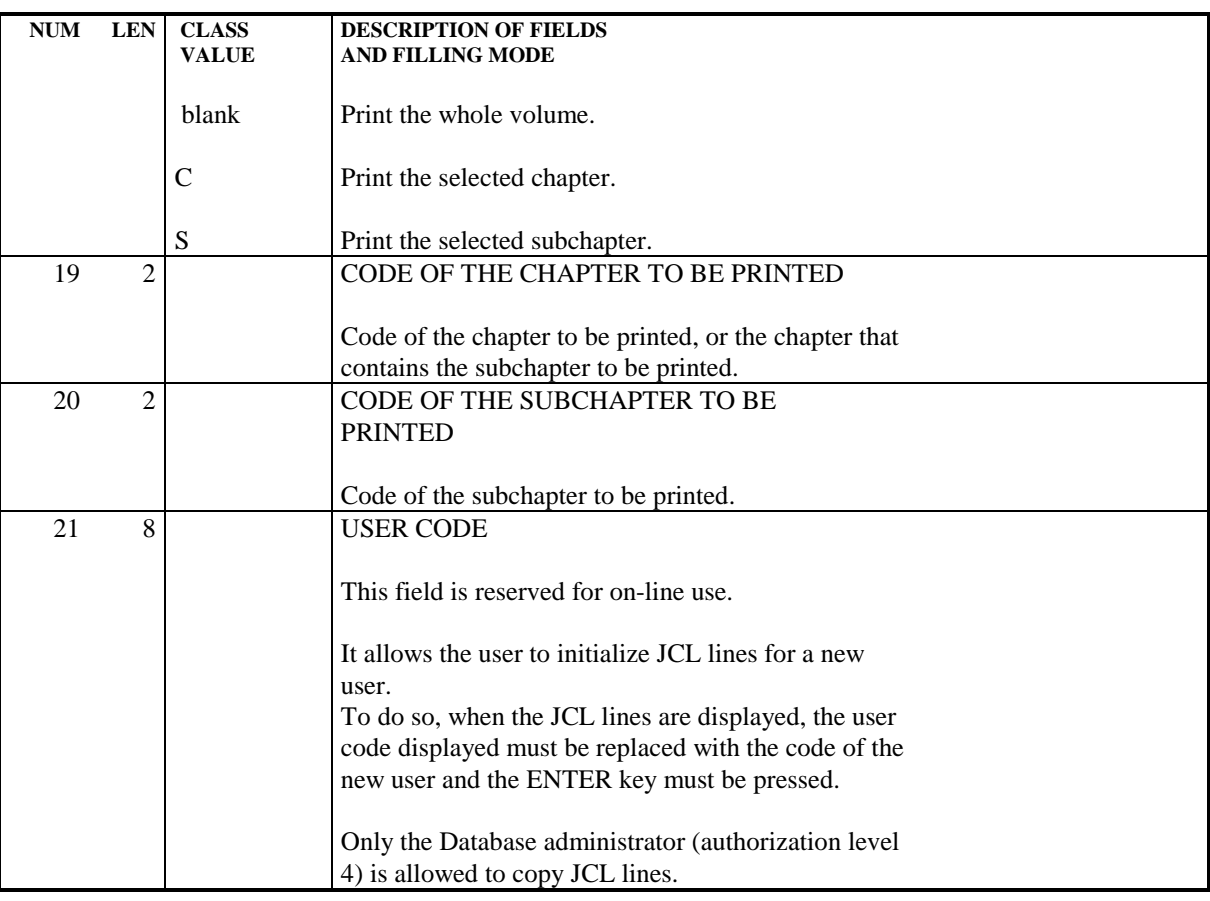

#### GPRT: INPUT-RESULTS

#### USER INPUT

The GPRT procedure uses the following input:

- . User identification line (required),
- . One line for each generation or print request,

. An optional line  $(' + AG')$  which takes into account the on-line requests already entered.

Any other type of transaction is ignored.

For more details on the structure of generation and print requests, refer to the corresponding subchapter above.

#### RESULTS

There are two types of results:

- . A report listing the requests,
- . All printing requested.

Requests are sorted by user/library and are preceded by a 'banner' (title page).

The GPRT procedure sends a general return code:

|              |   | ---------------<br>! R.C. ! MEANING                     |
|--------------|---|---------------------------------------------------------|
|              |   | --------                                                |
|              |   | 4 ! OK with generation of source code                   |
|              |   | 6 ! OK with generation of source code and personalized! |
|              |   | documentation or error messages                         |
|              | 8 | ! OK with generation of personalized documentation      |
|              |   | or error messages                                       |
|              |   | 10 : OK without generation                              |
| $\mathbf{I}$ |   | 12 ! Input-Output error                                 |
|              |   | 16 ! Sort error                                         |
|              |   |                                                         |

NOTE: This procedure does not increment the session number.

#### GPRT : DESCRIPTION OF STEPS

TRANSACTION RECOGNITION: PTU001 PREPARATION OF KSDS WORK-FILE DEFINE: PRMSYS

This program serves for the parameterization of the KSDS work file name. The DELETE/DEFINE file is found in the DFSYSPAF member of the SY parameter's PDS. The Dsname suffix of this file is the &USER parameter. The PRMSYS program sets this parameter to the value entered at execution time. This process allows you to allocate separate work files depending on the execution, and to avoid work-file allocation conflicts in case of concurrent executions.

```
 .Input files:
 -File DEFINE skeleton
  PACRIN: DSN=&INDSN..&ROOT.&ROOT.SY(DFSYSPAF)
 -File DEFINE (SYSIN for IDCAMS)
  PACROU: DSN=&&DFSYSPAF
```
DEFINITION OF KSDS WORK FILE: IDCAMS

 .Input file -File DEFINE SYSIN: DSN=&&DFSYSPAF

VERIFICATION OF VSAM FILES: IDCAMS

GENERATION AND PRINTING: PACB

The general characteristics of this step are described in the preceding chapters.

The generated documentation depends on the generation-printing requests taken into account. Therefore, the volume of the generated documentation and of the temporaty files is extremely variable. Banners at the beginning and the end of user documentation, which display the user code, facilitate the distribution of print-outs back to their authors.

All programs, screens, database blocks, that may be generated are recovered on a single file: DSN=&ROOT.&FILE..GN&USER, which will be used in the following step.

Some programs called by the monitor can generate specific return codes: .PACA10 (Retrieval of transactions):

 $0:$  OK 2: OK with presence of the ' +AG' command 8: No request. In this case, the procedure stops running. .PACB31 (SQL generation): 8: Error detected during generation.

**STANDARD PROCEDURES** 2<br> **GPRT: GENERATION AND PRINTING** 3 GPRT: GENERATION AND PRINTING<br>
GPRT: DESCRIPTION OF STEPS
5 **GPRT: DESCRIPTION OF STEPS** .Extractors or generators (30 or 40): 0: OK - No generation 4: OK - Generation Other: Errors. This step sends a general return code: ------------------------------------------------------------ ! R.C. ! MEANING ! !------!---------------------------------------------------!

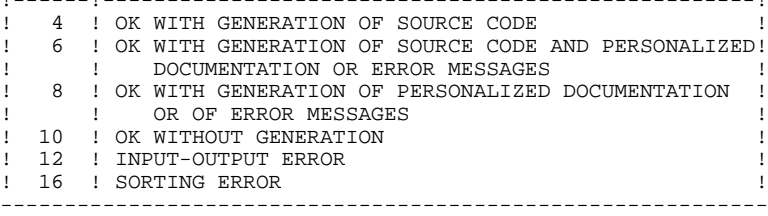

# **STANDARD PROCEDURES 2 GPRT: GENERATION AND PRINTING 3** GPRT: DESCRIPTION OF STEPS **5**

#### CREATION OF GENERATOR OUTPUT FILE: IEBGENER

This step is executed only when the procedure used is GPRT. .Created file:

#### UPDATE OF GENERATOR OUTPUT FILE: IEBUPDTE

This step is executed only when the procedure used is GPRU.

.Input file: -SYSIN: DSN=\*.PAC.PAC7GB

.Output file: -SYSUT2: DSN=&&BIBS

PREPARATION OF KSDS WORK-FILE DELETE: PRMSYS

This program's purpose is to parameterize the work file name. The DELETE of the file is found in the DFSYSPAF member of the SY parameter's PDS.

.Input file: -File DELETE skeleton PACRIN: DSN=&INDSN..&ROOT.&ROOT.SY(DFSYSPAF) -File DEFINE (SYSIN for IDCAMS) PACROU: DSN=&&DLSYSPAF SYSIN : DSN=&&DLSYSPAF

DELETION OF THE KSDS WORK-FILE: IDCAMS

 .Input file: -File DELETE SYSIN : DSN=&&DLSYSPAF

#### **PERFORMANCE**

#### BLOCKING FACTORS

The standard blocking factors may be modified; the length of PAC7E. and PAC7K. file records is 180.

The default blocking factors provided in order to enhance efficiency are as follows:

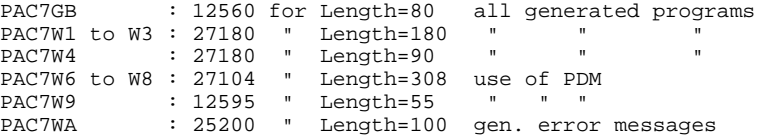

Also, AMP=('BUFNI=4') is a default parameter added to the OLSD-DBD PAC7SG and C/S-OLSD PAC7SS skeleton files.

Blocking factors for 3380 disk units may be modified as follows: PAC7GB : 11440 for Length=80 all generated programs PAC7W1 to W3 : 23400 " Length=180 " " " " PAC7W4 : 23400 " Length=90 " " " " PAC7W6 to W8 : 23408 " Length=308 use of PDM PAC7W9 : 11440 " Length=55 " " "

See the ENVIRONMENT & INSTALLATION Manual, Chapter INSTALLATION, Subchapter "INSTALLATION DEFAULT OPTIONS".

#### 2.3.6. GPRT: PROCESSING OF JOB STREAMS

#### PROCESSING OF JOB STREAMS

When there has been a generation of source code to be compiled and/or the return code of the preceding step is less than 8, the generated stream must be processed to assure the compilation, assembly and link-edit of the product source code.

Two standard options are available for processing this job stream during installation:

- . Submission of the job stream by sending the generated program flow to the INTERNAL READER (GPRT and GPRP procedures).
- . Storage of the generated source code in a symbolic library. All compiles executed after this are the responsibility of each user (GPRU procedure).

These two options are not the only possibilities. Each site can set up its own procedure for job stream processing.

Whatever solution is adopted, the different generated source codes must be preceded, or followed by, a set of optional control cards pre-defined in the User Parameter file (AP), using the on-line transaction or the corresponding PARM batch procedure.

#### 2.3.7. GPRT: EXECUTION JCL

 //\*\*\*\*\*\*\*\*\*\*\*\*\*\*\*\*\*\*\*\*\*\*\*\*\*\*\*\*\*\*\*\*\*\*\*\*\*\*\*\*\*\*\*\*\*\*\*\*\*\*\*\*\*\*\*\*\*\*\*\*\*\*\*\*\*\*\*\*\*  $\frac{7}{7}$  VisualAge Pacbase<br> $\frac{7}{7}$  $\frac{1}{\sqrt{2}}$  \* //\* - GENERATION (IN INTERNAL READER) AND PRINTING - \* //\*\*\*\*\*\*\*\*\*\*\*\*\*\*\*\*\*\*\*\*\*\*\*\*\*\*\*\*\*\*\*\*\*\*\*\*\*\*\*\*\*\*\*\*\*\*\*\*\*\*\*\*\*\*\*\*\*\*\*\*\*\*\*\*\*\*\*\*\* //\$RADP.GPRT PROC FILE=\$FILE, NUMBER OF PHYSICAL DATABASE // ROOT=\$ROOT, ROOT OF THE VA PAC SYSTEM // INDSV='\$INDSV', INDEX OF VSAM SYSTEM FILES  $\begin{array}{ll}\n// & \text{INDSN}=\text{\texttt{5}INDSN}\,,\\
// & \text{INDUV}=\text{\texttt{5}INDUV}\,,\\
// & \text{INDUV}=\text{\texttt{5}INDUV}\,,\\
// & \text{VSAM} \text{USER FILES}\n\end{array}$  // INDUV='\$INDUV', INDEX OF VSAM USER FILES //\*: VSAMCAT='\$VCAT', USER VSAM CATALOG //\*: SYSTCAT='\$SCAT', VA PAC SYSTEM VSAM CATALOG // STEPLIB='\$MODB', LIBRARY OF LOAD-MODULES // SORTLIB='\$BIBT', SORT LIBRARY %// COPIES=1, NUMBER OF REPORT COPIES<br>// NBMAN=1, NUMBER OF COPIES OF VOLUME (PDM) // NBMAN=1, NUMBER OF COPIES OF VOLUME (PDM) // OUT=\$OUT, UTILITIES AND ERRORS OUTPUT CLASS // OUTL=\$OUT, OUTPUT CLASS OF REPORTS // VOL='SER=\$VOLUN', VOLUME OF GENERATION FILE // UNIT=\$UNITUN, DISK UNIT OF GENERATION FILE // UWK=\$UWK, WORK UNIT // USER=,<br>// USER=,<br>// LSR='BLSR' // LSR='BLSR', LSR BATCH SYSTEM NAME // SYSPAF='\$INDUV..SYSPAF', DSN PREFIX OF KSDS WORK FILE // SPAGN='(TRK,(100,10))', GENERATION FILE SPACE // SPAEX='(TRK,(50,10),RLSE)', SPACE OF PRINTING FILES // SPAWK='(TRK,(50,10))', WORK FILE SPACE // SPAMB='(TRK,(5,1),RLSE)', REQUEST FILE SPACE // SPAMAN='(TRK,(50,10),RLSE)', VOLUME (PDM) FILE SPACE // SPAWIN='(TRK,(50,10),RLSE)', WINDOWING FILE SPACE // SPAIDX='(TRK,(50,10),RLSE)' INDEX OF VOLUME FILE SPACE //\*\*\*\*\*\*\*\*\*\*\*\*\*\*\*\*\*\*\*\*\*\*\*\*\*\*\*\*\*\*\*\*\*\*\*\*\*\*\*\*\*\*\*\*\*\*\*\*\*\*\*\*\*\*\*\*\*\*\*\*\*\*\*\*\*\*\*\*\*  $1/$ \* IN ADDITION TO THE GENERATED ENTITIES, THE FILE MUST CONTAIN //\* THE JCL REQUIRED TO COMPILE THEM, //\* USING THE BEGINNING/END OF JCL JOB STREAM OPTIONS AND THE \* //\* BEFORE/AFTER PROGRAM OPTIONS. \* //\*\*\*\*\*\*\*\*\*\*\*\*\*\*\*\*\*\*\*\*\*\*\*\*\*\*\*\*\*\*\*\*\*\*\*\*\*\*\*\*\*\*\*\*\*\*\*\*\*\*\*\*\*\*\*\*\*\*\*\*\*\*\*\*\*\*\*\*\* //INPUT EXEC PGM=PTU001 //\*\*\*\*\*\*\*\*\*\*\*\*\*\*\*\*\*\*\*\*\*\* //STEPLIB DD DSN=&STEPLIB,DISP=SHR //PAC7MB DD DSN=&&GPRTMB,DISP=(,PASS),UNIT=&UWK, // DCB=BLKSIZE=3440,SPACE=&SPAMB //CARTE DD DDNAME=SYSIN //PRMSYS EXEC PGM=PRMSYS,PARM='&USER' //\*\*\*\*\*\*\*\*\*\*\*\*\*\*\*\*\*\*\*\*\*\*\*\*\*\*\*\*\*\*\*\*\*\* //STEPLIB DD DSN=&STEPLIB,DISP=SHR //SYSOUT DD SYSOUT=&OUT //PACRIN DD DSN=&INDSN..&ROOT.&ROOT.SY(DFSYSPAF),DISP=SHR //PACROU DD DSN=&&DFSYSPAF,DISP=(,PASS),SPACE=(TRK,1), // UNIT=&UWK,<br>// UNIT=&UWK,<br>// DCB=(RECEM: // DCB=(RECFM=FB,LRECL=80,BLKSIZE=800) //DEFINE EXEC PGM=IDCAMS //\*\*\*\*\*\*\*\*\*\*\*\*\*\*\*\*\*\*\*\*\*\* //\*:STEPCAT DD DSN=&VSAMCAT,DISP=SHR //SYSPRINT DD SYSOUT=&OUT //SYSIN DD DSN=&&DFSYSPAF,DISP=(OLD,DELETE) //MAXKEY EXEC PGM=IDCAMS //\*\*\*\*\*\*\*\*\*\*\*\*\*\*\*\*\*\*\*\*\*\*\* //\*:STEPCAT DD DSN=&VSAMCAT,DISP=SHR //SYSPRINT DD SYSOUT=&OUT //SYSPAF DD DSN=&SYSPAF..&USER,DISP=SHR //MAXKEY DD DSN=&INDSN..&ROOT.&ROOT.SY(MAXKEY),DISP=SHR //SYSIN DD DSN=&INDSN..&ROOT.&ROOT.SY(REPRO999),DISP=SHR //VERIFY EXEC PGM=IDCAMS //\*\*\*\*\*\*\*\*\*\*\*\*\*\*\*\*\*\*\*\*\*\* //\*:STEPCAT DD DSN=&VSAMCAT,DISP=SHR DD DSN=&SYSTCAT, DISP=SHR //SYSPRINT DD SYSOUT=&OUT //PAC7AN DD DSN=&INDUV..&ROOT.&FILE.AN,DISP=SHR //PAC7AR DD DSN=&INDUV..&ROOT.&FILE.AR,DISP=SHR //PAC7AG DD DSN=&INDUV..&ROOT.&FILE.AG,DISP=SHR ===SEQ FOR PEI //PAC7AB DD DSN=&INDUV..&ROOT.&FILE.AB,DISP=SHR

#### **STANDARD PROCEDURES 2**

#### GPRT: GENERATION AND PRINTING 3  **GPRT: EXECUTION JCL 7**

 //PAC7AC DD DSN=&INDUV..&ROOT.&FILE.AC,DISP=SHR  $= =$ SEQ<br>//SYSIN //SYSIN DD DSN=&INDSN..&ROOT.&ROOT.SY(VERIFAN),DISP=SHR/// DD DSN=&INDSN..&ROOT.&ROOT.SY(VERIFAR),DISP=SHR // DD DSN=&INDSN..&ROOT.&ROOT.SY(VERIFAR),DISP=SHR // DD DSN=&INDSN..&ROOT.&ROOT.SY(VERIFAG),DISP=SHR  $\begin{array}{ccccc} \texttt{==-SEQ} & \texttt{FOR} & \texttt{PEI} \\ \texttt{\textit{//}} & & \texttt{DD} & \texttt{I} \\ \texttt{\textit{//}} & & \texttt{DD} & \texttt{I} \end{array}$  // DD DSN=&INDSN..&ROOT.&ROOT.SY(VERIFAB),DISP=SHR // DD DSN=&INDSN..&ROOT.&ROOT.SY(VERIFAC),DISP=SHR  $===$ SEO //PAC EXEC PGM=PACB,REGION=0K //\*\*\*\*\*\*\*\*\*\*\*\*\*\*\*\*\*\*\*\*\*\*\*\*\*\*\*\*\*\* //\*:STEPCAT DD DSN=&SYSTCAT,DISP=SHR //\*: DD DSN=&VSAMCAT,DISP=SHR //STEPLIB DD DSN=&STEPLIB,DISP=SHR // DD DSN=\$BCOB,DISP=SHR //SYSOUT DD SYSOUT=&OUT //SYSOUX DD SYSOUT=&OUT //SYSPRINT DD SYSOUT=&OUT ===SEQ FOR PEI<br>//PAC7AB DD I //PAC7AB DD DSN=&INDUV..&ROOT.&FILE.AB,DISP=SHR //PAC7AC DD DSN=&INDUV..&ROOT.&FILE.AC,DISP=SHR ===SEQ<br>//PAC7AE //PAC7AE DD DSN=&INDSV..&ROOT.&ROOT.AE,DISP=SHR //PAC7AG DD DSN=&INDUV..&ROOT.&FILE.AG,DISP=SHR //ANLSR DD DSN=&INDUV..&ROOT.&FILE.AN,DISP=SHR //PAC7AN DD SUBSYS=(&LSR,'DDNAME=ANLSR','BUFND=40','BUFNI=30') //ARLSR DD DSN=&INDUV..&ROOT.&FILE.AR,DISP=SHR //PAC7AR DD SUBSYS=(&LSR,'DDNAME=ARLSR','BUFND=40') //PAC7AP DD DSN=&INDSV..&ROOT.&ROOT.AP,DISP=SHR //PAC7EB DD UNIT=&UWK,SPACE=(TRK,(20,5),RLSE),DCB=BLKSIZE=6300 //PAC7EE DD UNIT=&UWK,SPACE=(TRK,(20,5),RLSE),DCB=BLKSIZE=6300 //PAC7EG DD UNIT=&UWK,SPACE=(TRK,(20,5),RLSE),DCB=BLKSIZE=6300 //PAC7EI DD UNIT=&UWK,SPACE=(TRK,(20,5),RLSE),DCB=BLKSIZE=6300 //PAC7EN DD UNIT=&UWK,SPACE=(TRK,(20,5),RLSE),DCB=BLKSIZE=6300 //PAC7EP DD UNIT=&UWK,SPACE=(TRK,(20,5),RLSE),DCB=BLKSIZE=6300 //PAC7EQ DD UNIT=&UWK,SPACE=(TRK,(20,5),RLSE),DCB=BLKSIZE=6300 //PAC7ER DD UNIT=&UWK,SPACE=(TRK,(20,5),RLSE),DCB=BLKSIZE=6300 //PAC7EV DD UNIT=&UWK,SPACE=(TRK,(20,5),RLSE),DCB=BLKSIZE=6300 //PAC7GB DD DSN=&ROOT.&FILE..GN&USER,  $\frac{1}{1}$  DCB=BLKSIZE=12560,<br> $\frac{1}{1}$  UNIT=&UNIT, // UNIT=&UNIT,<br>// VOL=&VOL. // VOL=&VOL,<br>// SPACE=&SI // SPACE=&SPAGN,DISP=(,PASS,DELETE)<br>//PAC7GD DD DSN=\*.PAC7GB,  $//$ PAC7GD DD DSN=\*.PAC7GB,<br> $//$  UNIT=&UNIT. // UNIT=&UNIT,<br>// VOL=REF=\* F // VOL=REF=\*.PAC7GB, // DISP=(MOD,,DELETE) //PAC7GE DD DSN=\*.PAC7GB, // UNIT=&UNIT,<br>// VOL=REF=\*.P //  $VOL=REF=*.PAC7GB, NICATE= (MOD..DELETF)$ DISP=(MOD,,DELETE)  $//$ PAC7GG DD DSN=\*.PAC7GB,<br>  $//$  UNIT=&UNIT. // UNIT=&UNIT,<br>// VOL=REF=\*.P // VOL=REF=\*.PAC7GB, // DISP=(MOD,,DELETE)  $\frac{1}{\sqrt{PAC7GL}}$  DD  $DSN=\&\&PACTGI$ ,  $DISP=(DEDETE)$ , UNIT= $\&UNK$ ,  $DCB=BLKSIZE=3440$ ,  $\frac{1}{\sqrt{PACE}}$  // SPACE=(TRK,(10,5),RLSE) //PAC7GK DD UNIT=&UWK,SPACE=(TRK,(2,1),RLSE),DCB=BLKSIZE=2000 //PAC7GL DD UNIT=&UWK,SPACE=(TRK,(2,1),RLSE),DCB=BLKSIZE=1800 //PAC7GM DD DSN=&&PAC7GM,DISP=(,PASS),UNIT=&UWK,DCB=BLKSIZE=3440, // SPACE=(TRK,(10,5),RLSE)<br>//PAC7GN DD DSN=&&PAC7GN,DISP=(,PAS //PAC7GN DD DSN=&&PAC7GN,DISP=(,PASS),UNIT=&UWK, // DCB=(RECFM=FB,LRECL=265,BLKSIZE=6095), // SPACE=&SPAMAN<br>//PAC7GO DD UNIT=&UWK.SPA //PAC7GO DD UNIT=&UWK,SPACE=(TRK,(20,5),RLSE),DCB=BLKSIZE=4080 //PAC7GP DD DSN=\*.PAC7GB, // UNIT=&UNIT,<br>// VOL=REF=\*.P // VOL=REF=\*.PAC7GB, // DISP=(MOD,,DELETE)  $\frac{1}{2}$ <br>//PAC7GQ DD DSN=\*.PAC7GB,<br>// UNIT=&UNIT, // UNIT=&UNIT,<br>// VOL=REF=\*.P // VOL=REF=\*.PAC7GB, DISP=(MOD,,DELETE) //PAC7GR DD DSN=\*.PAC7GB,<br>// UNIT=&UNIT, // UNIT=&UNIT,<br>// VOL=REE=\*.P // VOL=REF=\*.PAC7GB, // DISP=(MOD,,DELETE)

GPRT: GENERATION AND PRINTING **3 GPRT: EXECUTION JCL 7** //PAC7GS DD DSN=&INDUV..&ROOT.&ROOT.GS,DISP=SHR //PAC7GT DD DSN=&&PAC7GT,DISP=(,PASS),UNIT=&UWK, // DCB=(RECFM=FB,LRECL=180,BLKSIZE=6120), // SPACE=&SPAWIN<br>//PAC7GV DD DSN=\*\_PAC7GB  $//$ PAC7GV DD DSN=\*.PAC7GB,<br>  $//$  UNIT=&UNIT, // UNIT=&UNIT,<br>// VOL=REF=\*.P // VOL=REF=\*.PAC7GB, // DISP=(MOD,,DELETE) //PAC7G6 DD DSN=&&PAC7G6,DISP=(,PASS),UNIT=&UWK, // DCB=(RECFM=FB,LRECL=345,BLKSIZE=13800), // SPACE=&SPAMAN //PAC7DB DD SYSOUT=&OUTL سال == المحدد عليه = VPAC7IA DD SYSOUT=&OUTL/<br>PAC7IA DD SYSOUT=&OUTL//PAC7ID DD SYSOUT=&OUTL //PAC7ID DD SYSOUT=&OUTL,COPIES=&COPIES ===SEQ FOR PEI //PAC7IH DD SYSOUT=&OUTL  $===SEQ$ <br>//PAC7IK //PAC7IK DD SYSOUT=&OUTL //PAC7IL DD SYSOUT=&OUTL //PAC7IM DD SYSOUT=&OUTL //PAC7IN DD SYSOUT=&OUTL,COPIES=&NBMAN //PAC7JG DD UNIT=&UWK,SPACE=(TRK,(2,1),RLSE),DCB=BLKSIZE=3440<br>//PAC7KB DD UNIT=&UWK,SPACE=&SPAEX,DCB=BLKSIZE=6300 //PAC7KB DD UNIT=&UWK,SPACE=&SPAEX,DCB=BLKSIZE=6300 //PAC7KD DD UNIT=&UWK,SPACE=&SPAEX,DCB=BLKSIZE=6300 //PAC7KE DD UNIT=&UWK,SPACE=&SPAEX,DCB=BLKSIZE=6300 //PAC7KF DD UNIT=&UWK,SPACE=(TRK,(20,5),RLSE),DCB=BLKSIZE=6300 //PAC7KG DD UNIT=&UWK,SPACE=(TRK,(20,5),RLSE),DCB=BLKSIZE=6300 //PAC7KM DD UNIT=&UWK,SPACE=(TRK,(20,5),RLSE),DCB=BLKSIZE=6300 //PAC7KN DD UNIT=&UWK,SPACE=(TRK,(20,5),RLSE),DCB=BLKSIZE=6300 //PAC7KP DD UNIT=&UWK,SPACE=&SPAEX,DCB=BLKSIZE=6300 //PAC7KQ DD UNIT=&UWK,SPACE=&SPAEX,DCB=BLKSIZE=6300 //PAC7KR DD UNIT=&UWK,SPACE=&SPAEX,DCB=BLKSIZE=6300 //PAC7KS DD UNIT=&UWK,SPACE=(TRK,(20,5),RLSE),DCB=BLKSIZE=6300 //PAC7KU DD UNIT=&UWK,SPACE=(TRK,(20,5),RLSE),DCB=BLKSIZE=6300 //PAC7KV DD UNIT=&UWK,SPACE=(TRK,(20,5),RLSE),DCB=BLKSIZE=6300 //PAC7LG DD DUMMY,DCB=BLKSIZE=90 //PAC7LI DD UNIT=&UWK,SPACE=(TRK,(2,1),RLSE),DCB=BLKSIZE=3440 //PAC7LK DD DUMMY,DCB=BLKSIZE=100 //PAC7ME DD DSN=&&GPRTMB,DISP=(OLD,DELETE,DELETE) DD UNIT=&UWK,SPACE=(TRK,(2,1),RLSE),DCB=BLKSIZE=3000 //PAC7SC DD DSN=&INDSV..&ROOT.&ROOT.SC,DISP=SHR //PAC7SG DD DSN=&INDSV..&ROOT.&ROOT.SG,DISP=SHR,  $AMP=(' HIFNT=4')$  //PAC7SO DD UNIT=&UWK,SPACE=(TRK,(20,5),RLSE), // DCB=(RECFM=FB,LRECL=312,BLKSIZE=12480) //PAC7SR DD DSN=&INDSV..&ROOT.&ROOT.SR,DISP=SHR //PAC7SS DD DSN=&INDSV..&ROOT.&ROOT.SS,DISP=SHR, // AMP=('BUFNI=4') //PAC7WA DD UNIT=&UWK,SPACE=&SPAWK,DCB=BLKSIZE=25200 //PAC7W1 DD UNIT=&UWK,SPACE=&SPAWK,DCB=BLKSIZE=27180 //PAC7W2 DD UNIT=&UWK,SPACE=&SPAWK,DCB=BLKSIZE=27180 //PAC7W3 DD UNIT=&UWK,SPACE=&SPAWK,DCB=BLKSIZE=27180 //PAC7W4 DD UNIT=&UWK,SPACE=&SPAWK,DCB=BLKSIZE=27180 DD UNIT=&UWK, SPACE=&SPAMAN, // DCB=(RECFM=FB,LRECL=308,BLKSIZE=27104)<br>//PAC7W7 DD UNIT=&UWK,SPACE=&SPAWK, //PAC7W7 DD UNIT=&UWK,SPACE=&SPAWK, // DCB=(RECFM=FB,LRECL=308,BLKSIZE=27104)<br>//PAC7W8 DD UNIT=&UWK,SPACE=&SPAMAN, //PAC7W8 DD UNIT=&UWK,SPACE=&SPAMAN, // DCB=(RECFM=FB,LRECL=308, BLKSIZE=27104)<br>//PAC7W9 DD IINTT=&IIWK.SPACE=&SPATDX. //PAC7W9 DD UNIT=&UWK,SPACE=&SPAIDX, // DCB=(RECFM=FB,LRECL=55,BLKSIZE=12595) //SORTLIB DD DSN=&SORTLIB,DISP=SHR //SORTWK01 DD UNIT=&UWK,SPACE=(CYL,(3,1),,CONTIG) //SORTWK02 DD UNIT=&UWK,SPACE=(CYL,(3,1),,CONTIG) //SORTWK03 DD UNIT=&UWK,SPACE=(CYL,(3,1),,CONTIG) //SYSPAF DD DSN=&SYSPAF..&USER,DISP=SHR //SYSUDUMP DD SYSOUT=&OUT //RDR EXEC PGM=IEBGENER,COND=(8,LE,PAC) //\*\*\*\*\*\*\*\*\*\*\*\*\*\*\*\*\*\*\*\*\*\*\*\*\*\*\*\*\*\*\*\*\*\*\*\*\*\*\*\* //SYSPRINT DD SYSOUT=&OUT //SYSIN DD DUMMY,DCB=BLKSIZE=80 //SYSUT1 DD DSN=\*.PAC.PAC7GB, // UNIT=&UNIT,<br>// VOL=REF=\*.P //  $VOL=REF=*.PAC.PAC7GB,$ <br>// DISP=(OLD,DELETE,DELETE) DISP=(OLD,DELETE,DELETE) //SYSUT2 DD SYSOUT=(&OUT,INTRDR) //DEL EXEC PGM=IEFBR14,COND=(8,GT,PAC)

 **STANDARD PROCEDURES 2**

#### **STANDARD PROCEDURES 2**

#### GPRT: GENERATION AND PRINTING 3 **GPRT: EXECUTION JCL** 7

 //\*\*\*\*\*\*\*\*\*\*\*\*\*\*\*\*\*\*\*\*\*\*\*\*\*\*\*\*\*\*\*\*\*\*\*\*\*\*\* //PAC7GN DD DSN=\*.PAC.PAC7GB,  $\frac{1}{2}$  UNIT=&UNIT, // VOL=REF=\*.PAC.PAC7GB, // DISP=(OLD,DELETE,DELETE) //PRMSYS EXEC PGM=PRMSYS,PARM='&USER',COND=EVEN //\*\*\*\*\*\*\*\*\*\*\*\*\*\*\*\*\*\*\*\*\*\*\*\*\*\*\*\*\*\*\*\*\*\*\*\*\*\*\*\*\*\*\*\*\* //STEPLIB DD DSN=&STEPLIB,DISP=SHR //SYSOUT DD SYSOUT=&OUT //PACRIN DD DSN=&INDSN..&ROOT.&ROOT.SY(DLSYSPAF),DISP=SHR //PACROU DD  $\texttt{DSN=&\&DLSYSPAF,DISP=}$  , PASS ) ,  $\texttt{SPACE=}(\texttt{TRK,1})$  ,  $\frac{1}{2}$  UNIT=&UWK, // DCB=(RECFM=FB,LRECL=80,BLKSIZE=800) //DELETE EXEC PGM=IDCAMS,COND=EVEN //\*\*\*\*\*\*\*\*\*\*\*\*\*\*\*\*\*\*\*\*\*\*\*\*\*\*\*\*\*\*\*\* //\*:STEPCAT DD DSN=&VSAMCAT,DISP=SHR //SYSPRINT DD SYSOUT=&OUT //SYSIN DD DSN=&&DLSYSPAF,DISP=(OLD,DELETE)

 **STANDARD PROCEDURES 2**

#### **GPRT: GENERATION AND PRINTING 3 GPRT: EXECUTION JCL 7**

 //\*\*\*\*\*\*\*\*\*\*\*\*\*\*\*\*\*\*\*\*\*\*\*\*\*\*\*\*\*\*\*\*\*\*\*\*\*\*\*\*\*\*\*\*\*\*\*\*\*\*\*\*\*\*\*\*\*\*\*\*\*\*\*\*\*\*\*\*\*  $\frac{7}{7}$  VisualAge Pacbase<br> $\frac{7}{7}$  $\frac{1}{\sqrt{2}}$  \* //\* - GENERATION (INTO SOURCE LIBRARY) AND PRINTING - \* //\*\*\*\*\*\*\*\*\*\*\*\*\*\*\*\*\*\*\*\*\*\*\*\*\*\*\*\*\*\*\*\*\*\*\*\*\*\*\*\*\*\*\*\*\*\*\*\*\*\*\*\*\*\*\*\*\*\*\*\*\*\*\*\*\*\*\*\*\* %/\\$RADP.GPRU PROC FILE=\$FILE, NUMBER OF PHYSICAL DATABASE<br>// ROOT=\$ROOT, ROOT PERE VA PAC SYSTI // ROOT=\$ROOT, ROOT OF THE VA PAC SYSTEM // INDSV='\$INDSV', INDEX OF VSAM SYSTEM FILES // INDSN='\$INDSN', INDEX OF NON-VSAM SYSTEM FILES // INDUV='\$INDUV', INDEX OF VSAM USER FILES //\*: VSAMCAT='\$VCAT', USER VSAM CATALOG //\*: SYSTCAT='\$SCAT', VA PAC SYSTEM VSAM CATALOG LIBRARY OF LOAD-MODULES // SORTLIB='\$BIBT',<br>// COPIES=1, NUMBER OF REPORT COPIES // COPIES=1, NUMBER OF REPORT COPIES // NBMAN=1, NUMBER OF COPIES OF VOLUME (PDM) // OUT=\$OUT, UTILITIES AND ERRORS OUTPUT CLASS // OUTL=\$OUT, OUTPUT CLASS OF REPORTS // VOL='SER=\$VOLUN', VOLUME OF GENERATION FILE // UNIT=\$UNITUN, DISK UNIT OF GENERATION FILE UWK=\$UWK,<br>USER=, // USER=, USER CODE // LSR='BLSR', LSR BATCH SYSTEM NAME // SYSPAF='\$INDUV..SYSPAF', DSN PREFIX OF KSDS WORK FILE // SPAGN='(TRK,(100,10))', GENERATION FILE SPACE 99 // SPAGN='(TRK,(100,10))', SUND MORE THE SPACE OF PRINTION FILES SPACE OF PRINTING FILES (1998)<br>SPAME (TRK,(50,10))', SPACE OF PRINTING FILES<br>SPAME (TRK,(50,10))', REQUEST FILE SPACE<br>SPAME (TRK,(5,1),RLSE)', REQUEST FIL // SPAWK='(TRK,(50,10))', WORK FILE SPACE // SPAMB='(TRK,(5,1),RLSE)', REQUEST FILE SPACE // SPAMAN='(TRK,(50,10),RLSE)', VOLUME (PDM) FILE SPACE // SPAWIN='(TRK,(50,10),RLSE)', WINDOWING FILE SPACE // SPAIDX='(TRK,(50,10),RLSE)', INDEX OF VOLUME FILE SPACE // SPABI='(TRK,(200,10,10))' SYMBOLIC LIBRARY SPACE //\*\*\*\*\*\*\*\*\*\*\*\*\*\*\*\*\*\*\*\*\*\*\*\*\*\*\*\*\*\*\*\*\*\*\*\*\*\*\*\*\*\*\*\*\*\*\*\*\*\*\*\*\*\*\*\*\*\*\*\*\*\*\*\*\*\*\*\*\* //\* IN ADDITION TO THE GENERATED ENTITIES, THE FILE MUST CONTAIN \* //\* AN './ ADD NAME=SOURCE-CODE' CARD PER GENERATED ENTITY \* //\* USING THE BEFORE/AFTER PROGRAM OPTIONS. //\*\*\*\*\*\*\*\*\*\*\*\*\*\*\*\*\*\*\*\*\*\*\*\*\*\*\*\*\*\*\*\*\*\*\*\*\*\*\*\*\*\*\*\*\*\*\*\*\*\*\*\*\*\*\*\*\*\*\*\*\*\*\*\*\*\*\*\*\* //INPUT EXEC PGM=PTU001 //\*\*\*\*\*\*\*\*\*\*\*\*\*\*\*\*\*\*\*\*\*\* //STEPLIB DD DSN=&STEPLIB,DISP=SHR //PAC7MB DD DSN=&&GPRTMB,DISP=(,PASS),UNIT=&UWK, // DCB=BLKSIZE=3440,SPACE=&SPAMB //CARTE DD DDNAME=SYSIN //PRMSYS EXEC PGM=PRMSYS,PARM='&USER' //\*\*\*\*\*\*\*\*\*\*\*\*\*\*\*\*\*\*\*\*\*\*\*\*\*\*\*\*\*\*\*\*\*\* //STEPLIB DD DSN=&STEPLIB,DISP=SHR //SYSOUT DD SYSOUT=&OUT //PACRIN DD DSN=&INDSN..&ROOT.&ROOT.SY(DFSYSPAF),DISP=SHR //PACROU DD DSN=&&DFSYSPAF, DISP=(, PASS), SPACE=(TRK, 1), // // UNIT=&UWK, // DCB=(RECFM=FB,LRECL=80,BLKSIZE=800) //DEFINE EXEC PGM=IDCAMS //\*\*\*\*\*\*\*\*\*\*\*\*\*\*\*\*\*\*\*\*\*\* //\*:STEPCAT DD DSN=&VSAMCAT,DISP=SHR //SYSPRINT DD SYSOUT=&OUT //SYSIN DD DSN=&&DFSYSPAF,DISP=(OLD,DELETE) //MAXKEY EXEC PGM=IDCAMS //\*\*\*\*\*\*\*\*\*\*\*\*\*\*\*\*\*\*\*\*\*\*\* //\*:STEPCAT DD DSN=&VSAMCAT,DISP=SHR //SYSPRINT DD SYSOUT=&OUT //SYSPAF DD DSN=&SYSPAF..&USER,DISP=SHR //MAXKEY DD DSN=&INDSN..&ROOT.&ROOT.SY(MAXKEY),DISP=SHR //SYSIN DD DSN=&INDSN..&ROOT.&ROOT.SY(REPRO999),DISP=SHR //VERIFY EXEC PGM=IDCAMS //\*\*\*\*\*\*\*\*\*\*\*\*\*\*\*\*\*\*\*\*\*\* //\*:STEPCAT DD DSN=&VSAMCAT,DISP=SHR //\*: DD DSN=&SYSTCAT,DISP=SHR //SYSPRINT DD SYSOUT=&OUT //PAC7AN DD DSN=&INDUV..&ROOT.&FILE.AN,DISP=SHR //PAC7AR DD DSN=&INDUV..&ROOT.&FILE.AR,DISP=SHR //PAC7AG DD DSN=&INDUV..&ROOT.&FILE.AG,DISP=SHR ===SEQ FOR PEI //PAC7AB DD DSN=&INDUV..&ROOT.&FILE.AB,DISP=SHR //PAC7AC DD DSN=&INDUV..&ROOT.&FILE.AC,DISP=SHR ===SEQ<br>//SYSIN DD DSN=&INDSN..&ROOT.&ROOT.SY(VERIFAN), DISP=SHR // DD DSN=&INDSN..&ROOT.&ROOT.SY(VERIFAR),DISP=SHR

 **DEPCI003251A**
#### **STANDARD PROCEDURES 2**

#### **GPRT: GENERATION AND PRINTING 3 GPRT: EXECUTION JCL 7**

 // DD DSN=&INDSN..&ROOT.&ROOT.SY(VERIFAG),DISP=SHR  $===SEQ$  FOR PEI<br>
// DD <br>
// DD J // DD DSN=&INDSN..&ROOT.&ROOT.SY(VERIFAB),DISP=SHR // DD DSN=&INDSN..&ROOT.&ROOT.SY(VERIFAC),DISP=SHR  $===SED$  //PAC EXEC PGM=PACB,REGION=0K //\*\*\*\*\*\*\*\*\*\*\*\*\*\*\*\*\*\*\*\*\*\*\*\*\*\*\*\*\*\*  $//*:STEPCAT$  DD  $DSN=\&SYSTCAT$ , DISP=SHR<br> $//*:$  DD  $DSN=\&VSAMCAT$ . DISP=SHR //\*: DD DSN=&VSAMCAT,DISP=SHR //STEPLIB DD DSN=&STEPLIB,DISP=SHR // DD DSN=\$BCOB,DISP=SHR //SYSOUT DD SYSOUT=&OUT //SYSOUX DD SYSOUT=&OUT //SYSPRINT DD SYSOUT=&OUT ===SEQ FOR PEI //PAC7AB DD DSN=&INDUV..&ROOT.&FILE.AB,DISP=SHR //PAC7AC DD DSN=&INDUV..&ROOT.&FILE.AC,DISP=SHR  $===SEQ$ <br>//PAC7AE //PAC7AE DD DSN=&INDSV..&ROOT.&ROOT.AE,DISP=SHR //PAC7AG DD DSN=&INDUV..&ROOT.&FILE.AG,DISP=SHR //ANLSR DD DSN=&INDUV..&ROOT.&FILE.AN,DISP=SHR //PAC7AN DD SUBSYS=(&LSR,'DDNAME=ANLSR','BUFND=40','BUFNI=30') //ARLSR DD DSN=&INDUV..&ROOT.&FILE.AR,DISP=SHR //PAC7AR DD SUBSYS=(&LSR,'DDNAME=ARLSR','BUFND=40') //PAC7AP DD DSN=&INDSV..&ROOT.&ROOT.AP,DISP=SHR //PAC7EB DD UNIT=&UWK,SPACE=(TRK,(20,5),RLSE),DCB=BLKSIZE=6300 //PAC7EE DD UNIT=&UWK,SPACE=(TRK,(20,5),RLSE),DCB=BLKSIZE=6300 //PAC7EG DD UNIT=&UWK,SPACE=(TRK,(20,5),RLSE),DCB=BLKSIZE=6300 //PAC7EI DD UNIT=&UWK,SPACE=(TRK,(20,5),RLSE),DCB=BLKSIZE=6300 //PAC7EN DD UNIT=&UWK,SPACE=(TRK,(20,5),RLSE),DCB=BLKSIZE=6300 //PAC7EP DD UNIT=&UWK,SPACE=(TRK,(20,5),RLSE),DCB=BLKSIZE=6300 //PAC7EQ DD UNIT=&UWK,SPACE=(TRK,(20,5),RLSE),DCB=BLKSIZE=6300 //PAC7ER DD UNIT=&UWK,SPACE=(TRK,(20,5),RLSE),DCB=BLKSIZE=6300 //PAC7EV DD UNIT=&UWK,SPACE=(TRK,(20,5),RLSE),DCB=BLKSIZE=6300 DD DSN=&ROOT.&FILE..GN&USER,  $\frac{1}{1}$  DCB=BLKSIZE=12560, // UNIT=&UNIT, // VOL=&VOL, // SPACE=&SPAGN,DISP=(,PASS,DELETE)<br>//PAC7GD DD DSN=\*.PAC7GB, DD DSN=\*.PAC7GB, // UNIT=&UNIT,<br>// VOL=REF=\*.P // VOL=REF=\*.PAC7GB, // DISP=(MOD,,DELETE)<br>//PAC7GE DD DSN=\*.PAC7GB,  $//$ PAC7GE DD DSN=\*.PAC7GB,<br>// UNIT=&UNIT. // UNIT=&UNIT,<br>// VOL=REF=\* F // VOL=REF=\*.PAC7GB, // DISP=(MOD,,DELETE) //PAC7GG DD DSN=\*.PAC7GB, // UNIT=&UNIT,<br>// VOL=REF=\*.P //  $VOL=REF=*.PAC7GB, NICATE= (MOD..DELETF)$ //<br>//PAC7GI DD DSN=&&PAC7GI,DISP= //PAC7GI DD DSN=&&PAC7GI,DISP=(,DELETE),UNIT=&UWK,DCB=BLKSIZE=3440, // SPACE=(TRK,(10,5),RLSE)<br>//PAC7GK DD UNIT=&UWK,SPACE=(TRK,(2) //PAC7GK DD UNIT=&UWK,SPACE=(TRK,(2,1),RLSE),DCB=BLKSIZE=2000 //PAC7GL DD UNIT=&UWK,SPACE=(TRK,(2,1),RLSE),DCB=BLKSIZE=1800 //PAC7GM DD DSN=&&PAC7GM,DISP=(,PASS),UNIT=&UWK,DCB=BLKSIZE=3440, // SPACE=(TRK,(10,5),RLSE)<br>//PAC7GN DD DSN=&&PAC7GN,DISP=(,PAS) //PAC7GN DD DSN=&&PAC7GN,DISP=(,PASS),UNIT=&UWK, // DCB=(RECFM=FB,LRECL=265,BLKSIZE=6095), // SPACE=&SPAMAN<br>//PAC7GO DD UNIT=&UWK,SPA //PAC7GO DD UNIT=&UWK,SPACE=(TRK,(20,5),RLSE),DCB=BLKSIZE=4080 DD DSN=\*.PAC7GB, // UNIT=&UNIT,<br>// VOL=REF=\*.F , //<br>VOL=REF=\*.PAC7GB,<br>עתיש.דיאת תראות DTSP=/MOD ...<br>DISP=(MOD,,DELETE)  $//$ PAC7GQ DD DSN=\*.PAC7GB,<br>  $//$  UNIT=&UNIT, // UNIT=&UNIT,<br>// VOL=REF=\*.P vol=REF=\*.PAC7GB, // DISP=(MOD,,DELETE)  $\frac{1}{2}$ <br>//PAC7GR DD DSN=\*.PAC7GB,<br>// UNIT=&UNIT, // UNIT=&UNIT,<br>// VOL=REF=\*.P // VOL=REF=\*.PAC7GB, // DISP=(MOD,,DELETE)<br>//PAC7GS DD DSN=&INDUV..&ROOT. //PAC7GS DD DSN=&INDUV..&ROOT.&ROOT.GS,DISP=SHR //PAC7GT DD DSN=&&PAC7GT,DISP=(,PASS),UNIT=&UWK, // DCB=(RECFM=FB,LRECL=180,BLKSIZE=6120), // SPACE=&SPAWIN

 **GPRT: GENERATION AND PRINTING 3**

 **GPRT: EXECUTION JCL 7** //PAC7GV DD  $DSN = * . PAC7GB,$ <br>// UNIT=&UNIT. // UNIT=&UNIT,<br>// UNIT=&UNIT,<br>VOL=REF=\*.P // VOL=REF=\*.PAC7GB, // DISP=(MOD,,DELETE) %/PAC7G6 DD DSN=&&PAC7G6,DISP=(,PASS),UNIT=&UWK,<br>// DCB=(RECFM=FB,LRECL=345,BLKSIZE=1380<br>// SPACE=&SPAMAN // DCB=(RECFM=FB,LRECL=345,BLKSIZE=13800), // SPACE=&SPAMAN //PAC7DB DD SYSOUT=&OUTL //PAC7IA DD SYSOUT=&OUTL //PAC7ID DD SYSOUT=&OUTL,COPIES=&COPIES ===SEQ FOR PEI //PAC7IH DD SYSOUT=&OUTL  $===SEQ$ <br>//PAC7IK //PAC7IK DD SYSOUT=&OUTL //PAC7IL DD SYSOUT=&OUTL //PAC7IM DD SYSOUT=&OUTL //PAC7IN DD SYSOUT=&OUTL,COPIES=&NBMAN //PAC7JG DD UNIT=&UWK,SPACE=(TRK,(2,1),RLSE),DCB=BLKSIZE=3440 //PAC7KB DD UNIT=&UWK,SPACE=&SPAEX,DCB=BLKSIZE=6300 //PAC7KD DD UNIT=&UWK,SPACE=&SPAEX,DCB=BLKSIZE=6300 //PAC7KE DD UNIT=&UWK,SPACE=&SPAEX,DCB=BLKSIZE=6300 //PAC7KF DD UNIT=&UWK,SPACE=(TRK,(20,5),RLSE),DCB=BLKSIZE=6300 //PAC7KG DD UNIT=&UWK,SPACE=(TRK,(20,5),RLSE),DCB=BLKSIZE=6300 //PAC7KM DD UNIT=&UWK,SPACE=(TRK,(20,5),RLSE),DCB=BLKSIZE=6300 //PAC7KN DD UNIT=&UWK,SPACE=(TRK,(20,5),RLSE),DCB=BLKSIZE=6300 //PAC7KP DD UNIT=&UWK,SPACE=&SPAEX,DCB=BLKSIZE=6300 //PAC7KQ DD UNIT=&UWK,SPACE=&SPAEX,DCB=BLKSIZE=6300 //PAC7KR DD UNIT=&UWK,SPACE=&SPAEX,DCB=BLKSIZE=6300 //PAC7KS DD UNIT=&UWK,SPACE=(TRK,(20,5),RLSE),DCB=BLKSIZE=6300 //PAC7KU DD UNIT=&UWK,SPACE=(TRK,(20,5),RLSE),DCB=BLKSIZE=6300 //PAC7KV DD UNIT=&UWK,SPACE=(TRK,(20,5),RLSE),DCB=BLKSIZE=6300 //PAC7LG DD DUMMY,DCB=BLKSIZE=90 //PAC7LI DD UNIT=&UWK,SPACE=(TRK,(2,1),RLSE),DCB=BLKSIZE=3440 //PAC7LK DD DUMMY,DCB=BLKSIZE=100 //PAC7ME DD DSN=&&GPRTMB,DISP=(OLD,DELETE,DELETE) //PAC7MG DD UNIT=&UWK,SPACE=(TRK,(2,1),RLSE),DCB=BLKSIZE=3000 //PAC7SC DD DSN=&INDSV..&ROOT.&ROOT.SC,DISP=SHR //PAC7SG DD DSN=&INDSV..&ROOT.&ROOT.SG,DISP=SHR,  $\Delta MP =$  ('BUFNI=4') //PAC7SO DD UNIT=&UWK,SPACE=(TRK,(20,5),RLSE), // DCB=(RECFM=FB,LRECL=312,BLKSIZE=12480)<br>//PAC7SR DD DSN=&INDSV..&ROOT.&ROOT.SR.DISP=SHR //PAC7SR DD DSN=&INDSV..&ROOT.&ROOT.SR,DISP=SHR //PAC7SS DD DSN=&INDSV..&ROOT.&ROOT.SS,DISP=SHR,  $//$  AMP=('BUFNI=4')<br> $//$ PAC7WA DD UNIT=&UWK.SP //PAC7WA DD UNIT=&UWK,SPACE=&SPAWK,DCB=BLKSIZE=25200 //PAC7W1 DD UNIT=&UWK,SPACE=&SPAWK,DCB=BLKSIZE=27180 //PAC7W2 DD UNIT=&UWK,SPACE=&SPAWK,DCB=BLKSIZE=27180 DD UNIT=&UWK, SPACE=&SPAWK, DCB=BLKSIZE=27180 //PAC7W4 DD UNIT=&UWK,SPACE=&SPAWK,DCB=BLKSIZE=27180 //PAC7W6 DD UNIT=&UWK,SPACE=&SPAMAN, // DCB=(RECFM=FB,LRECL=308,BLKSIZE=27104)<br>//PAC7W7 DD UNIT=&UWK,SPACE=&SPAWK, DD UNIT=&UWK, SPACE=&SPAWK, // DCB=(RECFM=FB,LRECL=308,BLKSIZE=27104)<br>//PAC7W8 DD UNIT=&UWK.SPACE=&SPAMAN. DD UNIT=&UWK, SPACE=&SPAMAN, // DCB=(RECFM=FB,LRECL=308,BLKSIZE=27104)<br>//PAC7W9 DD UNIT=&UWK.SPACE=&SPAIDX. //PAC7W9 DD UNIT=&UWK,SPACE=&SPAIDX, // DCB=(RECFM=FB,LRECL=55,BLKSIZE=12595) //SORTLIB DD DSN=&SORTLIB,DISP=SHR //SORTWK01 DD UNIT=&UWK,SPACE=(CYL,(3,1),,CONTIG) //SORTWK02 DD UNIT=&UWK,SPACE=(CYL,(3,1),,CONTIG) //SORTWK03 DD UNIT=&UWK,SPACE=(CYL,(3,1),,CONTIG) //SYSPAF DD DSN=&SYSPAF..&USER,DISP=SHR //SYSUDUMP DD SYSOUT=&OUT //UPD EXEC PGM=IEBUPDTE,COND=(8,LE,PAC),PARM=NEW //\*\*\*\*\*\*\*\*\*\*\*\*\*\*\*\*\*\*\*\*\*\*\*\*\*\*\*\*\*\*\*\*\*\*\*\*\*\*\*\*\*\*\*\*\*\*\*\*\* //SYSIN DD DSN=\*.PAC.PAC7GB,DCB=BLKSIZE=12560,<br>// UNIT=&UNIT. // UNIT=&UNIT,<br>// VOL=REF=\*.P // VOL=REF=\*.PAC.PAC7GB,<br>// VOL=REF=\*.PAC.PAC7GB,<br>/ סופים בישיא היא היה ה-DISP= (OLD) // DISP=(OLD,DELETE,DELETE) //SYSPRINT DD DUMMY //SYSUT2 DD DSN=&&BIBS, DISP=(, PASS), UNIT=&UWK, // SPACE=&SPABI,<br>// DCB=/RECEM=¤ // DCB=(RECFM=FB,LRECL=80,BLKSIZE=6160)<br>//DEL EXEC PGM=IEFBR14.COND=(8.GT.PAC) EXEC PGM=IEFBR14, COND=(8, GT, PAC) //\*\*\*\*\*\*\*\*\*\*\*\*\*\*\*\*\*\*\*\*\*\*\*\*\*\*\*\*\*\*\*\*\*\*\*\*\*\*\* //PAC7GN DD DSN=\*.PAC.PAC7GB, // UNIT=&UNIT,

 **STANDARD PROCEDURES 2**

# **STANDARD PROCEDURES 2**

#### GPRT: GENERATION AND PRINTING 3 **GPRT: EXECUTION JCL** 7

 // VOL=REF=\*.PAC.PAC7GB, // DISP=(OLD,DELETE,DELETE) //PRMSYS EXEC PGM=PRMSYS,PARM='&USER',COND=EVEN //\*\*\*\*\*\*\*\*\*\*\*\*\*\*\*\*\*\*\*\*\*\*\*\*\*\*\*\*\*\*\*\*\*\*\*\*\*\*\*\*\*\*\*\*\* //STEPLIB DD DSN=&STEPLIB,DISP=SHR //SYSOUT DD SYSOUT=&OUT //PACRIN DD DSN=&INDSN..&ROOT.&ROOT.SY(DLSYSPAF),DISP=SHR  $// \verb"PACROU" DD" DSN=\&\verb"ADLSYSPAF", DISP=('PASS) , SPACE=(TRK,1)$  , // UNIT=&UWK, // DCB=(RECFM=FB,LRECL=80,BLKSIZE=800) //DELETE EXEC PGM=IDCAMS,COND=EVEN //\*\*\*\*\*\*\*\*\*\*\*\*\*\*\*\*\*\*\*\*\*\*\*\*\*\*\*\*\*\*\*\* //\*:STEPCAT DD DSN=&VSAMCAT,DISP=SHR //SYSPRINT DD SYSOUT=&OUT //SYSIN DD DSN=&&DLSYSPAF,DISP=(OLD,DELETE)

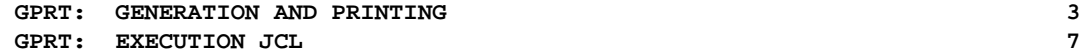

 //\*\*\*\*\*\*\*\*\*\*\*\*\*\*\*\*\*\*\*\*\*\*\*\*\*\*\*\*\*\*\*\*\*\*\*\*\*\*\*\*\*\*\*\*\*\*\*\*\*\*\*\*\*\*\*\*\*\*\*\*\*\*\*\*\*\*\*\*\*  $\frac{7}{7}$  VisualAge Pacbase<br> $\frac{7}{7}$  $\frac{1}{\sqrt{2}}$  \*  $1/$ \* - GENERATION AND PRINTING WITH PAF PRE-PROCESSING - //\* (INTO INTERNAL READER) \* //\*\*\*\*\*\*\*\*\*\*\*\*\*\*\*\*\*\*\*\*\*\*\*\*\*\*\*\*\*\*\*\*\*\*\*\*\*\*\*\*\*\*\*\*\*\*\*\*\*\*\*\*\*\*\*\*\*\*\*\*\*\*\*\*\*\*\*\*\* //\$RADP.GPRP PROC FILE=\$FILE, NUMBER OF PHYSICAL DATABASE %// ROOT=\$ROOT, ROOT OF THE VA PAC SYSTEM<br>// INDSV='\$INDSV', INDEX OF VSAM SYSTEM FILES<br>// INDSN='\$INDSN', INDEX OF NON-VSAM SYSTEM FILES // INDSV='\$INDSV', INDEX OF VSAM SYSTEM FILES // INDSN='\$INDSN', INDEX OF NON-VSAM SYSTEM FILES  $\begin{array}{lll} \text{INDM} & \text{INDM} & \text{INDM} \\ \text{INDU} & \text{INDM} & \text{INDEX OF VSAM USER FILES} \\ \text{V*}: & \text{VSAM CAT = 'ŞVCAT' }, & \text{USER VSAM CATALOG} \end{array}$  //\*: VSAMCAT='\$VCAT', USER VSAM CATALOG //\*: SYSTCAT='\$SCAT', VA PAC SYSTEM VSAM CATALOG // STEPLIB='\$MODB', LIBRARY OF LOAD-MODULES % AND THE MANUS (AND THE SAMPLE STEPLIB='\$MODB',<br>// SORTLIB='\$BIBT', SORT LIBRARY OF LOAD-MODULES<br>// COPIES=1, NUMBER OF REPORT COPIES // COPIES=1, NUMBER OF REPORT COPIES // NBMAN=1, NUMBER OF COPIES OF VOLUME (PDM) // OUT=\$OUT, UTILITIES AND ERRORS OUTPUT CLASS // OUTL=\$OUT, OUTPUT CLASS OF REPORTS // VOL='SER=\$VOLUN', VOLUME OF GENERATION FILE // UNIT=\$UNITUN, DISK UNIT OF GENERATION FILE // UWK=\$UWK, WORK UNIT USER=, UNATIONS, AND THE SERIES OF THE USER CODE<br>USER=, USER CODE<br>LSR BATCH SYSTEM NAME // LSR='BLSR', LSR BATCH SYSTEM NAME // SYSPAF='\$INDUV..SYSPAF', DSN PREFIX OF KSDS WORK FILE // SPAGN='(TRK,(100,10))', GENERATION FILE SPACE // SPAEX='(TRK,(50,10),RLSE)', SPACE OF PRINTING FILES // SPAWK='(TRK,(50,10))', WORK FILE SPACE // SPAMB='(TRK,(5,1),RLSE)', REQUEST FILE SPACE // SPAMAN='(TRK,(50,10),RLSE)', VOLUME (PDM) FILE SPACE // SPAWIN='(TRK,(50,10),RLSE)', WINDOWING FILE SPACE // SPAIDX='(TRK,(50,10),RLSE)' INDEX OF VOLUME FILE SPACE //\*\*\*\*\*\*\*\*\*\*\*\*\*\*\*\*\*\*\*\*\*\*\*\*\*\*\*\*\*\*\*\*\*\*\*\*\*\*\*\*\*\*\*\*\*\*\*\*\*\*\*\*\*\*\*\*\*\*\*\*\*\*\*\*\*\*\*\*\*  $\frac{1}{4}$  IN ADDITION TO THE GENERATED ENTITIES, THE FILE MUST CONTAIN  $\rightarrow$  $1/$ \* THE JCL REQUIRED TO COMPILE THEM,  $1/$ \* USING THE BEGINNING/END OF JCL JOB STREAM OPTIONS AND THE  $1/$ \* BEFORE/AFTER PROGRAM OPTIONS. //\* BEFORE/AFTER PROGRAM OPTIONS. \* //\*\*\*\*\*\*\*\*\*\*\*\*\*\*\*\*\*\*\*\*\*\*\*\*\*\*\*\*\*\*\*\*\*\*\*\*\*\*\*\*\*\*\*\*\*\*\*\*\*\*\*\*\*\*\*\*\*\*\*\*\*\*\*\*\*\*\*\*\* //INPUT EXEC PGM=PTU001 //\*\*\*\*\*\*\*\*\*\*\*\*\*\*\*\*\*\*\*\*\*\* //STEPLIB DD DSN=&STEPLIB,DISP=SHR //PAC7MB DD DSN=&&GPRTMB,DISP=(,PASS),UNIT=&UWK, // DCB=BLKSIZE=3440,SPACE=&SPAMB<br>//CARTE DD DDNAME=SYSIN DD DDNAME=SYSIN //PRMSYS EXEC PGM=PRMSYS,PARM='&USER' //\*\*\*\*\*\*\*\*\*\*\*\*\*\*\*\*\*\*\*\*\*\*\*\*\*\*\*\*\*\*\*\*\*\* //STEPLIB DD DSN=&STEPLIB,DISP=SHR //SYSOUT DD SYSOUT=&OUT //PACRIN DD DSN=&INDSN..&ROOT.&ROOT.SY(DFSYSPAF),DISP=SHR //PACROU DD DSN=&&DFSYSPAF, DISP=(, PASS), SPACE=(TRK, 1), // UNIT=&UWK,<br>// DCB=(RECFM // DCB=(RECFM=FB,LRECL=80,BLKSIZE=800) //DEFINE EXEC PGM=IDCAMS //\*\*\*\*\*\*\*\*\*\*\*\*\*\*\*\*\*\*\*\*\*\* //\*:STEPCAT DD DSN=&VSAMCAT,DISP=SHR //SYSPRINT DD SYSOUT=&OUT DD DSN=&&DFSYSPAF, DISP=(OLD, DELETE) //MAXKEY EXEC PGM=IDCAMS //\*\*\*\*\*\*\*\*\*\*\*\*\*\*\*\*\*\*\*\*\*\*\* //\*:STEPCAT DD DSN=&VSAMCAT,DISP=SHR //SYSPRINT DD SYSOUT=&OUT //SYSPAF DD DSN=&SYSPAF..&USER,DISP=SHR //MAXKEY DD DSN=&INDSN..&ROOT.&ROOT.SY(MAXKEY),DISP=SHR //SYSIN DD DSN=&INDSN..&ROOT.&ROOT.SY(REPRO999),DISP=SHR //VERIFY EXEC PGM=IDCAMS //\*\*\*\*\*\*\*\*\*\*\*\*\*\*\*\*\*\*\*\*\*\* //\*:STEPCAT DD DSN=&VSAMCAT,DISP=SHR //\*: DD DSN=&SYSTCAT,DISP=SHR //SYSPRINT DD SYSOUT=&OUT //PAC7AN DD DSN=&INDUV..&ROOT.&FILE.AN,DISP=SHR //PAC7AR DD DSN=&INDUV..&ROOT.&FILE.AR,DISP=SHR //PAC7AG DD DSN=&INDUV..&ROOT.&FILE.AG,DISP=SHR ===SEQ FOR PEI //PAC7AB DD DSN=&INDUV..&ROOT.&FILE.AB,DISP=SHR //PAC7AC DD DSN=&INDUV..&ROOT.&FILE.AC,DISP=SHR  $=-SFA$ //SYSIN DD DSN=&INDSN..&ROOT.&ROOT.SY(VERIFAN),DISP=SHR

**PAGE** 77

 **GPRT: GENERATION AND PRINTING 3**

 **GPRT: EXECUTION JCL 7** // DD DSN=&INDSN..&ROOT.&ROOT.SY(VERIFAR),DISP=SHR // DD DSN=&INDSN..&ROOT.&ROOT.SY(VERIFAG),DISP=SHR ===SEQ FOR PEI // DD DSN=&INDSN..&ROOT.&ROOT.SY(VERIFAB),DISP=SHR // DD DSN=&INDSN..&ROOT.&ROOT.SY(VERIFAC),DISP=SHR  $===SEQ$ <br>//PAC EXEC PGM=PACB, REGION=0K //\*\*\*\*\*\*\*\*\*\*\*\*\*\*\*\*\*\*\*\*\*\*\*\*\*\*\*\*\*\* //\*:STEPCAT DD DSN=&SYSTCAT,DISP=SHR //\*: DD DSN=&VSAMCAT,DISP=SHR //STEPLIB DD DSN=&STEPLIB,DISP=SHR // DD DSN=\$BCOB,DISP=SHR //SYSOUT DD SYSOUT=&OUT //SYSOUX DD SYSOUT=&OUT //SYSPRINT DD SYSOUT=&OUT ===SEQ FOR PEI<br>//PAC7AB DD D //PAC7AB DD DSN=&INDUV..&ROOT.&FILE.AB,DISP=SHR DD DSN=&INDUV..&ROOT.&FILE.AC,DISP=SHR ===SEQ<br>//PAC7AE //PAC7AE DD DSN=&INDSV..&ROOT.&ROOT.AE,DISP=SHR //PAC7AG DD DSN=&INDUV..&ROOT.&FILE.AG,DISP=SHR //ANLSR DD DSN=&INDUV..&ROOT.&FILE.AN,DISP=SHR //PAC7AN DD SUBSYS=(&LSR,'DDNAME=ANLSR','BUFND=40','BUFNI=30') //ARLSR DD DSN=&INDUV..&ROOT.&FILE.AR,DISP=SHR //PAC7AR DD SUBSYS=(&LSR,'DDNAME=ARLSR','BUFND=40') //PAC7AP DD DSN=&INDSV..&ROOT.&ROOT.AP,DISP=SHR //PAC7EB DD UNIT=&UWK,SPACE=(TRK,(20,5),RLSE),DCB=BLKSIZE=6300 //PAC7EE DD UNIT=&UWK,SPACE=(TRK,(20,5),RLSE),DCB=BLKSIZE=6300 //PAC7EG DD UNIT=&UWK,SPACE=(TRK,(20,5),RLSE),DCB=BLKSIZE=6300 //PAC7EI DD UNIT=&UWK,SPACE=(TRK,(20,5),RLSE),DCB=BLKSIZE=6300 //PAC7EN DD UNIT=&UWK,SPACE=(TRK,(20,5),RLSE),DCB=BLKSIZE=6300 //PAC7EP DD UNIT=&UWK,SPACE=(TRK,(20,5),RLSE),DCB=BLKSIZE=6300 //PAC7EQ DD UNIT=&UWK,SPACE=(TRK,(20,5),RLSE),DCB=BLKSIZE=6300 //PAC7ER DD UNIT=&UWK,SPACE=(TRK,(20,5),RLSE),DCB=BLKSIZE=6300 //PAC7EV DD UNIT=&UWK,SPACE=(TRK,(20,5),RLSE),DCB=BLKSIZE=6300 //PAC7GB DD DSN=&ROOT.&FILE..GN&USER,  $\frac{1}{1}$  DCB=BLKSIZE=12560,<br> $\frac{1}{1}$  UNIT=&UNIT,  $\begin{array}{ccc} // & & \text{UNIT=&WIT,}\\ // & & \text{VOL=&VOL,} \end{array}$ // <br>// VOL=&VOL,<br>// SPACE=&SE // SPACE=&SPAGN,DISP=(,PASS,DELETE) //PAC7GD DD DSN=\*.PAC7GB,<br>// UNIT=&UNIT,<br>// VOL=REF=\*.PAC  $UNIT=\&UNIT$ , // VOL=REF=\*.PAC7GB, DISP=(MOD,,DELETE) ...<br>//PAC7GE DD DSN=\*.PAC7GB,<br>// UNIT=&UNIT. // UNIT=&UNIT,<br>// VOL=REF=\*.P // <br>// <br>DISP=(MOD,,DELETE DISP=(MOD,,DELETE)  $//$ PAC7GG DD DSN=\*.PAC7GB,<br>  $//$  UNIT=&UNIT. //<br>// UNIT=&UNIT,<br>// VOL=REF=\*.P // <br>VOL=REF=\*.PAC7GB,<br>// DISP=(MOD,,DELETI // DISP=(MOD,,DELETE)<br>//PAC7GI DD DSN=&&PAC7GI,DISP= //PAC7GI DD DSN=&&PAC7GI,DISP=(,DELETE),UNIT=&UWK,DCB=BLKSIZE=3440, // SPACE=(TRK,(10,5),RLSE) //PAC7GK DD UNIT=&UWK,SPACE=(TRK,(2,1),RLSE),DCB=BLKSIZE=2000 //PAC7GL DD UNIT=&UWK,SPACE=(TRK,(2,1),RLSE),DCB=BLKSIZE=1800 //PAC7GM DD DSN=&&PAC7GM,DISP=(,PASS),UNIT=&UWK,DCB=BLKSIZE=3440, // SPACE=(TRK,(10,5),RLSE)<br>//PAC7GN DD DSN=&&PAC7GN,DISP=(,PAS //PAC7GN DD DSN=&&PAC7GN,DISP=(,PASS),UNIT=&UWK, // DCB=(RECFM=FB,LRECL=265,BLKSIZE=6095), // SPACE=&SPAMAN<br>//PAC7GO DD UNIT=&UWK,SPA //PAC7GO DD UNIT=&UWK,SPACE=(TRK,(20,5),RLSE),DCB=BLKSIZE=4080  $//$ PAC7GP DD DSN=\*.PAC7GB, // UNIT=&UNIT,<br>// VOL=REF=\*.P // VOL=REF=\*.PAC7GB, DISP=(MOD,,DELETE) //PAC7GQ DD DSN=\*.PAC7GB, // UNIT=&UNIT,<br>// VOL=REF=\* // VOL=REF=\*.PAC7GB, // DISP=(MOD,,DELETE)<br>//PAC7GR DD DSN=\*.PAC7GB.  $//$ PAC7GR DD DSN=\*.PAC7GB, // UNIT=&UNIT,<br>// VOL=REF=\*.P // VOL=REF=\*.PAC7GB, // DISP=(MOD,,DELETE)<br>//PAC7GS DD DSN=&INDUV..&ROOT. //PAC7GS DD DSN=&INDUV..&ROOT.&ROOT.GS,DISP=SHR //PAC7GT DD DSN=&&PAC7GT,DISP=(,PASS),UNIT=&UWK, // DCB=(RECFM=FB,LRECL=180,BLKSIZE=6120),

 **STANDARD PROCEDURES 2**

 **GPRT: GENERATION AND PRINTING 3**

```
 GPRT: EXECUTION JCL 7
                    // SPACE=&SPAWIN
      //PAC7GV DD DSN=*.PAC7GB,
    // UNIT=&UNIT,<br>// VOL=REF=*.P
      // VOL=REF=*.PAC7GB,
 // DISP=(MOD,,DELETE)
 //PAC7G6 DD DSN=&&PAC7G6,DISP=(,PASS),UNIT=&UWK,
    // DCB=(RECFM=FB,LRECL=345,BLKSIZE=13800),<br>// SPACE=&SPAMAN
     // SPACE=&SPAMAN<br>//PAC7DB DD SYSOUT=&OUTL
 //PAC7DB DD SYSOUT=&OUTL
 //PAC7IA DD SYSOUT=&OUTL
      //PAC7ID DD SYSOUT=&OUTL,COPIES=&COPIES
      ===SEQ FOR PEI
      //PAC7IH DD SYSOUT=&OUTL
     ===SEQ<br>//PAC7IK
      //PAC7IK DD SYSOUT=&OUTL
      //PAC7IL DD SYSOUT=&OUTL
      //PAC7IM DD SYSOUT=&OUTL
      //PAC7IN DD SYSOUT=&OUTL,COPIES=&NBMAN
     //PAC7JG DD UNIT=&UWK,SPACE=(TRK,(2,1),RLSE),DCB=BLKSIZE=3440<br>//PAC7KB DD UNIT=&UWK,SPACE=&SPAEX,DCB=BLKSIZE=6300
      //PAC7KB DD UNIT=&UWK,SPACE=&SPAEX,DCB=BLKSIZE=6300
      //PAC7KD DD UNIT=&UWK,SPACE=&SPAEX,DCB=BLKSIZE=6300
      //PAC7KE DD UNIT=&UWK,SPACE=&SPAEX,DCB=BLKSIZE=6300
      //PAC7KF DD UNIT=&UWK,SPACE=(TRK,(20,5),RLSE),DCB=BLKSIZE=6300
      //PAC7KG DD UNIT=&UWK,SPACE=(TRK,(20,5),RLSE),DCB=BLKSIZE=6300
      //PAC7KM DD UNIT=&UWK,SPACE=(TRK,(20,5),RLSE),DCB=BLKSIZE=6300
      //PAC7KN DD UNIT=&UWK,SPACE=(TRK,(20,5),RLSE),DCB=BLKSIZE=6300
      //PAC7KP DD UNIT=&UWK,SPACE=&SPAEX,DCB=BLKSIZE=6300
      //PAC7KQ DD UNIT=&UWK,SPACE=&SPAEX,DCB=BLKSIZE=6300
      //PAC7KR DD UNIT=&UWK,SPACE=&SPAEX,DCB=BLKSIZE=6300
      //PAC7KS DD UNIT=&UWK,SPACE=(TRK,(20,5),RLSE),DCB=BLKSIZE=6300
 //PAC7KU DD UNIT=&UWK,SPACE=(TRK,(20,5),RLSE),DCB=BLKSIZE=6300
 //PAC7KV DD UNIT=&UWK,SPACE=(TRK,(20,5),RLSE),DCB=BLKSIZE=6300
      //PAC7LG DD DUMMY,DCB=BLKSIZE=90
      //PAC7LI DD UNIT=&UWK,SPACE=(TRK,(2,1),RLSE),DCB=BLKSIZE=3440
               DD DUMMY, DCB=BLKSIZE=100
      //PAC7ME DD DSN=&&GPRTMB,DISP=(OLD,DELETE,DELETE)
      //PAC7MG DD UNIT=&UWK,SPACE=(TRK,(2,1),RLSE),DCB=BLKSIZE=3000
 //PAC7SC DD DSN=&INDSV..&ROOT.&ROOT.SC,DISP=SHR
 //PAC7SG DD DSN=&INDSV..&ROOT.&ROOT.SG,DISP=SHR,
      // AMP=('BUFNI=4')
     )<br>//PAC7SO DD UNIT=&UWK,SPACE=(TRK,(20,5),RLSE)<br>//DCB=(RECEM=FB.LRECL=312.BLKSIZE=1
      // DCB=(RECFM=FB,LRECL=312,BLKSIZE=12480)
               //PAC7SR DD DSN=&INDSV..&ROOT.&ROOT.SR,DISP=SHR
      //PAC7SS DD DSN=&INDSV..&ROOT.&ROOT.SS,DISP=SHR,
      // AMP=('BUFNI=4')
      //PAC7WA DD UNIT=&UWK,SPACE=&SPAWK,DCB=BLKSIZE=25200
      //PAC7W1 DD UNIT=&UWK,SPACE=&SPAWK,DCB=BLKSIZE=27180
      //PAC7W2 DD UNIT=&UWK,SPACE=&SPAWK,DCB=BLKSIZE=27180
      //PAC7W3 DD UNIT=&UWK,SPACE=&SPAWK,DCB=BLKSIZE=27180
 //PAC7W4 DD UNIT=&UWK,SPACE=&SPAWK,DCB=BLKSIZE=27180
 //PAC7W6 DD UNIT=&UWK,SPACE=&SPAMAN,
     // DCB=(RECFM=FB,LRECL=308,BLKSIZE=27104)<br>//PAC7W7 DD UNIT=&UWK.SPACE=&SPAWK.
      //PAC7W7 DD UNIT=&UWK,SPACE=&SPAWK,
     // DCB=(RECFM=FB,LRECL=308,BLKSIZE=27104)<br>//PAC7W8 DD UNIT=&UWK,SPACE=&SPAMAN,
      //PAC7W8 DD UNIT=&UWK,SPACE=&SPAMAN,
     // DCB=(RECFM=FB,LRECL=308,BLKSIZE=27104)<br>//PAC7W9 DD UNIT=&UWK.SPACE=&SPAIDX.
              DD UNIT=&UWK,SPACE=&SPAIDX,
      // DCB=(RECFM=FB,LRECL=55,BLKSIZE=12595)
      //SORTLIB DD DSN=&SORTLIB,DISP=SHR
      //SORTWK01 DD UNIT=&UWK,SPACE=(CYL,(3,1),,CONTIG)
      //SORTWK02 DD UNIT=&UWK,SPACE=(CYL,(3,1),,CONTIG)
      //SORTWK03 DD UNIT=&UWK,SPACE=(CYL,(3,1),,CONTIG)
      //SYSPAF DD DSN=&SYSPAF..&USER,DISP=SHR
      //SYSUDUMP DD SYSOUT=&OUT
     /(PAPP10 FXRC PGM=PAPP10 COND= (8.1E.PAC)) //*********************************************************************
                   - PACBASE ACCESS FACILITY PRE-PROCESSING
      //*********************************************************************
      //STEPLIB DD DSN=&STEPLIB,DISP=SHR
      //*:STEPCAT DD DSN=&VSAMCAT,DISP=SHR
      //*: DD DSN=&SYSTCAT,DISP=SHR
                 //PAC7AE DD DSN=&INDSV..&ROOT.&ROOT.AE,DISP=SHR
 //PAC7AN DD DSN=&INDUV..&ROOT.&FILE.AN,DISP=SHR
 //PAC7AR DD DSN=&INDUV..&ROOT.&FILE.AR,DISP=SHR
 //PAF80 DD DSN=*.PAC.PAC7GB,
     // UNIT=&UNIT,<br>// VOL=REF=*.P
                    // VOL=REF=*.PAC.PAC7GB,
```
 **STANDARD PROCEDURES 2**

#### **STANDARD PROCEDURES 2 GPRT: GENERATION AND PRINTING 3 GPRT: EXECUTION JCL** 7

 // DISP=(OLD,DELETE,DELETE) //COB80 DD SYSOUT=(&OUT,INTRDR) //PAFREP DD SYSOUT=&OUT //SYSOUT DD SYSOUT=&OUT //SYSUDUMP DD SYSOUT=&OUT //DEL EXEC PGM=IEFBR14,COND=(8,GT,PAC) //\*\*\*\*\*\*\*\*\*\*\*\*\*\*\*\*\*\*\*\*\*\*\*\*\*\*\*\*\*\*\*\*\*\*\*\*\*\*\* //PAC7GN DD DSN=\*.PAC.PAC7GB,<br>// UNIT=&UNIT,<br>// VOL=REF=\*.PAC.PAC  $\frac{1}{2}$  UNIT=&UNIT, // VOL=REF=\*.PAC.PAC7GB, // DISP=(OLD,DELETE,DELETE) //PRMSYS EXEC PGM=PRMSYS,PARM='&USER',COND=EVEN //\*\*\*\*\*\*\*\*\*\*\*\*\*\*\*\*\*\*\*\*\*\*\*\*\*\*\*\*\*\*\*\*\*\*\*\*\*\*\*\*\*\*\*\*\* //STEPLIB DD DSN=&STEPLIB,DISP=SHR //SYSOUT DD SYSOUT=&OUT //PACRIN DD DSN=&INDSN..&ROOT.&ROOT.SY(DLSYSPAF),DISP=SHR //PACROU DD DSN=&&DLSYSPAF, DISP=(,PASS), SPACE=(TRK,1), //  $\begin{array}{ccc} // & & \text{UNIT=&UWK}\, ,\\ // & & & \text{DCB=(&RECFM}\end{array}$  // DCB=(RECFM=FB,LRECL=80,BLKSIZE=800) //DELETE EXEC PGM=IDCAMS,COND=EVEN //\*\*\*\*\*\*\*\*\*\*\*\*\*\*\*\*\*\*\*\*\*\*\*\*\*\*\*\*\*\*\*\* //\*:STEPCAT DD DSN=&VSAMCAT,DISP=SHR //SYSPRINT DD SYSOUT=&OUT //SYSIN DD DSN=&&DLSYSPAF,DISP=(OLD,DELETE)

#### 2.3.8. INTERFACE WITH GDT-PC

## INTERFACE WITH GDT-PC

To enable GDT-PC to process the generation-output source files, control cards must be inserted in front of programs, maps, and copy clauses, in the following format:

\$\$> pgm\_name (map\_name or copy\_name resp.) \*\*\*\*\*\*\* PACBASEPGM (MAP or CPY resp.)

Example of control cards in front of program: In the TPAR user parameter management transaction on the screen selected by the PC DP choice ('D' defines the control card in front and 'P' the line code). A TITLE TYPE : D OPTION : P CONTROL CARDS IN FRONT OF PROGRAM A NL DESCRIPTION OF THE CONTROL CARD S PARM.R  $$S> -$ \$\$> - P -2 \*\*\*\*\*\*\* PACBASEPGM

These control cards in front (code 'P' in the example) must then be called on the entities to be generated for GDT-PC.

## 2.3.9. EMLD: LOADING OF USER-DEFINED ERROR MESSAGES 2.3.9.1. EMLD: INTRODUCTION

# EMLD: LOADING OF USER-DEFINED ERROR MESSAGES

## EMLD: INTRODUCTION

The EMLD procedure performs the initial loading of user- defined error messages. These messages are obtained from the sequential output file of the GPRT procedure (file with the GL suffix).

# EXECUTION CONDITION

The GPRT procedure must first be run with an error message generation request.

Batch procedure authorization option: Required authorization level is 2.

## USER INPUT

Batch procedure authorization option: One '\*' line with user code and password.

## 2.3.10. EMLD: DESCRIPTION OF STEPS

## EMLD: DESCRIPTION OF STEPS

#### TRANSACTION RECOGNITION: PTU001

DEFINITION OF USER ERROR-MESSAGE FILE: IDCAMS

.Defined file: -User-defined error messages PAC7EM: DSN=&INDUV..&ROOT.&FILE.EM

INDEXED LOADING OF USER-DEFINED ERROR MESSAGES: PACL93

.Input files: -Input transactions PAC7MB: DSN=&&EMLDMB -Sequential user-defined error messages PAC7GL: DSN=&GL -Data file PAC7AR: DSN=&INDUV..&ROOT.&FILE.AR -VisualAge Pacbase error messages PAC7AE: DSN=&INDSV..&ROOT.&ROOT.AE .Permanent output file: -User-defined error messages, indexed PAC7EM: DSN=&INDUV..&ROOT.&FILE.EM .Output reports: -Execution report PAC7IY -Batch-procedure authorization option PAC7DD .Return code: 8: No batch-procedure authorization

2.3.11. EMLD: EXECUTION JCL

 //\*\*\*\*\*\*\*\*\*\*\*\*\*\*\*\*\*\*\*\*\*\*\*\*\*\*\*\*\*\*\*\*\*\*\*\*\*\*\*\*\*\*\*\*\*\*\*\*\*\*\*\*\*\*\*\*\*\*\*\*\*\*\*\*\*\*\*\*\*  $\frac{7}{7}$  VisualAge Pacbase<br> $\frac{7}{7}$  $\frac{1}{x}$  \* //\* - LOADING OF USER'S ERROR MESSAGES - \* //\*\*\*\*\*\*\*\*\*\*\*\*\*\*\*\*\*\*\*\*\*\*\*\*\*\*\*\*\*\*\*\*\*\*\*\*\*\*\*\*\*\*\*\*\*\*\*\*\*\*\*\*\*\*\*\*\*\*\*\*\*\*\*\*\*\*\*\*\* //\$RADP.EMLD PROC FILE=\$FILE, NUMBER OF PHYSICAL DATABASE // ROOT=\$ROOT, ROOT OF THE VA PAC SYSTEM // INDSV='\$INDSV', INDEX OF VSAM SYSTEM FILES // INDUN='\$INDUN', INDEX OF NON-VSAM USER FILES // INDUV='\$INDUV', INDEX OF VSAM USER FILES // UWK=SYSDA, // GL='&&GPRTGL', USER ERROR MESSAGES SEQUENTIAL FILE DSNAME //\*: VSAMCAT='\$VCAT', USER VSAM CATALOG //\*: SYSTCAT='\$SCAT', VA PAC SYSTEM VSAM CATALOG // STEPLIB='\$MODB', LIBRARY OF LOAD-MODULES // OUT=\$OUT OUTPUT CLASS //\*\*\*\*\*\*\*\*\*\*\*\*\*\*\*\*\*\*\*\*\*\*\*\*\*\*\*\*\*\*\*\*\*\*\*\*\*\*\*\*\*\*\*\*\*\*\*\*\*\*\*\*\*\*\*\*\*\*\*\*\*\*\*\*\*\*\*\*\* //INPUT EXEC PGM=PTU001 //\*\*\*\*\*\*\*\*\*\*\*\*\*\*\*\*\*\*\*\*\*\*\*\* //STEPLIB DD DSN=&STEPLIB,DISP=SHR //CARTE DD DDNAME=SYSIN  $\begin{array}{ll} \text{\emph{7}}\\ \text{\emph{7}}\\ \text{\emph{8}}\\ \text{\emph{8}}\\ \text{\emph{8}}\\ \text{\emph{8}}\\ \text{\emph{8}}\\ \text{\emph{8}}\\ \text{\emph{$ / / UNIT=&UWK,SPACE=(TRK,(1,1),RLSE)<br>/ UNIT=&UWK,SPACE=(TRK,(1,1),RLSE)<br>DCB=(RECFM=FB,LRECL=80.BLKSTZE=34 // DCB=(RECFM=FB,LRECL=80,BLKSIZE=3440) //DEFINE EXEC PGM=IDCAMS <sub>//\*\*\*\*\*\*\*\*\*\*\*\*\*\*\*\*\*\*\*\*\*\*\*</sub> //\*:STEPCAT DD DSN=&VSAMCAT,DISP=SHR //SYSPRINT DD SYSOUT=&OUT //SYSIN DD DSN=&INDUN..&ROOT.&FILE.SY(DF&ROOT.&FILE.EM),DISP=SHR //PACL93 EXEC PGM=PACL93 //\*\*\*\*\*\*\*\*\*\*\*\*\*\*\*\*\*\*\*\*\*\*\*\* //STEPLIB DD DSN=&STEPLIB,DISP=SHR //\*:STEPCAT DD DSN=&VSAMCAT,DISP=SHR //\*: DD DSN=&SYSTCAT,DISP=SHR //SYSOUT DD SYSOUT=&OUT //PAC7AE DD DSN=&INDSV..&ROOT.&ROOT.AE,DISP=SHR //PAC7AR DD DSN=&INDUV..&ROOT.&FILE.AR,DISP=SHR //PAC7EM DD DSN=&INDUV..&ROOT.&FILE.EM,DISP=SHR //PAC7GL DD DSN=&GL,DISP=SHR //PAC7MB DD DSN=&&EMLDMB,DISP=(OLD,DELETE) //PAC7IY DD SYSOUT=&OUT //PAC7DD DD SYSOUT=&OUT //SYSUDUMP DD SYSOUT=&OUT

## 2.3.12. EMUP: UPDATE OF USER-DEFINED ERROR MESSAGES 2.3.12.1. EMUP: INTRODUCTION

# EMUP: UPDATE OF USER-DEFINED ERROR MESSAGES

## EMUP: INTRODUCTION

The EMUP procedure updates the User-Defined Error Message file. These messages are obtained from the sequential output file of the GPRT procedure (file with a GL suffix) or from transactions for error message deletions at the entity level.

## EXECUTION CONDITION

The User-Defined Error Message file must exist.

Before creating or modifying error messages, the GPRT procedure must be executed with a request to generate error messages.

Batch procedure access authorization option: Level 2 is required.

 **DEPCI003251A**

2.3.13. EMUP: USER INPUT

#### EMUP : USER INPUT

A line '\*' per library containing entities which message(s) must be deleted:

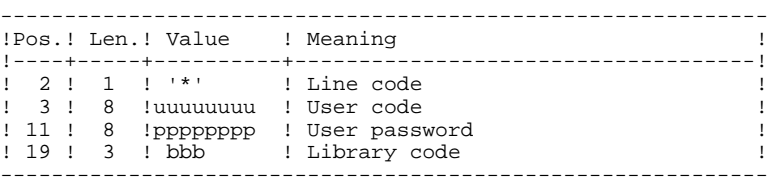

One command line per entity for which error message deletion is requested:

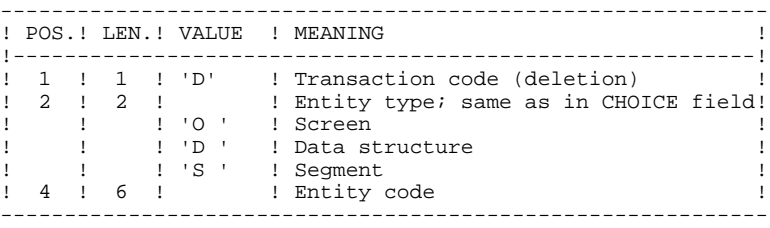

# EMUP: DESCRIPTION OF STEPS

#### TRANSACTION RECOGNITION: PTU001

#### VERIFICATION OF VSAM FILES: IDCAMS

UPDATE OF USER-DEFINED ERROR MESSAGES: PACL92

```
.Input files:
  -Sequential user-defined error messages
  PAC7GL: DSN=&GL
 -Data file
  PAC7AR: DSN=&INDUV..&ROOT.&FILE.AR
 -VisualAge Pacbase error messages
 PAC7AE: DSN=&INDSV..&ROOT.&ROOT.AE
  -Transaction file
  PAC7MB: DSN=&&EMUPMB
.Permanent output file:
 -User-defined error message indexed file
 PAC7EM: DSN=&INDUV..&ROOT.&FILE.EM
.Output reports:
 -Transaction report
  PAC7IU
 -Error message report
  PAC7IX
  -Batch-procedure authorization option
  PAC7DD
.Return code:
 8: No batch-procedure authorization
```
2.3.15. EMUP: EXECUTION JCL

 //\*\*\*\*\*\*\*\*\*\*\*\*\*\*\*\*\*\*\*\*\*\*\*\*\*\*\*\*\*\*\*\*\*\*\*\*\*\*\*\*\*\*\*\*\*\*\*\*\*\*\*\*\*\*\*\*\*\*\*\*\*\*\*\*\*\*\*\*\*  $\frac{7}{7}$  VisualAge Pacbase<br> $\frac{7}{7}$  $\frac{1}{x}$  \* //\* - USER'S ERROR MESSAGES UPDATING - \* //\*\*\*\*\*\*\*\*\*\*\*\*\*\*\*\*\*\*\*\*\*\*\*\*\*\*\*\*\*\*\*\*\*\*\*\*\*\*\*\*\*\*\*\*\*\*\*\*\*\*\*\*\*\*\*\*\*\*\*\*\*\*\*\*\*\*\*\*\* //\$RADP.EMUP PROC FILE=\$FILE, NUMBER OF PHYSICAL DATABASE // ROOT=\$ROOT, ROOT OF THE VA PAC SYSTEM // INDSV='\$INDSV', INDEX OF VSAM SYSTEM FILES // INDSN='\$INDSN', INDEX OF NON-VSAM SYSTEM FILES // INDUV='\$INDUV', INDEX OF VSAM USER FILES // GL='&&GPRTGL', USER ERROR MESSAGES SEQUENTIAL FILE DSNAME //\*: VSAMCAT='\$VCAT', USER VSAM CATALOG //\*: SYSTCAT='\$SCAT', VA PAC SYSTEM VSAM CATALOG // STEPLIB='\$MODB', LIBRARY OF LOAD-MODULES // UWK=\$UWK, WORK UNIT // OUT=\$OUT OUTPUT CLASS //\*\*\*\*\*\*\*\*\*\*\*\*\*\*\*\*\*\*\*\*\*\*\*\*\*\*\*\*\*\*\*\*\*\*\*\*\*\*\*\*\*\*\*\*\*\*\*\*\*\*\*\*\*\*\*\*\*\*\*\*\*\*\*\*\*\*\*\*\* //INPUT EXEC PGM=PTU001 //\*\*\*\*\*\*\*\*\*\*\*\*\*\*\*\*\*\*\*\*\*\* //STEPLIB DD DSN=&STEPLIB,DISP=SHR //CARTE DD DDNAME=SYSIN //PAC7MB DD DSN=&&EMUPMB,DISP=(,PASS), // UNIT=&UWK,SPACE=(TRK,(1,1),RLSE), // DCB=(RECFM=FB,LRECL=80,BLKSIZE=3440) //VERIFY EXEC PGM=IDCAMS //\*\*\*\*\*\*\*\*\*\*\*\*\*\*\*\*\*\*\*\*\*\* //\*:STEPCAT DD DSN=&VSAMCAT,DISP=SHR //SYSPRINT DD SYSOUT=&OUT //PAC7EM DD DSN=&INDUV..&ROOT.&FILE.EM,DISP=SHR //SYSIN DD DSN=&INDSN..&ROOT.&ROOT.SY(VERIFEM),DISP=SHR //PACL92 EXEC PGM=PACL92 //\*\*\*\*\*\*\*\*\*\*\*\*\*\*\*\*\*\*\*\*\*\*\*\* //STEPLIB DD DSN=&STEPLIB,DISP=SHR //\*:STEPCAT DD DSN=&VSAMCAT,DISP=SHR //\*: DD DSN=&SYSTCAT,DISP=SHR //SYSOUT DD SYSOUT=&OUT //PAC7AE DD DSN=&INDSV..&ROOT.&ROOT.AE,DISP=SHR //PAC7AR DD DSN=&INDUV..&ROOT.&FILE.AR,DISP=SHR //PAC7EM DD DSN=&INDUV..&ROOT.&FILE.EM,DISP=SHR //PAC7GL DD DSN=&GL,DISP=SHR //PAC7IU DD SYSOUT=&OUT //PAC7DD DD SYSOUT=&OUT //PAC7IX DD SYSOUT=&OUT //PAC7MB DD DSN=&&EMUPMB,DISP=(OLD,DELETE) //SYSUDUMP DD SYSOUT=&OUT

2.3.16. PPAF: PAF PRE-PROCESSOR 2.3.16.1. PPAF: INTRODUCTION

#### PPAF: PAF PRE-PROCESSOR

### PPAF: INTRODUCTION

Using PAF operators, the PPAF procedure processes generated user programs containing SQL requests for access to the Database.

#### EXECUTION CONDITION

None.

## **EXECUTION**

This procedure may be executed in different ways:

- Either after program generation using the GPRT procedure, whose output is retrieved and used as input to PPAF, before compilation or storage in a source program library,
- Or by requesting the procedure in the Optional Control Cards in front/in back of generated program; the appropriate JCL must have been previously entered in the selected options, which are updated via the user parameter update transaction or the PARM batch procedure.

### 2.3.17. PPAF: USER INPUT

# PPAF: USER INPUT

## USER INPUT

User input is the COBOL source code of programs containing PAF operators to be processed by the Preprocessor before compilation.

After the IDENTIFICATION DIVISION, each program contains a command line for the Preprocessor. This line is automatically generated by the GPRT procedure. Its structure is as follows:

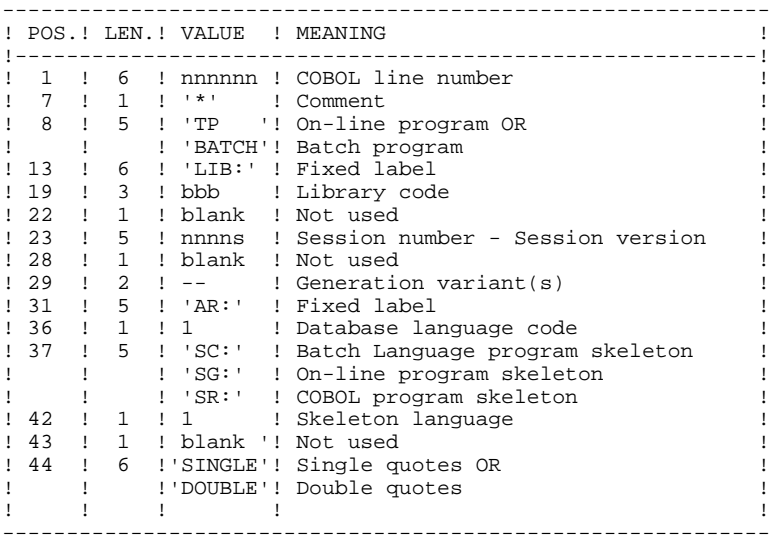

#### EXAMPLES

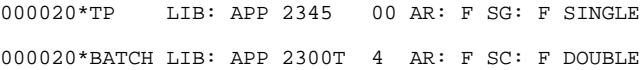

This line is automatically generated by the GPRT procedure.

## PRINTED OUTPUT

This procedure prints an error report.

# **RESULT**

The result of the PPAF procedure is the COBOL source in which PAF operators have been processed and calls to PAF batch or on-line sub-programs have been generated.

#### 2.3.18. PPAF: DESCRIPTION OF STEPS

# PPAF: DESCRIPTION OF STEPS

#### TRANSACTION RECOGNITION: PTU001

VERIFICATION OF VSAM FILES: IDCAMS

PREPROCESSOR: PAFP10

```
.Permanent input files:
  -Data file
  PAC7AR: DSN=&INDUV..&ROOT.&FILE.AR
  -Index file
  PAC7AN: DSN=&INDUV..&ROOT.&FILE.AN
 -Error message file
 PAC7AE: DSN=&INDSV..&ROOT.&ROOT.AE
.Input file:
  -Generated programs
  PAF80: DSN=&&PPAFMB
.Output files:
 -Generated programs to be compiled
  COB80: DSN=&&PAFGEN
.Output report:
 -Execution report
  PAFREP
```
NOTE: If the generated flow contains the compilation control cards, when the PPAF procedure is executed after a GPRT procedure, this DSN (&&PAFGEN) may be replaced to send the generated flow to the MVS Internal Reader: SYSOUT=(&OUT,INTRDR)

2.3.19. PPAF: EXECUTION JCL

```
 //*********************************************************************
    \frac{7}{7} VisualAge Pacbase<br>\frac{7}{7}\frac{1}{x} *
     //* - PACBASE ACCESS FACILITY PRE-PROCESSING - *
 //*********************************************************************
 //$RADP.PPAF PROC FILE=$FILE, NUMBER OF PHYSICAL DATABASE,
 // ROOT=$ROOT, ROOT OF THE VA PAC SYSTEM
 // INDSV='$INDSV', INDEX OF SYSTEM VSAM FILES
    A SUBART PRINCE AND THURS OF SISIEM VSAM FILES<br>
// INDSN='$INDSN', INDEX OF SYSTEM NON VSAM FILES<br>
// INDUV='$INDUV', INDEX OF USER VSAM FILES
     // INDUV='$INDUV', INDEX OF USER VSAM FILES
 //*: VSAMCAT='$VCAT', USER VSAM CATALOG
 //*: SYSTCAT='$SCAT', SYSTEM VSAM CATALOG
 // STEPLIB='$MODB', LIBRARY OF LOAD-MODULES
 // OUT=$OUT, OUTPUT CLASS
 // SPAMB='(TRK,(150,15))', SPACE OF GENERATED PROGRAMS
 // UWK=$UWK WORK UNIT
 //*********************************************************************
     //INPUT EXEC PGM=PTU001
     //**********************
     //STEPLIB DD DSN=&STEPLIB,DISP=SHR
     //CARTE DD DDNAME=SYSIN
     //PAC7MB DD DSN=&&PPAFMB,DISP=(,PASS),
     // UNIT=&UWK,SPACE=&SPAMB,
                 // DCB=(RECFM=FB,LRECL=80,BLKSIZE=3440)
     //VERIFY EXEC PGM=IDCAMS
     //**********************
    //*:STEPCAT DD DSN=&VSAMCAT, DISP=SHR<br>//*: DD DSN=&SYSTCAT.DISP=SHR
              DD DSN=&SYSTCAT, DISP=SHR
     //SYSPRINT DD SYSOUT=&OUT
 //PAC7AN DD DSN=&INDUV..&ROOT.&FILE.AN,DISP=SHR
 //PAC7AR DD DSN=&INDUV..&ROOT.&FILE.AR,DISP=SHR
     //SYSIN DD DSN=&INDSN..&ROOT.&ROOT.SY(VERIFAN),DISP=SHR
              // DD DSN=&INDSN..&ROOT.&ROOT.SY(VERIFAR),DISP=SHR
     //PAFP10 EXEC PGM=PAFP10
     //**********************
     //STEPLIB DD DSN=&STEPLIB,DISP=SHR
    //*:STEPCAT DD DSN=&VSAMCAT, DISP=SHR<br>//*: DD DSN=&SYSTCAT.DISP=SHR
     //*: DD DSN=&SYSTCAT,DISP=SHR
              //PAC7AE DD DSN=&INDSV..&ROOT.&ROOT.AE,DISP=SHR
     //PAC7AN DD DSN=&INDUV..&ROOT.&FILE.AN,DISP=SHR
 //PAC7AR DD DSN=&INDUV..&ROOT.&FILE.AR,DISP=SHR
 //PAF80 DD DSN=&&PPAFMB,DISP=(OLD,DELETE)
 //COB80 DD DSN=&&PAFGEN,DISP=(,PASS),
 // UNIT=&UWK,SPACE=&SPAMB,
     // DCB=(RECFM=FB,LRECL=80,BLKSIZE=6160)
 //PAFREP DD SYSOUT=&OUT
 //SYSOUT DD SYSOUT=&OUT
     //SYSUDUMP DD SYSOUT=&OUT
```
## 2.4.1. PACX: INTRODUCTION

# PACX: INTRODUCTION

The PACX procedure extracts data from the VisualAge Pacbase Database in the form of transactions. These transactions can then be used as input for one of the following procedures:

- . UPDT
- . UPDP . CPSN (If the optional LCU Partitioned Database Manager utility is available.)

# EXECUTION CONDITION

None, since the database is not directly updated by this procedure.

The authorization level is specified for each extractor.

# PACX: USER INPUT COMMON TO ALL EXTRACTORS

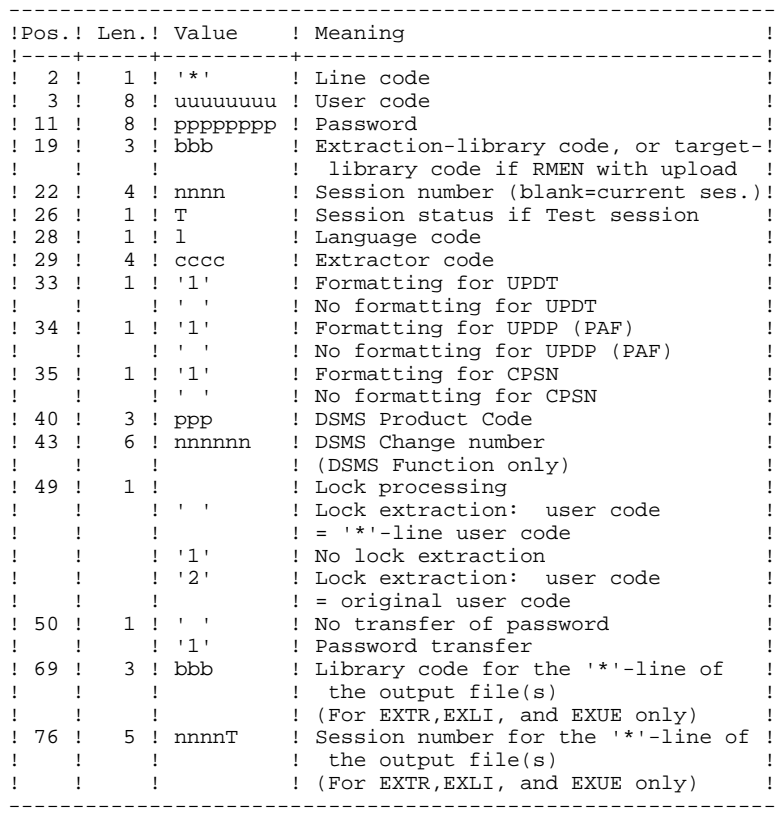

Possible values for the extractor code include:

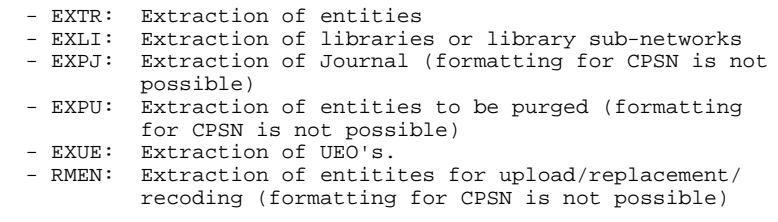

#### I M P O R T A N T:

- One extractor type only for each run: If the procedure detects more than one type of extractors, it will take only the first one into account.
- One formatting type only for each run: If the procedure detects more than one type of formatting, it will take only the first one into account.
- Formatting for CPSN: This procedure is part of the LCU Partitioned Database Manager optional utility. Its use is therefore subject to a special licence contract.
- Maximum number of input '\*' cards : 99

## PRINTED RESULT:

The PACX procedure produces:

- . A report containing the list of executed programs and the number of generated transactions.
- . A list of requests with possible associated errors.
- . One or several execution reports depending on the type of extractor.

### EXLI: LIBRARY EXTRACTION

# EXLI: INTRODUCTION

The EXLI procedure extracts a complete library from the database.

# EXECUTION CONDITION

None, since the database is not directly updated.

However, if DESIGN entities are used, then locked, they must be reloaded in the database before the extraction.

Batch-procedure access authorization option: level 2 is required.

#### 2.4.4. EXLI: USER INPUT

# EXLI: USER INPUT

No specific line, but as many '\*'-lines as there are libraries to be extracted in the sub-network.

# PRINTED OUTPUT

The extractor prints:

- . A list of extracted libraries with the number of records for each library,
- . The details of records extracted for each library.

2.4.5. EXTR: ENTITY EXTRACTION 2.4.5.1. EXTR: INTRODUCTION

## EXTR: ENTITY EXTRACTION

### EXTR: INTRODUCTION

The EXTR extractor type allows for selection of whole entities or parts of entities.

If the request is of the 'ALL' type, the entire entity will be extracted, i.e. the entity itself but also all the entities it uses, as well as entities used by those, and so on. Used entities that are not cross-referenced are not extracted.

Depending on the type of formatting requested, the resulting file can be used as input for the UPDT, UPDP or CPSN procedures. It is therefore possible to compare entities.

#### EXECUTION CONDITION

None, since the database is not directly updated.

Batch-procedure access authorization option: level 2 is required.

#### 2.4.6. EXTR: USER INPUT

USER INPUT

#### EXTR: USER INPUT

One or two command lines per entity to be extracted. ------------------------------------------------------------ !Pos.! Len.! Value ! Meaning ! !----+-----+--------+--------------------------------------! ! 2 ! 1 ! 'W' ! Line code ! ! 3 ! 1 ! '1' ! Line number ! ! 4 ! 2 ! 'EX' ! ! ! 6 ! 1 ! : Library selection code: ! ! ! ! 'U' ! Library alone ! ! ! ! 'C' ! Library and its upper-level libraries! ! 7 ! 25 ! Choix ! Entity to be extracted, coded in the ! ! !! ! same way as the 'Choice' on-line<br>!!! !! field ! ! ! ! field ! ! 32 ! 4 ! ! Extraction type: ! ! ! ! ' ' ! Entity alone ! ! !! 'ALL ' ! Entity and used entities ! ! ! 'ONLY' ! Entity and only those used entities ! ! ! ! ! whose types are specified in the ! ! ! ! following part of the line ! ! !! EXPT' ! Entity and used entities, except ! ! ! ! : those whose types are specified in ! ! ! ! : the following part of the line<br>! 36 ! ! ! 15-position table (3 character ! 36-position table (3 character per ! 15-position cable (3 character per ! ! ! ! position) containing exeptions or ! ! ! ! ! selections : ! ! ! ! ! 'RUB': Data Element ! ! ! ! ! 'DBD': Database Block ! ! ! ! 'SDO': Data Structure ! ! ! ! ! 'SEG': Segment ! ! ! ! ! 'ETA': Report ! ! ! ! ! 'TXT': Text ! ! ! ! ! 'RAP': PDM Volume ! ! ! ! ! 'MAN': User Manual ! ! ! ! ! 'PGM': Program ! ! ! ! ! 'DIA': Dialog ! ! ! ! ! 'ECR': Screen ! ! ! ! ! 'FOG': P.I.A. ! ! ! ! ! 'MET': Methodology ! ! ! ! ! 'ENU': User Entity ! ! ! ! ! 'RLU': User-defined Relationship ! ! ! ! ! '\$tt': User Entity Occurrence !

! ! ! ! ! ( tt = occurr. type code) !

------------------------------------------------------------

 **STANDARD PROCEDURES 2 PACX: EXTRACTION FROM THE VA PAC DATABASE 4 EXTR:** USER INPUT 6

> Second line (continuation line for selections and exceptions):

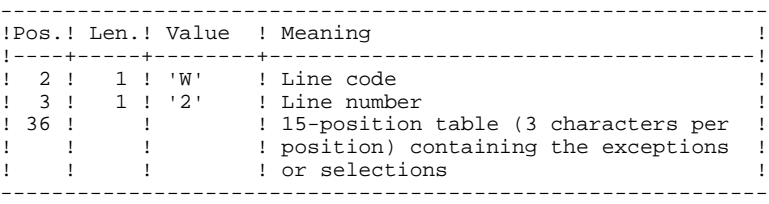

(\*) The EXTR procedure also works with choices that are specific to the WorkStation. These choices must be entered from the eigth position, in the following way:

\_W1EX\_U//A\_CCCXXXXXX where A is the methodology code and CCC the entity local code.

If the extraction type is not specified, the extraction of a Data Structure extracts the Data Structure only. This field must therefore be completed if Segments (or Reports) for that Data Element are to be extracted also. Similarly, for a Dialog and its Screens, or a User Entity and its Occurrences, this field must be completed.

The extraction stops at the first selection or exclusion level.

Example: Extraction of a Program with 'EXTPSEG' - The Data Elements used by Segments used by the Program will not be extracted since the extractor will not consider those segments.

## PRINTED OUTPUT

The procedure produces:

. A list of extracted entities.

## EXPJ: INTRODUCTION

The EXPJ procedure has a two-fold action:

- . It converts the Journal file into update transactions with possible selection from a range of dates, sessions, libraries, etc.
- . It prints out a listing of the contents of the archived Journal file, using the same criteria.

Its main purpose is to retrieve transactions associated with one database in order to update another database.

It is executed on the archived Journal file (PJ).

#### EXECUTION CONDITION

None.

Batch procedure access authorization option: level 2 is required.

Password transfer option ( $*$ -line col. 50 = 1): database access authorization level 4 is required.

## 2.4.8. EXPJ: USER INPUT

# EXPJ: USER INPUT

## USER INPUT

User entry specific to this procedure and specifying the extraction characteristics.

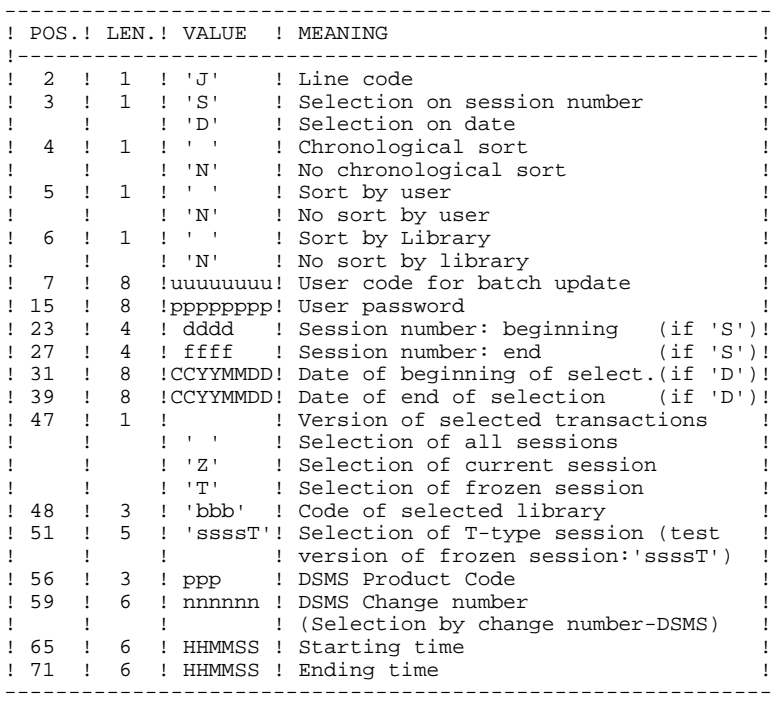

## REPORTS

.The list of selection options used, .The list of selected transactions, if requested.

# RESULT

In the case of a request for conversion of the Journal entries into transactions, the result of the EXPJ procedure is a sequential file containing all selected transactions.

## EXPU: INTRODUCTION

The EXPU utility purges unused entities from a database.

Two types of purges are possible:

-'Logical' purge of entities which have become obsolete;

-'Physical' purge of entities which have never been used.

#### **TERMINOLOGY**

## FINAL ENTITIES:

These entities, which are not used by other entities, include:

- . Programs ('P' entity);
- . Screens, C/S Screens, application comp.,.. ('O' entity);
- . User manuals ('U' entity);
- . Volumes ('V' entity);
- . User entity occurrences ('\$' entity);
- . Database blocks ('B' entity).

### FREE-TYPE CROSS-REFERENCE:

Reference whose existence does not prevent deletion of the Definition screen of the Entity on which it is dependent.

## **PRINCIPLES**

#### LOGICAL PURGE:

The EXPU procedure shows the list of entities which have not been used since an indicated frozen session and in a given context.

For these entities, the procedure generates logical deletion transactions of definition and description lines. These transactions can be used as input to the UPDT procedure.

For free-type entities, no deletion transaction is generated: only a message is printed in the report.

#### PHYSICAL PURGE:

The EXPU procedure informs the user of the entities which have never had any cross-references since their creation in a given context. For these entities, physical purge transactions are generated. These transactions can be used as input to the REOR procedure.

NOTE: THE LIBRARY ENTITY IS NOT PROCESSED.

#### EXECUTION CONDITION

None, since the database is not directly updated.

Batch procedure access authorization option: Authorization level 3 is required.

## 2.4.10. EXPU: USER INPUT

# EXPU: USER INPUT

#### USER INPUT

One line with the extraction characteristics:

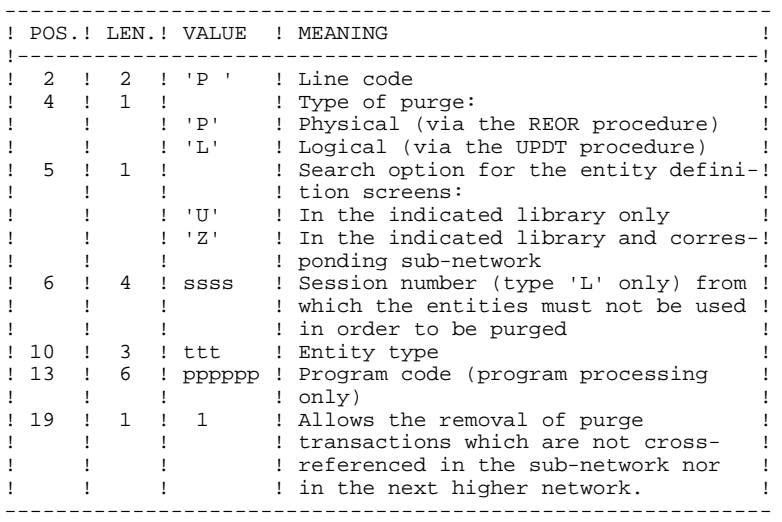

#### **COMMENTS**

Each 'ENTITY TYPE' may be processed separately. If the 'EN- TITY TYPE' field is not entered, all entities are processed EXCEPT the FINAL ENTITIES.

Command Examples: \*user passwordBIB P PZ E

Command for physical purge transactions for the data elements in the BIB library sub-network.

> \*user passwordBIB P LU2222P PROGR

Command for logical deletion transactions for the programs in the BIB library whose codes are less than or equal to PROGR, starting from session number 2222.

```
 *user passwordBIB
 P PU
```
Command for physical purge transactions for all entities in the BIB library (except the FINAL ENTITIES).

#### PRINTED OUTPUT

This procedure prints out:

- A list of the entities to be purged logically,
- A list of the entities to be purged physically.

## **RESULT**

The result of this procedure is:

- In the case of a logical purge, a sequential file containing entity deletion transactions to be used as input in the Database updating (UPDT) procedure.

These transactions are sorted as follows:

- . By decreasing hierarchical library level
- . By library
- . By record type: descriptions, definition screens.
- In the case of a physical purge, a sequential file containing entity purge transactions to be used as input to the Reorganization (REOR) procedure.

Each transaction contains a maximum of six entities to be purged.

For each entity, the following information is included:

- . The entity type
- . The entity code
- . The library code. (See Chapter "REOR: Database Reorganization", Subchapter 'INPUT-RECOMMENDATIONS', in the Administrator's Guide.)
# 2.4.11. EXUE: EXTRACTION OF USER ENTITIES 2.4.11.1. EXUE: INTRODUCTION

# EXUE: INTRODUCTION

The EXUE procedure extracts user entity occurrences according to their type code, formatted as simple records in a sequential file.

The EXUE procedure is part of the Dictionary Extensibility Function which is an optional component and whose use depends upon the corresponding purchase agreement.

# EXECUTION CONDITION

None, since the database is not directly updated.

Batch-procedure access authorization option: Level 2 is required.

# 2.4.12. EXUE: USER INPUT

# EXUE: USER INPUT

#### USER INPUT

One command line per user entity:

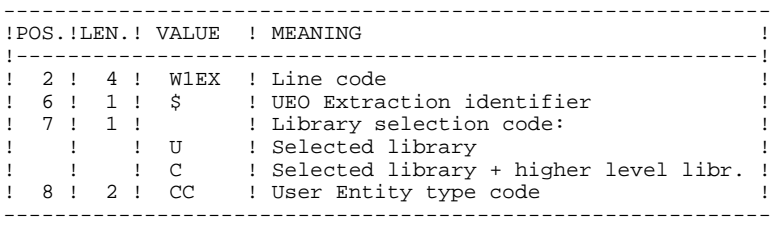

### REPORT

The EXUE procedure prints a list of extracted UEOs.

# **RESULT**

The output of the EXUE procedure is a sequential file with a fixed format in which the contents of the selected user entity occurrences are recorded.

The length of each record is 112 characters.

Each record includes:

- . A common part containing all the characteristics necessary to identify each extracted line.
- . A specific part whose format depends on the user entity description.

2.4.13. RMEN: RENAME/MOVE OF ENTITIES 2.4.13.1. RMEN: INTRODUCTION

# RMEN: ENTITY RENAMING / MOVING

### RMEN: INTRODUCTION

The RMEN procedure is an optional utility. It is subject to a separate purchase agreement.

Through the RMEN procedure you can:

- 1. Rename an entity
- 2. Replace an entity with another
- 3. Move an entity to a higher-level library
- 4. Rename and move up an entity simultaneously.

This procedure may be applied to Dictionary entities and to WorkStation entities.

Its output is a file containing update transactions, which will be used as input for the UPDT batch update procedure.

# EXECUTION CONDITION

None, since the Database is not directly updated.

Batch procedure access authorization option: Level 3 is required.

To rename (RN) or replace (RP) entities, an authorization level 4 on the library in which the entity is found is sufficient.

### 2.4.14. RMEN: USER INPUT

# RMEN: USER INPUT

Batch procedure access authorization:

One or more command lines per entity to be processed:

First line

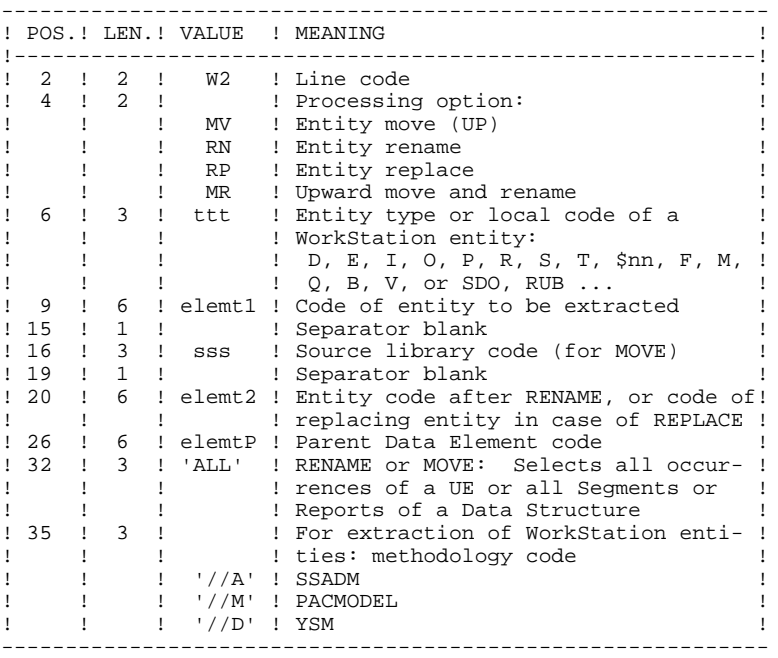

First line (continued):

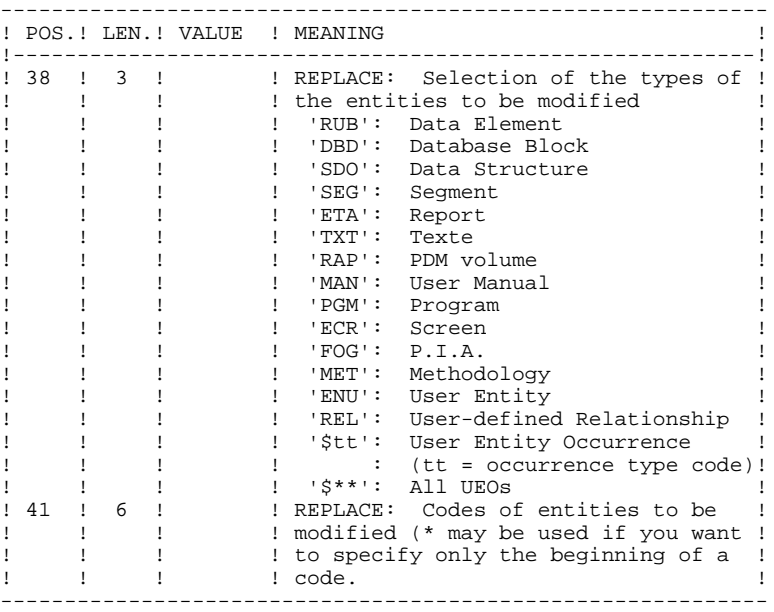

Lines for REPLACE (continuation lines for selection):

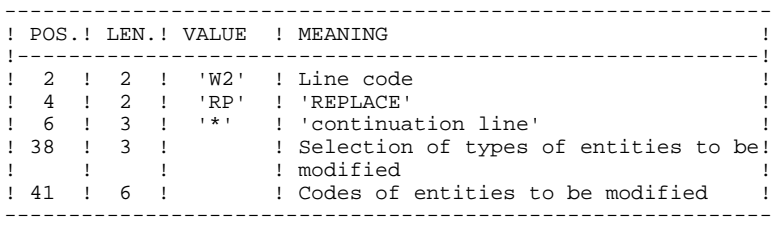

# REQUEST-SEQUENCING REQUIREMENTS

A parent Data Element must be moved to the higher-level library BEFORE its child data element(s).

When a segment is called by another segment, the called segment must be moved to the higher-level library BEFORE the segment that is calling it.

When a macro-structure is called by a batch program or on-line screen, it must be moved into the higher-level library BEFORE this program or screen.

### REQUEST-INPUT REQUIREMENTS

All input is required except:

- . The source library code in case of entity renaming (RN) or replacing (RP),
- . The new entity code in case of upward move (MV),

. The code of the parent data element (except when a child data element is to be associated with it).

# EXECUTION RULES

The source library must belong to the sub-network of the target library.

When an upward move is requested for an entity which already exists in the target library, a warning message appears in the report, but the transaction is still generated.

# PRINTED OUTPUT

This procedure prints out the following:

. The list of entities processed by RMEN.

# **RESULT**

The output is a sequential file which contains update transactions:

- . Creation or modification transactions sorted by:
- Ascending library hierarchical level,
- Library,
- Record type (uses, definition, or description).
- . Deletion transactions sorted by:
- Descending library hierarchical level,
- Library,
- Record type (uses, description, definition).

### NOTES:

The replacement of entities (RP) does not ensure data consistency. Thus, if you replace a Data Element with another one in a Segment, RMEN will not modify the program lines where this Data Element is used by this Segment, except if you specified the replacement in programs.

If not correctly managed, the RMEN procedure may have undesired effects on the Database. Caution is highly recommended when requesting its execution.

2.4.15. PACX: DESCRIPTION OF STEPS

# PACX: DESCRIPTION OF STEPS

TRANSACTION RECOGNITION: PTU001

INITIALIZATION OF KSDS WORK FILE: MAXKEY

VERIFICATION OF VSAM FILES: IDCAMS

### EXTRACTION: PACX

This step extracts transactions according to user input.

.Permanent input files: -Data file<br>PAC7AR: PAC7AR: DSN=&INDUV..&ROOT.&FILE.AR -Index file PAC7AN: DSN=&INDUV..&ROOT.&FILE.AN -Error-message file PAC7AE: DSN=&INDSV..&ROOT.&ROOT.AE -Erroneous transactions<br>PAC7PJ: DSN=&INDUN. PAC7PJ: DSN=&INDUN..&ROOT.&FILE.PJ(0) .Input transaction file: -User input<br>PAC7MB: DSN=&&PACXMB .Work files: -User input PAC7BM: DSN=&&PACXBM -EXPU work file<br>PAC7MM: DSN= PAC7MM: DSN=&&PACXMM -EXPJ work file PAC7MJ: DSN=&&PACXMJ -RMEN work file PAC7TE: DSN=&&PACXTE -RMEN work file PAC7RE: DSN=&&PACXRE -RMEN work file PAC7RM: DSN=&&PACXRM

```
 -Extracted transactions
  PAC7WD: DSN=&&PACXWD
  -Multi-layered Extractor work file
  SYSEXT: DSN=&SYSEXT..&USER
.Output files:
 -Extracted transactions for UPDT
  PAC7MV: DSN=&&MV
 -Extracted transactions for REOR (EXPU)<br>PAC7MR: DSN=&&MR
            DSN=&&MR
  -Extracted transactions for UPDP
  PAC7GY: DSN=&&GY
 -Extracted transactions for CPSN<br>PAC7TD: DSN=&&TD
            PAC7TD: DSN=&&TD
  -Extracted transactions for EXUE
  PAC7UE: DSN=&&UE
.Output reports:
  -General printout of the program stream
  PAC7IA
  -List of errors on input transactions
  PAC7DD
  -Summary reports on extractions
  PAC7EE
  PAC7EP
  PAC7EQ
  PAC7EZ
.Sort file(s):
  SORTWK01
  SORTWK02
  SORTWK03
.Return codes:
 0: No error
 4: Error on user input (detailed in PAC7EE)
       OR
       EXTR/EXUE - problem during extraction
 (detailed in PAC7EZ)
 8: Error on '*'-line (detailed in PAC7DD)
       OR
       EXLI - Database unavailable
```
2.4.16. PACX: EXECUTION JCL

```
 //*********************************************************************
    \frac{7}{7} VisualAge Pacbase<br>\frac{7}{7}\frac{1}{\sqrt{2}} *
     //* - EXTRACTION FROM DATABASE -
 //***************************************************************
//$RADP.PACX PROC FILE=$FILE, NUMBER OF PHYSICAL DATABASE
 // ROOT=$ROOT, ROOT OF THE VA PAC SYSTEM
    %// ACCOT=$ROOT, TIME OR THE VA PAC SYSTEM // INDSV='$INDSV', INDEX OF SYSTEM VSAM FILES // INDSN='$INDSN', INDEX OF SYSTEM NON-VSAM FILES // INDUV='$INDSN', INDEX OF SYSTEM NON-VSAM FILES
     // INDSN='$INDSN', INDEX OF SYSTEM NON-VSAM FILES
 // INDUV='$INDUV', INDEX OF USER VSAM FILES
 // INDUN='$INDUN', INDEX OF USER NON-VSAM FILES
     //*: VSAMCAT='$VCAT', USER VSAM CATALOG
                                      VA PAC SYSTEM VSAM CATALOG
     // STEPLIB='$MODB', LIBRARY OF LOAD-MODULES
    )<br>// STEPLIB='$MODB',<br>// SORTLIB='$BIBT',<br>// OUT=$OUT,
     // OUT=$OUT, UTILITIES AND ERRORS OUTPUT CLASS
 // OUTL=$OUT, OUTPUT CLASS OF REPORTS
 // UWK=$UWK, WORK UNIT
 // USER=, USER CODE
 // LSR='BLSR', LSR BATCH SYSTEM NAME
 // SYSEXT='$INDUV..SYSEXT', DSN PREFIX OF KSDS WORK FILE
 // SPAMB='(TRK,(5,1),RLSE)', REQUEST FILE SPACE
 // SPAMV='(TRK,(50,10),RLSE)', UPDT FILE SPACE
 // SPAGY='(TRK,(50,10),RLSE)', UPDP FILE SPACE
 // SPATD='(TRK,(50,10),RLSE)' CPSN FILE SPACE
     //*********************************************************************
     //INPUT EXEC PGM=PTU001
     //**********************
     //STEPLIB DD DSN=&STEPLIB,DISP=SHR
     //PAC7MB DD DSN=&&PACXMB,DISP=(,PASS),UNIT=&UWK,
    // DCB=BLKSIZE=3440,SPACE=&SPAMB<br>//CARTE DD DDNAME=SYSIN
            DD DDNAME=SYSIN
     //PRMSYS EXEC PGM=PRMSYS,PARM='&USER'
     //**********************************
     //STEPLIB DD DSN=&STEPLIB,DISP=SHR
     //SYSOUT DD SYSOUT=&OUT
     //PACRIN DD DSN=&INDSN..&ROOT.&ROOT.SY(DFSYSEXT),DISP=SHR
     //PACROU DD DSN=&&DFSYSEXT,DISP=(,PASS),SPACE=(TRK,1),
    // UNIT=&UWK,<br>// DCB=(RECFM
               // DCB=(RECFM=FB,LRECL=80,BLKSIZE=800)
     //DEFINE EXEC PGM=IDCAMS
     //**********************
     //*:STEPCAT DD DSN=&VSAMCAT,DISP=SHR
     //SYSPRINT DD SYSOUT=&OUT
             DD DSN=&&DFSYSEXT, DISP=(OLD, DELETE)
     //MAXKEY EXEC PGM=IDCAMS
     //***********************
     //*:STEPCAT DD DSN=&VSAMCAT,DISP=SHR
     //SYSPRINT DD SYSOUT=&OUT
     //SYSPAF DD DSN=&SYSEXT..&USER,DISP=SHR
 //MAXKEY DD DSN=&INDSN..&ROOT.&ROOT.SY(MAXKEY),DISP=SHR
 //SYSIN DD DSN=&INDSN..&ROOT.&ROOT.SY(REPRO999),DISP=SHR
     //VERIFY EXEC PGM=IDCAMS
     //**********************
     //*:STEPCAT DD DSN=&VSAMCAT,DISP=SHR
               //*: DD DSN=&SYSTCAT,DISP=SHR
     //SYSPRINT DD SYSOUT=&OUT
     //PAC7AN DD DSN=&INDUV..&ROOT.&FILE.AN,DISP=SHR
     //PAC7AR DD DSN=&INDUV..&ROOT.&FILE.AR,DISP=SHR
     //SYSIN DD DSN=&INDSN..&ROOT.&ROOT.SY(VERIFAN),DISP=SHR
              // DD DSN=&INDSN..&ROOT.&ROOT.SY(VERIFAR),DISP=SHR
    \frac{1}{2}/\star //PACX EXEC PGM=PACX,REGION=0K
     //************************
     //*:STEPCAT DD DSN=&SYSTCAT,DISP=SHR
              DD DSN=&VSAMCAT, DISP=SHR
     //STEPLIB DD DSN=&STEPLIB,DISP=SHR
     // DD DSN=$BCOB,DISP=SHR
 //SYSOUT DD SYSOUT=&OUT
 //SYSOUX DD SYSOUT=&OUT
     //SYSPRINT DD SYSOUT=&OUT
 //PAC7AE DD DSN=&INDSV..&ROOT.&ROOT.AE,DISP=SHR
 //ANLSR DD DSN=&INDUV..&ROOT.&FILE.AN,DISP=SHR
```
**PAGE** 119

 **PACX: EXTRACTION FROM THE VA PAC DATABASE 4**

 **PACX:** EXECUTION JCL 16

 //PAC7AN DD SUBSYS=(&LSR,'DDNAME=ANLSR','BUFND=40','BUFNI=30') //ARLSR DD DSN=&INDUV..&ROOT.&FILE.AR,DISP=SHR //PAC7AR DD SUBSYS=(&LSR,'DDNAME=ARLSR','BUFND=40') //PAC7PJ DD DSN=&INDUN..&ROOT.&FILE.PJ(0),DISP=SHR //PAC7IA DD SYSOUT=&OUTL //PAC7DD DD SYSOUT=&OUTL //PAC7EE DD SYSOUT=&OUTL //PAC7EP DD SYSOUT=&OUTL //PAC7EQ DD SYSOUT=&OUTL //PAC7EZ DD SYSOUT=&OUTL //SYSEXT DD DSN=&SYSEXT..&USER,DISP=SHR //PAC7MB DD DSN=&&PACXMB,DISP=(OLD,DELETE,DELETE) //PAC7BM DD DSN=&&PACXBM,DISP=(,DELETE),UNIT=&UWK, // DCB=BLKSIZE=3440,SPACE=&SPAMB //PAC7MM DD DSN=&&PACXMM, DISP=(, DELETE), UNIT=&UWK,<br>// SPACE=&SPAMV,  $\frac{1}{1}$  SPACE=&SPAMV,<br> $\frac{1}{1}$  DCB=(RECFM=FB) // DCB=(RECFM=FB,LRECL=55,BLKSIZE=6215) //PAC7MJ DD DSN=&&PACXMJ, DISP=(, DELETE), UNIT=&UWK,<br>
// SPACE=&SPAMV,<br>  $\angle$ // DCB=(RECFM=FB, LRECL=152, BLKSIZE=6080)  $SPACE = \& SPAWV$ , // DCB=(RECFM=FB,LRECL=152,BLKSIZE=6080) //PAC7TE DD DSN=&&PACXTE,DISP=(,DELETE),UNIT=&UWK, // SPACE=&SPATD,<br>// DCB=(RECFM=FE // DCB=(RECFM=FB,LRECL=180,BLKSIZE=6660) //PAC7RE DD DSN= $\angle$ &PACXRE, DISP=(, DELETE), UNIT=&UWK, // SPACE=&SPATD,<br>// DCB=(RECFM=FB // DCB=(RECFM=FB,LRECL=12,BLKSIZE=4440) //PAC7RM DD DSN=&&PACXRM,DISP=(,DELETE),UNIT=&UWK,  $\begin{array}{ccc} \text{{\it //}} & \text{{\it SPACE}} = \& \text{{\it SPATD}}\text{,} \end{array}$  // DCB=(RECFM=FB,LRECL=167,BLKSIZE=6179) //PAC7WD DD DSN=&&PACXWD,DISP=(,DELETE),UNIT=&UWK, // SPACE=&SPATD,<br>// DCB=(RECFM=FB // DCB=(RECFM=FB,LRECL=167,BLKSIZE=6179) //SORTLIB DD DSN=&SORTLIB,DISP=SHR //SORTWK01 DD UNIT=&UWK,SPACE=(CYL,(3,1),,CONTIG) //SORTWK02 DD UNIT=&UWK,SPACE=(CYL,(3,1),,CONTIG) //SORTWK03 DD UNIT=&UWK,SPACE=(CYL,(3,1),,CONTIG) //PAC7MV DD DSN=&&MV,DISP=(,PASS),UNIT=&UWK, // SPACE=&SPAMV,<br>// DCB=(RECFM=FF // DCB=(RECFM=FB,LRECL=80,BLKSIZE=6160) %//PAC7MR DD DSN=&&MR,DISP=(,PASS),UNIT=&UWK,<br>// SPACE=&SPAMV,<br>// DCB=(RECFM=FB,LRECL=80,BLKSIZE=6  $SPACE = \&$  SPAMV, // DCB=(RECFM=FB,LRECL=80,BLKSIZE=6160) //PAC7TD DD DSN=&&TD,DISP=(,PASS),UNIT=&UWK,<br>
// SPACE=&SPATD,<br>
// DCB=(RECFM=FB,LRECL=167,BLKSIZE= // SPACE=&SPATD, // DCB=(RECFM=FB,LRECL=167,BLKSIZE=6179) //PAC7GY DD DSN=&&GY,DISP=(,PASS),UNIT=&UWK, // SPACE=&SPAGY,<br>// DCB=(RECFM=FB // DCB=(RECFM=FB,LRECL=310,BLKSIZE=6200)  $\begin{array}{ll} \hspace{2.5cm} \text{\it //PAC7UE} & \hspace{2.5cm} \text{DD} \hspace{2.5cm} \text{DSN} = \&\hspace{2.5cm} \text{WE} \text{, DISP} = ( \text{ , PASS} ) \text{ , \hspace{2.5cm} \text{UNIT} = \&\hspace{2.5cm} \text{UWK} \text{,} \\ \hspace{2.5cm} \text{\it //} & \hspace{2.5cm} \text{SPACE} = \&\hspace{2.5cm} \text{SPAMV} \text{,} \end{array}$ // SPACE=&SPAMV,<br>// DCB=(RECFM=FR // DCB=(RECFM=FB,LRECL=112,BLKSIZE=6496) //SYSUDUMP DD SYSOUT=&OUT  $//*$  //PRMSYS EXEC PGM=PRMSYS,PARM='&USER',COND=EVEN //\*\*\*\*\*\*\*\*\*\*\*\*\*\*\*\*\*\*\*\*\*\*\*\*\*\*\*\*\*\*\*\*\*\*\*\*\*\*\*\*\*\*\*\*\* //STEPLIB DD DSN=&STEPLIB,DISP=SHR //SYSOUT DD SYSOUT=&OUT //PACRIN DD DSN=&INDSN..&ROOT.&ROOT.SY(DLSYSEXT),DISP=SHR //PACROU DD DSN=&&DLSYSEXT, DISP=(, PASS), SPACE=(TRK, 1),  $\frac{1}{1}$ // UNIT=&UWK,<br> $\frac{1}{1}$  DCR= (RECEM) // DCB=(RECFM=FB,LRECL=80,BLKSIZE=800) //DELETE EXEC PGM=IDCAMS,COND=EVEN //\*\*\*\*\*\*\*\*\*\*\*\*\*\*\*\*\*\*\*\*\*\*\*\*\*\*\*\*\*\*\*\* //\*:STEPCAT DD DSN=&VSAMCAT,DISP=SHR

 **STANDARD PROCEDURES 2**

//SYSPRINT DD SYSOUT=&OUT

 <sup>//</sup>SYSIN DD DSN=&&DLSYSEXT,DISP=(OLD,DELETE)

 **VisualAge Pacbase - Operation Manual BATCH PROCEDURES: USER'S GUIDE PERSONALIZED EXTRACTION & AUTOMATED DOCUMENTATION 3**

# **3. PERSONALIZED EXTRACTION & AUTOMATED DOCUMENTATION**

# *3.1. XPAF: EXTRACTION MASTER PATH*

# 3.1.1. XPAF: INTRODUCTION

### XPAF: INTRODUCTION

### **PRINCIPLES**

The Extraction Master Path validation procedure, XPAF, allows for the simulation of specific extractions that the standard procedures are not able to perform.

# RESULTS

The type of result depends on whether or not the extracted domain is to be integrated into a report: Macro-Command or User Extraction program.

Macro-Command: a subroutine to be activated during a printing request by GPRT (choice: PCV).

User Extraction program: a Source Program to be compiled and executed.

# **PREREQUISITE**

In order to use this procedure, the system manager must update the Database with the transaction file supplied for installation which contains the .PPTEX User Entity, whose call code is 7E.

### IMPLEMENTATION

Before the procedure can be executed, the user must define an occurrence of this user entity (\$7E). Its definition file and description will determine the characteristics and format of the general extraction program.

# EXECUTION CONDITIONS

Extraction Master Path users must have at least a level 2 authorization on the Database.

# ABEND

For any type of abnormal end the procedure can be re-executed once the problem has been solved.

# PRINTED OUTPUT

This procedure prints a validation report and a simulation of the Extraction Master Path.

### 3.1.2. XPAF: USER INPUT

# XPAF: USER INPUT

One '\*' line per library and session to be consulted

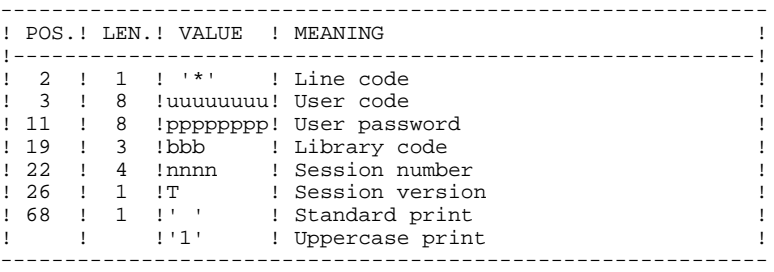

# One command line 'EX' for the following elements:

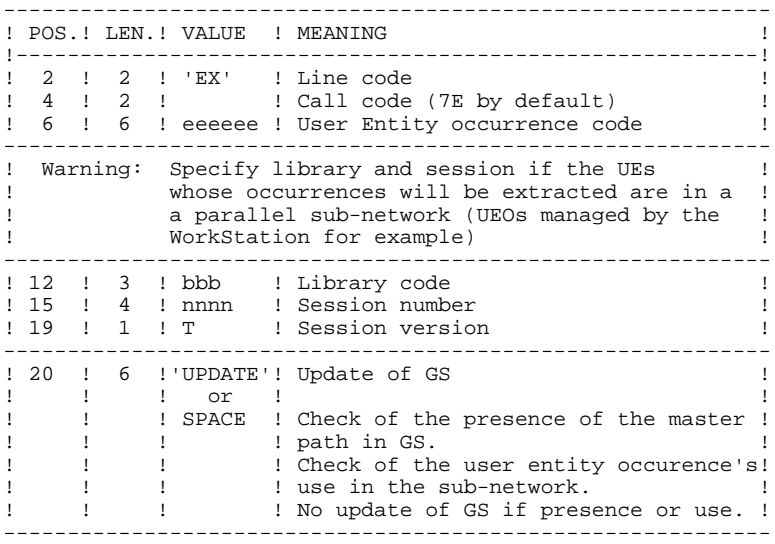

# EXAMPLES

\*user passwordBIB EX7EEXT001 UPDATE \*user passwordBIB EX7EEXT002

# 3.1.3. XPAF: DESCRIPTION OF STEPS

# XPAF: DESCRIPTION OF STEPS

TRANSACTION RECOGNITION: PTU001

ACCESS AND VALIDATION: PTEX30

.Input files: -VA Pac error-message file PAC7AE: DSN=&INDSV..&ROOT.&ROOT.AE -Index file PAC7AN: DSN=&INDUV..&ROOT.&FILE.AN -Data file PAC7AR: DSN=&INDUV..&ROOT.&FILE.AR .Input transaction file: -User input PAC7MB: DSN=&&XPAFMB .Permanent input file: -Variable skeleton-file PAC7SP: DSN=&INDSV..&ROOT.&ROOT.SP .Permanent input/output file: -Extraction Paths PAC7GS: DSN=&INDUV..&ROOT.&ROOT.GS .Output file: -Summary passed on to printing program PAC7ED: DSN=&&PAC7ED -Temporary generated source PAC7GP: DSN=&&PAC7GP .Output report: -Execution report PAC7DD .Sort file(s): SORTWK01 SORTWK02 SORTWK03

EXTRACTION GENERATION: PTEX80

```
.Permenant input file:
 -Fixed skeleton file
  PAC7SF: DSN=&INDSN..&ROOT.&ROOT.SF
```
.Input file: -Source file generated by PTEX30 PAC7GP: DSN=&&PAC7GP

.Output file: -Generated source to be translated PAC7ST: DSN=&&PPAFMB

PREPROCESSOR: PAFP10

```
.Permanent input files:
 -Data file
  PAC7AR: DSN=&INDUV..&ROOT.&FILE.AR
  -Index file
  PAC7AN: DSN=&INDUV..&ROOT.&FILE.AN
  -Error message file
  PAC7AE: DSN=&INDSV..&ROOT.&ROOT.AE
.Input file:
 -Generated programs
  PAF80: DSN=&&PPAFMB
.Output files:
 -Generated programs to be compiled
  COB80: DSN=&&PAFGEN
.Output report:
 -Execution report
  PAFREP
```
NOTE: If the generated flow contains the compilation control cards, when the PPAF procedure is executed after a GPRT procedure, this DSN (&&PAFGEN) may be replaced to send the generated flow to the MVS Internal Reader: SYSOUT=(&OUT,INTRDR)

PTEX PRINTING: PTEXDO

SORTWK03

```
.Input files:
 -VA Pac error messages
  PAC7AE: DSN=&INDSV..&ROOT.&ROOT.AE
 -PTEX30 report
 PAC7ED: DSN=&&PAC7ED
.Permanent input/output file:
 -Extraction paths
 PAC7GS: DSN=&INDUV..&ROOT.&ROOT.GS
.Output report:
 -Validation report
 PAC7RD
.Sort file(s):
 SORTWK01
  SORTWK02
```
#### 3.1.4. XPAF: EXECUTION JCL

 //\*\*\*\*\*\*\*\*\*\*\*\*\*\*\*\*\*\*\*\*\*\*\*\*\*\*\*\*\*\*\*\*\*\*\*\*\*\*\*\*\*\*\*\*\*\*\*\*\*\*\*\*\*\*\*\*\*\*\*\*\*\*\*\*\*\*\*\*\*  $\frac{7}{4}$  VisualAge Pacbase<br> $\frac{7}{4}$  $\frac{1}{\sqrt{2}}$  \* //\*  $-$  XPAF (PAF EXTENSION) -  $\frac{1}{x}$  $\frac{1}{\sqrt{2}}$  \* //\*\*\*\*\*\*\*\*\*\*\*\*\*\*\*\*\*\*\*\*\*\*\*\*\*\*\*\*\*\*\*\*\*\*\*\*\*\*\*\*\*\*\*\*\*\*\*\*\*\*\*\*\*\*\*\*\*\*\*\*\*\*\*\*\*\*\*\*\* //\$RADP.XPAF PROC FILE=\$FILE, NUMBER OF PHYSICAL DATABASE // ROOT=\$ROOT, ROOT OF THE VA PAC SYSTEM // INDSV='\$INDSV', INDEX OF SYSTEM VSAM FILES A FINCH THE VALUE AFTAIRS AND ROOT STAND TO ROOT OF THE VA BAC SYSTEM (//<br>
INDSN='\$INDSN', INDEX OF SYSTEM VSAM FILES<br>
// INDSN='\$INDSN', INDEX OF SYSTEM NON-VSAM FILES<br>
// INDUV='\$INDUV', INDEX OF USER VSAM FILES -- CIDITT NON-VSAM FILES<br>INDEX OF USER VSAM FILES // STEPLIB='\$MODB', LIBRARY OF LOAD-MODULES % A SUBSTITURE (MODER), A STEPLIB='\$MODB', STEPLIB='\$BIBT', SORT LIBRARY OF LOAD-MODULES<br>// SORTLIB='\$BIBT', SORT LIBRARY (SORT LIBRARY)<br>//\*: VSAMCAT='\$VCAT', USER VSAM CATALOG //\*: VSAMCAT='\$VCAT', USER VSAM CATALOG //\*: SYSTCAT='\$SCAT', VA PAC SYSTEM VSAM CATALOG // OUT=\$OUT, UTILITIES AND ERRORS OUTPUT CLASS // VOL='SER=\$VOLUN', VOLUME OF GENERATION FILE // UNIT=\$UNITUN, DISK UNIT OF GENERATION FILE // UWK=\$UWK, WORK UNIT // SPAGP='(TRK,(100,10))', GENERATION FILE SPACE // SPAED='(TRK,(100,10),RLSE)', SPACE OF PRINTING FILES // SPAMB='(TRK,(1,1),RLSE)', REQUEST FILE SPACE // CYL='(3,1)' SORTWORK SPACE //\*\*\*\*\*\*\*\*\*\*\*\*\*\*\*\*\*\*\*\*\*\*\*\*\*\*\*\*\*\*\*\*\*\*\*\*\*\*\*\*\*\*\*\*\*\*\*\*\*\*\*\*\*\*\*\*\*\*\*\*\*\*\*\*\*\*\*\*\* //INPUT EXEC PGM=PTU001 //\*\*\*\*\*\*\*\*\*\*\*\*\*\*\*\*\*\*\*\*\*\* //STEPLIB DD DSN=&STEPLIB,DISP=SHR //PAC7MB DD DSN=&&XPAFMB,DISP=(,PASS),UNIT=&UWK, // DCB=BLKSIZE=3440,SPACE=&SPAMB //CARTE DD DDNAME=SYSIN //PTEX30 EXEC PGM=PTEX30,REGION=4096K //\*\*\*\*\*\*\*\*\*\*\*\*\*\*\*\*\*\*\*\*\* //STEPLIB DD DSN=&STEPLIB,DISP=SHR //SYSOUT DD SYSOUT=&OUT //SYSUDUMP DD SYSOUT=&OUT //PAC7AN DD DSN=&INDUV..&ROOT.&FILE.AN,DISP=SHR //PAC7AR DD DSN=&INDUV..&ROOT.&FILE.AR,DISP=SHR //PAC7AE DD DSN=&INDSV..&ROOT.&ROOT.AE,DISP=SHR //PAC7SP DD DSN=&INDSV..&ROOT.&ROOT.SP,DISP=SHR //PAC7DD DD SYSOUT=&OUT //PAC7MB DD DSN=&&XPAFMB,DISP=(OLD,DELETE,DELETE) //PAC7ED DD DSN=&&PAC7ED,DISP=(,PASS),UNIT=&UWK, // DCB=(RECFM=FB,LRECL=140,BLKSIZE=1400), // SPACE=&SPAED //PAC7GP DD DSN=&&PAC7GP,DISP=(,PASS),UNIT=&UWK, // DCB=(RECFM=FB,LRECL=119,BLKSIZE=1190), // SPACE=&SPAGP //PAC7GS DD DSN=&INDUV..&ROOT.&ROOT.GS,DISP=SHR //SORTLIB DD DSN=&SORTLIB,DISP=SHR //SORTWK01 DD UNIT=&UWK,SPACE=(CYL,&CYL,,CONTIG) //SORTWK02 DD UNIT=&UWK,SPACE=(CYL,&CYL,,CONTIG) //SORTWK03 DD UNIT=&UWK,SPACE=(CYL,&CYL,,CONTIG) //PTEX80 EXEC PGM=PTEX80, REGION=4096K, COND=(8, LE, PTEX30)<br>//\*\*\*\*\*\*\*\*\*\*\*\*\*\*\*\*\*\*\*\*\* //\*\*\*\*\*\*\*\*\*\*\*\*\*\*\*\*\*\*\*\*\*\* //STEPLIB DD DSN=&STEPLIB,DISP=SHR //PAC7GP DD DSN=&&PAC7GP,DISP=(OLD,PASS,DELETE) //PAC7SF DD DSN=&INDSN..&ROOT.&ROOT.SF,DISP=SHR //PAC7ST DD DSN=&&PPAFMB,DISP=(,PASS),UNIT=&UWK, // DCB=(RECFM=FB,LRECL=80,BLKSIZE=6160), // SPACE=&SPAGP //PAFP10 EXEC PGM=PAFP10,COND=(8,LE,PTEX30) //\*\*\*\*\*\*\*\*\*\*\*\*\*\*\*\*\*\*\*\*\*\*\*\*\*\*\*\*\*\*\*\*\*\*\*\*\*\*\*\*\*\*\*\*\*\*\*\*\*\*\*\*\*\*\*\*\*\*\*  $1/$ \* VA PAC  $-$  PACBASE ACCESS FACILITY PRE PROCESSING \* //\*\*\*\*\*\*\*\*\*\*\*\*\*\*\*\*\*\*\*\*\*\*\*\*\*\*\*\*\*\*\*\*\*\*\*\*\*\*\*\*\*\*\*\*\*\*\*\*\*\*\*\*\*\*\*\*\*\*\* //STEPLIB DD DSN=&STEPLIB,DISP=SHR //\*:STEPCAT DD DSN=&VSAMCAT, DISP=SHR<br>//\*: DD DSN=&SYSTCAT. DISP=SHR //\*: DD DSN=&SYSTCAT,DISP=SHR //PAC7AE DD DSN=&INDSV..&ROOT.&ROOT.AE,DISP=SHR //PAC7AN DD DSN=&INDUV..&ROOT.&FILE.AN,DISP=SHR //PAC7AR DD DSN=&INDUV..&ROOT.&FILE.AR,DISP=SHR //PAF80 DD DSN=&&PPAFMB,DISP=(OLD,DELETE,DELETE)

**PAGE** 129

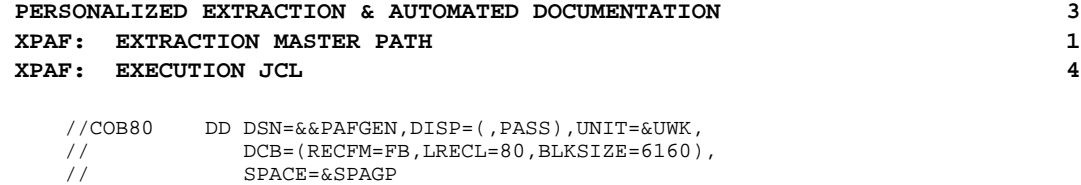

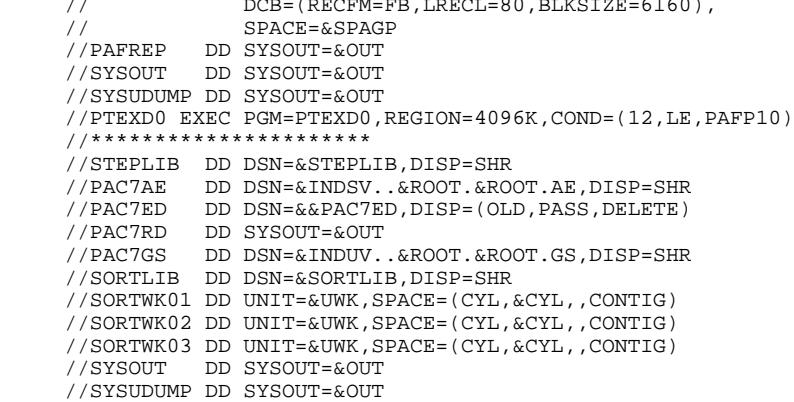

# *3.2. XPDM: MASTER OUTLINE*

# 3.2.1. XPDM: INTRODUCTION

# XPDM: INTRODUCTION

# PRINCIPLES

A Master Outline is a P-type Volume which designed to be called in another PDM Volume. Its functions are to:

- Memorize general descriptions (print option, for example) so that they will not have to be redefined in each Volume.
- Print the information extracted via an Extraction Master Path. This function may be recursive.

If there are no errors, the XPDM procedure updates the Extraction Master Path file (GS). It can also be used without updating the GS file.

# EXECUTION CONDITIONS

In order to define a Master Outline, the user must have at least a level 2 authorization.

# ABEND

For any type of abnormal end the procedure can be re-executed once the problem has been solved.

# PRINTED OUTPUT

This procedure prints the description of a Master Outline, as well as the comments, and a list of the anomalies found, if any.

# 3.2.2. XPDM: USER INPUT

# XPDM: USER INPUT

One '\*' line to define the context.

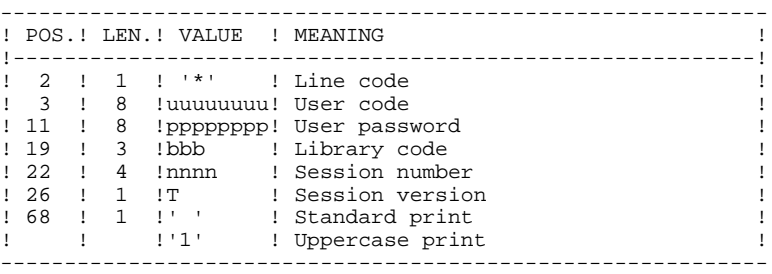

# One 'EP' command line for the following elements:

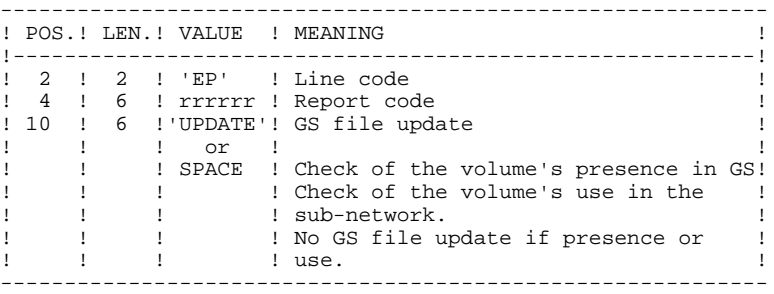

# EXAMPLES

\*user passwordBIB EPMANUELUPDATE

\*user passwordBIB EPMANUEL

# 3.2.3. XPDM: DESCRIPTION OF STEPS

# XPDM: DESCRIPTION OF STEPS

TRANSACTION RECOGNITION: PTU001

VERIFICATION OF VSAM FILES: IDCAMS

EXTRACTION OF MASTER OUTLINE: PTED30

.Input files: -Error-message file PAC7AE: DSN=&INDSV..&ROOT.&ROOT.AE -Index file PAC7AN: DSN=&INDUV..&ROOT.&FILE.AN -Data file PAC7AR: DSN=&INDUV..&ROOT.&FILE.AR .Input transaction file: -User input PAC7MB: DSN=&&XPDMMB .Permanent input/output file: -Extraction paths PAC7GS: DSN=&INDUV..&ROOT.&ROOT.GS .Output files: -Report passed on to printing program PAC7ED: DSN=&&PAC7ED -GS-update preparation PAC7SG: DSN=&&PAC7SG .Output report: -Execution report PAC7DD

 SORTWK02 SORTWK03

GS UPDATE AND PRINTING OF THE MASTER OUTLINE: PTED60 .Input files: -VA Pac error messages PAC7AE: DSN=&INDSV..&ROOT.&ROOT.AE -Print file PAC7ED: DSN=&&PAC7ED -GS-update preparation PAC7SG: DSN=&&PAC7SG .Permanent output file: -Extraction Paths PAC7GS: DSN=&INDUV..&ROOT.&ROOT.GS .Output report: -Execution report ETATGP .Sort file(s): SORTWK01

### **DEPCI003251A**

3.2.4. XPDM: EXECUTION JCL

 //\*\*\*\*\*\*\*\*\*\*\*\*\*\*\*\*\*\*\*\*\*\*\*\*\*\*\*\*\*\*\*\*\*\*\*\*\*\*\*\*\*\*\*\*\*\*\*\*\*\*\*\*\*\*\*\*\*\*\*\*\*\*\*\*\*\*\*\*\* //\* VisualAge Pacbase \*  $\frac{1}{\sqrt{2}}$  \* //\* - XPDM (PDM EXTENSION) -  $\frac{1}{x}$  $\frac{1}{\sqrt{2}}$  \* //\*\*\*\*\*\*\*\*\*\*\*\*\*\*\*\*\*\*\*\*\*\*\*\*\*\*\*\*\*\*\*\*\*\*\*\*\*\*\*\*\*\*\*\*\*\*\*\*\*\*\*\*\*\*\*\*\*\*\*\*\*\*\*\*\*\*\*\*\* % //\$RADP.XPDM PROC FILE=\$FILE,<br>
// ROOT=\$ROOT,<br>
// INDSV='\$INDSV',<br>
// INDUV='\$INDUV',<br>
// STEPLIB='\$MODB', // ROOT=\$ROOT, ROOT OF THE VA PAC SYSTEM // INDSV='\$INDSV', INDEX OF SYSTEM VSAM FILES // INDUV='\$INDUV', INDEX OF USER VSAM FILES LIBRARY OF LOAD-MODULES // SORTLIB='\$BIBT', SORT LIBRARY //\*: VSAMCAT='\$VCAT', USER VSAM CATALOG //\*: SYSTCAT='\$SCAT', SYSTEM VSAM CATALOG // OUT=\$OUT, UTILITIES AND ERRORS OUTPUT CLASS // UWK=\$UWK, WORK UNIT // SPASG='(TRK,(2,1))', EXTRACTION SCHEMAS FILE SPACE // SPAED='(TRK,(5,1),RLSE)', SPACE OF PRINTING FILES // SPAMB='(TRK,(1,1),RLSE)', REQUESTS FILE SPACES // CYL='(3,1)' SORTWORK SPACE //\*\*\*\*\*\*\*\*\*\*\*\*\*\*\*\*\*\*\*\*\*\*\*\*\*\*\*\*\*\*\*\*\*\*\*\*\*\*\*\*\*\*\*\*\*\*\*\*\*\*\*\*\*\*\*\*\*\*\*\*\*\*\*\*\*\*\*\*\* //INPUT EXEC PGM=PTU001 //\*\*\*\*\*\*\*\*\*\*\*\*\*\*\*\*\*\*\*\*\*\* //STEPLIB DD DSN=&STEPLIB,DISP=SHR //PAC7MB DD DSN=&&XPDMMB,DISP=(,PASS),UNIT=&UWK, // DCB=BLKSIZE=3440,SPACE=&SPAMB //CARTE DD DDNAME=SYSIN //PTED30 EXEC PGM=PTED30,REGION=4096K //\*\*\*\*\*\*\*\*\*\*\*\*\*\*\*\*\*\*\*\*\*\* //STEPLIB DD DSN=&STEPLIB,DISP=SHR //SYSOUT DD SYSOUT=&OUT //SYSOUX DD SYSOUT=&OUT //SYSUDUMP DD SYSOUT=&OUT //PAC7AN DD DSN=&INDUV..&ROOT.&FILE.AN,DISP=SHR //PAC7AR DD DSN=&INDUV..&ROOT.&FILE.AR,DISP=SHR //PAC7AE DD DSN=&INDSV..&ROOT.&ROOT.AE,DISP=SHR //PAC7DD DD SYSOUT=&OUT //PAC7MB DD DSN=&&XPDMMB,DISP=(OLD,DELETE,DELETE) //PAC7ED DD DSN=&&PAC7ED,DISP=(,PASS),UNIT=&UWK, // DCB=(RECFM=FB,LRECL=200,BLKSIZE=6000), // SPACE=&SPAED //PAC7SG DD DSN=&&PAC7SG,DISP=(,PASS),UNIT=&UWK, // DCB=(RECFM=FB,LRECL=203,BLKSIZE=2030), // SPACE=&SPASG<br>//PAC7GS DD DSN=&INDUV..8 //PAC7GS DD DSN=&INDUV..&ROOT.&ROOT.GS,DISP=SHR //SORTLIB DD DSN=&SORTLIB,DISP=SHR //PTED60 EXEC PGM=PTED60,REGION=4096K //\*\*\*\*\*\*\*\*\*\*\*\*\*\*\*\*\*\*\*\*\*\* //STEPLIB DD DSN=&STEPLIB,DISP=SHR //PAC7AE DD DSN=&INDSV..&ROOT.&ROOT.AE,DISP=SHR //PAC7ED DD DSN=&&PAC7ED,DISP=(OLD,DELETE,DELETE) //PAC7SG DD DSN=&&PAC7SG,DISP=(OLD,DELETE,DELETE) //PAC7GS DD DSN=&INDUV..&ROOT.&ROOT.GS,DISP=SHR //ETATGP DD SYSOUT=&OUT //SORTLIB DD DSN=&SORTLIB,DISP=SHR //SORTWK01 DD UNIT=&UWK,SPACE=(CYL,&CYL,,CONTIG) //SORTWK02 DD UNIT=&UWK,SPACE=(CYL,&CYL,,CONTIG) //SORTWK03 DD UNIT=&UWK,SPACE=(CYL,&CYL,,CONTIG) //SYSOUT DD SYSOUT=&OUT //SYSUDUMP DD SYSOUT=&OUT

# *3.3. PRGS: PRINTING OF MASTER PATH AND OUTLINE FILE*

# 3.3.1. PRGS: INTRODUCTION

# PRGS: INTRODUCTION

# **PRINCIPLE**

The PRGS procedure prints the contents of the PAC7GS file, where the Master Outlines and Extraction Master Paths are stored.

# **PREREQUISITE**

To request the printing of the Master Outline and Extraction Master Path file, a user must have at least the authorization level 2.

### **RESULT**

A printout showing the Extraction Master Path and the associated Master Outlines.

PERSONALIZED EXTRACTION & AUTOMATED DOCUMENTATION **3**<br>PRGS: PRINTING OF MASTER PATH AND OUTLINE FILE PRGS: PRINTING OF MASTER PATH AND OUTLINE FILE **1988**<br>PRGS: USER INPUT 2  **PRGS: USER INPUT 2**

3.3.2. PRGS: USER INPUT

### PRGS: USER INPUT

One '\*' line to identify the user.

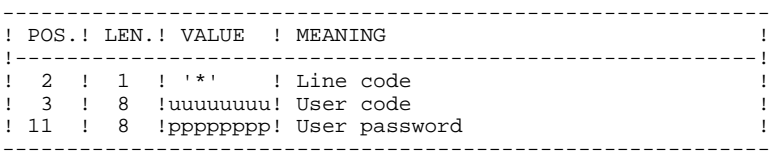

# 3.3.3. PRGS: DESCRIPTION OF STEPS

# PRGS: DESCRIPTION OF STEPS

TRANSACTION RECOGNITION: PTU001

PRINTING OF THE MASTER PATH AND OUTLINE FILE:

.Input files: -Error-message file PAC7AE: DSN=&INDSV..&ROOT.&ROOT.AE -Extraction paths PAC7GS: DSN=&INDUV..&ROOT.&ROOT.GS .Input transaction file: -User input PAC7MB: DSN=&&PRGSMB .Output report: -Execution report PAC7DD -PAC7GS report ETATGS .Sort file(s): SORTWK01 SORTWK02 SORTWK03

### 3.3.4. PRGS: EXECUTION JCL

 //\*\*\*\*\*\*\*\*\*\*\*\*\*\*\*\*\*\*\*\*\*\*\*\*\*\*\*\*\*\*\*\*\*\*\*\*\*\*\*\*\*\*\*\*\*\*\*\*\*\*\*\*\*\*\*\*\*\*\*\*\*\*\*\*\*\*\*\*\* //\* VisualAge Pacbase \*  $\frac{1}{\sqrt{2}}$  \* //\* - PRINT OF MASTER PATH FILE - \*  $\frac{1}{\sqrt{2}}$  \* //\*\*\*\*\*\*\*\*\*\*\*\*\*\*\*\*\*\*\*\*\*\*\*\*\*\*\*\*\*\*\*\*\*\*\*\*\*\*\*\*\*\*\*\*\*\*\*\*\*\*\*\*\*\*\*\*\*\*\*\*\*\*\*\*\*\*\*\*\* %//\$RADP.PRGS PROC ROOT=\$ROOT,<br>// TNDSV='\$INDSV', TNDEX OF SYSTEM VSAM FILES // INDSV='\$INDSV', INDEX OF SYSTEM VSAM FILES // INDUV='\$INDUV', INDEX OF USER VSAM FILES A STREET AND STAND (STANDS AND STANDARY), AND STEPLIB (STAND STEPLIB), A SOFT LIBRARY OF LOAD-MODULES (ASSEM VSAM FILES (STAND STEPLIB - \$NODB ), A SORT LIBRARY OF LOAD-MODULES (ASSEM VSAM CATALOG ), SORT LIBRARY (ATALOG ) // SORTLIB='\$BIBT', SORT LIBRARY //\*: VSAMCAT='\$VCAT', USER VSAM CATALOG //\*: SYSTCAT='\$SCAT', SYSTEM VSAM CATALOG // OUT=\$OUT, OUTPUT CLASS // UWK=\$UWK, WORK UNIT // SPAMB='(TRK,(1,1),RLSE)', SPACE OF REQUESTS FILE // CYL='(3,1)' SORTWORK SIZE //\*\*\*\*\*\*\*\*\*\*\*\*\*\*\*\*\*\*\*\*\*\*\*\*\*\*\*\*\*\*\*\*\*\*\*\*\*\*\*\*\*\*\*\*\*\*\*\*\*\*\*\*\*\*\*\*\*\*\*\*\*\*\*\*\*\*\*\*\* //INPUT EXEC PGM=PTU001 //\*\*\*\*\*\*\*\*\*\*\*\*\*\*\*\*\*\*\*\*\*\* //STEPLIB DD DSN=&STEPLIB,DISP=SHR //PAC7MB DD DSN=&&PRGSMB,DISP=(,PASS),UNIT=&UWK, // DCB=BLKSIZE=3440,SPACE=&SPAMB //CARTE DD DDNAME=SYSIN //PTEP90 EXEC PGM=PTEP90,REGION=4096K //\*\*\*\*\*\*\*\*\*\*\*\*\*\*\*\*\*\*\*\*\*\* //STEPLIB DD DSN=&STEPLIB,DISP=SHR //SYSOUT DD SYSOUT=&OUT //SYSUDUMP DD SYSOUT=&OUT //PAC7AE DD DSN=&INDSV..&ROOT.&ROOT.AE,DISP=SHR //PAC7GS DD DSN=&INDUV..&ROOT.&ROOT.GS,DISP=SHR //PAC7DD DD SYSOUT=&OUT //PAC7MB DD DSN=&&PRGSMB,DISP=(OLD,DELETE,DELETE) //ETATGS DD SYSOUT=&OUT //SORTLIB DD DSN=&SORTLIB,DISP=SHR //SORTWK01 DD UNIT=&UWK,SPACE=(CYL,&CYL,,CONTIG) //SORTWK02 DD UNIT=&UWK,SPACE=(CYL,&CYL,,CONTIG) //SORTWK03 DD UNIT=&UWK,SPACE=(CYL,&CYL,,CONTIG)

 **PAGE 139**

 **VisualAge Pacbase - Operation Manual BATCH PROCEDURES: USER'S GUIDE QUALITY ANALYSIS AND CONTROL 4**

# **4. QUALITY ANALYSIS AND CONTROL**

# *4.1. ACTI: JOURNAL STATISTICS UTILITY*

# 4.1.1. ACTI: INTRODUCTION

### ACTI: INTRODUCTION

The ACTI procedure is an optional utility, and its use depends on the corresponding purchase agreement.

The Specifications Dictionary manages all the data related to the various applications being developed or maintained at the site.

The Journal contains all the database update transactions. As such, it reflects user activity.

Through the Journal Statistics Utility (ACTI), this activity can be monitored and presented in the form of charts.

The Journal Statistics Utility allows the Database Manager to query the Journal backup file based on various parameters:

- LIBRARY CODE - USER CODE
- ENTITY TYPE
- ENTITY CODE
- $-$  LINE CODE
- TRANSACTION TYPE  $(C, M, D)$
- DATE OF UPDATE
- SESSION NUMBER OF UPDATE

These criteria are used to specify the REQUEST AREA.

Results are obtained in the form of three types of charts, i.e., statistical reports, curve-type graphs, or lists of transactions.

This output will be printed according to the selected PAGE LAYOUT. Statistics and graphs are sorted and calculated according to the user request.

For further information, refer to the OPTIONAL UTILITIES Reference Manual.

### EXECUTION CONDITION

None.

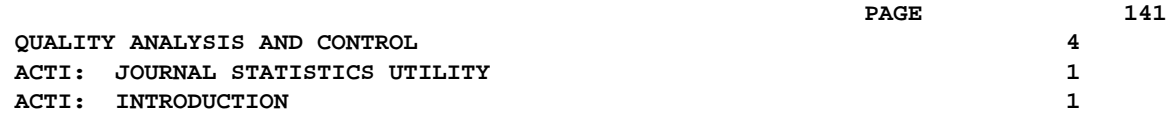

Batch procedure access authorization: Level 3 is required.

**QUALITY ANALYSIS** 

4.1.2. ACTI: USER INPUT

# ACTI: USER INPUT

Batch procedure authorization option: one '\*' line with user code and password.

Specific input needed for this procedure is described in the OPTIONAL UTILITIES Reference Manual, in the chapter dedicated to this procedure.

# 4.1.3. ACTI: DESCRIPTION OF STEPS

# ACTI: DESCRIPTION OF STEPS

TRANSACTION RECOGNITION: PTU001

#### EXTRACTION: PTU630

.Permanent input files: -Error message file PAC7AE: DSN=&INDSV..&ROOT.&ROOT.AE -Journal Backup File PAC7PJ: DSN=&INDUN..&ROOT.&FILE.PJ(0)

.Transaction file: -Update transactions PAC7MB: DSN=&&ACTIMB

- .Output file -Transactions for selected reports PAC7ST: DSN=&&PAC7ST
- .Output report: -Batch-procedure authorization option PAC7DD

.Return code(s):

```
 0: OK
```
- 8: No authorization on batch procedures.
- 12: System error.

 **QUALITY ANALYSIS AND CONTROL 4 ACTI:** JOURNAL STATISTICS UTILITY 1 **ACTI:** DESCRIPTION OF STEPS 3

PRINTING OF RESULTS: PTU640

.Permanent input file: -Error Messages PAC7AE: DSN=&INDSV..&ROOT.&ROOT.AE .Input file:

 -Transactions for selected reports PAC7ST: DSN=&&PAC7ST

.Output report: -Selected reports PAC7IV

.Sort file(s): SORTWK01 SORTWK02 SORTWK03
#### 4.1.4. ACTI: EXECUTION JCL

 //\*\*\*\*\*\*\*\*\*\*\*\*\*\*\*\*\*\*\*\*\*\*\*\*\*\*\*\*\*\*\*\*\*\*\*\*\*\*\*\*\*\*\*\*\*\*\*\*\*\*\*\*\*\*\*\*\*\*\*\*\*\*\*\*\*\*\*\*\* //\* VisualAge Pacbase \*  $\frac{1}{\sqrt{2}}$  \*  $\frac{1}{4}$  - ACTIVITY ANALYSIS - //\*\*\*\*\*\*\*\*\*\*\*\*\*\*\*\*\*\*\*\*\*\*\*\*\*\*\*\*\*\*\*\*\*\*\*\*\*\*\*\*\*\*\*\*\*\*\*\*\*\*\*\*\*\*\*\*\*\*\*\*\*\*\*\*\*\*\*\*\* //\$RADP.ACTI PROC FILE=\$FILE, NUMBER OF PHYSICAL DATABASE // ROOT=\$ROOT, ROOT OF THE VA PAC SYSTEM // INDSV='\$INDSV', INDEX OF SYSTEM VSAM FILES // INDUN='\$INDUN', INDEX OF USER NON-VSAM FILES %//\*: SYSTCAT='\$SCAT', SYSTEM VSAM CATALOG //<br>// STEPLIB='\$MODB', LIBRARY OF LOAD-MODULES // STEPLIB='\$MODB', LIBRARY OF LOAD-MODULES // SORTLIB='\$BIBT', SORT LIBRARY // OUT=\$OUT, OUTPUT CLASS // SPAMV='(TRK,(30,10),RLSE)', EXTRACTED TRANSACTIONS SPACE // CYL=5,<br>CYL=5, CYL=5, SORTWORK SIZE<br>// UWK=\$UWK // UWK=\$UWK WORK UNIT //\*\*\*\*\*\*\*\*\*\*\*\*\*\*\*\*\*\*\*\*\*\*\*\*\*\*\*\*\*\*\*\*\*\*\*\*\*\*\*\*\*\*\*\*\*\*\*\*\*\*\*\*\*\*\*\*\*\*\*\*\*\*\*\*\*\*\*\*\* //INPUT EXEC PGM=PTU001 //\*\*\*\*\*\*\*\*\*\*\*\*\*\*\*\*\*\*\*\*\*\* //STEPLIB DD DSN=&STEPLIB,DISP=SHR //CARTE DD DDNAME=SYSIN //PAC7MB DD DSN=&&ACTIMB,DISP=(,PASS), // UNIT=&UWK,SPACE=(TRK,1), // DCB=(RECFM=FB,LRECL=80,BLKSIZE=3440) //PTU630 EXEC PGM=PTU630 //\*\*\*\*\*\*\*\*\*\*\*\*\*\*\*\*\*\*\*\*\*\* //STEPLIB DD DSN=&STEPLIB,DISP=SHR //\*:STEPCAT DD DSN=&SYSTCAT,DISP=SHR //SYSOUT DD SYSOUT=&OUT //PAC7AE DD DSN=&INDSV..&ROOT.&ROOT.AE,DISP=SHR //PAC7MB DD DSN=&&ACTIMB,DISP=(OLD,PASS) //PAC7PJ DD DSN=&INDUN..&ROOT.&FILE.PJ(0),DISP=SHR //PAC7ST DD DSN=&&PAC7ST,DISP=(,PASS), // UNIT=&UWK,SPACE=&SPAMV,<br>// DCB=(RECFM=FB,LRECL=206 // DCB=(RECFM=FB,LRECL=206,BLKSIZE=6386) //PAC7DD DD SYSOUT=&OUT //SYSUDUMP DD SYSOUT=&OUT //PTU640 EXEC PGM=PTU640,COND=(0,NE,PTU630) //\*\*\*\*\*\*\*\*\*\*\*\*\*\*\*\*\*\*\*\*\*\* //STEPLIB DD DSN=&STEPLIB,DISP=SHR //\*:STEPCAT DD DSN=&SYSTCAT,DISP=SHR //SYSOUT DD SYSOUT=&OUT //SYSOUX DD SYSOUT=&OUT //PAC7IV DD SYSOUT=&OUT //PAC7AE DD DSN=&INDSV..&ROOT.&ROOT.AE,DISP=SHR //PAC7ST DD DSN=&&PAC7ST,DISP=(OLD,PASS) //SORTLIB DD DSN=&SORTLIB,DISP=SHR //SORTWK01 DD UNIT=&UWK,SPACE=(CYL,&CYL,,CONTIG) //SORTWK02 DD UNIT=&UWK,SPACE=(CYL,&CYL,,CONTIG) //SORTWK03 DD UNIT=&UWK,SPACE=(CYL,&CYL,,CONTIG) //SYSUDUMP DD SYSOUT=&OUT

# *4.2. PQC-: PACBENCH QUALITY CONTROL*

# 4.2.1. PQC: INTRODUCTION

# PQC: INTRODUCTION

The PACBENCH QUALITY CONTROL (PQC) facility is optional, and its use depends on the corresponding purchase agreement.

The PACBENCH Quality Control facility is divided into two components:

- The Analysis component, to evaluate the quality of applications in use. This is based either on standard rules or on rules customized by the user.

- The Quality rule extraction component, customized by the user.

Two purchase options are therefore available:

- A basic option providing standard rules for quality control;
- A quality rule CUSTOMIZATION option.

The components supplied on the installation tape are:

- For both purchase options:
- . A Batch Quality Analysis procedure (PQCA);
- . A set of "compiled" standard quality rules, in the form of a sequential file (see the Environment & Installation manual).
- For the CUSTOMIZATION option:
- . A batch procedure for the extraction and "compilation" of the customized rules (PQCE);
- . A data element dictionary and the user entity needed for the customization of the rules, in the form of Batch transactions that the user enters in his/her own dictionary via a Batch update (UPDT). (See the Environment & Installation manual.)

4.2.2. PQCA: QUALITY ANALYSIS 4.2.2.1. PQCA: INTRODUCTION

# PQCA: PACBENCH QUALITY CONTROL - ANALYSIS

### PQCA: INTRODUCTION

The PQCA procedure carries out an analysis of the quality of the applications, according to either standard rules or user-defined rules.

### **CHARACTERISTICS**

The procedure invokes a unique program (PACQ), which serves as a base for links to the various programs used by the procedure.

Its operation is identical to that of the standard GPRT generation-print procedure.

All the programs called during the procedure are therefore considered to be subprograms of PACQ, with which they communicate via a Communication Area and special return codes.

The procedure is split up into 'sub-chains', identified by a 1-position code:

- D for Dictionary
- E for Dialogue Screens (OSD)
- G OLSD/CS Screens (OSC)
- P for Batch Language Programs (BSD)

After two general programs (PACA10 and PACA20), common to all the chains, have been executed, the sub-chains are activated, according to the generationprint requests, in the following order:

- Screens
- Programs
- Dictionary

Each sub-chain performs an extraction (followed by a printing for GCP or GCO commands).

Once these sub-chains have been activated for the extraction of the entities to be analyzed, the PTUQ20 program performs the analysis according to the rules that it has been assigned and to the analysis parameters.

Results are printed by the PTUQ24, PTUQ25 and PTUQ30 programs.

The processing of the generated flow in the case of generation requests is identical to that of the GPRT procedure.

# EXECUTION CONDITIONS

None. The files can remain available for on-line use.

# OUTPUT REPORT

The user can choose between two types of reports:

- . A global report showing the general results;
- . A detailed report including:
	- Results by entity
	- Results by entity type.

The information contained in this report may also be gathered in files that will be processed by user programs. These files are:

- PACQMK for results by entity,
- PACQMJ for results by entity type.

These files are described in the PQC Reference Manual.

The procedure also prints the descriptions of the Quality-Controlled occurrences and an execution report.

# PROCESSING OF THE GENERATED FLOW

This processing is identical to that of the GPRT procedure (See the corresponding chapter in this manual).

# 4.2.3. PQCA: DESCRIPTION OF STEPS

# PQCA: DESCRIPTION OF STEPS

TRANSACTION RECOGNITION: PTU001

VERIFICATION OF VSAM FILES: IDCAMS

#### QUALITY ANALYSIS: PACQ

The general characteristics of this step are described in the previous sub-chapter.

.Permanent input files: -Data file PAC7AR: DSN=&INDUV..&ROOT.&FILE.AR -Index file PAC7AN: DSN=&INDUV..&ROOT.&FILE.AN -Printing command file PAC7AG: DSN=&INDUV..&ROOT.&FILE.AG -PEI environment file ('Batch') PAC7AB: DSN=&INDUV..&ROOT.&FILE.AB -PEI environment file ('on-line') PAC7AC: DSN=&INDUV..&ROOT.&FILE.AC -Error-message file PAC7AE: DSN=&INDSV..&ROOT.&ROOT.AE -User parameters PAC7AP: DSN=&INDSV..&ROOT.&ROOT.AP -QUALITY RULES file PACQMF: DSN=&PQCF -Batch-language generation skeleton PAC7SC: DSN=&INDSV..&ROOT.&ROOT.SC -Dialog generation skeleton PAC7SG: DSN=&INDSV..&ROOT.&ROOT.SG -Map skeleton

PAC7SS: DSN=&INDSV..&ROOT.&ROOT.SS

 **QUALITY ANALYSIS AND CONTROL 4 PQC-: PACBENCH QUALITY CONTROL 2 PQCA:** DESCRIPTION OF STEPS 3

```
.Transaction files:
 -Entities to be analyzed (input)
  PAC7ME: DSN=&&PQCAMB
 -Selection parameters (input)
 PACQMC: DSN=&&PQCAMC
.Output reports:
 -PACQ execution report
  PAC7IA
 -VisualAge Pacbase documentation
  PAC7ID
  -Selection-parameter check
  PACQIB
  -Results by entity type
  PACQIE
  -Results by entity
  PACQIF
  -List of VA Pac identifiers which exceed the limits
  of the quality identificators
  PACQIG
  -Generation report (PEI)
  PAC7IH
.Output generated flow, made of the following output:
 -DBD generated-program file
  PAC7GB
  -OLSD generated-program file
  PAC7GE
  -C/S-OLSD generated-program file
  PAC7GG
  -Batch-language generated-program file
  PAC7GP
  -PDM generated-program file
  PAC7GV
  concatenated in the following file:
  DSN=&ROOT.&FILE..GN&USER
```
Other files mentioned in the procedure are temporary files used in the chains (see details in the flowcharts).

```
.Sort file(s):
 SORTWK01
 SORTWK02
 SORTWK03
```
4.2.4. PQCA: EXECUTION JCL

```
 //*********************************************************************
    \frac{7}{7} VisualAge Pacbase<br>\frac{7}{7}\frac{1}{\sqrt{2}} *
1/* - PACBENCH QUALITY CONTROL - \star //*********************************************************************
//$RADP.PQCA PROC FILE=$FILE, NUMBER OF PHYSICAL DATABASE
 // ROOT=$ROOT, ROOT OF THE VA PAC SYSTEM
 // INDSV='$INDSV', INDEX OF SYSTEM VSAM FILES
 // INDSN='$INDSN', INDEX OF SYSTEM NON-VSAM FILES
 // INDUV='$INDUV', INDEX OF USER VSAM FILES
 // PQCF='$INDUN..PQCE', QUALITY CONTROL FILE DSN
 //*: VSAMCAT='$VCAT', USER VSAM CATALOG
 //*: SYSTCAT='$SCAT', VA PAC SYSTEM VSAM CATALOG
    % AND MOVE (% 1000 - % 1000 - % 1000 - % 1000 - % 1000 - % 1000 - % 1000 - % 1000 - % 1000 - % 1000 - % 1000 - % 1000 - % 1000 - % 1000 - % 1000 - % 1000 - % 1000 - % 1000 - % 1000 - % 1000 - % 1000 - % 1000 - % 1000 - % 1
    ), STEPLIB='$WODB', SORTLIB='$BIBT', SORTLIB='$BIBT', SORTLIB='$BIBT', SORTLIB='$BIBT',
    %// CYL=3, SORTWORK SPACE<br>// COPIES=1, SORTWORK COPIES
    \frac{7}{7} COPIES=1, \frac{1}{7} COPIES=1, \frac{1}{7} NUMBER OF REPORT COPIES
    // USER=,<br>// USER=, USER CODE UTILITIES AND ERRORS OUTPUT CLASS
    // OUT=$OUT,               UTILITIES AND ERRORS OUTPUT CLASS<br>//     OUTL=$OUT,                             OUTPUT CLASS OF REPORTS
    %// OUTL=$OUT, 00TPUT CLASS OF REPORTS<br>// OUTL='SER=$VOLUN', 00LUME OF GENERATION FILE
     // VOL='SER=$VOLUN', VOLUME OF GENERATION FILE
     // UNIT=$UNITUN, UNIT OF GENERATION FILE
 // UWK=$UWK, WORK UNIT
 // SPAEX='(TRK,(50,10),RLSE)', SPACE OF PRINTING FILES
 // SPAWK='(TRK,(50,10))', WORK FILE SPACE
 // SPAMB='(TRK,(5,1),RLSE)', REQUEST FILE SPACE
 // SPAGN='(TRK,(100,1),RLSE)' GENERATION FILE SPACE
     //*********************************************************************
     //INPUT1 EXEC PGM=PTU001
     //**********************
     //STEPLIB DD DSN=&STEPLIB,DISP=SHR
     //PAC7MB DD DSN=&&PQCAMB,DISP=(,PASS),UNIT=&UWK,
     // DCB=BLKSIZE=3440,SPACE=&SPAMB
     //CARTE DD DDNAME=SYSIN
     //INPUT2 EXEC PGM=PTU001
     //**********************
     //STEPLIB DD DSN=&STEPLIB,DISP=SHR
     //PAC7MB DD DSN=&&PQCAMC,DISP=(,PASS),UNIT=&UWK,
     // DCB=BLKSIZE=3440,SPACE=&SPAMB
     //CARTE DD DDNAME=SYSIN2
     //VERIFY EXEC PGM=IDCAMS
     //**********************
    //*:STEPCAT DD DSN=&SYSTCAT, DISP=SHR<br>//*: DD DSN=&VSAMCAT, DISP=SHR
             DD DSN=&VSAMCAT, DISP=SHR
     //SYSPRINT DD SYSOUT=&OUT
     //PAC7AB DD DSN=&INDUV..&ROOT.&FILE.AB,DISP=SHR
               //PAC7AC DD DSN=&INDUV..&ROOT.&FILE.AC,DISP=SHR
 //PAC7AN DD DSN=&INDUV..&ROOT.&FILE.AN,DISP=SHR
 //PAC7AG DD DSN=&INDUV..&ROOT.&FILE.AG,DISP=SHR
 //PAC7AR DD DSN=&INDUV..&ROOT.&FILE.AR,DISP=SHR
 //SYSIN DD DSN=&INDSN..&ROOT.&ROOT.SY(VERIFAN),DISP=SHR
 // DD DSN=&INDSN..&ROOT.&ROOT.SY(VERIFAR),DISP=SHR
     // DD DSN=&INDSN..&ROOT.&ROOT.SY(VERIFAG),DISP=SHR
     // DD DSN=&INDSN..&ROOT.&ROOT.SY(VERIFAB),DISP=SHR
     // DD DSN=&INDSN..&ROOT.&ROOT.SY(VERIFAC),DISP=SHR
     //PACQ EXEC PGM=PACQ,REGION=2048K
           //*********************************
     //*:STEPCAT DD DSN=&SYSTCAT,DISP=SHR
 //*: DD DSN=&VSAMCAT,DISP=SHR
 //STEPLIB DD DSN=&STEPLIB,DISP=SHR
 // DD DSN=$BCOB,DISP=SHR
 //SYSOUT DD SYSOUT=&OUT
 //SYSOUX DD SYSOUT=&OUT
 //PAC7IA DD SYSOUT=&OUTL
 //PAC7ID DD SYSOUT=&OUTL,COPIES=&COPIES
     //PAC7IH DD SYSOUT=&OUTL
     //PACQIB DD SYSOUT=&OUTL,DCB=BLKSIZE=133
              DD SYSOUT=&OUTL, DCB=BLKSIZE=133
     //PACQIF DD SYSOUT=&OUTL,DCB=BLKSIZE=133
     //PACQIG DD SYSOUT=&OUTL,DCB=BLKSIZE=133
             DD DSN=&&PQCAMC, DISP=(OLD, DELETE, DELETE)
 //PACQMF DD DSN=&PQCF,DISP=SHR
 //PACQMJ DD UNIT=&UWK,SPACE=(TRK,(1,1),RLSE),
```
**PAGE** 153

 **QUALITY ANALYSIS AND CONTROL 4 PQC-: PACBENCH QUALITY CONTROL 2 PQCA: EXECUTION JCL 4**

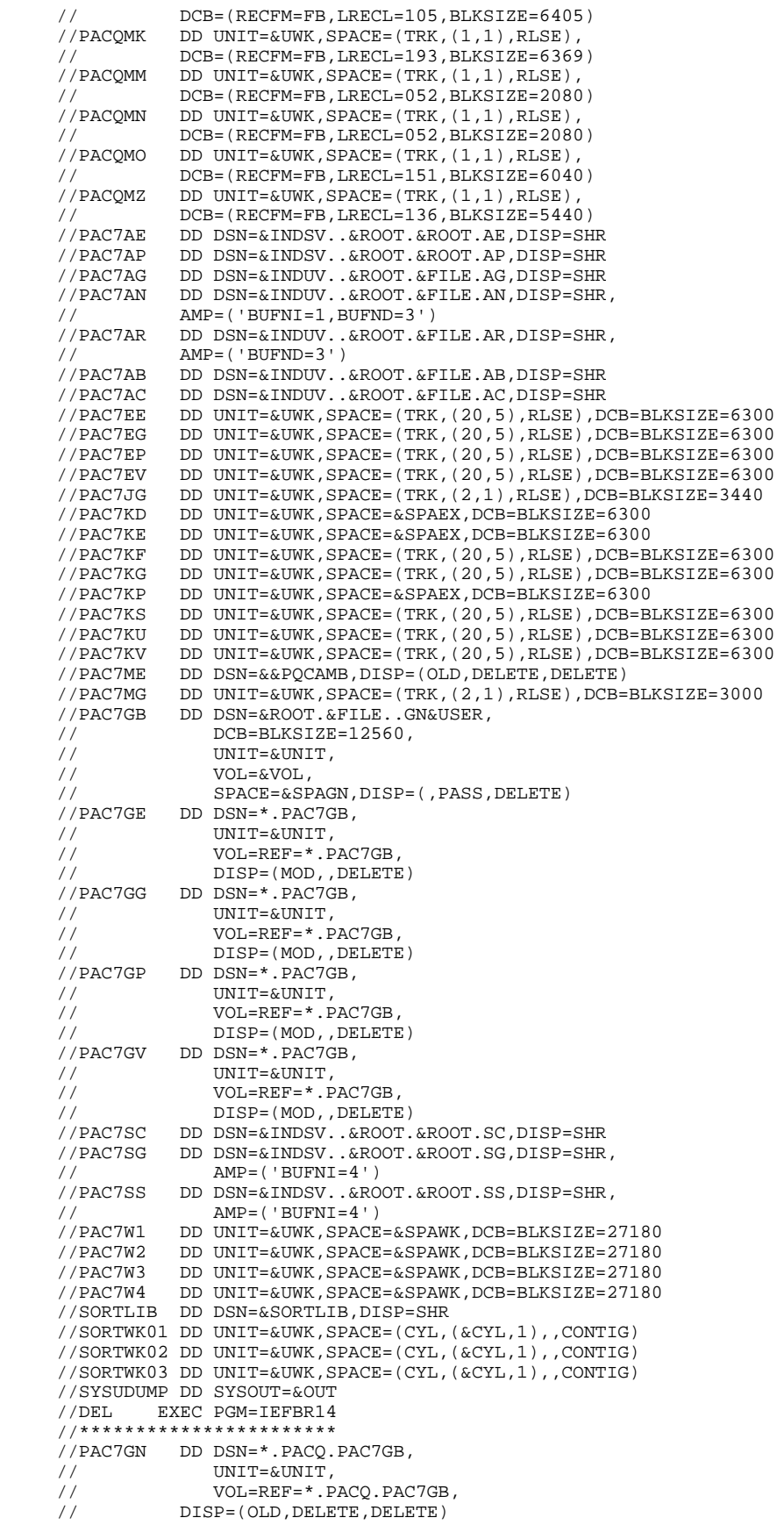

# 4.2.5. PQCE: EXTRACTION OF USER-DEFINED QUALITY RULES 4.2.5.1. PQCE: INTRODUCTION

# PQCE: EXTRACTION OF USER-DEFINED QUALITY RULES

# PQCE: INTRODUCTION

The PQCE procedure performs the extraction of quality rules created by the user in his/her database via the user entity supplied with the CUSTOMIZATION option of the PACBENCH QUALITY CONTROL Facility.

It extracts the user entity occurrences that make up the customized quality rule dictionary, checks the information, and builds a file with the "compiled" quality rules required by the Analysis of application quality (PQCA).

For further details, see the PACBENCH QUALITY CONTROL Reference Manual.

### EXECUTION CONDITION

None. The files can remain available for on-line use.

Batch-procedure access authorization option: Level 2 is required.

# 4.2.6. PQCE: USER INPUT

# PQCE: USER INPUT

The user input of the PQCE procedure is similar to that of the EXUE extractor (PACX procedure).

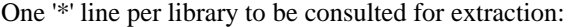

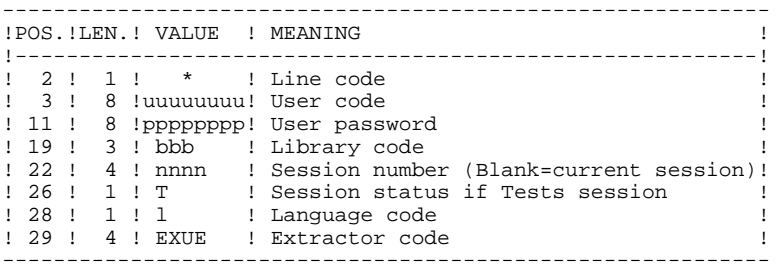

For further details, see Chapter 'PACX: EXTRACTION FROM PACBASE DATABASE' in this manual.

# One command line:

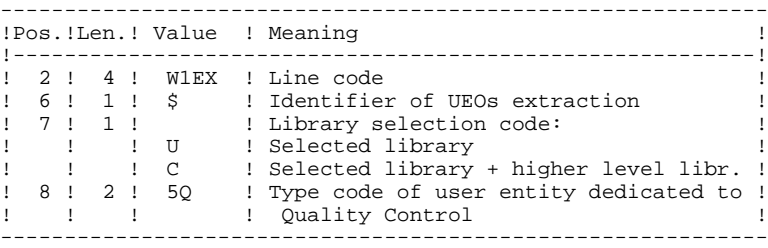

# **RESULT**

The output of the PQCE procedure is a file containing the 'compiled' customized quality rules, which can be processed by the PQCA procedure.

# PRINTED OUTPUT

This procedure prints:

- 1. An occurrence-extraction report
- 2. A check report on the validity and usage of quality indicators
- 3. Descriptive reports on quality rules:
	- List of quality factors and criteria
	- Definition and description of each indicator/metric
	- Quality Control Dictionary.

# PQCE: DESCRIPTION OF STEPS

#### TRANSACTION RECOGNITION: PTU001

#### VERIFICATION OF VSAM FILES: IDCAMS

#### EXTRACTION: PACX

This step extracts transactions according to user input. .Permanent input files: -Data file DSN=&INDUV..&ROOT.&FILE.AR -Index file PAC7AN: DSN=&INDUV..&ROOT.&FILE.AN -Error-message file PAC7AE: DSN=&INDSV..&ROOT.&ROOT.AE -Erroneous transactions PAC7PJ: DSN=&INDUN..&ROOT.&FILE.PJ(0) .Input transaction file: -User input PAC7MB: DSN=&&PACXMB .Work files: -User input PAC7BM: DSN=&&PACXBM -EXPU work file<br>PAC7MM: DSN: PAC7MM: DSN=&&PACXMM -EXPJ work file<br>PAC7MJ: DSN: PAC7MJ: DSN=&&PACXMJ -RMEN work file<br>PAC7TE: DSN: PAC7TE: DSN=&&PACXTE -RMEN work file<br>PAC7RE: DSN= PAC7RE: DSN=&&PACXRE -RMEN work file PAC7RM: DSN=&&PACXRM

```
 -Extracted transactions
  PAC7WD: DSN=&&PACXWD
  -Multi-layered Extractor work file
  SYSEXT: DSN=&SYSEXT..&USER
.Output files:
 -Extracted transactions for UPDT
  PAC7MV: DSN=&&MV
 -Extracted transactions for REOR (EXPU)<br>PAC7MR: DSN=&&MR
            DSN=&&MR
  -Extracted transactions for UPDP
  PAC7GY: DSN=&&GY
 -Extracted transactions for CPSN<br>PAC7TD: DSN=&&TD
            PAC7TD: DSN=&&TD
  -Extracted transactions for EXUE
  PAC7UE: DSN=&&UE
.Output reports:
  -General printout of the program stream
  PAC7IA
  -List of errors on input transactions
  PAC7DD
  -Summary reports on extractions
  PAC7EE
  PAC7EP
  PAC7EQ
  PAC7EZ
.Sort file(s):
  SORTWK01
  SORTWK02
  SORTWK03
.Return codes:
 0: No error
 4: Error on user input (detailed in PAC7EE)
       OR
       EXTR/EXUE - problem during extraction
 (detailed in PAC7EZ)
 8: Error on '*'-line (detailed in PAC7DD)
       OR
```
EXLI - Database unavailable

 **QUALITY ANALYSIS AND CONTROL 4 PQC-: PACBENCH QUALITY CONTROL 2 PQCE: DESCRIPTION OF STEPS 7** 

```
COMPILATION OF QUALITY RULES: PTUQ10
This step creates the customized quality rule file that
will be used by the PQCA analysis procedure.
.Permanent input file:
 -Error messages
 PAC7AE: DSN=&INDSV..&ROOT.&ROOT.AE
 -Data file
  PAC7AR: DSN=&INDUV..&ROOT.&FILE.AR
.Permanent output file:
 -'Compiled' Quality Rules
 PACQMI: DSN=&PQCF Length=80
.Transaction files:
 -User input
  PAC7MB: DSN=&&PQCEMB
 -User entity occurrences
  PACQMC: DSN=&&MB
.Output file:
 -Preparation for printing
  PACQML: DSN=&&PACQML
.Output report(s):
 -Rule-validity report
  PACQIC
 -Batch-procedure authorization option
  PAC7DD
.Sort file(s):
 SORTWK01
 SORTWK02
 SORTWK03
```
PRINTING OF QUALITY RULES: PTUQ15

.Permanent input file: -Error message file PAC7AE: DSN=&INDSV..&ROOT.&ROOT.AE .Input file:

 -Preparation for printing PACQML: DSN=&&PACQML

.Output reports: -List of quality factors and criteria, and description by indicator PACQII -Dictionary of Quality rules PACQIJ

.Sort file(s): SORTWK01 SORTWK02 SORTWK03

4.2.8. PQCE: EXECUTION JCL

```
 //*********************************************************************
    \frac{7}{7} VisualAge Pacbase<br>\frac{7}{7}\frac{1}{\sqrt{2}} *
     //* - PACBENCH QUALITY CONTROL EXTRACTION - *
 //*********************************************************************
//$RADP.PQCE PROC FILE=$FILE, NUMBER OF PHYSICAL DATABASE
 // ROOT=$ROOT, ROOT OF THE VA PAC SYSTEM
 // INDSV='$INDSV', INDEX OF SYSTEM VSAM FILES
 // INDSN='$INDSN', INDEX OF SYSTEM NON-VSAM FILES
 // INDUV='$INDUV', INDEX OF USER VSAM FILES
 //*: VSAMCAT='$VCAT', USER VSAM CATALOG
//*: SYSTCAT='$SCAT', SYSTEM VSAM CATALOG
 // STEPLIB='$MODB', LIBRARY OF LOAD-MODULES
 // OUT=$OUT, OUTPUT CLASS
 // SPAMB='(TRK,(15,5))', SPACE OF EXTRACTED TRANSACTIONS
 // UWK=$UWK, WORK UNIT
     // PQCF='$INDUN..PQCE', QUALITY CONTROL FILE DSN
    %\begins the second of the second of the second of the second of the second of the second of the second of the second of the second of the second of the second of the second of the second of the second of the second of the
 // VOLS='SER=$VOLUN', QUALITY CONTROL FILE VOLUME
 // SPAPQC='(TRK,(60,15),RLSE)', SPACE OF QUALITY CONTROL FIL
 // SORTLIB='$BIBT', SORT LIBRARY
    % A SORTWORK SPACE (% A SORTWORK SPACE )<br>
// CYL=3, SORTWORK SPACE (% SORTWORK SPACE )
    % // LSR='BLSR', LSR BATCH SYSTEM NAME<br>// OUTL=SOUT 0UTERS OF REPORTS
 // OUTL=$OUT OUTPUT CLASS OF REPORTS
 //*********************************************************************
    \frac{7}{4} FORMAT OF TRANSACTIONS AT INPUT :<br>\frac{7}{4} ... A USER AND LIBRARY LINE
    1/* \cdot A USER AND LIBRARY LINE<br>1/* \cdot A COMMAND LINE PER ENTIT
    \frac{1}{4} .. A COMMAND LINE PER ENTITY TO BE EXTRACTED \frac{1}{4} COL 2-6 : 'WIEXS'
    \frac{1}{7}<br>\frac{1}{7} \frac{1}{7} \frac{1}{7} \frac{1}{7} \frac{1}{7} \frac{1}{7} \frac{1}{7} \frac{1}{7} \frac{1}{7} \frac{1}{7} \frac{1}{7} \frac{1}{7} \frac{1}{7} \frac{1}{7} \frac{1}{7} \frac{1}{7} \frac{1}{7} \frac{1}{7} \frac{1}{7} \frac{1}{7} \frac{1}{7} 1/* COL 7 : SELECTION CODE OF THE LIBRARY 1/* 11' (LIBRARY ONLY)
    //* 'U' (LIBRARY ONLY)<br>///* 'C' (LIBRARY AND HIGHER LEVEL LIBRAIRIES)
 //* 'C' (LIBRARY AND HIGHER LEVEL LIBRAIRIES) *
\frac{1}{4} COL 8-9 : TYPE CODE OF THE USER ENTITY (2 CHAR.) \star //*********************************************************************
     //INPUT EXEC PGM=PTU001
      //**********************
      //STEPLIB DD DSN=&STEPLIB,DISP=SHR
 //CARTE DD DDNAME=SYSIN
 //PAC7MB DD DSN=&&PQCEMB,DISP=(,PASS),
     // UNIT=&UWK,SPACE=(TRK,(5,1),RLSE),
                   // DCB=(RECFM=FB,LRECL=80,BLKSIZE=3440)
     //VERIFY EXEC PGM=IDCAMS
     //**********************
     //*:STEPCAT DD DSN=&VSAMCAT,DISP=SHR
      //SYSPRINT DD SYSOUT=&OUT
     //PAC7AN DD DSN=&INDUV..&ROOT.&FILE.AN,DISP=SHR
 //PAC7AR DD DSN=&INDUV..&ROOT.&FILE.AR,DISP=SHR
 //SYSIN DD DSN=&INDSN..&ROOT.&ROOT.SY(VERIFAN),DISP=SHR
     // DD DSN=&INDSN..&ROOT.&ROOT.SY(VERIFAR),DISP=SHR
     //MAXKEY EXEC PGM=IDCAMS
    //************************
     //*:STEPCAT DD DSN=&VSAMCAT,DISP=SHR
     //SYSPRINT DD SYSOUT=&OUT
     //SYSPAF DD DSN=&&SYSEXT,DISP=(NEW,KEEP),
    // SPACE=(CYL,(3,3)),<br>// LRECL=112,RECORG=KS,KEYOFF=0,KEYLEN=12
 // LRECL=112,RECORG=KS,KEYOFF=0,KEYLEN=12
 //MAXKEY DD DSN=&INDSN..&ROOT.&ROOT.SY(MAXKEY),DISP=SHR
 //SYSIN DD DSN=&INDSN..&ROOT.&ROOT.SY(REPRO999),DISP=SHR
 //PACX EXEC PGM=PACX,REGION=0K
 //******************************
     //*:STEPCAT DD DSN=&VSAMCAT,DISP=SHR
                DD DSN=&SYSTCAT, DISP=SHR
      //STEPLIB DD DSN=&STEPLIB,DISP=SHR
 //SYSOUT DD SYSOUT=&OUT
 //SYSOUX DD SYSOUT=&OUT
      //SYSPRINT DD SYSOUT=&OUT
      //PAC7AE DD DSN=&INDSV..&ROOT.&ROOT.AE,DISP=SHR
                //ANLSR DD DSN=&INDUV..&ROOT.&FILE.AN,DISP=SHR
     //PAC7AN DD SUBSYS=(&LSR,'DDNAME=ANLSR','BUFND=40','BUFNI=30')
                //ARLSR DD DSN=&INDUV..&ROOT.&FILE.AR,DISP=SHR
     //PAC7AR DD SUBSYS=(&LSR,'DDNAME=ARLSR','BUFND=40')
 //PAC7PJ DD DUMMY
 //PAC7IA DD SYSOUT=&OUTL
```
 **QUALITY ANALYSIS AND CONTROL 4 PQC-: PACBENCH QUALITY CONTROL 2 PQCE: EXECUTION JCL 8**

 //PAC7DD DD SYSOUT=&OUTL //PAC7EE DD SYSOUT=&OUTL //PAC7EP DD SYSOUT=&OUTL //PAC7EQ DD SYSOUT=&OUTL //PAC7EZ DD SYSOUT=&OUTL //SYSEXT DD DSN=&&SYSEXT,DISP=(OLD,DELETE,DELETE) //PAC7MB DD DSN=&&PQCEMB,DISP=(OLD,PASS) //PAC7BM DD DSN=&&PACXBM,DISP=(,DELETE),UNIT=&UWK, // DCB=BLKSIZE=3440,SPACE=&SPAMB %//PAC7MM DD DSN=&&PACXMM,DISP=(,DELETE),UNIT=&UWK,<br>// SPACE=&SPAMB,<br>// DCB=(RECFM=FB,LRECL=55,BLKSIZE=6215) SPACE=&SPAMB, // DCB=(RECFM=FB,LRECL=55,BLKSIZE=6215) DD DUMMY //PAC7TE DD DUMMY //PAC7RE DD DUMMY DD DUMMY //PAC7WD DD DSN=&&PACXWD,DISP=(,DELETE),UNIT=&UWK, // SPACE=&SPAMB, // DCB=(RECFM=FB,LRECL=167,BLKSIZE=6179) //SORTLIB DD DSN=&SORTLIB,DISP=SHR //SORTWK01 DD UNIT=&UWK,SPACE=(CYL,(3,1),,CONTIG) //SORTWK02 DD UNIT=&UWK,SPACE=(CYL,(3,1),,CONTIG) //SORTWK03 DD UNIT=&UWK,SPACE=(CYL,(3,1),,CONTIG) //PAC7MV DD DUMMY //PAC7MR DD DUMMY<br>//PAC7TD DD DUMMY //PAC7TD DD DUMMY //PAC7GY DD DUMMY //PAC7UE DD DSN=&&MB, DISP=(, PASS), UNIT=&UWK, // SPACE=&SPAMB,<br>// DCB=(RECFM=FB // DCB=(RECFM=FB,LRECL=112,BLKSIZE=6496) //SYSUDUMP DD SYSOUT=&OUT //PTUQ10 EXEC PGM=PTUQ10, COND= $(0, NE, PACX)$  //\*\*\*\*\*\*\*\*\*\*\*\*\*\*\*\*\*\*\*\*\*\*\* //STEPLIB DD DSN=&STEPLIB,DISP=SHR //SORTLIB DD DSN=&SORTLIB,DISP=SHR //PAC7MB DD DSN=&&PQCEMB,DISP=(OLD,DELETE) //PACQMC DD DSN=&&MB,DISP=(OLD,DELETE) //PAC7AE DD DSN=&INDSV..&ROOT.&ROOT.AE,DISP=SHR //PAC7AR DD DSN=&INDUV..&ROOT.&FILE.AR,DISP=SHR  $// {\tt PACQMI} \hspace{2em} \verb|DDDSN=&PQCF, DISP= ( \; , \verb|CATLG|, \verb|DELETE|) |,$  // UNIT=&UNITS, // VOL=&VOLS, // SPACE=&SPAPQC,<br>// DCB=(RECFM=FB, // DCB=(RECFM=FB,LRECL=80,BLKSIZE=6400) //PACQML DD DSN=&&PACQML,DISP=(,PASS), // UNIT=&UWK,SPACE=(TRK,(15,5),RLSE), // DCB=(RECFM=FB,LRECL=85,BLKSIZE=8500)<br>//PACQIC DD SYSOUT=&OUT,DCB=BLKSIZE=133 //PACQIC DD SYSOUT=&OUT,DCB=BLKSIZE=133 //PAC7DD DD SYSOUT=&OUT,DCB=BLKSIZE=133 //SYSOUT DD SYSOUT=&OUT DD SYSOUT=&OUT //SORTWK01 DD UNIT=&UWK,SPACE=(CYL,(&CYL,1),,CONTIG) //SORTWK02 DD UNIT=&UWK,SPACE=(CYL,(&CYL,1),,CONTIG) //SORTWK03 DD UNIT=&UWK,SPACE=(CYL,(&CYL,1),,CONTIG) //SYSUDUMP DD SYSOUT=&OUT //PTUQ15 EXEC PGM=PTUQ15,COND=((0,NE,PACX),(0,NE,PTUQ10)) //\*\*\*\*\*\*\*\*\*\*\*\*\*\*\*\*\*\*\*\*\*\*\* //STEPLIB DD DSN=&STEPLIB,DISP=SHR //SORTLIB DD DSN=&SORTLIB,DISP=SHR //PACQML DD DSN=&&PACQML,DISP=(OLD,DELETE) //PAC7AE DD DSN=&INDSV..&ROOT.&ROOT.AE,DISP=SHR //PACQII DD SYSOUT=&OUT,DCB=BLKSIZE=133 //PACQIJ DD SYSOUT=&OUT,DCB=BLKSIZE=133 //SYSOUT DD SYSOUT=&OUT //SYSOUX DD SYSOUT=&OUT //SORTWK01 DD UNIT=&UWK,SPACE=(CYL,(&CYL,1),,CONTIG) //SORTWK02 DD UNIT=&UWK,SPACE=(CYL,(&CYL,1),,CONTIG) //SORTWK03 DD UNIT=&UWK,SPACE=(CYL,(&CYL,1),,CONTIG) //SYSUDUMP DD SYSOUT=&OUT

 **PAGE 163**

 **VisualAge Pacbase - Operation Manual BATCH PROCEDURES: USER'S GUIDE METHODOLOGY INTEGRITY CHECK** 5

# **5. METHODOLOGY INTEGRITY CHECK**

# *5.1. ADM: SSADM PACDESIGN METHODOLOGY*

# 5.1.1. SADM: INTRODUCTION

#### SADM: INTRODUCTION

This procedure is supplied for users of the WorkStation and the SSADM PACDESIGN application design methodology.

It checks the validity and the consistency of the entities that have been uploaded by the user from his/her work station to the specifications database.

NOTE:

The SSADM methodology and the features of the SADM procedure are available only in English.

For further information, refer to the PACDESIGN Reference Manual.

# EXECUTION CONDITION

None.

#### 5.1.2. SADM: USER INPUT

# SADM: USER INPUT

# USER INPUT

One '\*' line for library access:

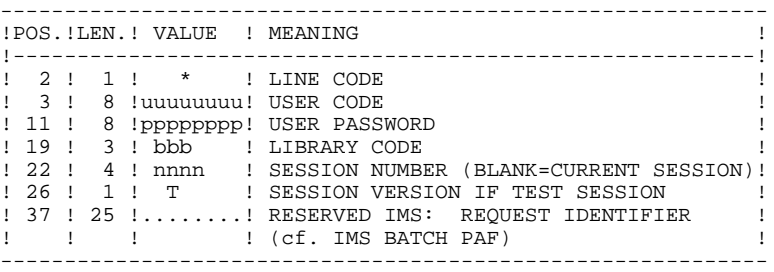

#### Print request lines:

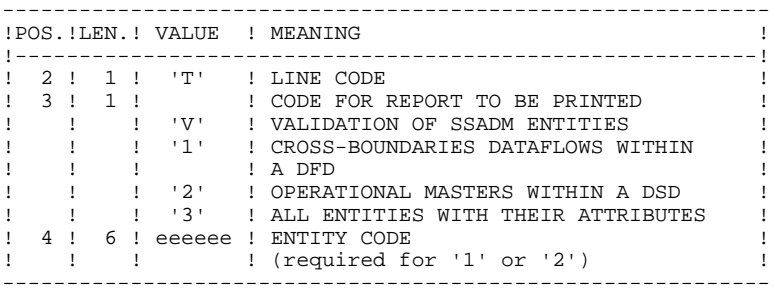

# PRINTED OUTPUT

This procedure prints the following, based on print requests:

- . A validation of SSADM entities report
- . List of cross-boundaries dataflows within a DFD
- . List of operational masters within a DSD
- . List of all entities with their attributes.

#### 5.1.3. SADM: DESCRIPTION OF STEPS

#### SADM: DESCRIPTION OF STEPS

TRANSACTION RECOGNITION: PTU001

PREPARATION OF KSDS WORK-FILE DEFINE: PRMSYS

This program serves for the parameterization of the KSDS work file name. The DELETE/DEFINE file is found in the DFSYSPAF member of the SY parameter's PDS. The Dsname suffix of this file is the &USER parameter. The PRMSYS program sets this parameter to the value entered at execution time. This process allows you to allocate separate work files depending on the execution, and to avoid work-file allocation conflicts in case of concurrent executions.

 .Input files: -File DEFINE skeleton PACRIN: DSN=&INDSN..&ROOT.&ROOT.SY(DFSYSPAF) -File DEFINE (SYSIN for IDCAMS) PACROU: DSN=&&DFSYSPAF

DEFINITION OF KSDS WORK FILE: IDCAMS

 .Input file -File DEFINE SYSIN: DSN=&&DFSYSPAF

SSADM-ENTITY CONSISTENCY CHECK: PADM10

```
.Permanent input files:
  -Data file
  PAC7AR: DSN=&INDUV..&ROOT.&FILE.AR
  -Index file
  PAC7AN: DSN=&INDUV..&ROOT.&FILE.AN
  -Error-message file
  PAC7AE: DSN=&INDSV..&ROOT.&ROOT.AE
.Transaction file:
 -User input
 PAC7MB: DSN=&&SADMMB
.Work file(s):
  -Standard PAF KSDS file
  SYSPAF: DSN=&SYSPAF..&USER
.Output report:
 -List of checked SSADM entities
  PAC7EJ
```
#### 5.1.4. SADM: EXECUTION JCL

 //\*\*\*\*\*\*\*\*\*\*\*\*\*\*\*\*\*\*\*\*\*\*\*\*\*\*\*\*\*\*\*\*\*\*\*\*\*\*\*\*\*\*\*\*\*\*\*\*\*\*\*\*\*\*\*\*\*\*\*\*\*\*\*\*\*\*\*\*\*  $\frac{7}{7}$  VisualAge Pacbase<br> $\frac{7}{7}$  $\frac{1}{\sqrt{2}}$  \*  $//*$  - PACDESIGN SSADM INTEGRITY CHECKING - //\*\*\*\*\*\*\*\*\*\*\*\*\*\*\*\*\*\*\*\*\*\*\*\*\*\*\*\*\*\*\*\*\*\*\*\*\*\*\*\*\*\*\*\*\*\*\*\*\*\*\*\*\*\*\*\*\*\*\*\*\*\*\*\*\*\*\*\*\* //\$RADP.SADM PROC FILE=\$FILE, NUMBER OF PHYSICAL DATABASE // ROOT=\$ROOT, ROOT OF THE VA PAC SYSTEM // INDSV='\$INDSV', INDEX OF SYSTEM VSAM FILES // INDSN='\$INDSN', INDEX OF SYSTEM NON-VSAM FILES INDEX OF USER VSAM FILES<br>USER VSAM CATALOG //\*: VSAMCAT='\$VCAT', USER VSAM CATALOG VA PAC SYSTEM VSAM CATALOG<br>LIBRARY OF LOAD-MODULES // STEPLIB='\$MODB', LIBRARY OF LOAD-MODULES // OUT=\$OUT, OUTPUT CLASS // UWK=\$UWK, WORK UNIT // SYSPAF='\$INDUV..SYSPAF', DSN PREFIX OF VSAM KSDS WORK FILE // USER=USER1 USER CODE (DSN SUFFIX) //\*\*\*\*\*\*\*\*\*\*\*\*\*\*\*\*\*\*\*\*\*\*\*\*\*\*\*\*\*\*\*\*\*\*\*\*\*\*\*\*\*\*\*\*\*\*\*\*\*\*\*\*\*\*\*\*\*\*\*\*\*\*\*\*\*\*\*\*\* //INPUT EXEC PGM=PTU001 //\*\*\*\*\*\*\*\*\*\*\*\*\*\*\*\*\*\*\*\*\*\* //STEPLIB DD DSN=&STEPLIB,DISP=SHR DD DDNAME=SYSIN //PAC7MB DD DSN=&&SADMMB,DISP=(,PASS), // Particular (PHSS), Particular (PHSS), Particular (PHSS), Particular (PHSS), P<br>V/ DNIT=(PECEM=ER I.PECI=80 BIKSI7F=34 // DCB=(RECFM=FB,LRECL=80,BLKSIZE=3440) //PRMSYS EXEC PGM=PRMSYS,PARM='&USER' //\*\*\*\*\*\*\*\*\*\*\*\*\*\*\*\*\*\*\*\*\*\*\*\*\*\*\*\*\*\*\*\*\*\* //STEPLIB DD DSN=&STEPLIB,DISP=SHR //SYSOUT DD SYSOUT=&OUT //PACRIN DD DSN=&INDSN..&ROOT.&ROOT.SY(DFSYSPAF),DISP=SHR //PACROU DD  $\texttt{DSN}=\&\texttt{\&DF}$  SYSPAF, DISP=(,PASS), SPACE=(TRK,1), //  $\frac{1}{2}$  UNIT=&UWK, // DCB=(RECFM=FB,LRECL=80,BLKSIZE=800) //DEFINE EXEC PGM=IDCAMS //\*\*\*\*\*\*\*\*\*\*\*\*\*\*\*\*\*\*\*\*\*\* //\*:STEPCAT DD DSN=&VSAMCAT,DISP=SHR //SYSPRINT DD SYSOUT=&OUT //SYSIN DD DSN=&&DFSYSPAF,DISP=(OLD,DELETE) //MAXKEY EXEC PGM=IDCAMS //\*\*\*\*\*\*\*\*\*\*\*\*\*\*\*\*\*\*\*\*\*\*\* //\*:STEPCAT DD DSN=&VSAMCAT,DISP=SHR //SYSPRINT DD SYSOUT=&OUT DD DSN=&SYSPAF..&USER,DISP=SHR //MAXKEY DD DSN=&INDSN..&ROOT.&ROOT.SY(MAXKEY),DISP=SHR DD DSN=&INDSN..&ROOT.&ROOT.SY(REPRO999),DISP=SHR //PADM10 EXEC PGM=PADM10 //\*\*\*\*\*\*\*\*\*\*\*\*\*\*\*\*\*\*\*\*\*\*\* //STEPLIB DD DSN=&STEPLIB,DISP=SHR //\*:STEPCAT DD DSN=&VSAMCAT,DISP=SHR //\*: DD DSN=&SYSTCAT,DISP=SHR //PAC7AN DD DSN=&INDUV..&ROOT.&FILE.AN,DISP=SHR //PAC7AR DD DSN=&INDUV..&ROOT.&FILE.AR,DISP=SHR //PAC7AE DD DSN=&INDSV..&ROOT.&ROOT.AE,DISP=SHR //SYSPAF DD DSN=&SYSPAF..&USER,DISP=SHR //PAC7MB DD DSN=&&SADMMB,DISP=(OLD,PASS) //PAC7EJ DD SYSOUT=&OUT //SYSOUT DD SYSOUT=&OUT //SYSUDUMP DD SYSOUT=&OUT //PRMSYS EXEC PGM=PRMSYS,PARM='&USER',COND=EVEN //\*\*\*\*\*\*\*\*\*\*\*\*\*\*\*\*\*\*\*\*\*\*\*\*\*\*\*\*\*\*\*\*\*\*\*\*\*\*\*\*\*\*\*\*\* //STEPLIB DD DSN=&STEPLIB,DISP=SHR //SYSOUT DD SYSOUT=&OUT //PACRIN DD DSN=&INDSN..&ROOT.&ROOT.SY(DLSYSPAF),DISP=SHR //PACROU DD DSN=&&DLSYSPAF,DISP=(,PASS),SPACE=(TRK,1), // UNIT=&UWK,<br>// DCB=(RECEM // DCB=(RECFM=FB,LRECL=80,BLKSIZE=800) //DELETE EXEC PGM=IDCAMS,COND=EVEN //\*\*\*\*\*\*\*\*\*\*\*\*\*\*\*\*\*\*\*\*\*\*\*\*\*\*\*\*\*\*\*\* //\*:STEPCAT DD DSN=&VSAMCAT,DISP=SHR //SYSPRINT DD SYSOUT=&OUT //SYSIN DD DSN=&&DLSYSPAF,DISP=(OLD,DELETE)

# *5.2. YSM: WORKSTATION / YSM METHODOLOGY*

# 5.2.1. YSMC: INTRODUCTION

# YSMC: INTRODUCTION

This procedure is supplied for users of the WorkStation and the YSM PACDESIGN application Methodology.

- . It checks the validity and the integrity of the entities uploaded from the WorkStation to the Host Specifications Dictionary by the user.
- . It checks the consistency between a Dataflow Diagram and its parent diagram.
- . It establishes different hierarchical lists of certain entities of the Database.

NOTE: The YSM Methodology and the procedure functionalities exist only in English.

# EXECUTION CONDITION

None

# 5.2.2. YSMC: USER INPUT

# YSMC: USER INPUT

# USER INPUT

One '\*'-line is required for library access:

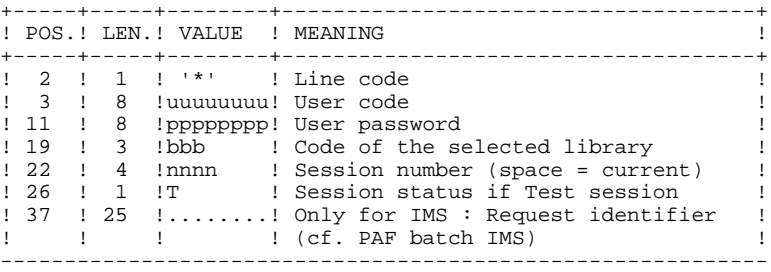

Entity validation request line (optional):

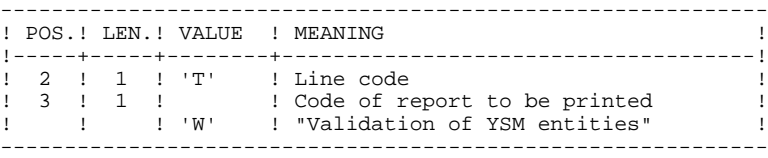

PRC entity control request lines (optional):

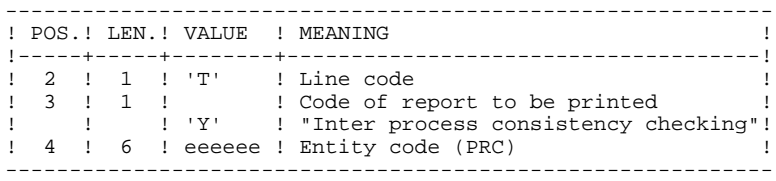

Printing-request lines (optional):

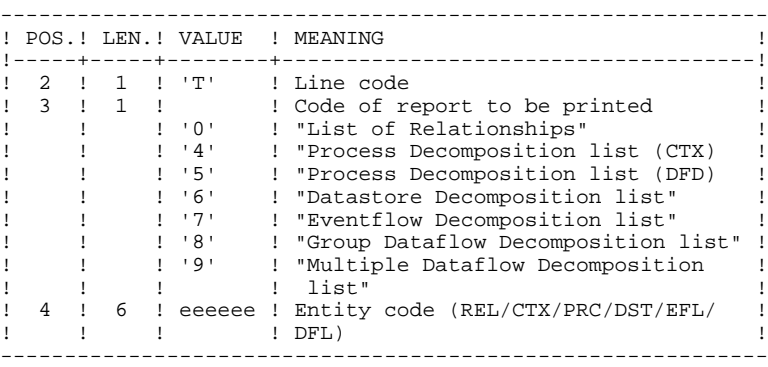

#### PRINTED REPORT

This procedure prints:

- . A "Validation of YSM entities" report.
- . An "Inter-process consistency check" report.
- . The reports:
- . "List of relationships".
- . "Process decomposition list (CTX)".
- . "Process decomposition list (DFD)".
- . "Datastore decomposition list".
- . "Eventflow decomposition list".
- . "Group Dataflow Decomposition list".
- . "Multiple Dataflow Decomposition list".

#### 5.2.3. YSMC: DESCRIPTION OF STEPS

#### YSMC: DESCRIPTION OF STEPS

TRANSACTION RECOGNITION: PTU001

PREPARATION OF KSDS WORK-FILE DEFINE: PRMSYS

This program serves for the parameterization of the KSDS work file name. The DELETE/DEFINE file is found in the DFSYSPAF member of the SY parameter's PDS. The Dsname suffix of this file is the &USER parameter. The PRMSYS program sets this parameter to the value entered at execution time. This process allows you to allocate separate work files depending on the execution, and to avoid work-file allocation conflicts in case of concurrent executions.

```
 .Input files:
 -File DEFINE skeleton
  PACRIN: DSN=&INDSN..&ROOT.&ROOT.SY(DFSYSPAF)
 -File DEFINE (SYSIN for IDCAMS)
  PACROU: DSN=&&DFSYSPAF
```
DEFINITION OF KSDS WORK FILE: IDCAMS

```
 .Input file
  -File DEFINE
  SYSIN: DSN=&&DFSYSPAF
```
YSM METHOD INTEGRITY CHECKING: PYSMCC

```
.Permanent input files:
  -Data file
  PAC7AR: DSN=&INDUV..&ROOT.&FILE.AR
  -Index file
  PAC7AN: DSN=&INDUV..&ROOT.&FILE.AN
  -Error-message file
  PAC7AE: DSN=&INDSV..&ROOT.&ROOT.AE
.Transaction file:
 -User input
 PAC7MB: DSN=&&YSMCMB
.Work file(s):
  -PAF standard KSDS file
  SYSPAF: DSN=&SYSPAF..&USER
.Output reports:
 -SSADM integrity checking lists
  PAC7EJ
  -SSADM & IFW validation reports
  PAC7EI
```
INTER-PROCESS CONSISTENCY: PYSMC3

.Permanent input files: -Data file PAC7AR: DSN=&INDUV..&ROOT.&FILE.AR -Index file PAC7AN: DSN=&INDUV..&ROOT.&FILE.AN -Error-message file

# **METHODOLOGY INTEGRITY CHECK 5 YSM: WORKSTATION / YSM METHODOLOGY 2 YSMC:** DESCRIPTION OF STEPS 3

 PAC7AE: DSN=&INDSV..&ROOT.&ROOT.AE .Transaction file: -User input PAC7MB: DSN=&&YSMCMB .Work file(s): -PAF standard KSDS file SYSPAF: DSN=&SYSPAF..&USER .Output report: -SSADM integrity-check lists PAC7EJ

LIST OF RELATIONSHIPS AND REPORTS: PYSMC2

```
.Permanent input files:
 -Data file<br>PAC7AR :
                PAC7AR : DSN=&INDUV..&ROOT.&FILE.AR
 -Index file<br>PAC7AN :
              DSN=&INDUV..&ROOT.&FILE.AN
  -Error messages
  PAC7AE : DSN=&INDSV..&ROOT.&ROOT.AE
.Transaction file:
  -User input
 PAC7MB : DSN=&&YSMCMB
```

```
.Work file(s):
 -PAF standard KSDS file
  SYSPAF : DSN=&SYSPAF..&USER
.Output report:
 -SSADM intgrity-check lists
  PAC7EJ
```
#### PREPARATION OF KSDS WORK-FILE DELETE: PRMSYS

This program's purpose is to parameterize the work file name. The DELETE of the file is found in the DFSYSPAF member of the SY parameter's PDS. .Input file: -File DELETE skeleton PACRIN: DSN=&INDSN..&ROOT.&ROOT.SY(DFSYSPAF) -File DEFINE (SYSIN for IDCAMS) PACROU: DSN=&&DLSYSPAF SYSIN : DSN=&&DLSYSPAF

DELETION OF THE KSDS WORK-FILE: IDCAMS

 .Input file: -File DELETE SYSIN : DSN=&&DLSYSPAF

#### 5.2.4. YSMC: EXECUTION JCL

 //\*\*\*\*\*\*\*\*\*\*\*\*\*\*\*\*\*\*\*\*\*\*\*\*\*\*\*\*\*\*\*\*\*\*\*\*\*\*\*\*\*\*\*\*\*\*\*\*\*\*\*\*\*\*\*\*\*\*\*\*\*\*\*\*\*\*\*\*\*  $\frac{7}{7}$  VisualAge Pacbase<br> $\frac{7}{7}$  $\frac{1}{\sqrt{2}}$  \*  $\hspace{0.1cm}$  //\*  $\hspace{1.5cm}$  - PACDESIGN YSM INTEGRITY CHECKING - //\*\*\*\*\*\*\*\*\*\*\*\*\*\*\*\*\*\*\*\*\*\*\*\*\*\*\*\*\*\*\*\*\*\*\*\*\*\*\*\*\*\*\*\*\*\*\*\*\*\*\*\*\*\*\*\*\*\*\*\*\*\*\*\*\*\*\*\*\* //\$RADP.YSMC PROC FILE=\$FILE, NUMBER OF PHYSICAL DATABASE // ROOT=\$ROOT, ROOT OF THE VA PAC SYSTEM // INDSV='\$INDSV', INDEX OF SYSTEM VSAM FILES // INDSN='\$INDSN', INDEX OF SYSTEM NON-VSAM FILES INDEX OF USER VSAM FILES<br>USER VSAM CATALOG //\*: VSAMCAT='\$VCAT', USER VSAM CATALOG VA PAC SYSTEM VSAM CATALOG<br>LIBRARY OF LOAD-MODULES // STEPLIB='\$MODB', LIBRARY OF LOAD-MODULES // OUT=\$OUT, OUTPUT CLASS // UWK=\$UWK, WORK UNIT // SYSPAF='\$INDUV..SYSPAF', DSN PREFIX OF VSAM KSDS WORK FILE // USER=USER1 USER CODE (DSN SUFFIX) //\*\*\*\*\*\*\*\*\*\*\*\*\*\*\*\*\*\*\*\*\*\*\*\*\*\*\*\*\*\*\*\*\*\*\*\*\*\*\*\*\*\*\*\*\*\*\*\*\*\*\*\*\*\*\*\*\*\*\*\*\*\*\*\*\*\*\*\*\* //INPUT EXEC PGM=PTU001 //\*\*\*\*\*\*\*\*\*\*\*\*\*\*\*\*\*\*\*\*\*\* //STEPLIB DD DSN=&STEPLIB,DISP=SHR DD DDNAME=SYSIN //PAC7MB DD DSN=&&YSMCMB,DISP=(,PASS), // Particulation (PHSS), PHSS), 2015<br>V/ UNIT=&UWK,SPACE=(TRK,(1,1),RLSE),<br>V/ DCB=(PECEM=FR LEFCL=80 BLKSTZF=34 // DCB=(RECFM=FB,LRECL=80,BLKSIZE=3440) //PRMSYS EXEC PGM=PRMSYS,PARM='&USER' //\*\*\*\*\*\*\*\*\*\*\*\*\*\*\*\*\*\*\*\*\*\*\*\*\*\*\*\*\*\*\*\*\*\* //STEPLIB DD DSN=&STEPLIB,DISP=SHR //SYSOUT DD SYSOUT=&OUT //PACRIN DD DSN=&INDSN..&ROOT.&ROOT.SY(DFSYSPAF),DISP=SHR //PACROU DD  $\texttt{DSN}=\&\texttt{\&DF}$  SYSPAF, DISP=(,PASS), SPACE=(TRK,1), //  $\frac{1}{2}$  UNIT=&UWK, // DCB=(RECFM=FB,LRECL=80,BLKSIZE=800) //DEFINE EXEC PGM=IDCAMS //\*\*\*\*\*\*\*\*\*\*\*\*\*\*\*\*\*\*\*\*\*\* //\*:STEPCAT DD DSN=&VSAMCAT,DISP=SHR //SYSPRINT DD SYSOUT=&OUT //SYSIN DD DSN=&&DFSYSPAF,DISP=(OLD,DELETE) //MAXKEY EXEC PGM=IDCAMS //\*\*\*\*\*\*\*\*\*\*\*\*\*\*\*\*\*\*\*\*\*\*\* //\*:STEPCAT DD DSN=&VSAMCAT,DISP=SHR //SYSPRINT DD SYSOUT=&OUT DD DSN=&SYSPAF..&USER,DISP=SHR //MAXKEY DD DSN=&INDSN..&ROOT.&ROOT.SY(MAXKEY),DISP=SHR DD DSN=&INDSN..&ROOT.&ROOT.SY(REPRO999),DISP=SHR //PYSMCC EXEC PGM=PYSMCC //\*\*\*\*\*\*\*\*\*\*\*\*\*\*\*\*\*\*\*\*\*\*\* //STEPLIB DD DSN=&STEPLIB,DISP=SHR //\*:STEPCAT DD DSN=&VSAMCAT,DISP=SHR //\*: DD DSN=&SYSTCAT,DISP=SHR //PAC7AN DD DSN=&INDUV..&ROOT.&FILE.AN,DISP=SHR //PAC7AR DD DSN=&INDUV..&ROOT.&FILE.AR,DISP=SHR //PAC7AE DD DSN=&INDSV..&ROOT.&ROOT.AE,DISP=SHR //SYSPAF DD DSN=&SYSPAF..&USER,DISP=SHR //PAC7MB DD DSN=&&YSMCMB,DISP=(OLD,PASS) //PAC7EI DD SYSOUT=&OUT //PAC7EJ DD SYSOUT=&OUT //SYSOUT DD SYSOUT=&OUT //SYSUDUMP DD SYSOUT=&OUT //PYSMC3 EXEC PGM=PYSMC3 //\*\*\*\*\*\*\*\*\*\*\*\*\*\*\*\*\*\*\*\*\*\*\* //STEPLIB DD DSN=&STEPLIB,DISP=SHR //\*:STEPCAT DD DSN=&VSAMCAT,DISP=SHR DD DSN=&SYSTCAT, DISP=SHR //PAC7AN DD DSN=&INDUV..&ROOT.&FILE.AN,DISP=SHR //PAC7AR DD DSN=&INDUV..&ROOT.&FILE.AR,DISP=SHR //PAC7AE DD DSN=&INDSV..&ROOT.&ROOT.AE,DISP=SHR DD DSN=&SYSPAF..&USER,DISP=SHR //PAC7MB DD DSN=&&YSMCMB,DISP=(OLD,PASS) //PAC7EJ DD SYSOUT=&OUT //SYSOUT DD SYSOUT=&OUT

#### **METHODOLOGY INTEGRITY CHECK 5 YSM: WORKSTATION / YSM METHODOLOGY 2 YSMC: EXECUTION JCL** 4

 //SYSUDUMP DD SYSOUT=&OUT //PYSMC2 EXEC PGM=PYSMC2 //\*\*\*\*\*\*\*\*\*\*\*\*\*\*\*\*\*\*\*\*\*\*\* //STEPLIB DD DSN=&STEPLIB,DISP=SHR //\*:STEPCAT DD DSN=&VSAMCAT, DISP=SHR<br>//\*: DD DSN=&SYSTCAT, DISP=SHR //\*: DD DSN=&SYSTCAT,DISP=SHR //PAC7AN DD DSN=&INDUV..&ROOT.&FILE.AN,DISP=SHR //PAC7AR DD DSN=&INDUV..&ROOT.&FILE.AR,DISP=SHR //PAC7AE DD DSN=&INDSV..&ROOT.&ROOT.AE,DISP=SHR //SYSPAF DD DSN=&SYSPAF..&USER,DISP=SHR //PAC7MB DD DSN=&&YSMCMB,DISP=(OLD,PASS) //PAC7EJ DD SYSOUT=&OUT //SYSOUT DD SYSOUT=&OUT //SYSUDUMP DD SYSOUT=&OUT //PRMSYS EXEC PGM=PRMSYS,PARM='&USER',COND=EVEN //\*\*\*\*\*\*\*\*\*\*\*\*\*\*\*\*\*\*\*\*\*\*\*\*\*\*\*\*\*\*\*\*\*\*\*\*\*\*\*\*\*\*\*\*\* //STEPLIB DD DSN=&STEPLIB,DISP=SHR //SYSOUT DD SYSOUT=&OUT //PACRIN DD DSN=&INDSN..&ROOT.&ROOT.SY(DLSYSPAF),DISP=SHR //PACROU DD DSN=&&DLSYSPAF,DISP=(,PASS),SPACE=(TRK,1), // UNIT=&UWK, // UNIT=&UWK,<br>// UNIT=&UWK,<br>// DCB=(RECFM: // DCB=(RECFM=FB,LRECL=80,BLKSIZE=800) //DELETE EXEC PGM=IDCAMS,COND=EVEN //\*\*\*\*\*\*\*\*\*\*\*\*\*\*\*\*\*\*\*\*\*\*\*\*\*\*\*\*\*\*\*\* //\*:STEPCAT DD DSN=&VSAMCAT,DISP=SHR //SYSPRINT DD SYSOUT=&OUT //SYSIN DD DSN=&&DLSYSPAF,DISP=(OLD,DELETE)

 **DEPCI003251A**

 **PAGE 177**

 **VisualAge Pacbase - Operation Manual BATCH PROCEDURES: USER'S GUIDE PACTABLES 6**

# **6. PACTABLES**

# *6.1. GETD-GETA-GET1-GET2: DESCRIPTION GENERATOR*

# 6.1.1. GETD - GETA: INTRODUCTION

#### GETD-GETA: INTRODUCTION

The TABLE DESCRIPTION GENERATOR is the interface between the Specifications Dictionary and Pactables. For further information, refer to Chapter 'GENERAL INTRODUCTION' Subchapter 'INTRODUCTION TO THE PACTABLES FACILITY' in the Pactables Reference Manual.

This interface is of interest only to users of the Pactables Facility.

This interface extracts the table descriptions necessary for Pactables from the VisualAge Pacbase Database.

This extraction is executed via either the GETA or GETD procedure according to the installation environment of the Pactables Facility:

- GETA if the Dictionary and Pactables are running under the same environment.
- GETD if the Dictionary and Pactables are running under different environments. In this case, GETD processes a table description file which is the image of the file containing the table descriptions used by the Pactables Facility. As a result, this file must be initialized before the first GETD run, by:
- . either duplicating the description file of the Pactables Facility, if it exists,
- . or executing the initialization procedure (GETI) described in this chapter.

GETA or GETD provide an interface file which is used as input to the GETT procedure of the Pactables Facility. For further details, refer to the Pactables Operations Manual.

# EXECUTION CONDITION

None with regard to the specifications database, which is only read by this procedure.

Batch procedure authorization option: .Level 2 is required.

# ABNORMAL EXECUTION

If generation abends before the update of the table description file, the procedure can be restarted as it is once the error has been corrected.

If generation abends during the update of the table description file, this file must be restored before the procedure is restarted.

#### 6.1.2. GETD - GETA : USER INPUT

# GETD-GETA: USER INPUT

# USER INPUT

A '\*'-type line indicating the library which contains the table descriptions.

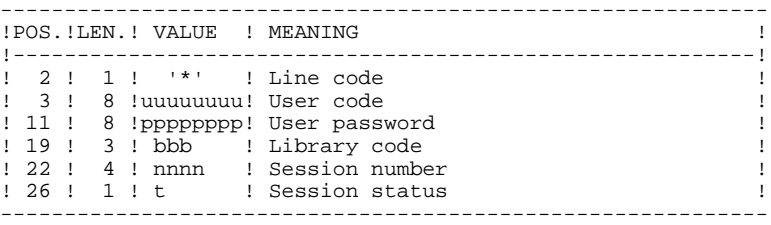

One 'Z' line per generation or print request.

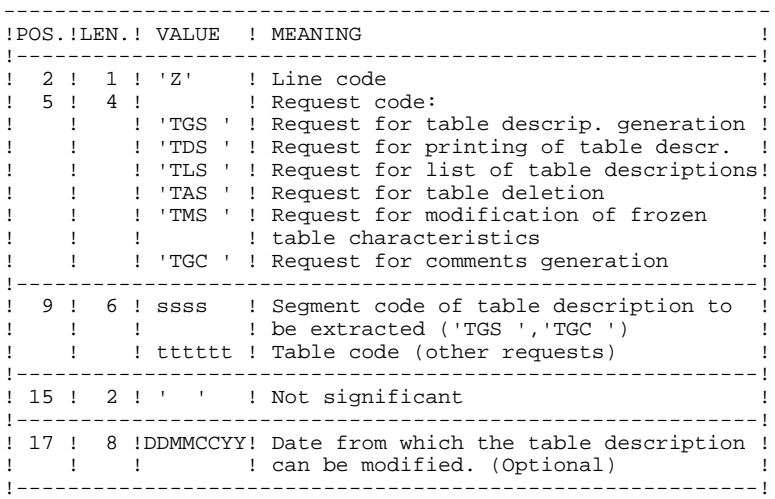
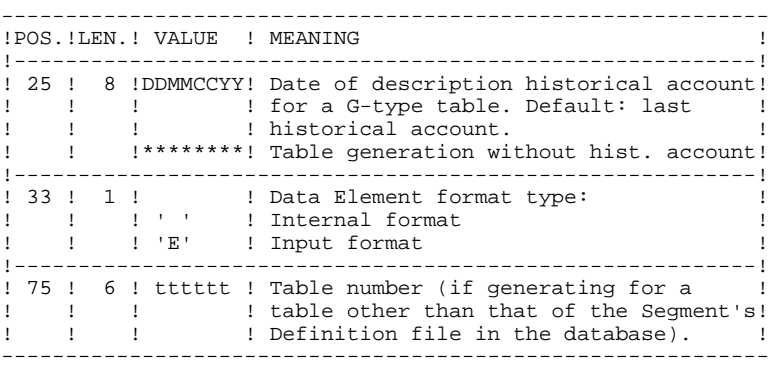

For further information on user input, please refer to the Pactables Reference Manual.

NOTE: Table keys cannot be modified: table generation requests applying to defined tables and involving such modifications are rejected.

# RESULT OBTAINED

The output of the GETA procedure is a sequential file containing table descriptions, which will be used as input to the GETT procedure of the Pactables Function.

#### GETD: DESCRIPTION OF STEPS

TRANSACTION RECOGNITION: PTU001

VERIFICATION OF VSAM FILES: IDCAMS

EXTRACTION & UPDATE PREPARATION: PACT40

.Permanent input files: -VisualAge Pacbase data file PAC7AR: DSN=&INDUV..&ROOT.&FILE.AR -VisualAge Pacbase index file PAC7AN: DSN=&INDUV..&ROOT.&FILE.AN -VisualAge Pacbase error-message file PAC7AE: DSN=&INDSV..&ROOT.&ROOT.AE -Table-description file PAC7TD: DSN=&TABTDF .Input transaction file: -User requests PAC7MB: DSN=&&GETDMB ou &&GETAMB .Output report(s): -Transaction summary PAC7ET -Batch-procedure authorization option PAC7DD .Output file: -2.0-Table-Descriptions update transactions PAC7MD: DSN=&MD .Return code:

8: No batch-procedure authorization.

FORMATTING OF DESCRIPTIONS < R 2.0: PACT45

.Input file: -2.0 Description-update transactions PAC7MD: DSN=&MD parameter of the procedure .Output file -1.2 Description-update transactions

PAC7ND: DSN=&ND parameter of the procedure

UPDATE OF TABLE-DESCRIPTION FILE: PACT50

(GETD procedure only) .Permanent input file: -Table-description file PAC7TD: DSN=&TABTDF .Input transaction files: -User requests PAC7MB: DSN=&&GETDMB ou &&GETAMB -Update transactions PAC7MD: DSN=&MD .Output report: -Update review PAC7ET .Sort file(s): SORTWK01 SORTWK02 SORTWK03

6  $\mathbf{1}$  $\overline{4}$ 

#### 6.1.4. GETD : EXECUTION JCL

//\* VisualAge Pacbase  $\frac{1}{1+x}$  $11*$ - TABLE DESCRIPTIONS GENERATION -INDEX OF USER VORE LABERT  $\!/\!$  / INDSN='\$INDSN', INDEX OF NON-VSAM SYSTEM FILES  $11$  $//*:$ VSAMCAT='\$VCAT' USER VSAM CATALOG  $\mathbf{r}$ VSAMULAI – VVS...<br>SYSTCAT = 'ŞSCAT',<br>STEPLIB = 'ŞMODB',  $11*$ : SYSTEM VSAM CATALOG  $11$ LIBRARY OF LOAD-MODULES OUTPUT CLASS OF REPORTS  $\frac{1}{2}$ OUT=\$OUT, ---- ---- ,<br>UWK=\$UWK,<br>SORTLIB='\$BIBT',  $\frac{1}{2}$ WORK UNIT  $\frac{1}{2}$ SORT LIBRARY -------<br>CYL=2,<br>UNITS=\$UNITUN, SIZE OF WORK OF SORT  $\frac{1}{2}$ GENERATED DESCRIPTION UNIT  $\frac{1}{2}$ MD=,<br>ND=,<br>ND=,  $\frac{1}{2}$ GENERATED DESCRIPTION DSNAME  $\sqrt{ }$ GENERATED DESCRIPTION DSNAME < 2.0 ...」,<br>VOLS='SER=\$VOLUN',<br>SPAMB='(TRK,(3,1))', GENERATED DESCRIPTION VOLUME  $\sqrt{ }$ SPACE TRANSACTION FILES  $\frac{1}{2}$ SPACE GENERATED DESCRIPTION  $\frac{1}{2}$  $\frac{1}{\sqrt{2}}$  $\sqrt{20}$  EXEC PGM=PTU001 //\*\*\*\*\*\*\*\*\*\*\*\*\*\*\*\*\*\*\*\*\*\* //STEPLIB DD DSN=&STEPLIB, DISP=SHR //PAC7MB DD DSN=&&GETDMB, DISP=(, PASS), UNIT=&UWK,  $\frac{1}{2}$ DCB=BLKSIZE=3440, SPACE=&SPAMB  $\begin{array}{ccc}\n \text{C2} & \text{C2} & \text{C2} & \text{C3} & \text{C4} \\
 \text{C2} & \text{D3} & \text{D5} & \text{D5} & \text{D6} & \text{C4} \\
 \text{C3} & \text{D4} & \text{D5} & \text{D5} & \text{C4} & \text{C4} & \text{C4} \\
 \text{C4} & \text{D5} & \text{D5} & \text{D6} & \text{C4} & \text{C4} & \text{C4} & \text{C4} & \text{C4} & \text{C4} \\
 \text{C5} & \text{D6} & \text$ //VERIFY EXEC PGM=IDCAMS  $//******************************$ //\*:STEPCAT DD DSN=&VSAMCAT, DISP=SHR  $11 * :$ DR DSN=&SYSTCAT, DISP=SHR //SYSPRINT DD SYSOUT=&OUT //PAC7AR DD DSN=&INDUV..&ROOT.&FILE.AR,DISP=SHR //PAC7AN DD DSN=&INDUV..&ROOT.&FILE.AN,DISP=SHR<br>//PAC7TD DD DSN=&TABTDF,DISP=SHR DD DSN=&INDSN..&ROOT.&ROOT.SY(VERIFAR),DISP=SHR<br>DD DSN=&INDSN..&ROOT.&ROOT.SY(VERIFAN),DISP=SHR<br>DD DSN=&INDSN..&ROOT.&ROOT.SY(VERIFAN),DISP=SHR //SYSIN  $\mathcal{U}$ DD DSN=&INDSN..&ROOT.&ROOT.SY(VERIFTD), DISP=SHR //PACT40 EXEC PGM=PACT40 //STEPLIB DD DSN=&STEPLIB, DISP=SHR  $\frac{1}{2}$ DD DSN=\$BCOB, DISP=SHR //\*:STEPCAT DD DSN=&VSAMCAT, DISP=SHR  $11*$ : DD DSN=&SYSTCAT, DISP=SHR DD SYSOUT=&OUT //SYSOUT //PAC7AE DD DSN=&INDSV..&ROOT.&ROOT.AE,DISP=SHR<br>//PAC7AE DD DSN=&INDSV..&ROOT.&FILE.AN,DISP=SHR //PAC7AR DD DSN=&INDUV..&ROOT.&FILE.AR, DISP=SHR<br>//PAC7AR DD DSN=&INDUV..&ROOT.&FILE.AR, DISP=SHR<br>//PAC7ET DD SYSOUT=&OUT //PAC7DD<br>
//PAC7DD DD SYSOUT=&OUT<br>
//PAC7MB DD DSN=&&GETDMB,DISP=(OLD,PASS)<br>
//PAC7MD DD DSN=&MD,DISP=(,KEEP),  $\frac{1}{2}$ IINTT=&IINTTS VOL=&VOLS.  $\frac{1}{2}$  $\frac{1}{2}$  $SPACE = \& SPAMD$ .  $\begin{tabular}{ll} // & DCB=(RECFM=FB, LRECL=244, BLKSIZE=6100) \\ // PACTTD & DD DSN=&TABTDF, DISP=SHR \\ \end{tabular}$ //SYSUDUMP DD SYSOUT=&OUT //PACT45 EXEC PGM=PACT45 . . . . . . . . . //STEPLIB DD DSN=&STEPLIB, DISP=SHR //\*:STEPCAT DD DSN=&VSAMCAT, DISP=SHR DD DSN=&SYSCAT, DISP=SHR  $1/*:$ //SYSOUT DD SYSOUT=&OUT<br>//PAC7MD DD DSN=&MD, DISP=(OLD, KEEP)<br>//PAC7MD DD DSN=&MD, DISP=(, PASS),

**PAGE** 186

## PACTABLES<br>GETD-GETA-GET1-GET2: DESCRIPTION GENERATOR<br>1 GETD-GETA-GET1-GET2: DESCRIPTION GENERATOR<br>GETD : EXECUTION JCL 4  **GETD : EXECUTION JCL 4**

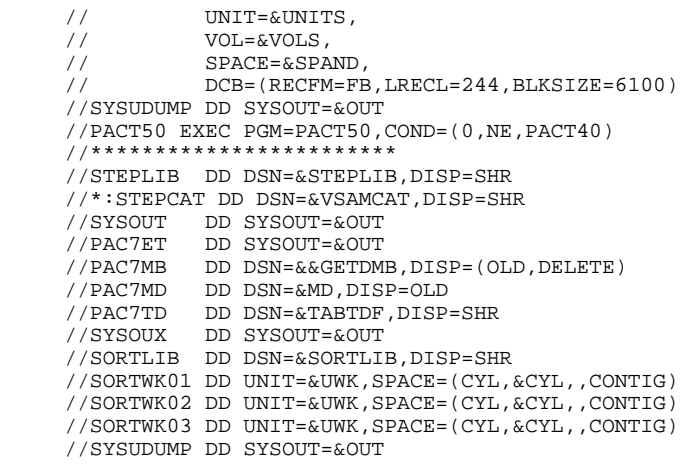

 **DEPCI003251A**

6

 $\mathbf{1}$ 

5

6.1.5. GETA : EXECUTION JCL

//\* VisualAge Pacbase  $\frac{1}{1+x}$  $11*$ - TABLES DESCRIPTION GENERATION - $\hat{H}$  $11$  $\!/\!$  /  $11$  $//*:$  $11*$ :  $11$ OUTPUT CLASS OF REPORTS  $\frac{1}{2}$ OUT=\$OUT,  $\frac{1}{2}$ UWK=\$UWK, WORK UNIT  $UNITS = $UWK,$ <br> $UNITS = $UWK,$  $\frac{1}{2}$ GENERATED DESCRIPTION UNIT  $MD = '&&MD'$ , GENERATED DESCRIPTION DSNAME  $ND = '&&ND'$ , GENERATED DESCRIPTION <2.0 DSNAM  $\mathcal{L}$ VOLS=, (TRK,(3,1)) | GENERATED DESCRIPTION <2.0 D;<br>
VOLS=, (TRK,(3,1)) | SPAMERATED DESCRIPTION VOLUME<br>
SPAME='(TRK,(3,1)) | SPACE TRANSACTION FILES  $\frac{1}{2}$  $\sqrt{ }$ . . . . . . . . //COPY EXEC PGM=PTU001<br>//\*\*\*\*\*\*\*\*\*\*\*\*\*\*\*\*\*\*\*\*\*\*\* ,<br>//STEPLIB DD DSN=&STEPLIB,DISP=SHR<br>//PAC7MB DD DSN=&&GETAMB,DISP=(,PASS),UNIT=&UWK,  $\frac{1}{2}$ DCB=BLKSIZE=3440, SPACE=&SPAMB //CARTE DD DDNAME=SYSIN //VERIFY EXEC PGM=IDCAMS //\*\*\*\*\*\*\*\*\*\*\*\*\*\*\*\*\*\*\*\*\*\*\* //\*:STEPCAT DD DSN=&VSAMCAT, DISP=SHR  $11*$ : DD DSN=&SYSTCAT, DISP=SHR //SYSPRINT DD SYSOUT=&OUT //PAC7AR DD DSN=&INDUV..&ROOT.&FILE.AR,DISP=SHR //PAC7AN DD DSN=&INDUV..&ROOT.&FILE.AN,DISP=SHR<br>//PAC7TD DD DSN=&INDUV..&ROOT.&FILE.AN,DISP=SHR<br>//PAC7TD DD DSN=&INDSN..&ROOT.&ROOT.SY(VERIFAR),DISP=SHR<br>//SYSIN DD DSN=&INDSN..&ROOT.&ROOT.SY(VERIFAR),DISP=SHR // DD DSN=&INDSN..&ROOT.&ROOT.SY(VERIFAN),DISP=SHR<br>// DD DSN=&INDSN..&ROOT.&ROOT.SY(VERIFAN),DISP=SHR<br>// DD DSN=&INDSN..&ROOTT.&ROOTT.SY(VERIFTD),DISP=SHR //PACT40 EXEC PGM=PACT40 //\*\*\*\*\*\*\*\*\*\*\*\*\*\*\*\*\*\*\*\*\*\*\*\*\* //STEPLIB DD DSN=&STEPLIB, DISP=SHR //\*:STEPCAT DD DSN=&VSAMCAT, DISP=SHR  $11*$ : DD DSN=&SYSTCAT, DISP=SHR //SYSOUT DD SYSOUT=&OUT<br>//PAC7AE DD DSN=&INDSV..&ROOT.&ROOT.AE,DISP=SHR<br>//PAC7AN DD DSN=&INDUV..&ROOT.&FILE.AN,DISP=SHR DD DSN=&INDUV..&ROOT.&FILE.AR,DISP=SHR<br>DD DSN=&INDUV..&ROOT.&FILE.AR,DISP=SHR<br>DD SYSOUT=&OUT //PAC7AR //PAC7ET //PAC7DD DD SYSOUT=&OUT<br>//PAC7DD DD SYSOUT=&OUT<br>//PAC7MB DD DSN=&&GETAMB,DISP=(OLD,DELETE) //PAC7MD DD  $DSN = \&MD$ ,  $DISP = ($ ,  $KEEP)$ ,  $\prime$ IINTT=&IINTTS  $\frac{1}{\sqrt{2}}$  $VOT = \& VOT.S$ .  $\frac{1}{2}$ SPACE=&SPAMD,  $\frac{1}{2}$ DCB=(RECFM=FB.LRECL=244.BLKSIZE=6100) DD DSN=&TABTDF, DISP=SHR  $1/DAP7TD$ //SYSUDUMP DD SYSOUT=&OUT<br>//SYSUDUMP DD SYSOUT=&OUT<br>//PACT45 EXEC PGM=PACT45 //\*\*\*\*\*\*\*\*\*\*\*\*\*\*\*\*\*\*\*\*\*\*\* //STEPLIB DD DSN=&STEPLIB, DISP=SHR //\*:STEPCAT DD DSN=&VSAMCAT, DISP=SHR  $11*1$ DD DSN=&SYSCAT, DISP=SHR //SYSOUT //SYSOUT DD SYSOUT=&OUT<br>//PAC7MD DD DSN=&MD, DISP=(OLD, KEEP)  $//PACIND$  DD DSN=&ND, DISP=(, PASS), UNIT=&UNITS,  $\frac{1}{2}$  $\frac{1}{\sqrt{2}}$ VOL=&VOLS,  $\frac{1}{2}$  $SPACE = \& SPAND$ . DCB=(RECFM=FB, LRECL=244, BLKSIZE=6100)  $\frac{1}{2}$ 

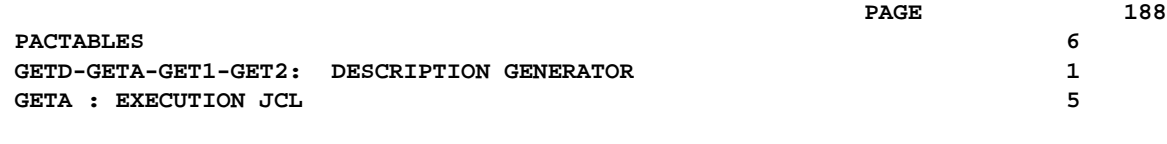

//SYSUDUMP DD SYSOUT=&OUT

 **PACTABLES 6 GETD-GETA-GET1-GET2: DESCRIPTION GENERATOR 1 GET2 - GET1: INTRODUCTION 6**

#### 6.1.6. GET2 - GET1: INTRODUCTION

#### GET2-GET1: INTRODUCTION

GET1 and GET2 replace the GETA and GETD procedures for the generation of table-descriptions when the Pactables and VisualAge Pacbase releases are different (Pactables release 1.2 used with VisualAge Pacbase release 2.0). GET1 is the equivalent of GETA, while GET2 is the equivalent of GETD.

Use of these procedures is subject to licensed use of the Pactables Facility.

The purpose of GET1 and GET2 is to extract from the Database the table descriptions that are required for the operation of the Pactables Facility.

This extraction is performed either by GET1 or GET2, depending on the installation environment of the Pactables Facility, i.e.:

- GET1 when both the VisualAge Pacbase Repository and the Pactables Facility are in the same environment,
- GET2 if the VisualAge Pacbase Repository and the Pactables Facility are in different environments. In this case, the procedure operates with a tabledescription file which is an image of the description file used by the Pactables Facility.

Therefore, before running this procedure for the first time, the Table-Description file must be initialized in one of the following ways:

- . Either by copying the Pactables' Table-Description file if it exists,
- . Or by running the GET0 initialization procedure (equivalent of GETI).

GET1 and GET2 produce an 'interface' file which must then be used as input to the GETT procedure of the Pactables Function. (See the Pactables Operations Manual for further information.)

 **PACTABLES 6 GETD-GETA-GET1-GET2: DESCRIPTION GENERATOR 1 GET2 - GET1: INTRODUCTION 6**

None as far as the Specifications Database is concerned, since the procedure only reads the Database.

Option 'Batch-procedure Access Authorization': . Authorization level 2 required.

# ABNORMAL ENDINGS

If the generation process terminates unexpectedly before the start of the Description-file update, the procedure may be restarted as it is, after correction of the error that caused the abnormal ending.

If the generation terminates abnormaly while the Table-Description file is being updated, the file must be restored before the procedure can be restarted.

#### 6.1.7. GET2 - GET1: USER INPUT

# GET2-GET1: USER INPUT

# USER INPUT

One '\*'-line specifying the library where the Table-descriptions are stored:

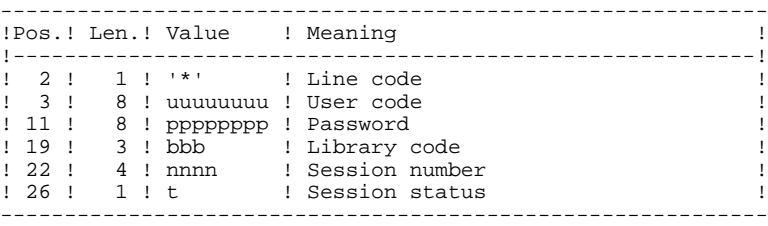

One 'Z'-line for each generation or printing request:

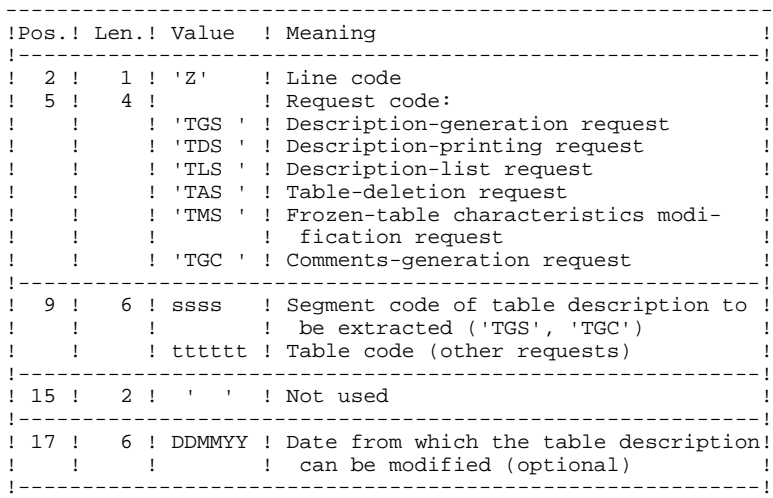

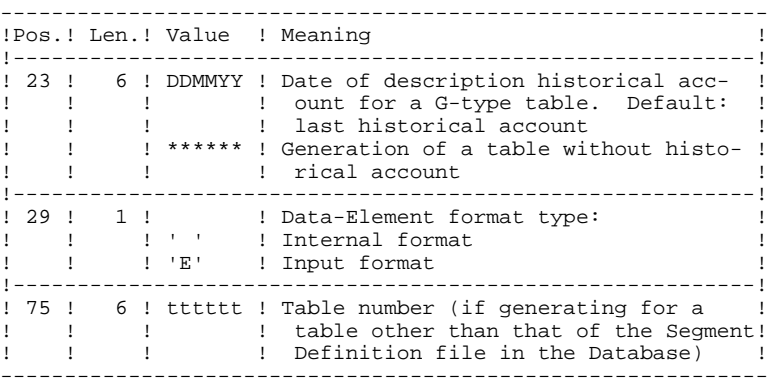

(See the Pactables Reference Manual for further information on this input.)

# **RESULT**

The output of the GET1/GET2 procedure is a sequential file containing Table descriptions, which will be used as input for the GETT procedure of the Pactables Facility.

NOTE: Table keys cannot be modified: table-generation requests which apply to defined tables and involve such modifications are rejected.

#### GET2: DESCRIPTION OF STEPS

TRANSACTION RECOGNITION: PTU001

VERIFICATION OF VSAM FILES: IDCAMS

EXTRACTION AND UPDATE PREPARATION: PACT41

.Permanent input files: -VisualAge Pacbase Data file PAC7AR: DSN=&INDUV..&ROOT.&FILE.AR -VisualAge Pacbase Index file PAC7AN: DSN=&INDUV..&ROOT.&FILE.AN -VisualAge Pacbase Error-message file PAC7AE: DSN=&INDSV..&ROOT.&ROOT.AE -Table-description file PAC7TD: DSN=&TABTDF .Input Transaction file: -Descriptions requests PAC7MB: DSN=&&GETDMB ou &&GETAMB .Output reports: -Transaction report PAC7ET -Batch-procedure authorization option PAC7DD .Output file: -2.0-Description update transactions PAC7MD: DSN=&MD .Return code(s):

8: No authorization on the Batch procedures

TABLE-DESCRIPTION UPDATE: PACT51

(GET2 procedure only)

.Permanent input file: -Table-description file PAC7TD: DSN=&TABTDF

.Input transaction files: -Descriptions requests PAC7MB: DSN=&GETDMB

 -Update transactions PAC7MD: DSN=&MD

.Output report: -Update report PAC7ET

.Sort files: SORTWK01 SORTWK02 SORTWK03

6

 $\mathbf{1}$ 

 $\mathbf{q}$ 

#### 6.1.9. GET2: EXECUTION JCL

//\* VisualAge Pacbase  $\frac{1}{1+x}$  $11*$ - GENERATION OF TABLE DESCRIPTIONS - $\hspace{0.1in}\rule{0pt}{0.8pt}\hspace{0.1in}\hspace{0.1in}\hspace{0.1in}\hspace{0.1in}\hspace{0.1in}\hspace{0.1in}\hspace{0.1in} \hspace{0.1in}\hspace{0.1in}\hspace{0.1in}\hspace{0.1in}\hspace{0.1in} \hspace{0.1in}\hspace{0.1in}\hspace{0.1in}\hspace{0.1in}\hspace{0.1in}\hspace{0.1in}\hspace{0.1in}\hspace{0.1in}\hspace{0.1in}\hspace{0.1in}\hspace{0.1in}\hspace{0.1in}\hspace{0.1in$ ROOT=\$ROOT,<br>TABTDF=\$TABTDF, VA PACE SYSTEM ROOT  $\frac{1}{2}$  $\hat{H}$ TABLE-DESCRIPTION FILE DSN  $\frac{1}{2}$ INDUV='\$INDUV', INDEX OF VSAM USER FILES INDEX OF VSAM SYSTEM FILES  $\!/\!$  / INDSV='\$INDSV', INDEX OF NON-VSAM SYSTEM FILES  $11$ INDSN='\$INDSN',  $//*:$ VSAMCAT='\$VCAT' USER VSAM CATALOG  $\overline{ }$ USER VSAM CATALOG<br>VA PAC SYSTEM VSAM CATALOG<br>ISAR MORITI LIBRARY VSAPICAI- YVOII<br>SYSTCAT='\$SCAT',<br>STEPLIB='\$MODB',  $11*$ :  $11$ LOAD-MODULE LIBRARY  $\frac{1}{2}$ OUT=\$OUT, OUTPUT CLASS  $\frac{1}{2}$ UWK=\$UWK, WORK UNIT  $MD = \& MD$ , UNITS=\$UNITUN,<br>
UNITS=\$UNITUN, BACKUP UNIT (DISK OR CARTRIDGE)<br>
CODET - SER=\$VOLUN', partners --GENERATED-DESCRIPTION DSNAME  $\frac{1}{2}$  $\mathcal{L}$ DATABASE BACKUP VOLUME vULS="SER=\$VOLUN',<br>SORTLIB='\$BIBT',<br>CYL=2,<br>SPAMB='(TRK,(3,1))',<br>SDAMB='(TRK,(3,1))',  $\frac{1}{2}$ SORT LIBRARY  $\sqrt{ }$ SORT-WORK SIZE INPUT-TRANSACTION SPACE  $\frac{1}{2}$ SPAMD='(TRK,(10,2),RLSE)' GENERATED-DESCRIPTION SPACE  $\frac{1}{2}$ .<br>. . . . . . //COPY EXEC PGM=PTU001 //STEPLIB DD DSN=&STEPLIB, DISP=SHR //PAC7MB DD DSN=&&GETDMB, DISP=(, PASS), UNIT=&UWK,  $\frac{1}{2}$ DCB=BLKSIZE=3440, SPACE=&SPAMB //CARTE //VERIFY EXEC PGM=IDCAMS //\*:STEPCAT DD DSN=&VSAMCAT, DISP=SHR  $11*$ : DD DSN=&SYSTCAT, DISP=SHR //SYSPRINT DD SYSOUT=&OUT //PAC7AR DD DSN=&INDUV..&ROOT.&FILE.AR,DISP=SHR<br>//PAC7AR DD DSN=&INDUV..&ROOT.&FILE.AN,DISP=SHR<br>//PAC7TD DD DSN=&TABTDF,DISP=SHR //SYSIN DD DSN=&INDSN..&ROOT.&ROOT.SY(VERIFAR),DISP=SHR<br>//SYSIN DD DSN=&INDSN..&ROOT.&ROOT.SY(VERIFAN),DISP=SHR<br>// DD DSN=&INDSN..&ROOT.&ROOT.SY(VERIFTD),DISP=SHR //PACT41 EXEC PGM=PACT41 //\*\*\*\*\*\*\*\*\*\*\*\*\*\*\*\*\*\*\*\*\*\*\*\* //STEPLIB DD DSN=&STEPLIB.DISP=SHR //\*:STEPCAT DD DSN=&VSAMCAT, DISP=SHR  $1/$ \*: DD DSN=&SYSTCAT, DISP=SHR //SYSOUT DD SYSOUT=&OUT //PAC7AE DD DSN=&INDSV..&ROOT.&ROOT.AE,DISP=SHR //PAC7AN DD DSN=&INDUV..&ROOT.&FILE.AN, DISP=SHR DD DSN=&INDUV..&ROOT.&FILE.AR,DISP=SHR //PAC7AR //PAC7ET DD SYSOUT=&OUT DD SYSOUT=&OUT //PAC7DD //PAC7MB DD DSN=&&GETDMB, DISP=(OLD, PASS)<br>//PAC7MB DD DSN=&&GETDMB, DISP=(, KEEP),  $INTT = \& INTTS$ .  $\frac{1}{2}$  $\bar{}/\bar{}/$ VOL=&VOLS,  $\sqrt{}$  $SDACE = kSDAMP$  $\frac{1}{\sqrt{2}}$  $DCR = (RECFMEFR IRRCI = 244 RIKSTZE = 6100)$ //PAC7TD DD DSN=&TABTDF, DISP=SHR //SYSUDUMP DD SYSOUT=&OUT //PACT51 EXEC PGM=PACT51, COND= $(0, NE, PACT41)$ //STEPLIB DD DSN=&STEPLIB.DISP=SHR //\*:STEPCAT DD DSN=&VSAMCAT, DISP=SHR  $// \verb+SYSOUT+DD SYSOUT=\&\verb+OUT+$ //PAC7ET DD SYSOUT=&OUT DD DSN=&&GETDMB, DISP=(OLD, DELETE) //PAC7MB //PAC7MD DD DSN=&MD, DISP=OLD //PAC7TD DD DSN=&TABTDF, DISP=SHR //SYSOUX DD SYSOUT=&OUT //SORTLIB DD DSN=&SORTLIB, DISP=SHR

**PAGE** 196

#### **PACTABLES 6** GETD-GETA-GET1-GET2: DESCRIPTION GENERATOR<br>GET2: EXECUTION JCL 9 GET2: EXECUTION JCL

 //SORTWK01 DD UNIT=&UWK,SPACE=(CYL,&CYL,,CONTIG) //SORTWK02 DD UNIT=&UWK,SPACE=(CYL,&CYL,,CONTIG) //SORTWK03 DD UNIT=&UWK,SPACE=(CYL,&CYL,,CONTIG) //SYSUDUMP DD SYSOUT=&OUT

 $\mathbf{1}$  $10$ 

 $\epsilon$ 

#### 6.1.10. GET1: EXECUTION JCL

..<br>//\* VisualAge Pacbase  $\frac{1}{1+x}$  $11*$ - GENERATION OF TABLE-DESCRIPTIONS - $\hspace{0.1in}\rule{0pt}{0.8pt}\hspace{0.1in}\hspace{0.1in}\hs$  $\frac{1}{11}$ ROOT=\$ROOT,<br>ROOTT=\$ROOTT, VA PAC SYSTEM ROOT VA PAC SIDIMATES TABTDF=\$TABTDF,<br>INDUV='\$INDUV',<br>INDSV='\$INDSV', TABLE-DESCRIPTION FILE'S DSN  $11$  $\sqrt{}$ INDEX OF USER VOGAL ... INDEX OF USER VSAM FILES  $11$  $\frac{1}{2}$  $1/**$ :  $11*$ :  $\frac{1}{2}$  $\frac{1}{2}$ OUT=SOUT. OUTPUT CLASS UWK=\$UWK,  $\frac{1}{2}$ WORK UNIT GENERATED-DESCRIPTION DSNAME  $\prime$  /  $\frac{1}{\sqrt{2}}$  $\begin{array}{l} \text{VOLS} = \text{VOLS} \\ \text{VOLS} = \text{V.} \\ \text{SPAME} = \text{V.} \\ \text{CPM} = \text{V.} \end{array}$  $\frac{1}{2}$ DATABASE BACKON WORKER DATABASE BACKUP VOLUME  $\prime$  / SPAMD='(TRK.(10.2),RLSE)' GENERATED-DESCRIPTION SPACE  $\frac{1}{2}$ //COPY EXEC PGM=PTU001<br>//\*\*\*\*\*\*\*\*\*\*\*\*\*\*\*\*\*\*\*\*\*\* ,<br>//STEPLIB DD DSN=&STEPLIB,DISP=SHR<br>//PAC7MB DD DSN=&&GETAMB,DISP=(,PASS),UNIT=&UWK,  $\frac{1}{2}$ DCB=BLKSIZE=3440, SPACE=&SPAMB //CARTE DD DDNAME=SYSIN //VERIFY EXEC PGM=IDCAMS //\*\*\*\*\*\*\*\*\*\*\*\*\*\*\*\*\*\*\*\*\*\*\* //\*:STEPCAT DD DSN=&VSAMCAT, DISP=SHR  $11*$ : DD DSN=&SYSTCAT, DISP=SHR //SYSPRINT DD SYSOUT=&OUT //PAC7AR DD DSN=&INDUV..&ROOT.&FILE.AR,DISP=SHR<br>//PAC7AR DD DSN=&INDUV..&ROOT.&FILE.AN,DISP=SHR<br>//PAC7TD DD DSN=&TABTDF,DISP=SHR<br>//PAC7TD DD DSN=&TABTDF,DISP=SHR<br>//SYSIN DD DSN=&INDSN..&ROOT.&ROOT.SY(VERIFAR),DISP=SHR // DD DSN=&INDSN..&ROOT.&ROOT.SY(VERIFAN),DISP=SHR<br>// DD DSN=&INDSN..&ROOT.&ROOT.SY(VERIFAN),DISP=SHR<br>// DD DSN=&INDSN..&ROOTT.&ROOTT.SY(VERIFTD),DISP=SHR //PACT41 EXEC PGM=PACT41 //STEPLIB DD DSN=&STEPLIB, DISP=SHR //\*:STEPCAT DD DSN=&VSAMCAT, DISP=SHR  $11*$ : DD DSN=&SYSTCAT, DISP=SHR //SYSOUT DD SYSOUT=&OUT<br>//PAC7AE DD DSN=&INDSV..&ROOT.&E,DISP=SHR<br>//PAC7AE DD DSN=&INDSV..&ROOT.&FILE.AN,DISP=SHR<br>//PAC7AN DD DSN=&INDUV..&ROOT.&FILE.AN,DISP=SHR<br>/PAC7AP DD DSN=&INDUV..&ROOT.&FILE.AN,DISP=SHR DD DSN=&INDUV..&ROOT.&FILE.AR,DISP=SHR<br>DD DSN=&INDUV..&ROOT.&FILE.AR,DISP=SHR<br>DD SYSOUT=&OUT //PAC7AR //PAC7ET //PAC7DD DD SYSOUT=&OUT<br>//PAC7DD DD SYSOUT=&OUT<br>//PAC7MB DD DSN=&&GETAMB,DISP=(OLD,DELETE) //PAC7MD DD DSN=&MD, DISP=(,KEEP),  $\prime$ IINTT=&IINTTS  $\frac{1}{\sqrt{2}}$  $VOT = \& VOT.S$ .  $\frac{1}{2}$ SPACE=&SPAMD,  $\frac{1}{2}$ DCB=(RECFM=FB.LRECL=244.BLKSIZE=6100)  $\begin{array}{lll} \textit{if} & \textit{if} & \textit{if} & \textit{if} & \textit{if} & \textit{if} & \textit{if} & \textit{if} \\ \textit{if} & \textit{if} & \textit{if} & \textit{if} & \textit{if} & \textit{if} & \textit{if} \\ \textit{if} & \textit{if} & \textit{if} & \textit{if} & \textit{if} & \textit{if} & \textit{if} & \textit{if} \\ \end{array}$ //SYSUDUMP DD SYSOUT=&OUT

# 6.2.1. GETI: INTRODUCTION

# **GETI: INTRODUCTION**

The GETI procedure must be executed when first using Pactables files that are stored in another environment from the VisualAge Pacbase environment. It initializes the description file in a similar way as the Pactables INTA procedure does.

## 6.2.2. GETI: DESCRIPTIION OF STEPS

# GETI: DESCRIPTION OF STEPS

#### DEFINITION OF DESCRIPTION FILE: IDCAMS

This utility performs a DEFINE on the VSAM TD file.

INITIALIZATION OF DESCRIPTION FILE: PACTIN

.Permanent output file: -Table description file PAC7TD: DSN=&TABTDF

.Transaction input file: -Parameter line PAC7MD: DDNAME=SYSIN

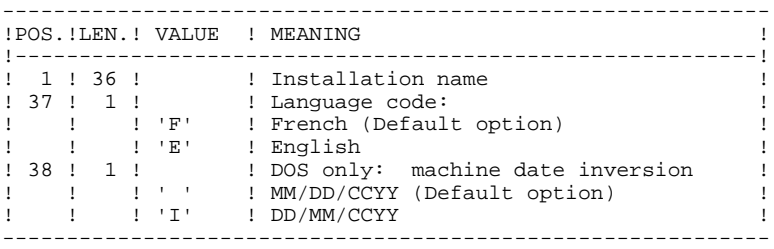

Output report: -Initialization review PAC7ED

 $6\overline{6}$ 

 $\overline{2}$ 

 $\overline{\mathbf{3}}$ 

# 6.2.3. GETI: EXECUTION JCL

//\* VisualAge Pacbase  $1/7*$  $\ddot{\phantom{1}}$ //\$RADP.GETI PROC TABTDF=\$TABTDF, DSN OF TABLES DESCRIPTION FILE  $\frac{1}{11}$ STEPLIB='\$MODB', LIBRARY OF LOAD-MODULES //DEFINE EXEC PGM=IDCAMS //\*:STEPCAT DD DSN=&VSAMCAT, DISP=SHR //SYSPRINT DD SYSOUT=&OUT //SYSIN DD DSN=&INDSN..&ROOT.&ROOT.SY(DFTABTDF), DISP=SHR //PACTIN EXEC PGM=PACTIN //STEPLIB DD DSN=&STEPLIB, DISP=SHR  $//*:STEPCAT DD DSN=<sub>&</sub>VSAMCAT, DISP=SHR$ //SYSOUT DD SYSOUT=&OUT //PAC7MD DD DDNAME=SYSIN<br>//PAC7TD DD DDNAME=SYSIN<br>//PAC7TD DD DSN=&TABTDF,DISP=SHR<br>//PAC7ED DD SYSOUT=&OUT //SYSUDUMP DD SYSOUT=&OUT

# 6.2.4. GET0: INTRODUCTION

## GET0: INTRODUCTION

The GET0 procedure initializes the table-descriptions when the Pactables release in use is Rel. 1.2 while the VisualAge Pacbase release is Rel. 2.0. It is the equivalent of the GETI procedure.

The function of GET0 is the following:

When first using Table files that are disconnected from VA Pac, it initializes the Table-Description file in the same way as the INTA procedure of the Pactables Function.

#### 6.2.5. GET0: DESCRIPTIION OF STEPS

# GET0: DESCRIPTION OF STEPS

#### DEFINITION OF DESCRIPTION FILE: IDCAMS

This utility performs a DEFINE on the VSAM TD file.

INITIALIZATION OF DESCRIPTION FILE: PACTI1

.Permanent output file: -Table-description file PAC7TD: DSN=&TABTDF

.Input transaction file: -Parameter line PAC7MD: DDNAME=SYSIN

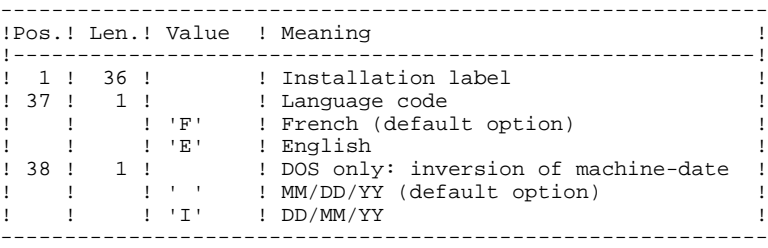

.Output report: -Initialization report PAC7ED

 $6\overline{6}$ 

 $\overline{2}$ 

6

6.2.6. GET0: EXECUTION JCL

//\* VisualAge Pacbase  $7/$ \* j. %/\*/\$RADP.GET0 PROC TABTDF=\$TABTDF, TABLE-DESCRIPTION FILE'S DSN<br>
// ROOT=\$ROOT, ROOT OF THE VA PAC SYSTEM<br>
// INDSN='\$INDSN', INDEX OF NON-VSAM FILES USER VSAM CATALOG LOAD-MODULE LIBRARY OUTPUT CLASS //DEFINE EXEC PGM=IDCAMS //\*:STEPCAT DD DSN=&VSAMCAT, DISP=SHR //SYSPRINT DD SYSOUT=&OUT //SYSIN DD DSN=&INDSN..&ROOT.&ROOT.SY(DFTABTDF), DISP=SHR //PACTI1 EXEC PGM=PACTI1 //STEPLIB DD DSN=&STEPLIB, DISP=SHR  $\frac{1}{2}$  //\*:STEPCAT DD DSN=&VSAMCAT, DISP=SHR //SYSOUT DD SYSOUT=&OUT<br>//SYSOUT DD SYSOUT=&OUT<br>//PAC7MD DD DDNAME=SYSIN<br>//PAC7TD DD DSN=&TABTDF, DISP=SHR<br>//PAC7ED DD SYSOUT=&OUT //SYSUDUMP DD SYSOUT=&OUT

 **PAGE 204**

 **VisualAge Pacbase - Operation Manual BATCH PROCEDURES: USER'S GUIDE** Pac/Impact 7

# **7. Pac/Impact**

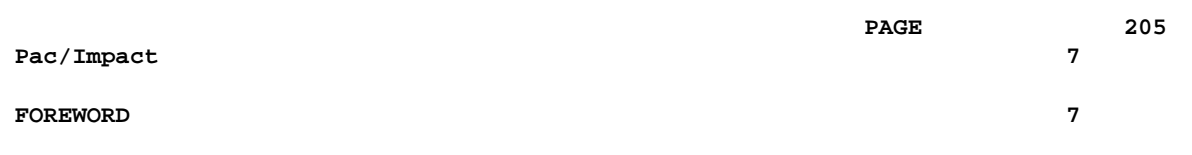

## 7. FOREWORD

#### FOREWORD

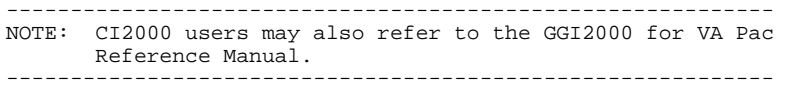

Impact analysis requires very large amounts of machine-time. It is therefore recommended to limit the scope of the analysis.

You can limit your analysis to two distinct levels. You can also combine two levels, to define a more precise analysis domain.

1. The UXSR procedure, documented in Sub-Chapter 'UXSR: Partial Sub-Network Extraction', Chapter 'MANAGER'S UTILITIES' of the Batch Procedures: Administrator's Guide, allows you to create a new image of the VA Pac Database, by zooming on a given sub-network. This creates a new database which is a subset (restructured and/or renamed) of the initial database. The analysis is then perfomed on this subset.

NOTE: Extraction of a session is also possible.

Furthermore, the REOR procedure (which must always be run after an UXSR) allows you to cancel those occurrences which are not relevant to the analysis.

2. You may also choose to limit your analysis to certain occurrences of the Program, Screen or Database Block entities. Additional selection options are available to this effect.

> This analysis limitation is performed by the INFP utility, documented in the ENVIRONMENT AND INSTALLATION Manual, Chapter 'INSTALLATION', Sub-Chapter '9. Initialization of the FP file', as well as in the Pac/Impact Reference Manual.

3. The procedures in this Function do not impact the database files. However, it is recommended to close the on-line files for better performance.

# *7.1. ISEP: SELECTION OF ENTRY POINTS*

#### 7.1.1. ISEP: INTRODUCTION

#### ISEP: INTRODUCTION

The ISEP procedure is designed to select the entry points -- Data Elements and/or character strings -- which will be used as criteria by the impact analysis (IANA procedure).

#### SELECTION SCOPE LIMITATION

For better performance, it is advisable to limit the scope of the selection. This can be done at two levels, but in any case should be done before running the procedure:

- . Via the UXSR procedure, create another VisualAge Pacbase Database. The new Database is a subset (restructured and/or renamed) of the initial Database. The analysis will be performed on this subset. (For information on the UXSR procedure, see the Administrator's Guide, Chapter 'MANAGER'S UTILITIES', Sub-chapter 'UXSR: Partial Sub-Network Extraction'.)
- . Via the INFP utility --documented in Sub-Chapter 'INFP: Initialization of the FP file'-- you can restrict the selection scope to occurrences of the Program, Screen, and Database Block entities. Further selection options are also available. (For information on the INFP procedure, see Subchapter 'INFP: FP File Initialization (Impact Analysis)'.)
- NOTE: If a Data Element defined in the Repository meets the ISEP selection criteria, it will always be considered by ISEP as an entry point, whatever the selection implemented via the INFP utility.

For such Data Elements, the INFP selection is effective when executing the IANA procedure.

The identification line of the selection context (\* line) is required. It allows you to specify the session and the sub-network (view Z1) from which the selection will be made.

Data Elements and character strings are considered as entry points when they meet selection criteria entered in ISEP user input lines (or command lines).

Three types of criteria may be used (see below) and at least one selection criterion is required, knowing that no particular criterion type is required.

A selection may combine several types of criteria, and several command lines for each type.

- . The E-type line allows you to extract Data Elements by selecting a code (generic code authorized) and/or one or several format(s).
- . The S-type line allows you to extract character strings by selecting a code (generic code authorized) and/or one or several format(s).
- . The W-type line allows you to select Data Elements via a keyword. You may also indicate the keyword type, Data Element formats and code.

# EXECUTION CONDITION

None.

# ABNORMAL EXECUTION

Whatever the cause of the abend, the procedure can be re-run as it is, after correction of the problem.

#### 7.1.2. ISEP: USER INPUT

# ISEP: USER INPUT

Only one '\*' line (required, placed at the beginning of the stream):

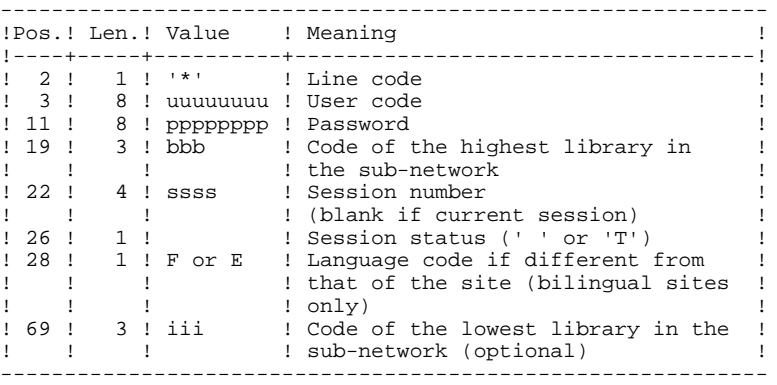

One E-type line: Selection of Data Elements (optional)

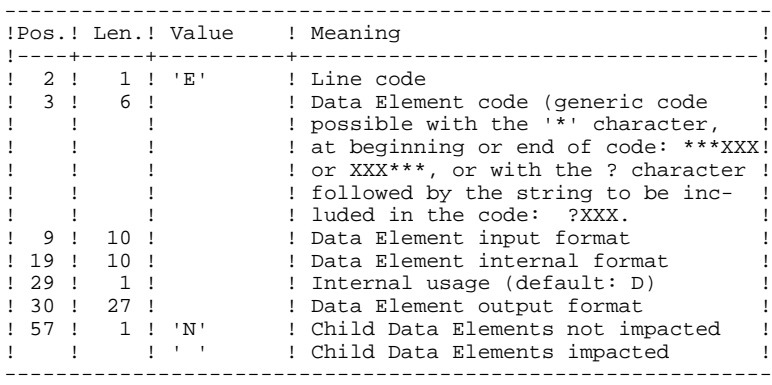

One S-type line: Selection of character strings (optional)

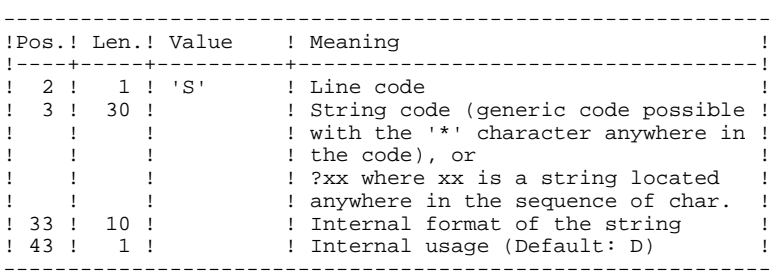

One W-type line: Selection on keyword (optional)

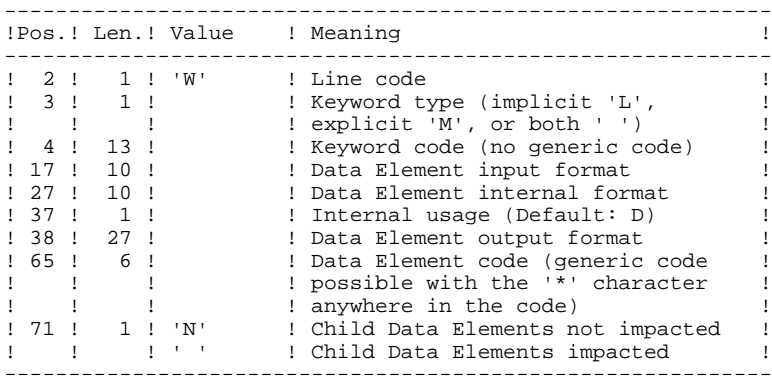

#### 7.1.3. ISEP: DESCRIPTION OF STEPS

# ISEP: DESCRIPTION OF STEPS

TRANSACTION RECOGNITION: PTU001

VERIFICATION OF VSAM FILES: IDCAMS

SELECTION OF ENTRY POINTS: PAN210

.Permanent input files: -Error messages PAC7AE: DSN=&INDSV..&ROOT.&ROOT.AE -Data file PAC7AR: DSN=&INDUV..&ROOT.&FILE.AR -Index file PAC7AN: DSN=&INDUV..&ROOT.&FILE.AN -File of entities to be analyzed PAC7FP: DSN=&INDUV..&USER.&ROOT.&FILE.FP .Transactions file: -User input PAC7MB: DSN=&&ISEPMB .Output file: -Selected entry points PAC7FH: DSN=&&ISEPFH Length=160 .Output report(s): -Validation report PAC7IE .Return codes: 0: OK 12: System error

REMOVAL OF DUPLICATE ENTRY POINTS: PAN215

.Transactions file: -Selected entry points PAC7FH: DSN=&&ISEPFH .Permanent output files: -Sorted selected entry points PAC7HF: DSN=&INDUN..&USER.&ROOT.&FILE.FH(+1) -Reduced entry points to be purged PAC7FR: DSN=&INDUN..&USER.&ROOT.&FILE.FR(+1) .Sort file(s): SORTWK01 SORTWK02 SORTWK03

.Return codes: 0: OK 12: System error

 $\overline{7}$ 

 $\mathbf{1}$ 

 $\overline{4}$ 

#### 7.1.4. ISEP: EXECUTION JCL

//\* VisualAge Pacbase  $\frac{1}{1+x}$  $11*$ - IMPACT ANALYSIS : SELECTION OF ENTRY POINTS - $\hspace{0.1in}\rule{0pt}{0.8pt}\hspace{0.1in}\hspace{0.1in}\hs$ P.i.b. Provided to the value of the value of the contract and the ROOT OF the value of the MOT CHANNES ROOT OF<br>TIGER CODE FOR IMPACT ANALYSIS  $11$ ROOT OF THE VA PAC SYSTEM  $\frac{1}{\sqrt{2}}$  $11$ INDEX OF SYSTEM VSAM FILES INDEX OF SYSTEM VSAM FILES<br>INDEX OF SYSTEM NON-VSAM FILES  $\sqrt{}$ INDEX OF USER VSAM FILES<br>INDEX OF USER NON VSAM FILES  $11$  $\frac{1}{2}$  $1/**$ : USER VSAM CATALOG  $11*$ SYSTEM VSAM CATALOG STEPLIB='\$MODB', LIBRARY OF LOAD-MODULES  $\frac{1}{2}$ SORTLIB='\$BIBT',  $\frac{1}{2}$ SORT LIBRARY  $\frac{1}{2}$ OUT=\$OUT, OUTPUT CLASS -<br>DSCB='\$DSCB',<br>SPAFH='(TRK,(30,10))', DSCB MODEL FILE SPACE OF XXXXXXX FILE  $\mathcal{L}$ SPAFR='(TRK,(30,10))',<br>VOLS='SER=\$VOLUN',<br>UNITE-SER=\$VOLUN',  $\frac{1}{2}$ SPACE OF XXXXXXX FILE  $\sqrt{ }$ FH AND FO FILES VOLUME  $UNITS = SUMITUN$ , FH AND FO FILES UNIT  $\frac{1}{2}$  $\frac{1}{2}$ SIZE OF WORK OF SORT  $CYL=5$ .  $\frac{1}{2}$  $IJWK = STJWK$ WORK UNIT in a la la la la la //INPUT EXEC PGM=PTU001  $11*$ //STEPLIB DD DSN=&STEPLIB, DISP=SHR //CARTE DD DDNAME=SYSIN<br>//PAC7MB DD DSN=&&ISEPMB,DISP=(,PASS), // UNIT=&UWK, SPACE=(TRK, (5,1), RLSE),<br>// DCB=(RECFM=FB, LRECL=80, BLKSIZE=3440) //VERIFY EXEC PGM=IDCAMS  $//******************************$ //\*:STEPCAT DD DSN=&VSAMCAT, DISP=SHR  $11 * :$ DO DSN=&SYSTCAT.DISP=SHR //SYSPRINT DD SYSOUT=&OUT //BACTAN DD DSN=&INDUV..&ROOT.&FILE.AN,DISP=SHR<br>//PACTAN DD DSN=&INDUV..&ROOT.&FILE.AR,DISP=SHR<br>//PACTAR DD DSN=&INDUV..&ROOT.&FILE.AR,DISP=SHR<br>//SYSIN DD DSN=&INDSN..&ROOT.&ROOT.SY(VERIFAN),DISP=SHR<br>// DD DSN=&INDSN..&ROO //PAN210 EXEC PGM=PAN210 //\*\*\*\*\*\*\*\*\*\*\*\*\*\*\*\*\*\*\*\*\*\*\*\*\* //\*:STEPCAT DD DSN=&VSAMCAT, DISP=SHR  $1/x$ : DD DSN=&SYSTCAT, DISP=SHR //STEPLIB DD DSN=&STEPLIB, DISP=SHR //SYSOUT DD SYSOUT=&OUT //SYSPRINT DD SYSOUT=&OUT //PAC7AE DD DSN=&INDSV..&ROOT.&ROOT.AE,DISP=SHR<br>//PAC7AE DD DSN=&INDSV..&ROOT.&FILE.AN,DISP=SHR //PACTAR DD DSN=&INDUV..&ROOT.&FILE.AR,DISP=SHR<br>//PACTAR DD DSN=&INDUV..&ROOT.&FILE.AR,DISP=SHR<br>//PACTFP DD DSN=&INDUV..&USER.&ROOT.&FILE.FP,DISP=SHR  $// \verb"PAC7FH" \quad D\verb"D" \ \, D\verb"SN=& \verb"&ISEPFH",$  $\texttt{DISP=}(\texttt{.PASS}, \texttt{DELETE})$  .  $\frac{1}{2}$  $\frac{1}{\sqrt{2}}$ **IINTT=&IIWK**  $\frac{1}{2}$ SPACE=&SPAFH,  $\frac{1}{2}$ DCB=(RECFM=FB.BLKSIZE=24000.LRECL=160)  $//$ PAC7IE DD SYSOUT=&OUT //PAC7MB DD DSN=&&ISEPMB.DISP=(OLD.DELETE) //SYSUDUMP DD SYSOUT=&OUT //PAN215 EXEC PGM=PAN215<br>//\*\*\*\*\*\*\*\*\*\*\*\*\*\*\*\*\*\*\*\*\*\*\*  $\frac{1}{100}$  : STEPCAT DD DSN=&VSAMCAT, DISP=SHR  $11*$ DD DSN=&SYSTCAT, DISP=SHR //STEPLIB DD DSN=&STEPLIB, DISP=SHR //SORTLIB DD DSN=&SORTLIB, DISP=SHR //SYSOUT DD SYSOUT=&OUT<br>//SYSOUT DD SYSOUT=&OUT<br>//SYSOUX DD SYSOUT=&OUT //SYSPRINT DD SYSOUT=&OUT //PAC7FH<br>
//PAC7FH DD DSN=&&ISEPFH,DISP=(OLD,DELETE)<br>
//PAC7HF DD DSN=&INDUN..&USER.&ROOT.&FILE.FH(+1),

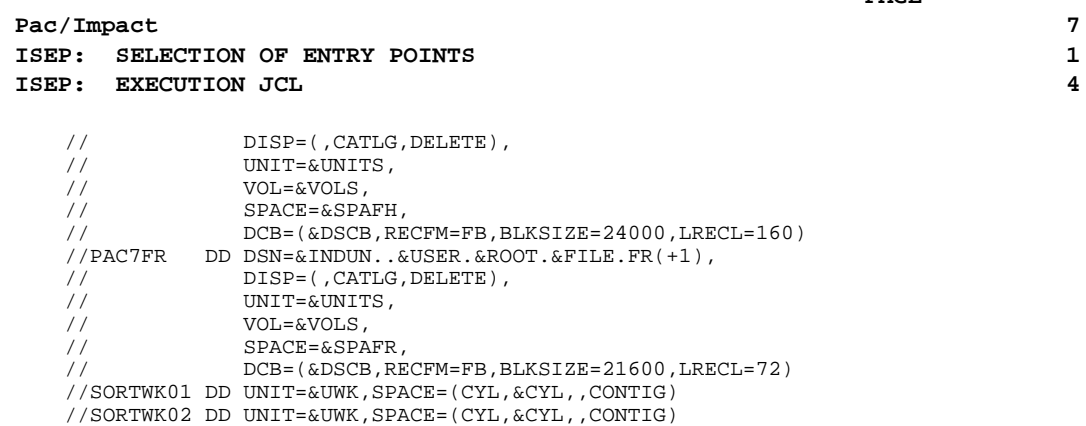

- //SORTWK03 DD UNIT=&UWK,SPACE=(CYL,&CYL,,CONTIG)
- //SYSUDUMP DD SYSOUT=&OUT

# *7.2. IPEP: ENTRY-POINT PRINTOUT*

## 7.2.1. IPEP: INTRODUCTION

# IPEP: INTRODUCTION

The IPEP procedure produces two types of printouts.

1. List of entry points:

This list is obtained after the ISEP procedure, since this procedure selects the entry points.

2. List of impact search criteria:

This list is obtained after the IANA procedure, since this procedure selects the impact search criteria.

In the printout, the criteria or entry points are sorted by alphabetical order (Data Elements and character strings altogether) for each definition library of these criteria.

The order of printing of the categories is:

-character string

-Data Element defined in Dictionary

-Data Element defined in Segment Description

-Data Element defined in Report Structure

-Data Element defined in the Screen or Program Working Section.

#### EXECUTION CONDITION

None, but the FH file must exist.

#### ABNORMAL EXECUTION

Whatever the cause of the abend, the procedure can be run again as it is, after the problem has been solved.

# Pac/Impact<br> **IPEP:** ENTRY-POINT PRINTOUT<br>
2  **IPEP: ENTRY-POINT PRINTOUT 2 IPEP: INTRODUCTION 1**

# USER INPUT

No user input is required for the execution of the IPEP procedure.

#### 7.2.2. IPEP: DESCRIPTION OF STEPS

# IPEP: DESCRIPTION OF STEPS

PRINTING OUT ENTRY POINTS: PAN220

.Permanent input files: -Error messages PAC7AE: DSN=&INDSV..&ROOT.&ROOT.AE -Entry points PAC7HF: DSN=&INDUN..&USER.&ROOT.&FILE.FH(0) .Output report: -List of entry points PAC7IL .Sort file(s): SORTWK01 SORTWK02 SORTWK03 .Return codes: 0: OK 12: System error
Pac/Impact IPEP: ENTRY-POINT PRINTOUT IPEP: EXECUTION JCL

 $\overline{7}$  $\overline{a}$ 

 $\overline{\mathbf{3}}$ 

217

### 7.2.3. IPEP: EXECUTION JCL

//\* VisualAge Pacbase  $\frac{1}{\sqrt{2}}$  $\ddot{\phantom{1}}$  $\frac{1}{100}$  (\$RADP.IPEP PROC FILE=\$FILE, NUMBER OF PHYSICAL DATABASE FOOT SERVING THE VA PAC SYSTEM (1)<br>
The USER STATE of the CODE FOR IMPACT ANALYSIS<br>
THE VA PACKAGE CODE FOR IMPACT ANALYSIS ROOT OF THE VA PAC SYSTEM  $\begin{array}{ll} // & \text{USER} = , \\ // & \text{INDSV} = \text{'SINDSV} ~, \\ // & \text{INDUN} = \text{'SINDV} ~, \\ // *: & \text{VSAMCAT} = \text{'SVCAT} ~, \\ // *: & \text{SYSTCAT} = \text{'SCAT} ~, \\ // & \text{STEPLIB} = \text{'SMDB} ~, \\ // & \text{SORTLIB} = \text{'SIBBT} ~, \\ // & \text{OUT} = \text{SOUT} ~, \\ // & \text{CYL} = 5 ~, \\ // & \text{UWR} = \text{SOWK} \\ // * * * * * * * * * * * * * * * * * * * * * * * * * * * * * *$ INDEX OF SYSTEM VSAM FILES INDEX OF USER NON-VSAM FILES USER VSAM CATALOG<br>SYSTEM VSAM CATALOG USER VSAM CATALOG LIBRARY OF LOAD-MODULES SORT LIBRARY OUTPUT CLASS SIZE OF SORTWORK WORK UNIT //PAN220 EXEC PGM=PAN220 //\*:STEPCAT DD DSN=&VSAMCAT, DISP=SHR  $7/1$ DD DSN=&SYSTCAT.DISP=SHR //STEPLIB DD DSN=&STEPLIB, DISP=SHR  $//SORTLIB DD DSN=&SORTLIB, DISP=SHR$  //SORTLIB DD DSN=&SORTLIB, DISP=SHR<br>//SYSOUT DD SYSOUT=&OUT<br>//SYSOUT DD SYSOUT=&OUT //SYSOUX DD SYSOUT=&OUT //SISSON BB SISSOI-4001 //PAC7AE DD DSN=&INDSV..&ROOT.&ROOT.AE,DISP=SHR<br>//PAC7AE DD DSN=&INDSV..&USER.&ROOT.&FILE.FH(0),DISP=SHR DD SYSOUT=&OUT  $//PAC7TT.$ //SORTWK01 DD UNIT=&UWK, SPACE=(CYL, &CYL, , CONTIG) //SORTWK02 DD UNIT=&UWK, SPACE=(CYL, &CYL, , CONTIG) //SORTWK03 DD UNIT=&UWK, SPACE=(CYL, &CYL, , CONTIG) //SYSUDUMP DD SYSOUT=&OUT

## 7.3.1. ISOS: INTRODUCTION

### ISOS: INTRODUCTION

ISOS is a complement to the ISEP procedure. Its purpose is to select the following items:

- . VA Pac-processed dates, such as DATOR and DAT8, that will be used as entry points to perform the impact analysis from the first iteration (IANA procedure),
- . Character-strings, without considering them as entry points (such as ORDER BY). For the strings which provide entry points, see the description of the 'S' type line in the ISEP procedure's USER INPUT section,
- . Operators used in procedural code (-P) lines, such as ADT. Some of these operators trigger the generation of date-type entry points (such as DATOR for ADT),
- . Lines that use constant values, either defined (VALUE), moved (MOVE), or conditionned ('IF').

Reports on entities using these operators and character-strings can be produced on request (IPAI procedure).

### LIMITATION OF SELECTION DOMAIN

For better performance, it is advisable to limit the scope of the selection. This can be done at two different levels, and should always be done before running the procedure:

. Via the UXSR procedure, by creating another VA Pac Database. The new Database is a subset (restructured and/or renamed) of the initial Database. The analysis will be performed on this subset. (For information on the UXSR procedure, see the Administrator's Guide, Chapter 'MANAGER'S UTILITIES', Sub-chapter 'UXSR: Partial Sub-Network Extraction'.)

. Via the INFP utility, which initializes the FP file. This allows you to restrict the scope of the selection to entities of a particular type or types, or to particular entities of a given type. Further selection options are also available. The FP file then contains the selected entities, on which the analysis will be performed. (For information on the INFP procedure, see Subchapter 'INFP: FP File Initialization (Impact Analysis)'.)

Pac/Impact<br>ISOS: SELECTION OF STRINGS AND OPERATORS **Packal CONSTRINGS ISOS: SELECTION OF STRINGS AND OPERATORS 3 ISOS: INTRODUCTION 1**

The selection context's identification line (\*-line) is required. It allows you to specify, besides the session, the library from which you want to build the subnetwork that will be analyzed (view Z1).

Three types of selection may be used (see below). At least one type of selection is required, no particular type being requested.

The selection may include more than one type of selection, and more than one command line for each type.

. The 'D'-type line allows you to request the extraction of date-type Data Elements handled by VisualAge Pacbase.

The maximum number of 'D'-lines is 40.

. The 'C'-type line allows you to extract character-strings that are likely to include one or more blanks. In this case, the separator must be specified, and the number of blanks is significant. These strings are not entry points.

The maximum number of 'C'-lines is 50 characters for each one of the three search domains.

. The 'O'-type line allows you to select operators processed in -P lines.

The maximum number of 'O'-lines is 50.

### EXECUTION CONDITION

None.

### ABNORMAL EXECUTIONS

Whatever the cause of an abnormal ending, the procedure may be re-run as it is after correction of the problem.

### 7.3.2. ISOS: USER INPUT

## ISOS: USER INPUT

Only one '\*'-line (required, placed at the beginning of the stream):

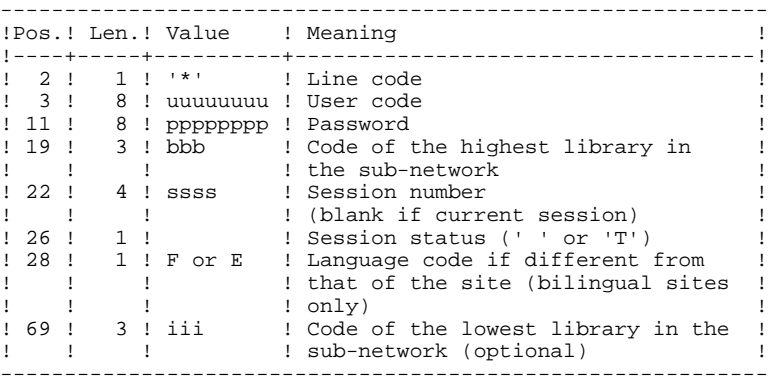

One 'D'-line for the selection of generated dates (optional):

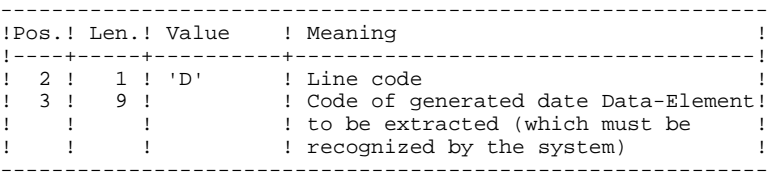

One 'O'-line for the selection of operators (optional):

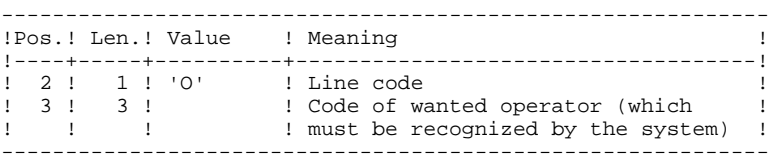

## One 'C'-line for the selection of character strings (optional):

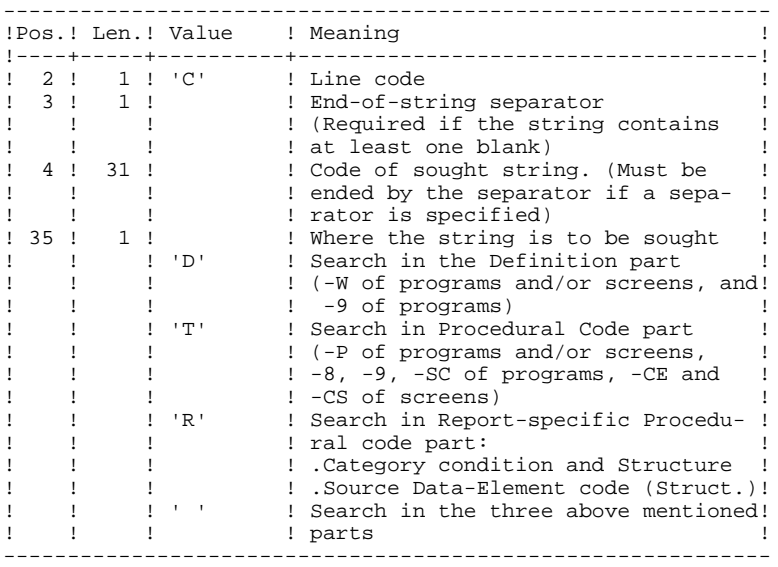

## One 'V'-line for the selection of constant values (optional):

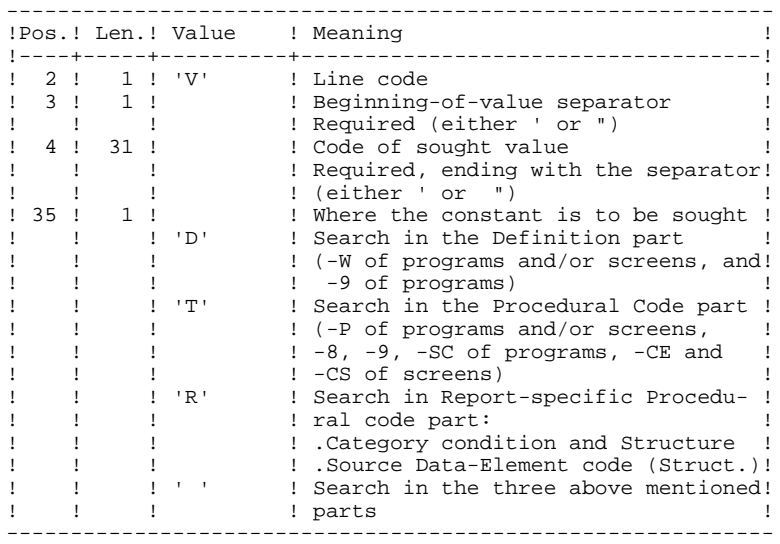

## 7.3.3. ISOS: DESCRIPTION OF STEPS

## ISOS: DESCRIPTION OF STEPS

TRANSACTION RECOGNITION: PTU001

VERIFICATION OF VSAM FILES: IDCAMS

SELECTION OF STRINGS AND OPERATORS: PAN212

.Permanent input files: -Error messages PAC7AE: DSN=&INDSV..&ROOT.&ROOT.AE -Data file PAC7AR: DSN=&INDUV..&ROOT.&FILE.AR -Index file PAC7AN: DSN=&INDUV..&ROOT.&FILE.AN -Entities in production PAC7FP: DSN=&INDUV..&USER.&ROOT.&FILE.FP .Transaction file: -User input PAC7MB: DSN=&&ISOSMB .Output file(s): -Selected entry points PAC7FH: DSN=&&ISOSFH Length=160 -Impact analysis results PAC7MF: DSN=&&ISOSFO Length=260 .Output report(s): -Validation report PAC7IE .Return codes: 0: OK 12: System error

# **Pac/Impact 7 ISOS: SELECTION OF STRINGS AND OPERATORS 3 ISOS: DESCRIPTION OF STEPS 3**

### DELETION OF DUPLICATE ENTRY POINTS: PAN215

```
.Transaction file:
 -Selected entry points
 PAC7FH: DSN=&&ISOSFH
.Permanent output files:
 -Sorted selected entry points
 PAC7HF: DSN=&INDUN..&USER.&ROOT.&FILE.FH(+1)
 -Reduced entry points to be purged
 PAC7FR: DSN=&INDUN..&USER.&ROOT.&FILE.FR(+1)
.Sort file(s):
 SORTWK01
 SORTWK02
 SORTWK03
.Return codes:
   0: OK
  12: System error
UPDATE OF IMPACT ANALYSIS RESULTS: PAN260
.Transaction file:
  -Impact analysis result (for that iteration)
  PAC7MF: DSN=&&ISOSFO
.Permanent input file:
```
PAC7OF: DSN=&INDUN..&USER.&ROOT.&FILE.FO(0)

PAC7FO: DSN=&INDUN..&USER.&ROOT.&FILE.FO(+1)

-Results from preceding analysis

-Sorted impact-analysis results

.Permanent output file:

.Sort file(s): SORTWK01 SORTWK02 SORTWK03

.Return codes: 0: OK

12: System error

#### $\overline{7}$  $\overline{\mathbf{z}}$  $\overline{4}$

#### 7.3.4. ISOS: EXECUTION JCL

//\* VisualAge Pacbase  $\frac{1}{1+x}$  $11*$ - IMPACT ANALYSIS : SELECTION OF STRINGS AND OPERATORS - $\frac{1}{1000}$  / \$RADP. ISOS PROC FILE=\$FILE, NUMBER OF PHYSICAL DATABASE ROOT UP IN THE VALUE CAN THE SERVER IN THE PACKAGE CODE FOR IMPACT ANALYSIS ROOT OF THE VA PAC SYSTEM  $\frac{1}{2}$  $\hat{H}$ INDSV='\$INDSV',<br>INDSN='\$INDSN',<br>INDUV='\$INDUV',  $11$ INDEX OF SYSTEM VSAM FILES INDEX OF SYSTEM NON-VSAM FILES  $\sqrt{}$  $11$ INDEX OF USER VSAM FILES INDEX OF USER NON-VSAM FILES  $\frac{1}{2}$  $11*$ : USER VSAM CATALOG  $11*$ SYSTEM VSAM CATALOG STEPLIB='\$MODB',  $\frac{1}{2}$ LIBRARY OF LOAD-MODULES SORTLIB='\$BIBT',  $\frac{1}{2}$ SORT LIBRARY  $\frac{1}{2}$ OUT=\$OUT, OUTPUT CLASS DSCB='\$DSCB',<br>SPAFH='(TRK,(30,10))',<br>SPAFR='(TRK,(30,10))',<br>SPAFR='(TRK,(30,10))',<br>SPAFO='(TRK,(30,10))',<br>VOLS-ISFR-SYATIN' DSCB MODEL FILE  $\sqrt{ }$  $\mathcal{L}$ SPACE OF CRITERIA FILE SPACE OF CRITERIA FILE  $\frac{1}{2}$  $\sqrt{ }$ SPACE OF RESULTS FILE VOLS='SER=\$VOLUN',<br>VOLS='SER=\$VOLUN',<br>UNITS=\$UNITUN, FH AND FO FILES VOLUME  $\sqrt{ }$  $\frac{1}{2}$ FH AND FO FILES UNIT CYL=5,<br>CYL=5,<br>UWK=\$UWK 'SPACE' OF SORT FILE  $\frac{1}{2}$  $\frac{1}{\sqrt{2}}$ WORK UNIT  $\sqrt{}$  (INPUT EXEC PGM=PTU001 //\*\*\*\*\*\*\*\*\*\*\*\*\*\*\*\*\*\*\*\*\*\* //STEPLIB DD DSN=&STEPLIB, DISP=SHR //CARTE DD DDNAME=SYSIN<br>//PAC7MB DD DSN=&&ISOSMB, DISP=(, PASS), 1.2.1.12<br>UNIT=&UWK,SPACE=(TRK,(5,1),RLSE),<br>DCB=(RECFM=FB,LRECL=80,BLKSIZE=3440)  $\!/\!$  /  $\hat{U}$ //VERIFY EXEC PGM=IDCAMS<br>//\*\*\*\*\*\*\*\*\*\*\*\*\*\*\*\*\*\*\*\*\*\* //\*:STEPCAT DD DSN=&VSAMCAT,DISP=SHR  $11 * :$ DD DSN=&SYSTCAT, DISP=SHR //SYSPRINT DD SYSOUT=&OUT //PAC7AN DD DSN=&INDUV..&ROOT.&FILE.AN,DISP=SHR<br>//PAC7AN DD DSN=&INDUV..&ROOT.&FILE.AR,DISP=SHR DD DSN=&INDSN..&ROOT.&ROOT.SY(VERIFAN),DISP=SHR<br>DD DSN=&INDSN..&ROOT.&ROOT.SY(VERIFAN),DISP=SHR<br>DD DSN=&INDSN..&ROOT.&ROOT.SY(VERIFAR),DISP=SHR //SYSIN  $\frac{1}{2}$ //PAN212 EXEC PGM=PAN212 //\*\*\*\*\*\*\*\*\*\*\*\*\*\*\*\*\*\*\*\*\*\*\* //\*:STEPCAT DD DSN=&VSAMCAT, DISP=SHR  $11*$ : DD DSN=&SYSTCAT, DISP=SHR //STEPLIB DD DSN=&STEPLIB, DISP=SHR //SYSOUT DD SYSOUT=&OUT //SYSPRINT DD SYSOUT=&OUT //PAC7AE DD DSN=&INDSV..&ROOT.&ROOT.AE, DISP=SHR DD DSN=&INDUV..&ROOT.&FILE.AN,DISP=SHR<br>DD DSN=&INDUV..&ROOT.&FILE.AN,DISP=SHR<br>DD DSN=&INDUV..&ROOT.&FILE.AR,DISP=SHR //PAC7AN  $//PAC7AR$ DISP=(, PASS, DELETE),  $\frac{1}{2}$  $\bar{}/\bar{}/$ UNIT=&UWK,  $SPACE = \& SPAFH,$  $\hat{H}$  $\frac{1}{\sqrt{2}}$ DCB=(RECFM=FB.BLKSIZE=24000,LRECL=160) //PAC7MF DD DSN=&&ISOSFO,  $\frac{1}{2}$ DISP=(, PASS, DELETE),  $\frac{1}{2}$ UNIT=&UWK,  $\frac{1}{2}$ SPACE=&SPAFO,  $11$ DCB=(RECFM=FB, BLKSIZE=26000, LRECL=260) //PAC7IE DD SYSOUT=&OUT<br>//PAC7IE DD SYSOUT=&OUT<br>//PAC7MB DD DSN=&&ISOSMB,DISP=(OLD,DELETE) //SYSUDUMP DD SYSOUT=&OUT //PAN215 EXEC PGM=PAN215 //\*\*\*\*\*\*\*\*\*\*\*\*\*\*\*\*\*\*\*\*\*\*\* //\*:STEPCAT DD DSN=&VSAMCAT, DISP=SHR  $11*1$ DD DSN=&SYSTCAT, DISP=SHR //STEPLIB DD DSN=&STEPLIB, DISP=SHR

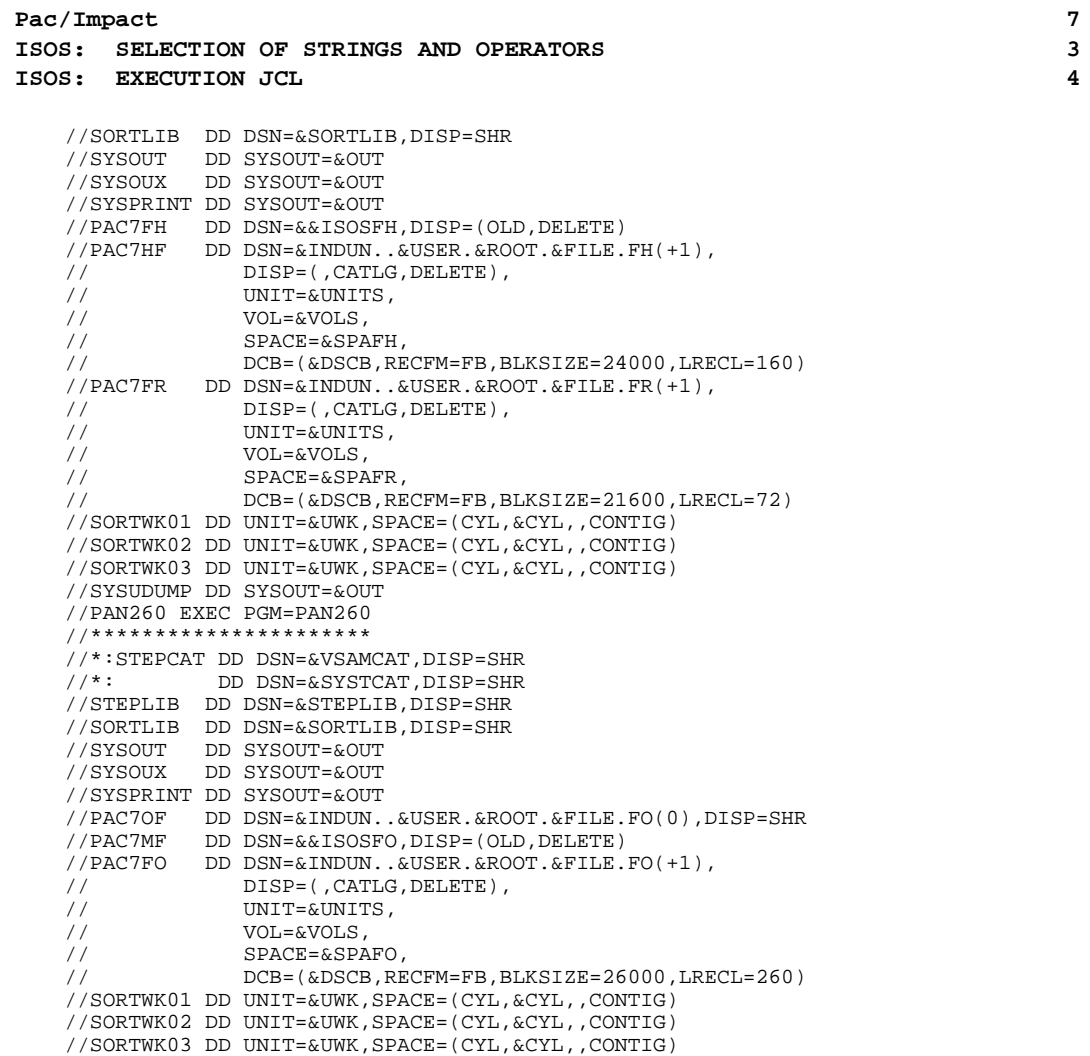

//SYSUDUMP DD SYSOUT=&OUT

# *7.4. IANA: IMPACT SEARCH CRITERIA*

## 7.4.1. IANA: INTRODUCTION

### IANA: INTRODUCTION

The IANA procedure searches for Data Elements and character-strings according to:

1. Entry points, found by the ISEP procedure when IANA is run for the first time,

2. Impact search criteria, obtained with the preceding IANA execution.

IANA is therefore an iterative process, which runs until no more impact search criteria are found.

Prior to an IANA execution, you have the choice to inhibit unwanted:

1. Entry points, after the execution of the ISEP procedure,

2. Impact search criteria, after the preceding execution of the IANA procedure.

In both cases, deletions are made in the FR file, (under an editor) either by physical deletion, or by inhibition (value 'E' in the action code of the corresponding lines).

The FO file contains the impact analysis cumulative results over the subsequent executions of the IANA procedure.

You may choose to reinitialize it before the first IANA execution following a new ISEP execution. If you do not reinitialize it, cumulated results will be obtained in relation to different contexts and/or entry points. Such results can then be processed globally.

The FP file, used as input for the analysis procedures, contains the specification of entities or entity types to be analyzed. If nothing is specified in this file, all analyzable entities will be analyzed.

Entities may be specified in the FP file via the following coding: type coded on 3 characters, entity coded on 6 characters (\*\*\*\*\*\* being the generic entity code).

For information on how to initialize the FP file, refer to the subchapter describing the INFP procedure thereafter.

The FQ file contains the already impacted criteria. It ensures that these are not impacted again by the next IANA execution. This is why this file is not automatically reinitialized.

However, it is recommended to reinitialize it before the first IANA execution following a new ISEP execution. To reinitialize the FQ file, run the INFQ procedure (documented in Subchapter 'INFQ: FQ File Reinitialization (Impact Analysis)').

## EXECUTION CONDITION

The FH file -- entry points or impact search criteria -- must exist and must not be empty.

# ABNORMAL EXECUTIONS

Whatever the cause of the abend, you can run the procedure again as it is, after the problem has been solved.

However, the status of the FH, FR, and FO generation files should be checked.

# USER INPUT

The IANA procedure does not require any specific user input.

This procedure is iterative as long as the FH file (impact search criteria) is not empty (return code set to value 4 if empty, 0 otherwise).

### 7.4.2. IANA: DESCRIPTION OF STEPS

### IANA: DESCRIPTION OF STEPS

#### VERIFICATION OF VSAM FILES: IDCAMS

INDEXATION OF SEQUENTIAL FILE FQ: IDCAMS

- .Input file: -Previously-processed search criteria (sequential) IN1: DSN=&INDUN..&USER.&ROOT.&FILE.FQ(0)
- .Output file: -Previously-processed search criteria (indexed) OU1: DSN=&INDUV..SYIANA.&USER

#### RECOGNITION OF CRITERIA AFTER THE PURGE: PAN230

- .Permanent input files: -Search criteria PAC7FH: DSN=&INDUN..&USER.&ROOT.&FILE.FH(0) -Criteria after purge (reduced file) PAC7FR: DSN=&INDUN..&USER.&ROOT.&FILE.FR(0)
- .Output file: -Search criteria PAC7HF: DSN=&&IANAHF Length=160

#### PRINTING OF ENTRY POINTS: PAN220

```
.Permanent input files:
  -Error messages
  PAC7AE: DSN=&INDSV..&ROOT.&ROOT.AE
  -Sorted criteria
  PAC7HF: DSN=&&IANAHF
.Output report(s):
 -List of accepted / rejected criteria
  PAC7IL
.Sort file(s):
 SORTWK01
 SORTWK02
 SORTWK03
```
#### IMPACT ANALYSIS: PAN250

.Permanent input files: -Error messages PAC7AE: DSN=&INDSV..&ROOT.&ROOT.AE -Data file PAC7AR: DSN=&INDUV..&ROOT.&FILE.AR -Index file PAC7AN: DSN=&INDUV..&ROOT.&FILE.AN -File of entities to be analyzed PAC7FP: DSN=&INDUV..&USER.&ROOT.&FILE.FP .Transaction file: -Impacted criteria PAC7FH: DSN=&&IANAHF Length=160

**Pac/Impact** 7  **IANA: IMPACT SEARCH CRITERIA 4 IANA:** DESCRIPTION OF STEPS 2 .Input-output file: -Impacted criteria already processed PAC7FQ: DSN=&INDUV..SYIANA.&USER .Output files: -New impacted criteria PAC7HF: DSN=&&IANAFH Length=160 -Impact analysis results PAC7MF: DSN=&&IANAFO Length=260 .Return codes: 0: OK 12: System error UPDATE OF IMPACT ANALYSIS RESULTS: PAN260 .Transaction file: -Impact analysis results (level) PAC7MF: DSN=&&IANAFO .Permanent input file: -Results of previous analysis PAC7OF: DSN=&INDUN..&USER.&ROOT.&FILE.FO(0) .Permanent output file: -Sorted results of impact analysis PAC7FO: DSN=&INDUN..&USER.&ROOT.&FILE.FO(+1) .Sort file(s): SORTWK01 SORTWK02 SORTWK03 .Return codes: 0: OK 12: System error

### REMOVAL OF DUPLICATE ENTRY POINTS: PAN215

```
.Transaction file:
 -Selected entry points
 PAC7FH: DSN=&&IANAFH
.Permanent output file:
 -Sorted selected entry points
 PAC7HF: DSN=&INDUN..&USER.&ROOT.&FILE.FH(+1)
  -Reduced entry points to be purged
  PAC7FR: DSN=&INDUN..&USER.&ROOT.&FILE.FR(+1)
.Sort file(s):
 SORTWK01
 SORTWK02
 SORTWK03
.Return codes:
 0: OK
 12: System error
```
## Pac/Impact 7  **IANA: IMPACT SEARCH CRITERIA 4 IANA:** DESCRIPTION OF STEPS 2

## SEQUENTIALIZATION OF VSAM FILE FQ: IDCAMS

.Input file: -Previously processed search criteria (indexed) IN1: DSN=&INDUV..SYIANA.&USER

.Output file:

 -Previously processed search criteria (sequential) OU1: DSN=&INDUN..&USER.&ROOT.&FILE.FQ(+1)

#### $\overline{\mathbf{A}}$  $\overline{\mathbf{3}}$

 $\overline{7}$ 

### 7.4.3. IANA: EXECUTION JCL

//\* VisualAge Pacbase  $11*$  $11*$ - IMPACT ANALYSIS - $\hspace{0.1in}\rule{0pt}{0.8pt}\hspace{0.1in}\hspace{0.1in}\hs$ DE. INIVE 1882 - ROOT - SROOT,<br>ROOT=\$ROOT, ROOT - ROOT - ROOT - ROOT - ROOT - ROOT - ROOT - ROOT - PACKAGE CODE FOR IMPACT ANALYSIS  $\frac{1}{11}$ ROOT OF THE VA PAC SYSTEM INDSV='\$INDSV',<br>INDSN='\$INDSN',<br>INDUV='\$INDUV',  $11$ INDEX OF SYSTEM VSAM FILES INDEX OF SYSTEM VSAM FILES<br>INDEX OF SYSTEM NON-VSAM FILES  $\sqrt{}$  $11$ INDEX OF USER VSAM FILES INDEX OF USER VSAM FILES<br>INDEX OF USER NON-VSAM FILES  $\frac{1}{2}$  $1/**$ : USER VSAM CATALOG  $11*$ SYSTEM VSAM CATALOG STEPLIB='\$MODB',  $\frac{1}{2}$ LIBRARY OF LOAD-MODULES SORTLIB='\$BIBT',  $\frac{1}{2}$ SORT LIBRARY  $LSR = 'BLSR',$  $\frac{1}{2}$ LSR BATCH SYSTEM NAME LSR='BLSR',<br>DSCB='\$DSCB',<br>DSCB='\$DSCB',<br>SPAFO='(TRK,(30,10))',<br>SPAFB='(TRK,(30,10))',<br>SPAFQ='(TRK,(30,10))',<br>VOLS='SER=\$VOLUN',<br>UNITS=\$UNITUN,<br>CYL=5,<br>THT=5, OUTPUT CLASS  $\mathcal{L}$ DSCB MODEL FILE  $\frac{1}{2}$ SPACE OF RESULTS FILE SPACE OF CRITERIA FILE  $\sqrt{ }$ SPACE OF FO FILE  $\sqrt{ }$ RESULTS FILE VOLUME  $\frac{1}{2}$ RESULTS FILE UNIT  $\frac{1}{2}$ SIZE OF WORK OF SORT  $\frac{1}{\sqrt{2}}$  $\frac{1}{2}$ **TIMK** = STIMK **WORK IINTT**  $\frac{6}{1}$ -<br>- - - - - - - -//VERIFY EXEC PGM=IDCAMS  $\sqrt{\frac{1}{1}$  : STEPCAT DD DSN=&VSAMCAT. DISP=SHR  $11*$ : DD DSN=&SYSTCAT, DISP=SHR //SYSPRINT DD SYSOUT=&OUT //PAC7AN DD DSN=&INDUV..&ROOT.&FILE.AN, DISP=SHR //PAC7AR DD DSN=&INDUV..&ROOT.&FILE.AR,DISP=SHR  $\begin{tabular}{ll} // SYSTEM & DD D SN= \& INDSM. & \& ROOT. \&COT.SY (VERIFAN) \,, DISP=SHR \\ // & DD DSN= \& INDSM. & \& ROOT. \&COT.SY (VERIFAR) \,, DISP=SHR \\ \end{tabular}$  $\frac{1}{\sqrt{2}}$ //PRMSYS EXEC PGM=PRMSYS, PARM='&USER' //STEPLIB DD  $DSN = \&$ STEPLIB, DISP=SHR //SYSOUT DD SYSOUT=&OUT //PACRIN DD DSN=&INDSN..&ROOT.&ROOT.SY(DFSYIANA),DISP=SHR //PACROU DD DSN=&&DFSYIANA, DISP=(, PASS), SPACE=(TRK, 1),  $\begin{array}{l} \texttt{UNIT} = \& \texttt{UWK}\; ,\\ \texttt{DCB} = (\texttt{RECFM} = \texttt{FB}\; , \texttt{LRECL} = 80\; , \texttt{BLKSIZE} = 800\; ) \end{array}$  $\frac{1}{11}$ //DEFINE EXEC PGM=IDCAMS //\*\*\*\*\*\*\*\*\*\*\*\*\*\*\*\*\*\*\*\*\*\*\* //\*:STEPCAT DD DSN=&VSAMCAT, DISP=SHR //SYSPRINT DD SYSOUT=&OUT DD DSN=&&DFSYIANA, DISP=(OLD, DELETE) //SYSIN //STEP1 EXEC PGM=IDCAMS  $\prime$  /  $\sqrt{\frac{1}{1} t}$ : STEPCAT DD DSN=SSCAT. DISP=SHR //SYSPRINT DD SYSOUT=&OUT DD DSN=&INDUN..&USER.&ROOT.&FILE.FQ(0),DISP=SHR<br>DD DSN=&INDUV..SYIANA.&USER,DISP=OLD  $1/TN1$  $7/011$ //SYSIN DD DSN=&INDSN..&ROOT.&ROOT.SY(REPRO),DISP=SHR  $11*$ //PAN230 EXEC PGM=PAN230 //\*\*\*\*\*\*\*\*\*\*\*\*\*\*\*\*\*\*\*\*\*\* //\*:STEPCAT DD DSN=&VSAMCAT, DISP=SHR  $\begin{tabular}{ll} // * : & \multicolumn{2}{c}{\begin{tabular}{l} \multicolumn{2}{c}{\multicolumn{2}{c}{\mult$  $1/**$ //SYSOUT DD SYSOUT=&OUT //SYSPRINT DD SYSOUT=&OUT //PAC7FH DD DSN=&INDUN..&USER.&ROOT.&FILE.FH(0),DISP=SHR //PAC7FR DD DSN=&INDUN..&USER.&ROOT.&FILE.FR(0),DISP=SHR DD DSN=&&IANAHF, //PAC7HF DISP=(, PASS, DELETE),  $\frac{1}{2}$  $\frac{1}{\sqrt{2}}$  $UNIT = \&UWK$ ,  $\frac{1}{2}$  $SPACE = \& SPAFH$ .  $\frac{1}{2}$ DCB=(RECFM=FB, BLKSIZE=24000, LRECL=160)

 **Pac/Impact 7**

 **IANA: IMPACT SEARCH CRITERIA 4**

 **IANA: EXECUTION JCL 3** //PAN220 EXEC PGM=PAN220 //\*\*\*\*\*\*\*\*\*\*\*\*\*\*\*\*\*\*\*\*\*\* //\*:STEPCAT DD DSN=&VSAMCAT,DISP=SHR DD DSN=&SYSTCAT, DISP=SHR //STEPLIB DD DSN=&STEPLIB,DISP=SHR //SORTLIB DD DSN=&SORTLIB,DISP=SHR //SYSOUT DD SYSOUT=&OUT //SYSOUX DD SYSOUT=&OUT //SYSPRINT DD SYSOUT=&OUT //PAC7AE DD DISSUS - WOOD .<br>//PAC7AE DD DSN=&&INDSV..&ROOT.&ROOT.AE,DISP=SHR<br>//PAC7HF DD DSN=&&IANAHF.DISP=(OLD.PASS) //PAC7HF DD DSN=&&IANAHF,DISP=(OLD,PASS) DD SYSOUT=&OUT //SORTWK01 DD UNIT=&UWK,SPACE=(CYL,&CYL,,CONTIG) //SORTWK02 DD UNIT=&UWK,SPACE=(CYL,&CYL,,CONTIG) //SORTWK03 DD UNIT=&UWK,SPACE=(CYL,&CYL,,CONTIG) //SYSUDUMP DD SYSOUT=&OUT //PAN250 EXEC PGM=PAN250 //\*\*\*\*\*\*\*\*\*\*\*\*\*\*\*\*\*\*\*\*\*\* //\*:STEPCAT DD DSN=&VSAMCAT,DISP=SHR DD DSN=&SYSTCAT, DISP=SHR //STEPLIB DD DSN=&STEPLIB,DISP=SHR //SYSOUT DD SYSOUT=&OUT //SYSPRINT DD SYSOUT=&OUT //PAC7AE DD DSN=&INDSV..&ROOT.&ROOT.AE,DISP=SHR //ANLSR DD DSN=&INDUV..&ROOT.&FILE.AN,DISP=SHR //PAC7AN DD SUBSYS=(&LSR,'DDNAME=ANLSR','BUFND=40','BUFNI=30') //ARLSR DD DSN=&INDUV..&ROOT.&FILE.AR,DISP=SHR<br>//PAC7AR DD SUBSYS=(&LSR,'DDNAME=ARLSR','BUFND= //PAC7AR DD SUBSYS=(&LSR,'DDNAME=ARLSR','BUFND=40') //PAC7FH DD DSN=&&IANAHF,DISP=(OLD,DELETE) //PAC7FQ DD DSN=&INDUV..SYIANA.&USER,DISP=OLD //PAC7FP DD DSN=&INDUV..&USER.&ROOT.&FILE.FP,DISP=SHR DD DSN=&&IANAFH,  $\frac{1}{1}$   $\frac{1}{2}$   $\frac{1}{2}$  // UNIT=&UWK,<br>// SPACE=&SPA // SPACE=&SPAFH,<br>// DCR=(RECEM=ER // DCB=(RECFM=FB,BLKSIZE=24000,LRECL=160) //PAC7MF DD DSN=&&IANAFO, // DISP=(,PASS,DELETE),<br>// UNIT=&UWK. // UNIT=&UWK,<br>// SPACE=&SPA  $SPACE = \&SPAFO$ . // DCB=(RECFM=FB,BLKSIZE=26000,LRECL=260) //SYSUDUMP DD SYSOUT=&OUT //PAN260 EXEC PGM=PAN260 //\*\*\*\*\*\*\*\*\*\*\*\*\*\*\*\*\*\*\*\*\*\* //\*:STEPCAT DD DSN=&VSAMCAT,DISP=SHR //\*: DD DSN=&SYSTCAT,DISP=SHR //STEPLIB DD DSN=&STEPLIB,DISP=SHR //SORTLIB DD DSN=&SORTLIB,DISP=SHR //SYSOUT DD SYSOUT=&OUT //SYSOUX DD SYSOUT=&OUT //SYSPRINT DD SYSOUT=&OUT //PAC7OF DD DSN=&INDUN..&USER.&ROOT.&FILE.FO(0),DISP=SHR //PAC7MF DD DSN=&&IANAFO,DISP=(OLD,DELETE) //PAC7FO DD DSN=&INDUN..&USER.&ROOT.&FILE.FO(+1), // DISP=(,CATLG,DELETE),<br>// UNIT=&UNITS. // UNIT=&UNITS,<br>// VOL=&VOLS,  $\frac{1}{1}$ //  $\frac{1}{1}$  VOL=&VOLS, // SPACE=&SPAFO,<br>// DCB=(&DSCB\_BE // DCB=(&DSCB,RECFM=FB,BLKSIZE=26000,LRECL=260) //SORTWK01 DD UNIT=&UWK,SPACE=(CYL,&CYL,,CONTIG) //SORTWK02 DD UNIT=&UWK,SPACE=(CYL,&CYL,,CONTIG) //SORTWK03 DD UNIT=&UWK,SPACE=(CYL,&CYL,,CONTIG) //SYSUDUMP DD SYSOUT=&OUT //PAN215 EXEC PGM=PAN215 //\*\*\*\*\*\*\*\*\*\*\*\*\*\*\*\*\*\*\*\*\*\* //\*:STEPCAT DD DSN=&VSAMCAT,DISP=SHR //\*: DD DSN=&SYSTCAT,DISP=SHR //STEPLIB DD DSN=&STEPLIB,DISP=SHR //SORTLIB DD DSN=&SORTLIB,DISP=SHR //SYSOUT DD SYSOUT=&OUT //SYSOUX DD SYSOUT=&OUT //SYSPRINT DD SYSOUT=&OUT //PAC7FH DD DSN=&&IANAFH,DISP=(OLD,DELETE) //PAC7HF DD DSN=&INDUN..&USER.&ROOT.&FILE.FH(+1), // DISP=(,CATLG,DELETE),<br>// INIT=&INITS. // UNIT=&UNITS,<br>// VOL=&VOLS, // VOL=&VOLS,

**Pac/Impact** 7  **IANA: IMPACT SEARCH CRITERIA 4 IANA: EXECUTION JCL 3**  $\begin{array}{ccc} // & & \multicolumn{2}{c}{\text{SPACE}} = \& \multicolumn{2}{c}{\text{SPACE}} \\ // & & \multicolumn{2}{c}{\text{DCB}} = (\& \text{DSCB}, \text{RE} \end{array}$  // DCB=(&DSCB,RECFM=FB,BLKSIZE=24000,LRECL=160)  $\frac{1}{PAC}$ TR DD DSN=&INDUN..&USER.&ROOT.&FILE.FR(+1),<br>// DISP=(.CATLG.DELETE), // DISP=(,CATLG,DELETE),<br>// DISP=(,CATLG,DELETE),<br>// UNIT=&UNITS,  $\frac{1}{1}$  UNIT=&UNITS,<br> $\frac{1}{1}$  VOL=&VOLS, // VOL=&VOLS, //<br>SPACE=&SPAFH,<br>DCB=(&DSCB.RE // DCB=(&DSCB,RECFM=FB,BLKSIZE=21600,LRECL=72) //SORTWK01 DD UNIT=&UWK,SPACE=(CYL,&CYL,,CONTIG) //SORTWK02 DD UNIT=&UWK,SPACE=(CYL,&CYL,,CONTIG) //SORTWK03 DD UNIT=&UWK,SPACE=(CYL,&CYL,,CONTIG) //SYSUDUMP DD SYSOUT=&OUT //\* //STEP2 EXEC PGM=IDCAMS //\*\*\*\*\*\*\*\*\*\*\*\*\*\*\*\*\*\*\*\*\*\* //\*:STEPCAT DD DSN=\$SCAT,DISP=SHR //SYSPRINT DD SYSOUT=&OUT //IN1 DD DSN=&INDUV..SYIANA.&USER,DISP=OLD<br>//OU1 DD DSN=&INDUN..&USER.&ROOT.&FILE.FQ //OU1 DD DSN=&INDUN..&USER.&ROOT.&FILE.FQ(+1),<br>// DISP=(,CATLG,DELETE), //  $DISP = (CATLG, DELETE),$ <br>//  $UNIT = & UNITS,$  $\frac{1}{1}$  UNIT=&UNITS,<br> $\frac{1}{1}$  VOL=&VOLS, // VOL=&VOLS,

// SPACE=&SPAFQ,<br>// DCB=(&DSCB,RE // DCB=(&DSCB,RECFM=FB,LRECL=100,BLKSIZE=21600)  $//*$  //SYSIN DD DSN=&INDUN..&ROOT.&ROOT.SY(REPRO),DISP=SHR //PRMSYS EXEC PGM=PRMSYS,PARM='&USER',COND=EVEN //\*\*\*\*\*\*\*\*\*\*\*\*\*\*\*\*\*\*\*\*\*\*\*\*\*\*\*\*\*\*\*\*\*\*\*\*\*\*\*\*\*\*\*\*\* //STEPLIB DD DSN=&STEPLIB,DISP=SHR //SYSOUT DD SYSOUT=&OUT //PACRIN DD DSN=&INDSN..&ROOT.&ROOT.SY(DLSYIANA),DISP=SHR //PACROU DD DSN=&&DLSYIANA,DISP=(,PASS),SPACE=(TRK,1), // UNIT=&UWK,<br>// UNIT=&UWK, // DCB=(RECFM=FB,LRECL=80,BLKSIZE=800) //DELETE EXEC PGM=IDCAMS,COND=EVEN //\*\*\*\*\*\*\*\*\*\*\*\*\*\*\*\*\*\*\*\*\*\*\*\*\*\*\*\*\*\*\*\* //\*:STEPCAT DD DSN=&VSAMCAT,DISP=SHR

```
 //SYSPRINT DD SYSOUT=&OUT
         DD DSN=&&DLSYIANA, DISP=(OLD, DELETE)
```
## 7.5.1. IPIA: INTRODUCTION

## IPIA: INTRODUCTION

The function of the IPIA procedure is to print reports and to format the analysis results into batch update transactions.

Possible reports produced by IPIA are the following:

1. Analysis results by entry point:

Analysis follow-up of the subsequent iterations.

>>> Report requested by value '1' in Position 7 of the P-type user input line.

2. List of impact search criteria by entry point:

Valid when the IANA iteration is completed.

>>> Report requested by value '1' in Position 8 of the P-type user input line.

3. Analysis results by Library:

Results are formatted as batch update transactions (print or file output).

>>> Report requested by value '1' in Position 9 of the P-type user input line.

Additional option (page and line skips) requested by value '2' in Position 9.

>>> File requested by value '1' in Position 12.

4. Impacted-occurrences summary:

List of all impacted occurrences with the number of impacted lines, for each type of line, not sorted by entry points.

>>> Report requested by value '1' in Position 10 of the P-type user input line.

5. List of entry points by impacted search criteria:

For each impacted field, list of entry point(s) and impact search criteria which originated the impact, after each iteration.

>>> Report requested by value '1' in Position 14 of the P-type user input line.

6. Statistics:

Number of impacted lines sorted by library and by entity type, all lines considered.

>>> Report requested by value '1' in Position 11 of the P-type user input line.

7. Character-string analysis:

List of uses of each of the character strings sought by the ISOS procedure.

>>> Report requested by value '1' in Position 19 of the P-type user input line.

8. Operator analysis:

List of uses of each of the operators sought by the ISOS procedure.

>>> Report requested by value '1' in Position 20 of the P-type user input line.

9. List of entities impacted by entry point:

List of entities impacted by Data-Element type entry points, all search criteria merged together.

>>> Report requested by value '1' in Position 21 of the P-type user input line.

10. Number of modified lines, dispatched by Description for each entity:

This summary report allows for finer statistics by line types, compounded by library.

>>> Report requested by value '1' in Position 22 of the P-type user input line.

11. Constant analysis:

List of uses of each constant sought by the ISOS procedure.

>>> Report requested by value '1' in Position 23 of the P-type user input line.

None, but the FO file must exist and must not be empty.

## ABNORMAL EXECUTIONS

Whichever the cause of the abend is, you can run the procedure as it is, after the problem has been solved.

## 7.5.2. IPIA: USER INPUT

## IPIA: USER INPUT

A line identifying the context (\* line) is required. It must be inserted at the beginning of the generated stream.

If you specified a lowest library for the ISEP procedure, it must be repeated in this line.

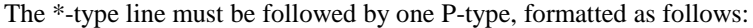

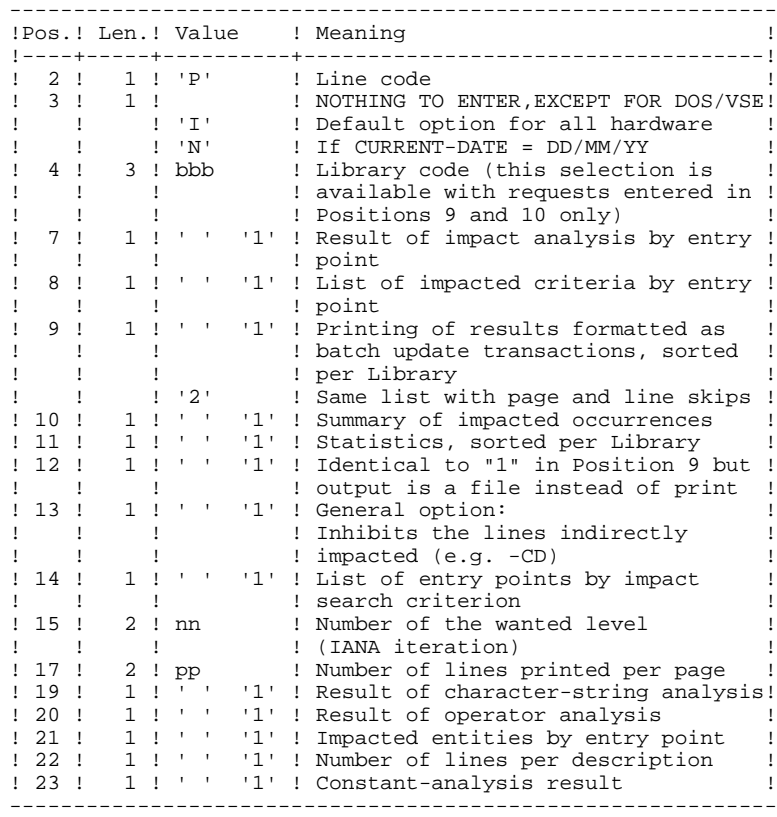

USER INPUT (CONTINUED)

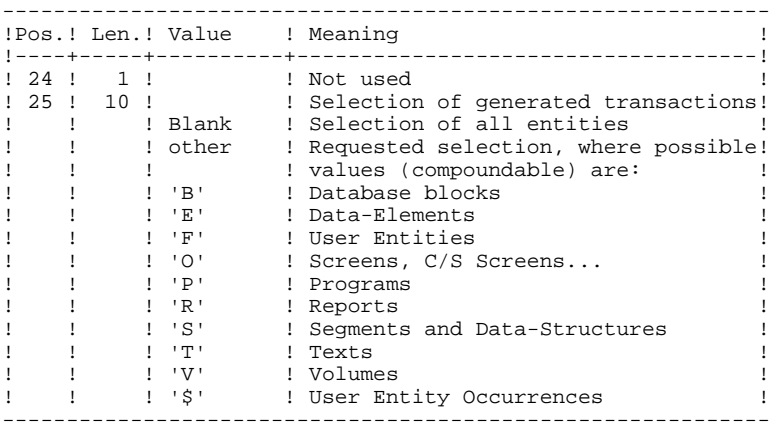

## 7.5.3. IPIA: DESCRIPTION OF STEPS

## IPIA: DESCRIPTION OF STEPS

TRANSACTION RECOGNITION: PTU001

VERIFICATION OF VSAM FILES: IDCAMS

PRINTING OF IMPACT RESULTS: PAN270

.Permanent input files: -Error messages PAC7AE: DSN=&INDSV..&ROOT.&ROOT.AE -Impact results PAC7FO: DSN=&INDUN..&USER.&ROOT.&FILE.FO(0) .Transaction file: -User input PAC7MB: DSN=&&IPIAMB .Output file: -Generated batch transactions PAC7MV: DSN=&&IPIAMV Length=80 .Output report: -Analysis results PAC7IF .Sort file(s): SORTWK01 SORTWK02 SORTWK03 .Return codes: 0: OK 12: System error

**PAGE** 242

## Pac/Impact 7  **IPIA: PRINTING OF THE IMPACT ANALYSIS RESULTS 5 IPIA:** DESCRIPTION OF STEPS 3

### PRINTING OF GENERATED TRANSACTIONS: PAN280

```
.Permanent input files:
 -Error messages
 PAC7AE: DSN=&INDSV..&ROOT.&ROOT.AE
.Transaction file:
 -User input
 PAC7MB: DSN=&&IPIAMB
 -Generated batch transactions
  PAC7MV: DSN=&&IPIAMV
.Output files:
 -Selected batch transactions
 PAC7VM: DSN=&&IPIAVM Length=80
.Output report
 -List of transactions by library
 PAC7IT
.Return codes:
```
 0: OK 12: System error

 $\mathbf{r}$  $\overline{4}$ 

 $\overline{7}$ 

### 7.5.4. IPIA: EXECUTION JCL

//\* VisualAge Pacbase  $\frac{1}{1+x}$  $\ddot{\phantom{0}}$ ...<br>//\$RADP.IPIA PROC FILE=\$FILE, MUMBER OF PHYSICAL DATABASE  $\frac{1}{11}$  $ROOT = $ROOT$ , ROOT OF THE VA PAC SYSTEM PACKAGE CODE FOR IMPACT ANALYSIS USER=, USER=,<br>INDSV='\$INDSV',<br>INDUN='\$INDUN',<br>VSAMCAT='\$VCAT',<br>SYSTCAT='\$SCAT',<br>STEPLIB='\$MODB',<br>SORTLIB='\$BIBT',  $11$ INDEX OF SYSTEM VSAM FILES  $\frac{1}{2}$ INDEX OF USER NON-VSAM FILES  $11*$ : USER VSAM CATALOG USER VORE CITATION  $//*:$  $11^{-}$ LIBRARY OF LOAD-MODULES  $\frac{1}{2}$ SORT LIBRARY OUT=\$OUT,<br>
SPAMB='(TRK,(30,10))',<br>
CYL=5,  $\frac{1}{2}$ OUTPUT CLASS TRANSACTION SPACE  $\frac{1}{2}$  $\frac{1}{2}$ SIZE OF SORT FILE  $\frac{1}{2}$ UWK=\$UWK WORK UNIT //INPUT EXEC PGM=PTU001<br>//\*\*\*\*\*\*\*\*\*\*\*\*\*\*\*\*\*\*\*\*\*\* //STEPLIB DD DSN=&STEPLIB.DISP=SHR //CARTE DD DDNAME=SYSIN<br>//CARTE DD DDNAME=SYSIN<br>//PAC7MB DD DSN=&&IPIAMB,DISP=(,PASS),  $\begin{array}{l} \text{UNIT} = \& \text{UNK} \; , \; \text{EMS} = \langle \; , \; \text{FASS} \; \rangle \; , \\ \text{UNIT} = \& \text{UWK} \; , \; \text{SPACE} = \langle \; \text{TRK} \; , \; \langle \; 5 \; , \; 1 \; \rangle \; , \; \text{RLSE} \; \rangle \; . \end{array}$  $\frac{1}{2}$  $\frac{1}{2}$ DCB=(RECFM=FB.LRECL=80.BLKSIZE=3440)  $\frac{1}{2}$  / PAN270 EXEC PGM=PAN270 //\*\*\*\*\*\*\*\*\*\*\*\*\*\*\*\*\*\*\*\*\*\*\* //\*:STEPCAT DD DSN=&VSAMCAT, DISP=SHR  $7/1$ DD DSN=&SYSTCAT, DISP=SHR //\*· DD DSN=&SISICAI,DISP=SHI/<br>//STEPLIB DD DSN=&STEPLIB,DISP=SHR/ //SORTLIB DD DSN=&SORTLIB, DISP=SHR //SYSOUT DD SYSOUT=&OUT //SYSOUX DD SYSOUT=&OUT //SYSPRINT DD SYSOUT=&OUT //PAC7AE<br>
//PAC7AE<br>
DD DSN=&INDSV..&ROOT.&ROOT.AE,DISP=SHR<br>
//PAC7FO DD DSN=&INDUN..&USER.&ROOT.&FILE.FO(0),DISP=SHR<br>
//PAC7IF DD SYSOUT=&OUT<br>
//PAC7MB DD DSN=&&IPIAMB,DISP=(OLD,PASS)<br>
//PAC7MV DD DSN=&&IPIAMV,DISP=(,PASS)  $SPACE = \&$ SPAMB,  $\frac{1}{2}$  $\frac{1}{2}$ DCB=(RECFM=FB, LRECL=80, BLKSIZE=6160) //SORTWK01 DD UNIT=&UWK, SPACE=(CYL, &CYL, , CONTIG) //SORTWK02 DD UNIT=&UWK, SPACE=(CYL, &CYL, CONTIG) //SORTWK03 DD UNIT=&UWK, SPACE=(CYL, &CYL, , CONTIG) //SYSUDUMP DD SYSOUT=&OUT //PAN280 EXEC PGM=PAN280 //\*\*\*\*\*\*\*\*\*\*\*\*\*\*\*\*\*\*\*\*\*\* //\*:STEPCAT DD DSN=&VSAMCAT, DISP=SHR  $11*$ DD DSN=&SYSTCAT, DISP=SHR // STEPLIB DD DSN=&STEPLIB, DISP=SHR<br>//STEPLIB DD DSN=&STEPLIB, DISP=SHR<br>//SYSOUT DD SYSOUT=&OUT //SYSPRINT DD SYSOUT=&OUT  $// PAC7AE \qquad DD DSN = \& INDSV. . \& ROOT. \& ROOT. AE. DISP-SHR$ SYSQUT=&OUT  $//PAC7TT$ //PAC7MB<br>
//PAC7MB<br>
//PAC7MV DD DSN=&&IPIAMV,DISP=(OLD,PASS)<br>
//PAC7W DD DSN=&&IPIAMV,DISP=(OLD,PASS)<br>
//PAC7VM DD DSN=&&IPIAVM,DISP=(,PASS),UNIT=&UWK,  $\frac{1}{11}$ SPACE=&SPAMB,<br>DCB=(RECFM=FB,LRECL=80,BLKSIZE=6160)

//SYSUDUMP DD SYSOUT=&OUT

# *7.6. IGRA: BREAKING DOWN OF GROUP FIELDS*

## 7.6.1. IGRA: INTRODUCTION

## IGRA - OVERVIEW

The IGRA procedure breaks down into Elementary Fields:

- 1. Entry points detected by the ISEP procedure, if they are of the Group type.
- 2. Impact search criteria obtained by running the IANA procedure, if they are of the Group type.

The IGRA procedure is optional and does not generate impact search criteria.

Before running the IGRA procedure, you may purge:

- 1. Entry points --after execution of the ISEP procedure.
- 2. Impact search criteria --after execution of the IANA procedure.

In both cases, deletions are made in the FR file (in a text editor) by inhibiting them (value 'E' in the action code of the corresponding lines), in order to save them for future executions of IANA.

It is not necessary to eliminate non-Group fields since they will simply be ignored by the procedure.

The notions of 'level' and 'iterations' are not relevant for the IGRA procedure.

Entry points (first iteration) or impact search criteria (further iterations) are printed once the purged criteria have been taken into account. This printout sorts criteria into 'accepted criteria' and 'eliminated criteria'.

The impact results file may either be empty or contain the results of other IANA, ISOS, or IGRA executions, either in the same execution context or in different contexts. This allows you to compound the results of all iterations of the impact analysis for one or several contexts.

Restitution of all the information for a given context may be customized (parameter setting) when printing with the IPIA procedure.

The file of Entities to be analyzed (FP) is used in input by this procedure. It contains a list of Entities or Entity Types which should be anlyzed. If no entry is entered in this file before its initialization by the INFP procedure, all analyzable Entities will be analyzed.

Entities to be analyzed are specified as follows: 3-character Type, and 6 character code. (All-purpose coding with \*\*\*\*\*\* is also possible.)

## EXECUTION CONDITION

None, except that the FH file (entry points or impact search criteria) must exist and must not be empty.

## ABNORMAL EXECUTIONS

Whatever the reason for the abnormal ending, the procedure may be resumed as it is after correcting the problem. However, you should check the status of generation files (FH, FR, and FO).

## USER INPUT

The IGRA procedure requires no specific user input for its execution.

## 7.6.2. IGRA: DESCRIPTION OF STEPS

## IGRA: DESCRIPTION OF STEPS

RECOGNITION OF PURGED CRITERIA: PAN230

.Permanent input files: -Search criteria file<br>PAC7FH : DSN=&INDU PAC7FH : DSN=&INDUN..&USER.&ROOT.&FILE.FH(0) -Reduced file of purged criteria PAC7FR : DSN=&INDUN..&USER.&ROOT.&FILE.FR(0) .Output file: -Search criteria file<br>PAC7HF : DSN=&&IGI PAC7HF : DSN=&&IGRAHF Longueur=160

#### PRINTING ENTRY POINTS: PAN220

.Permanent input files: -Error messages<br>PAC7AE : DS DSN=&INDSV..&ROOT.&ROOT.AE -Sorted criteria PAC7HF : DSN=&&IGRAHF .Output reports: -List of accepted/eliminated criteria PAC7IL .Sort files: SORTWK01 SORTWK02 SORTWK03

#### GROUP FIELD BREAKING-DOWN: PAN255

.Permanent input files: -Error messages PAC7AE: DSN=&INDSV..&ROOT.&ROOT.AE -Data file<br>PAC7AR: D PAC7AR: DSN=&INDUV..&ROOT.&FILE.AR -Index file PAC7AN: DSN=&INDUV..&ROOT.&FILE.AN -Entities to be analyzed PAC7FP: DSN=&INDUV..&USER.&ROOT.&FILE.FP

## **Pac/Impact** 7  **IGRA: BREAKING DOWN OF GROUP FIELDS 6 IGRA: DESCRIPTION OF STEPS 2**

```
.Transaction file:
 -Impacted criteria
 PAC7FH: DSN=&&IGRAHF Length=160
.Output file:
 -Impact analysis results
 PAC7MF: DSN=&&IGRAFO Length=260
.Return codes:
 . 0 - OK
 . 12 - System error
UPDATE OF IMPACT ANALYSIS RESULTS: PAN260
.Transaction file:
  -Impact analysis result (by level)
 PAC7MF: DSN=&&IGRAFO
.Permanent input file:
 -Results of previous analysis
  PAC7OF: DSN=&INDUN..&USER.&ROOT.&FILE.FO(0)
.Permanent output file:
  -Sorted results of the impact analysis
  PAC7FO: DSN=&INDUN..&USER.&ROOT.&FILE.FO(+1)
.Sort files:
SORTWK01
 SORTWK02
 SORTWK03
.Return codes:
 - 0 : OK
 - 12: System error
```
 $\overline{7}$ 

 $\epsilon$ 

 $\overline{\mathbf{3}}$ 

#### 7.6.3. IGRA: EXECUTION JCL

//\* VisualAge Pacbase  $\frac{1}{1+x}$  $11*$ - IMPACT ANALYSIS: GROUP FIELDS ANALYSIS -.<br>//\$RADP.IGRA PROC FILE=\$FILE, MUMBER OF PHYSICAL DATABASE DE. 1910 INC.<br>ROOT=\$ROOT, ROOT=\$ROOT, ROOT DACKAGE CODE FOR IMPACT ANALYSIS<br>PACKAGE CODE FOR IMPACT ANALYSIS ROOT OF THE VA PAC SYSTEM  $\frac{1}{2}$  $\frac{1}{\sqrt{2}}$  $11$ INDEX OF SYSTEM VSAM FILES INDEX OF SYSTEM VSAM FILES<br>INDEX OF SYSTEM NON-VSAM FILES  $\sqrt{}$  $11$ INDEX OF USER VSAM FILES<br>INDEX OF USER NON-VSAM FILES INDEX OF USER VSAM FILES  $\frac{1}{2}$  $11*$ :  $\overline{a}$ USER VSAM CATALOG  $11*$ : SYSTEM VSAM CATALOG STEPLIB='\$MODB', LIBRARY OF LOAD-MODULES  $\frac{1}{2}$ SORTLIB='\$BIBT',  $\frac{1}{2}$ SORT LIBRARY  $LSR = 'BLSR'$ ,  $\frac{1}{2}$ LSR BATCH SYSTEM NAME  $\sqrt{ }$  $\mathcal{L}$  $\frac{1}{2}$  $\sqrt{ }$ VOLS='SER=\$VOLUN',<br>VOLS='SER=\$VOLUN',<br>UNITS=\$UNITUN, RESULTS FILE VOLUME  $\sqrt{ }$  $\frac{1}{2}$ RESULTS FILE UNIT CYL=5,<br>CYL=5,<br>UWK=\$UWK SIZE OF WORK FILE  $\frac{1}{2}$  $\frac{1}{\sqrt{2}}$ **WORK IINTT** //VERIFY EXEC PGM=IDCAMS //\*\*\*\*\*\*\*\*\*\*\*\*\*\*\*\*\*\*\*\*\*\* //\*:STEPCAT DD DSN=&VSAMCAT, DISP=SHR  $1/x:$ DSN=&SYSTCAT.DISP=SHR //SYSPRINT DD SYSOUT=&OUT  $\begin{tabular}{ll} // PAC7AN & DD DSN=&INDUV..\&&ROOT.\&&FILE.AN,\texttt{DISP-SHR}\\ \hline \end{tabular}$   $\begin{tabular}{ll} // PAC7AR & DD DSN=&INDUV..\&&ROOT.\&&FILE.AR,\texttt{DISP-SHR} \end{tabular}$  $// SYSTEM \hspace{20pt} \texttt{DDN-SINDSN.AROOT.AROOT.SY(VERIFAN)}, \texttt{DISP-SHR}$  $\frac{1}{2}$ DD DSN=&INDSN..&ROOT.&ROOT.SY(VERIFAR), DISP=SHR //PAN230 EXEC PGM=PAN230 //\*\*\*\*\*\*\*\*\*\*\*\*\*\*\*\*\*\*\*\*\*\*\* //\*:STEPCAT DD DSN=&VSAMCAT, DISP=SHR  $1/**$ : DD DSN=&SYSTCAT, DISP=SHR //STEPLIB DD DSN=&STEPLIB, DISP=SHR //SYSOUT DD SYSOUT=&OUT //SYSPRINT DD SYSOUT=&OUT //PAC7FH DD DSN=&INDUN..&USER.&ROOT.&FILE.FH(0),DISP=SHR<br>//PAC7FH DD DSN=&INDUN..&USER.&ROOT.&FILE.FR(0),DISP=SHR  $// \verb"PAC7HF" \quad \verb"DD' DSN=\&& \verb"IGRAHF",$  $\frac{1}{2}$ DISP=(, PASS, DELETE),  $\frac{1}{2}$ UNIT=&UWK,  $\frac{1}{2}$  $SPACE = \& SPAFH$ . DCB=(RECFM=FB, BLKSIZE=24000, LRECL=160)  $\frac{1}{2}$ //PAN220 EXEC PGM=PAN220 //\*:STEPCAT DD DSN=&VSAMCAT.DISP=SHR  $7/1$  : DD DSN=&SYSTCAT, DISP=SHR //<br>//STEPLIB DD DSN=&STEPLIB,DISP=SHR //SORTLIB DD DSN=&SORTLIB, DISP=SHR //SYSOUT DD SYSOUT=&OUT<br>//SYSOUT DD SYSOUT=&OUT<br>//SYSOUX DD SYSOUT=&OUT  $// SYSTEMID SYSTEMED 210001 = &0001$  $\begin{array}{ll} \mbox{//PAC7AE} & \mbox{DD} & \mbox{DSN} = \& \mbox{INDSV.} \mbox{.} \& \mbox{ROOT.} \mbox{.} \& \mbox{ROOT.} \mbox{.} \mbox{BE}, \mbox{DISP} = \mbox{SHR} \\ \mbox{//PAC7HF} & \mbox{DD} & \mbox{DSN} = \& \mbox{GRAHF} \mbox{, } \mbox{DISP} = \mbox{(OLD, PASS)} \end{array}$ //PAC7IL DD SYSOUT=&OUT //SORTWK01 DD UNIT=&UWK, SPACE=(CYL, &CYL, , CONTIG) //SORTWK02 DD UNIT=&UWK, SPACE=(CYL, &CYL, , CONTIG) //SORTWK03 DD UNIT=&UWK, SPACE=(CYL, &CYL, , CONTIG) //SYSUDUMP DD SYSOUT=&OUT //PAN255 EXEC PGM=PAN255 //\*\*\*\*\*\*\*\*\*\*\*\*\*\*\*\*\*\*\*\*\*\*\* //\*:STEPCAT DD DSN=&VSAMCAT, DISP=SHR  $//*:$  DD DSN=&SYSTCAT, DISP=SHR //STEPLIB DD DSN=&STEPLIB, DISP=SHR //SYSOUT DD SYSOUT=&OUT

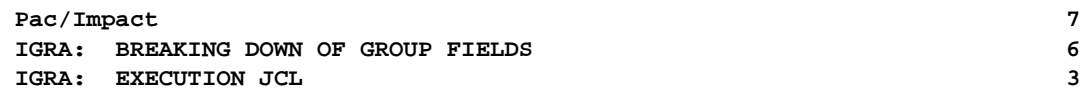

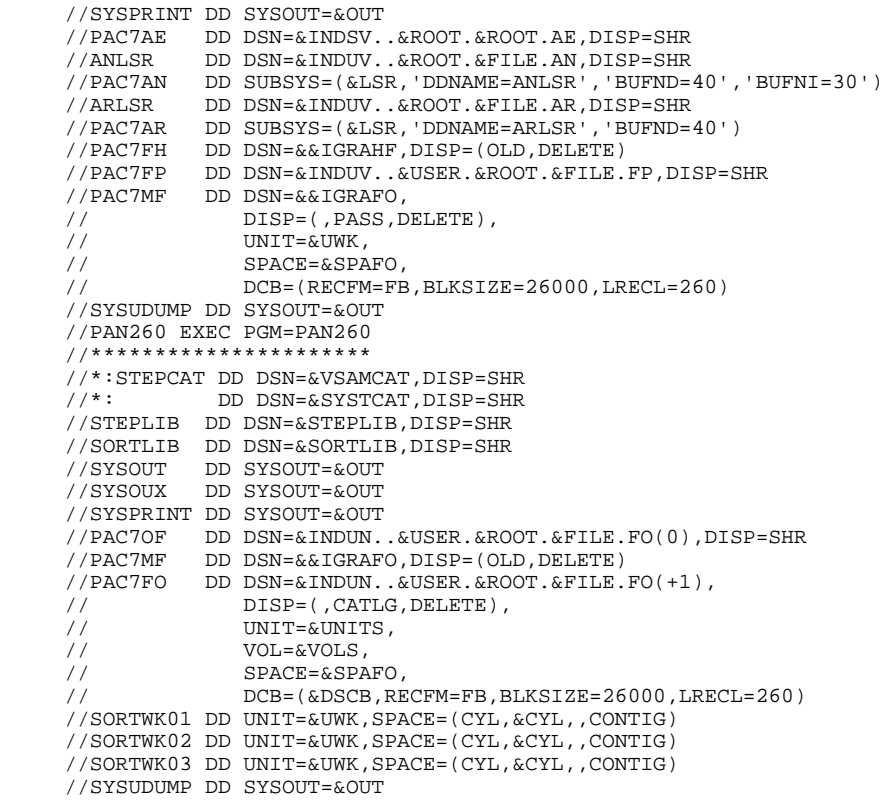

# *7.7. IPFQ: FQ FILE PRINTOUT (IMPACT ANALYSIS)*

## 7.7.1. IPFQ: INTRODUCTION

## IPFQ: INTRODUCTION

The IPFQ procedure prints all the entry points and impact search criteria used (or not used) during a thorough impact analysis.

All the criteria and entry points are stored in the FQ file.

IPFQ offers four types of printouts:

- . List of accepted entry points
- . List of rejected entry points
- . List of accepted impact search criteria
- . List of rejected impact searche criteria.

The printout shows criteria and entry points sorted by alphabetical order within each category, and by definition library of the criteria.

The printing order for the categories are:

- . Character strings
- . Data-Elements defined in the Dictionary
- . Data-Elements defined in Segment Descriptions
- . Data-Elements defined in Report Structures
- . Data-Elements defined in Screen- or Program- Working Sections

## EXECUTION CONDITION

None, but the FQ file must exist.

#### ABNORMAL EXECUTIONS

Whatever the cause of the abnormal ending, the procedure may be re-run as it is, after correction of the problem.

## 7.7.2. IPFQ: DESCRIPTION OF STEPS

## IPFQ: DESCRIPTION OF STEPS

#### TRANSACTION RECOGNITION: PTU001

EXTRACTION OF CRITERIA: PAN240

.Permanent input files: -Data file PAC7AR: DSN=&INDUV..&ROOT.&FILE.AR -Index file PAC7AN: DSN=&INDUV..&ROOT.&FILE.AN -Criteria impacted during analysis PAC7FQ: DSN=&INDUV..&USER.&ROOT.&FILE.FQ

.Output files: -Search criteria PAC7FH: DSN=&&IPFQFH LRECL=160

PRINTING OF IMPACTED CRITERIA: PAN220

```
.Permanent input files:
 -Error messages
  PAC7AE: DSN=&INDSV..&ROOT.&ROOT.AE
 -Sorted entry points or criteria
  PAC7HF: DSN=&&IPFQFH
.Output report:
 -List of entry points or criteria
  PAC7IL
.Sort file(s):
 SORTWK01
 SORTWK02
 SORTWK03
.Return codes:
 0: OK
 12: System error
```
#### $\overline{7}$  $\overline{7}$  $\overline{\mathbf{3}}$

#### 7.7.3. IPFO: EXECUTION JCL

//\* VisualAge Pacbase  $\frac{1}{1+x}$  $11*$ - IMPACT ANALYSIS: PRINT OF 'FQ' FILE -\*\*\*\*\*\*\*\*  $\frac{1}{100}$  / \$RADP. IPFQ PROC FILE=\$FILE, NUMBER OF PHYSICAL DATABASE DELIFE AND PROOF ROOT OF THE VALUATION ROOT SROOT OF THE VALUATION ROOT CONTRACT ANALYSIS  $\frac{1}{11}$ ROOT OF THE VA PAC SYSTEM INDSV='\$INDSV',<br>INDSN='\$INDSN',<br>INDUN='\$INDUN',  $11$ INDEX OF SYSTEM VSAM FILES INDEX OF SYSTEM VSAM FILES<br>INDEX OF SYSTEM NON-VSAM FILES  $\sqrt{}$ INDEX OF USER NON-VSAM FILES  $11$ INDEX OF USER VSAM FILES  $\frac{1}{2}$  $1/**$ : USER VSAM CATALOG  $11*$ : SYSTEM VSAM CATALOG STEPLIB='\$MODB',  $\frac{1}{2}$ LIBRARY OF LOAD-MODULES SORTLIB='\$BIBT',  $\frac{1}{2}$ SORT LIBRARY  $\frac{1}{2}$ OUT=\$OUT, OUTPUT CLASS  $SPAFH=$  ' (TRK, (30, 10))', SPACE OF CRITERIA FILE  $\prime$  /  $CYL=5$ ,  $\frac{1}{\sqrt{2}}$ SIZE OF SORT FILE  $\frac{1}{2}$ UWK=SUWK WORK UNIT //VERIFY EXEC PGM=IDCAMS //\*:STEPCAT DD DSN=&VSAMCAT, DISP=SHR  $1/x$ . DD DSN=&SYSTCAT DISP=SHR //SYSPRINT DD SYSOUT=&OUT //PAC7AN DD DSN=&INDUV..&ROOT.&FILE.AN,DISP=SHR //PAC7AR DD DSN=&INDUV..&ROOT.&FILE.AR,DISP=SHR //SYSIN DD DSN=&INDSN..&ROOT.&ROOT.SY(VERIFAN), DISP=SHR<br>// DD DSN=&INDSN..&ROOT.&ROOT.SY(VERIFAR), DISP=SHR //PAN240 EXEC PGM=PAN240 //\*:STEPCAT DD DSN=&VSAMCAT, DISP=SHR  $1/**$ DD DSN=&SYSTCAT, DISP=SHR //\*: DD DSN=&SYSTCAT,DISP=SHI/<br>//STEPLIB DD DSN=&STEPLIB,DISP=SHR //SYSOUT DD SYSOUT=&OUT //SYSPRINT DD SYSOUT=&OUT //PAC7AN DD DSN=&INDUV..&ROOT.&FILE.AN, DISP=SHR //PAC7AR DD DSN=&INDUV..&ROOT.&FILE.AR,DISP=SHR<br>//PAC7AR DD DSN=&INDUV..&ROOT.&FILE.AR,DISP=SHR<br>//PAC7FH DD DSN=&&IPFQFH, DISP=(, PASS, DELETE),  $\frac{1}{2}$  $\!/\!$  $UNIT = & UNK$ ,  $\hspace{0.1em}/ \hspace{0.1em}/$ SPACE=&SPAFH,  $\frac{1}{\sqrt{2}}$ DCB=(RECFM=FB, BLKSIZE=24000, LRECL=160) //PAC7FQ DD DSN=&INDUN..&USER.&ROOT.&FILE.FQ(0),DISP=SHR  $//PAN220$  EXEC PGM=PAN220 //\*\*\*\*\*\*\*\*\*\*\*\*\*\*\*\*\*\*\*\*\*\*\* //\*:STEPCAT DD DSN=&VSAMCAT, DISP=SHR  $11*$ : DD DSN=&SYSTCAT, DISP=SHR //STEPLIB DD DSN=&STEPLIB.DISP=SHR //SORTLIB DD DSN=&SORTLIB, DISP=SHR<br>//SORTLIB DD SYSOUT=&0UT<br>//SYSOUT DD SYSOUT=&0UT<br>//CYSOUT DD SYSOUT=&0UT //SYSOUX DD SYSOUT=&OUT //SYSPRINT DD SYSOUT=&OUT //PAC7AE DD DSN=&INDSV..&ROOT.&ROOT.AE,DISP=SHR<br>//PAC7AE DD DSN=&INDSV..&ROOT.&ROOT.AE,DISP=SHR<br>//PAC7HF DD DSN=&&IPFQFH,DISP=(OLD,PASS)  $//PAC7TI.$ DD SYSOUT=&OUT //FAC/IL 22 SISSI III.<br>//SORTWK01 DD UNIT=&UWK,SPACE=(CYL,&CYL,,CONTIG) //SORTWK02 DD UNIT=&UWK, SPACE=(CYL, &CYL, , CONTIG) //SORTWK03 DD UNIT=&UWK, SPACE=(CYL, &CYL, , CONTIG) //SYSUDUMP DD SYSOUT=&OUT
# 7.8.1. INFQ: INTRODUCTION

# INFQ: INTRODUCTION

The INFQ procedure reinitializes the FQ file, which contains search criteria that have already been impacted. Its purpose is that these criteria be ignored in future analyses.

This action should be performed before a new impact analysis when the entry points have changed or when the analysis context has changed.

However, it must not be used between two iterations of the same impact analysis.

Pac/Impact 7  **INFQ: FQ FILE REINITIALIZATION (IMPACT ANALYSIS) 8 INFQ:** DESCRIPTION OF STEPS 2

#### 7.8.2. INFQ: DESCRIPTION OF STEPS

# INFQ: DESCRIPTION OF STEPS

REINITIALIZATION OF THE FQ FILE: PAN200

.Output file: -Reinitialized impactd criteria file (sequential) PAC7FQ: DSN=&INDUN..&USER.&ROOT.&FILE.FQ(+1)

7.8.3. INFQ: EXECUTION JCL

 //\*\*\*\*\*\*\*\*\*\*\*\*\*\*\*\*\*\*\*\*\*\*\*\*\*\*\*\*\*\*\*\*\*\*\*\*\*\*\*\*\*\*\*\*\*\*\*\*\*\*\*\*\*\*\*\*\*\*\*\*\*\*\*\*\*\*\*\*\* //\* VisualAge Pacbase \*  $\frac{1}{\sqrt{2}}$  \*  $\frac{1}{4}$  - IMPACT ANALYSIS: INITIALIZATION OF 'FQ' FILE - \* //\*\*\*\*\*\*\*\*\*\*\*\*\*\*\*\*\*\*\*\*\*\*\*\*\*\*\*\*\*\*\*\*\*\*\*\*\*\*\*\*\*\*\*\*\*\*\*\*\*\*\*\*\*\*\*\*\*\*\*\*\*\*\*\*\*\*\*\*\* //\$RADP.INFQ PROC FILE=\$FILE, NUMBER OF PHYSICAL DATABASE // ROOT=\$ROOT, ROOT OF THE VA PAC SYSTEM // USER=, PACKAGE CODE FOR IMPACT ANALYSIS // INDUN='\$INDUN', INDEX OF USER NON-VSAM FILES // STEPLIB='\$MODB', LIBRARY OF LOAD-MODULES // OUT=\$OUT, OUTPUT CLASS // DSCB='\$DSCB', DSCB MODEL FILE // VOLS='SER=\$VOLUN', RESULTS FILE VOLUME // UNITS=\$UNITUN RESULTS FILE UNIT //\*\*\*\*\*\*\*\*\*\*\*\*\*\*\*\*\*\*\*\*\*\*\*\*\*\*\*\*\*\*\*\*\*\*\*\*\*\*\*\*\*\*\*\*\*\*\*\*\*\*\*\*\*\*\*\*\*\*\*\*\*\*\*\*\*\*\*\*\* //PAN200 EXEC PGM=PAN200 //\*\*\*\*\*\*\*\*\*\*\*\*\*\*\*\*\*\*\*\*\*\* //STEPLIB DD DSN=&STEPLIB,DISP=SHR //SYSOUT DD SYSOUT=&OUT //SYSPRINT DD SYSOUT=&OUT //PAC7FQ DD DSN=&INDUN..&USER.&ROOT.&FILE.FQ(+1), // DISP=(,CATLG,DELETE),  $\frac{1}{1}$ // UNIT=&UNITS,<br> $\frac{1}{1}$  VOL=&VOLS, // VOL=&VOLS,  $\frac{1}{1}$  SPACE=(TRK, 1), // DCB=(&DSCB,RECFM=FB,LRECL=100,BLKSIZE=21600) //SYSUDUMP DD SYSOUT=&OUT

#### 7.9.1. INFP: INTRODUCTION

# INFP: INTRODUCTION

The INFP procedure initializes the FP file, which contains the selections making up the domain of the impact analysis.

For the FP file to be updated by INFP, you must re-state in the procedure's input all the lines previously introduced. As a default, the procedure initializes a blank file, i.e. containing no particular selection.

Operating principles of the FP file's input:

If an entity type is specified (whether its specific occurrences are specified or not), and you wish the analysis to take into account other types as well, you must explicitly specify those types (there again, with the \*\*\*\*\*\* code if all entities of a type are required, or specific entity codes for a narrower selection).

If an entity type is coded for all its entities --with the \*\*\*\*\*\* code-- you cannot specify a particular entity of this type.

# 7.9.2. INFP: USER INPUT

# INFP: USER INPUT

Input is optional for the INFP procedure. If no input is provided, all entities of all entity types will be searched for the impact analysis.

If all existing entities of a given entity type are specified (code = \*\*\*\*\*\*), particular entities specified for the same type will be refused.

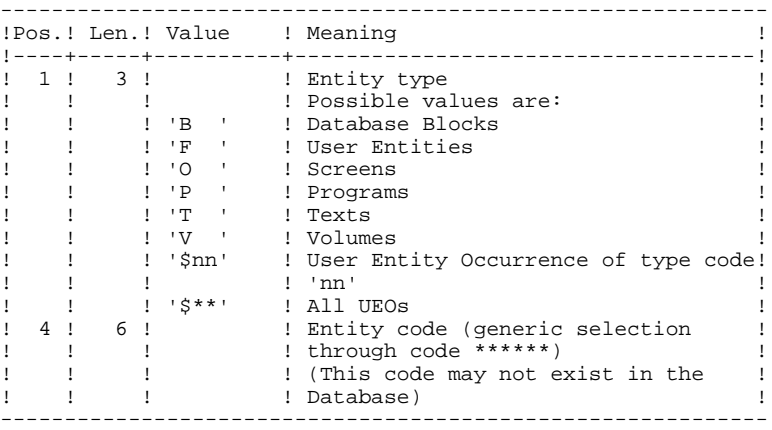

#### 7.9.3. INFP: DESCRIPTION OF STEPS

#### INFP: DESCRIPTION OF STEPS

TRANSACTION RECOGNITION: PTU001

PREPARATION OF FP KSDS FILE'S DELETE/DEFINE: PRMSYS

This program parameterizes the FP KSDS file's name. The file's DELETE/DEFINE is found in the DF&ROOT.&FILE.FP member of the SYparameter PDS. The program is followed by an IDCAMS, which performs the DELETE/DEFINE of the FP KSDS file.

```
.Input files:
  -DELETE/DEFINE skeleton of the file
  PACRIN: DSN=&INDSN..&ROOT.&FILE.SY(DF&ROOT.&FILE.FP)
  -DELETE/DEFINE of the file (SYSIN for IDCAMS)
 PACROU: DSN=&&DFFP
 SYSIN : DSN=&&DFFP
CHECK ON TRANSACTIONS AND FP UPDATE: PAN205
.Permanent input file:
 -Error messages
  PAC7AE: DSN=&INDSV..&ROOT.&ROOT.AE
.Transaction file:
  -User input
  PAC7MB: DSN=&&INFPMB
.Output file:
 -Entities in production
 PAC7FP: DSN=&INDUV..&USER.&ROOT.&FILE.FP
.Output report:
 -Check report
  PAC7IP
.Sort file(s):
 SORTWK01
 SORTWK02
 SORTWK03
```
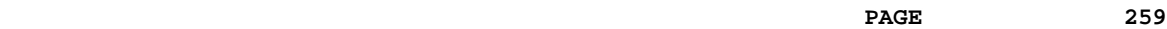

 **Pac/Impact 7 INFP: FP FILE INITIALIZATION (IMPACT ANALYSIS) 9 INFP: DESCRIPTION OF STEPS** 3

> .Return codes: 0: OK 12: System error

 //\*\*\*\*\*\*\*\*\*\*\*\*\*\*\*\*\*\*\*\*\*\*\*\*\*\*\*\*\*\*\*\*\*\*\*\*\*\*\*\*\*\*\*\*\*\*\*\*\*\*\*\*\*\*\*\*\*\*\*\*\*\*\*\*\*\*\*\*\*  $\frac{7}{7}$  VisualAge Pacbase<br> $\frac{7}{7}$  $\frac{1}{\sqrt{2}}$  \*  $\frac{1}{4}$  - IMPACT ANALYSIS: INITIALIZATION OF 'FP' FILE - \* //\*\*\*\*\*\*\*\*\*\*\*\*\*\*\*\*\*\*\*\*\*\*\*\*\*\*\*\*\*\*\*\*\*\*\*\*\*\*\*\*\*\*\*\*\*\*\*\*\*\*\*\*\*\*\*\*\*\*\*\*\*\*\*\*\*\*\*\*\* //\$RADP.INFP PROC FILE=\$FILE, NUMBER OF PHYSICAL DATABASE // ROOT=\$ROOT, ROOT OF THE VA PAC SYSTEM  $\begin{tabular}{lllllllllllllllllll} &\multicolumn{3}{l}{{\small \text{ROOT}}\,}{\small \text{SROT=\$ROOT},\quad &\multicolumn{3}{l}{\small \text{ROOT OF THE VA PAC SYSTEM}}\\ &\multicolumn{3}{l}{\small \text{USER =}},\quad &\multicolumn{3}{l}{\small \text{PACKAGE CODE FOR IMPACT ANALYSIS}}\\ &\multicolumn{3}{l}{\small \text{INDUN = 'SINDUN'}\,,\quad &\multicolumn{3}{l}{\small \text{INDEX OF USER NON -VSAM FILES}}\\ &\multicolumn{3}{l}{\small \text{INDUV = 'SINDUV'}\,,\quad &\multicolumn{3}{l}{\small \text$  // INDUN='\$INDUN', INDEX OF USER NON-VSAM FILES // INDSV='\$INDSV', INDEX OF SYSTEM VSAM FILES // INDUV='\$INDUV', INDEX OF USER VSAM FILES //\*: VSAMCAT='\$VCAT', USER VSAM CATALOG //\*: SYSTCAT='\$SCAT', SYSTEM VSAM CATALOG // STEPLIB='\$MODB', LIBRARY OF LOAD-MODULES // SORTLIB='\$BIBT', SORT LIBRARY  $\frac{V}{V}$  UWK=\$UWK,<br> $\frac{V}{V}$  UWK=\$UWK,  $\frac{1}{10}$   $\frac{1}{2}$   $\frac{1}{2}$  // OUT=\$OUT OUTPUT CLASS //\*\*\*\*\*\*\*\*\*\*\*\*\*\*\*\*\*\*\*\*\*\*\*\*\*\*\*\*\*\*\*\*\*\*\*\*\*\*\*\*\*\*\*\*\*\*\*\*\*\*\*\*\*\*\*\*\*\*\*\*\*\*\*\*\*\*\*\*\* //INPUT EXEC PGM=PTU001 //\*\*\*\*\*\*\*\*\*\*\*\*\*\*\*\*\*\*\*\*\*\* //STEPLIB DD DSN=&STEPLIB,DISP=SHR //CARTE DD DDNAME=SYSIN //PAC7MB DD DSN=&&INFPMB,DISP=(,PASS),  $\begin{minipage}{0.9\linewidth} \hline \texttt{U} & \texttt{U} & \texttt{U} & \texttt{S} & \texttt{N} \\ \texttt{UNIT} = \& \texttt{U} & \texttt{W} & \texttt{W} \\ \texttt{V} & \texttt{S} & \texttt{P} & \texttt{S} & \texttt{P} \\ \texttt{V} & \texttt{S} & \texttt{P} & \texttt{S} & \texttt{P} \\ \texttt{S} & \texttt{P} & \texttt{S} & \texttt{P} & \texttt{P} \\ \texttt{S} & \texttt{P} & \texttt{S} & \texttt{P} & \texttt{P$  // SPACE=(TRK,(1,1),RLSE), // DCB=(RECFM=FB,LRECL=80,BLKSIZE=3440) //PRMSYS EXEC PGM=PRMSYS,PARM='&USER' //\*\*\*\*\*\*\*\*\*\*\*\*\*\*\*\*\*\*\*\*\*\*\*\*\*\*\*\*\*\*\*\*\*\*\* //STEPLIB DD DSN=&STEPLIB,DISP=SHR //SYSOUT DD SYSOUT=&OUT //SYSABOUT DD SYSOUT=&OUT //PACRIN DD DSN=&INDUN..&ROOT.&FILE.SY(DF&ROOT.&FILE.FP),DISP=SHR //PACROU DD DSN=&&DFFP, DISP=(, PASS), UNIT=&UWK, SPACE=(TRK, 1), // DCB=(RECFM=FB,LRECL=80,BLKSIZE=800) //DEFINE EXEC PGM=IDCAMS //\*\*\*\*\*\*\*\*\*\*\*\*\*\*\*\*\*\*\*\*\*\* //\*:STEPCAT DD DSN=\$SCAT,DISP=SHR //SYSPRINT DD SYSOUT=&OUT //SYSIN DD DSN=&&DFFP,DISP=(OLD,DELETE) //\* //PAN205 EXEC PGM=PAN205 //\*\*\*\*\*\*\*\*\*\*\*\*\*\*\*\*\*\*\*\*\*\* //\*:STEPCAT DD DSN=&VSAMCAT,DISP=SHR //\*: DD DSN=&SYSTCAT,DISP=SHR //STEPLIB DD DSN=&STEPLIB,DISP=SHR //SORTLIB DD DSN=&SORTLIB,DISP=SHR //SYSOUT DD SYSOUT=&OUT //SYSPRINT DD SYSOUT=&OUT //PAC7AE DD DSN=&INDSV..&ROOT.&ROOT.AE,DISP=SHR //PAC7FP DD DSN=&INDUV..&USER.&ROOT.&FILE.FP,DISP=SHR //PAC7IP DD SYSOUT=&OUT DD DSN=&&INFPMB, DISP=(OLD, DELETE) //SORTWK01 DD UNIT=&UWK,SPACE=(CYL,&CYL,,CONTIG) //SORTWK02 DD UNIT=&UWK,SPACE=(CYL,&CYL,,CONTIG) //SORTWK03 DD UNIT=&UWK,SPACE=(CYL,&CYL,,CONTIG) //SYSUDUMP DD SYSOUT=&OUT

 **VisualAge Pacbase - Operation Manual BATCH PROCEDURES: USER'S GUIDE VisualAge Smalltalk/Java / VA Pac INTERFACE 8**

# **8. VisualAge Smalltalk/Java / VA Pac INTERFACE**

# *8.1. VDWN: RESTORATION*

# 8.1.1. VDWN: INTRODUCTION

# VDWN: INTRODUCTION

This procedure restores the VisualAge Smalltalk objects whose sources, produced by the VisualAge Smalltalk Export function, have been previously backed up in VisualAge Pacbase.

The procedure produces two files:

- 1. The restoration file of the objects extracted from VisualAge Pacbase. This file must be transferred onto the VisualAge Smalltalk WorkStation. It is then processed again by the local restoration procedure step, to produce a source file which will be recognized by the VisualAge Smalltalk Import function.
- 2. The command file for the generation of the Proxy Logical Views used in the extracted objects. It can be used to re-generate the Proxy Logical Views if needed.

# EXECUTION CONDITION

None.

# ABNORMAL EXECUTIONS

For details on the abnormal executions, see the Manual: 'Batch procedures: Administrator's Guide', Chapter 'OVERVIEW', Subchapter 'Abnormal Endings'.

#### 8.1.2. VDWN: USER INPUT

# VDWN: USER INPUT

1. Line defining the VisualAge Pacbase library-session to be processed.

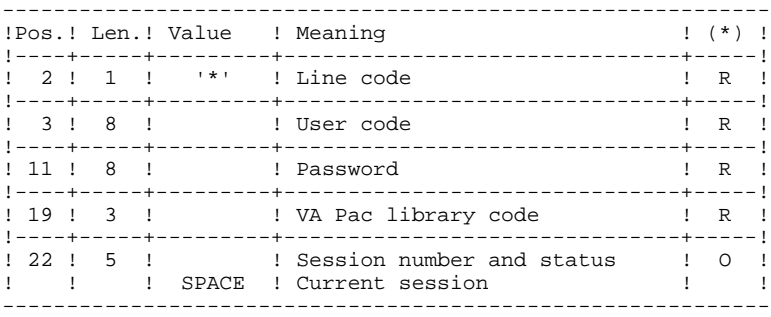

(\*) R = Required, O = Optional

# 2. Extraction command line (one line per object)

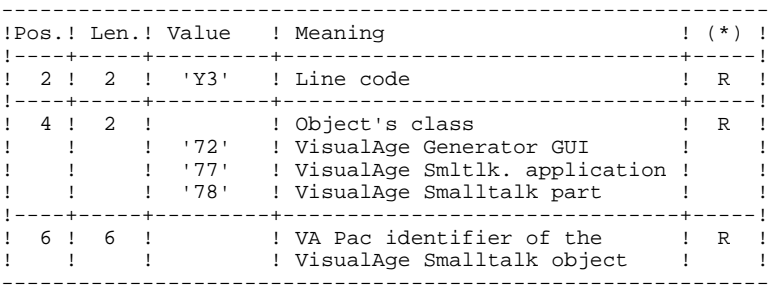

8.1.3. VDWN: DESCRIPTION OF STEPS

#### VDWN: DESCRIPTION OF STEPS

VERIFICATION OF VSAM FILES: IDCAMS

TRANSACTION RECOGNITION: PTU001

CHECK AND EXTRACTION PREPARATION: PVA100

.Input files: -Index file PAC7AN: DSN=&INDUV..&ROOT.&FILE.AN -Data file PAC7AR: DSN=&INDUV..&ROOT.&FILE.AR -Error messages PAC7AE: DSN=&INDSV..&ROOT.&ROOT.AE -User input PAC7MB: DSN=&&VDWNMB .Output reports and files: -Check report PAC7ET -'\*'-line check report PAC7DD -Proxy-generation requests (GPRT) (length: 80)

This file will store the requests for the generation of Logical View Proxies, Folder View Proxies, and Elementary Proxies in case these proxies are used in the objects to be extracted. These requests can be used as input for the GPRT procedure. PAC7ME: DSN=&MVGPRT (procedure parameter) -Elementary-extraction requests

PAC7MV: DSN=&&VDWNMV

EXTRACTION: PVA110

.Input files: -Index file PAC7AN: DSN=&INDUV..&ROOT.&FILE.AN -Data file PAC7AR: DSN=&INDUV..&ROOT.&FILE.AR -Error messages PAC7AE: DSN=&INDSV..&ROOT.&ROOT.AE -Elementary extraction requests PAC7MV: DSN=&&VDWNMV .Output file:

 -Result of host restoration (length: 100)

This file stores the 'raw' sources of extracted objects. It should be transfered onto the local work station, in order to terminate the process with the local restoration step, which is performed in the VisualAge Smalltalk environment. PAC7MX: DSN=&MVVISUAL (procedure parameter)

#### 8.1.4. VDWN: EXECUTION JCL

 //\*\*\*\*\*\*\*\*\*\*\*\*\*\*\*\*\*\*\*\*\*\*\*\*\*\*\*\*\*\*\*\*\*\*\*\*\*\*\*\*\*\*\*\*\*\*\*\*\*\*\*\*\*\*\*\*\*\*\*\*\*\*\*\*\*\*\*\*\* //\* VisualAge Pacbase \*  $\frac{1}{\sqrt{2}}$  \* ...<br>  $/$ /\*  $-$  VISUALAGE SMALLTALK BRIDGE -<br>
DOWNLOAD  $\frac{1}{\sqrt{2}}$   $\rightarrow$  DOWNLOAD  $\rightarrow$  //\*\*\*\*\*\*\*\*\*\*\*\*\*\*\*\*\*\*\*\*\*\*\*\*\*\*\*\*\*\*\*\*\*\*\*\*\*\*\*\*\*\*\*\*\*\*\*\*\*\*\*\*\*\*\*\*\*\*\*\*\*\*\*\*\*\*\*\*\* //\$RADP.VDWN PROC FILE=\$FILE, NUMBER OF THE PHYSICAL DATABASE // ROOT=\$ROOT, ROOT OF THE VA PAC SYSTEM // INDUV='\$INDUV', INDEX OF VSAM USER FILES // INDSV='\$INDSV', INDEX OF VSAM SYSTEM FILES // INDSN='\$INDSN', INDEX OF NON-VSAM SYSTEM FILES  $\begin{array}{ccc} \text{OUT} & \text{OUT} \\ \text{OUT} & \text{OUT} \end{array}$   $\begin{array}{ccc} \text{OUT} & \text{OUT} \\ \text{OUT} & \text{CLAS} \\ \text{LSR} & \text{VOTPT} \end{array}$   $\begin{array}{ccc} \text{OUT} & \text{CLAS} \\ \text{OUT} & \text{CLAS} \end{array}$  // LSR='BLSR', LSR BATCH SYSTEM NAME //\*: VSAMCAT='<>', VSAM USER CATALOG //\*: SYSTCAT='<>', VSAM SYSTEM CATALOG // STEPLIB='\$MODB', LOAD-MODULES LIBRARY // SORTLIB='\$BIBT', SORT LIBRARY % UWK=\$UWK, WORK UNIT<br>// SPAMB='(TRK,(5,1))', SPACE OF MB FILE  $\frac{1}{10}$  SPAMB='(TRK,(5,1))',<br> $\frac{1}{10}$  MVGPRT=, // MVGPRT=, DSN GPRT TRANSACTIONS FILE // MVVISUAL= DSN VISUAL TRANSACTIONS FILE (MICRO) //\*\*\*\*\*\*\*\*\*\*\*\*\*\*\*\*\*\*\*\*\*\*\*\*\*\*\*\*\*\*\*\*\*\*\*\*\*\*\*\*\*\*\*\*\*\*\*\*\*\*\*\*\*\*\*\*\*\*\*\*\*\*\*\*\*\*\*\*\* //VERIFY EXEC PGM=IDCAMS //\*\*\*\*\*\*\*\*\*\*\*\*\*\*\*\*\*\*\*\*\*\* //SYSPRINT DD SYSOUT=&OUT //PAC7AN DD DSN=&INDUV..&ROOT.&FILE.AN,DISP=SHR //PAC7AR DD DSN=&INDUV..&ROOT.&FILE.AR,DISP=SHR //SYSIN DD DSN=&INDSN..&ROOT.&ROOT.SY(VERIFAN),DISP=SHR // DD DSN=&INDSN..&ROOT.&ROOT.SY(VERIFAR),DISP=SHR //INPUT EXEC PGM=PTU001 //\*\*\*\*\*\*\*\*\*\*\*\*\*\*\*\*\*\*\*\*\*\* //STEPLIB DD DSN=&STEPLIB,DISP=SHR //CARTE DD DDNAME=SYSIN //PAC7MB DD DSN=&&VDWNMB,DISP=(,PASS),  $\frac{1}{2}$  UNIT=&UWK, SPACE=&SPAMB, // DCB=(RECFM=FB,LRECL=80,BLKSIZE=3440) //PVA100 EXEC PGM=PVA100 //\*\*\*\*\*\*\*\*\*\*\*\*\*\*\*\*\*\*\*\*\*\* //STEPLIB DD DSN=&STEPLIB,DISP=SHR //\*:STEPCAT DD DSN=&VSAMCAT,DISP=SHR //\*: DD DSN=&SYSTCAT,DISP=SHR //SYSOUT DD SYSOUT=&OUT //SYSOUX DD SYSOUT=&OUT //SYSUDUMP DD SYSOUT=&OUT //PAC7ET DD SYSOUT=&OUT //PAC7DD DD SYSOUT=&OUT //PAC7AE DD DSN=&INDSV..&ROOT.&ROOT.AE,DISP=SHR //ARLSR DD DSN=&INDUV..&ROOT.&FILE.AR,DISP=SHR //PAC7AR DD SUBSYS=(&LSR,'DDNAME=ARLSR') //ANLSR DD DSN=&INDUV..&ROOT.&FILE.AN,DISP=SHR //PAC7AN DD SUBSYS=(&LSR,'DDNAME=ANLSR') //PAC7MB DD DSN=&&VDWNMB,DISP=SHR //PAC7MV DD DSN=&&VDWNMV,DISP=(,PASS),UNIT=SYSDA, // DCB=(RECFM=FB,LRECL=80,BLKSIZE=1600),<br>// SPACE=(TRK.(10.5).RLSE) // SPACE=(TRK,(10,5),RLSE) //PAC7ME DD DSN=&MVGPRT,DISP=SHR //PVA110 EXEC PGM=PVA110 //\*\*\*\*\*\*\*\*\*\*\*\*\*\*\*\*\*\*\*\*\*\* //STEPLIB DD DSN=&STEPLIB,DISP=SHR //\*:STEPCAT DD DSN=&VSAMCAT,DISP=SHR //\*: DD DSN=&SYSTCAT,DISP=SHR //SORTLIB DD DSN=&SORTLIB,DISP=SHR //SYSOUT DD SYSOUT=&OUT //SYSOUX DD SYSOUT=&OUT //SYSUDUMP DD SYSOUT=&OUT //PAC7AE DD DSN=&INDSV..&ROOT.&ROOT.AE,DISP=SHR //ARLSR DD DSN=&INDUV..&ROOT.&FILE.AR,DISP=SHR<br>//PAC7AR DD SUBSYS=(&LSR,'DDNAME=ARLSR') DD SUBSYS=(&LSR, 'DDNAME=ARLSR') //ANLSR DD DSN=&INDUV..&ROOT.&FILE.AN,DISP=SHR //PAC7AN DD SUBSYS=(&LSR,'DDNAME=ANLSR') //PAC7MV DD DSN=&&VDWNMV,DISP=SHR

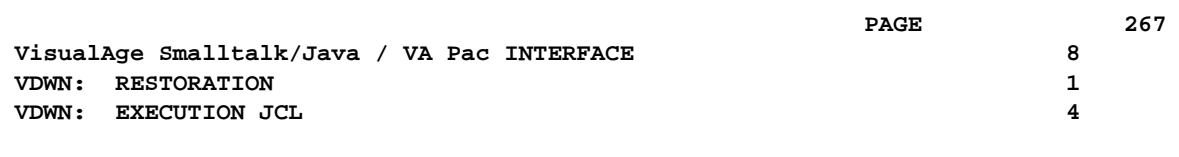

//PAC7MX DD DSN=&MVVISUAL,DISP=SHR

# *8.2. VUP1: BACKUP - CODE CALCULATION*

#### 8.2.1. VUP1: INTRODUCTION

#### VUP1: INTRODUCTION

This procedure creates the elements which will be used as input by the VUP2 procedure to generate the backup transactions in VisualAge Pacbase. These transactions will be used as input by the UPDT procedure.

The VUP1 procedure creates three files:

- 1. Correspondence file: correspondences between the VisualAge Pacbase codes and the VisualAge Smalltalk/Java identifiers for the entities already backed up in VisualAge Pacbase.
- 2. New-code file: contains the VisualAge Pacbase codes computed for the new entities created in VisualAge Smalltalk/Java. These computed codes may be modified if they do not meet the site's standards.
- 3. Transaction file: similar to the file resulting from the local backup procedure step, but with the duplicates removed.

It prints 3 reports:

- 1. One report showing the correspondences between VisualAge Pacbase and VisualAge Smalltalk/Java codes for entities already uploaded in the VisualAge Pacbase database.
- 2. One report showing the correspondence between VisualAge Pacbase and VisualAge Smalltalk/Java codes for entities currently being processed.
- 3. One check report, showing:
- A list of entities extracted more than once by the current process.
- Any fatal error likely to prevent the correct execution of procedures VUP1 and VUP2.

These errors are 'contents' errors in the file provided by the 'local' system. Any error of this type suggests a problem was encountered while transferring the file from the local computer to the host.

# EXECUTION CONDITIONS

None.

#### ABNORMAL EXECUTIONS

For details on the abnormal executions, see the 'Batch Procedures: Administrator's Guide', Chapter OVERVIEW, Subchapter 'Abnormal Endings'.

# 8.2.2. VUP1: USER INPUT

#### VUP1: USER INPUT

The procedure's input file comes from the 'local' step of the backup procedure, performed in the VisualAge Smalltalk environment.

This file's DSN is &FICVIS (procedure parameter). Before executing the VUP1 procedure, you must complete the first line of this file (i.e. the '\*' line) with:

. The user password

. The Product code and the Change number, if the VisualAge Pacbase Database is under DSMS control.

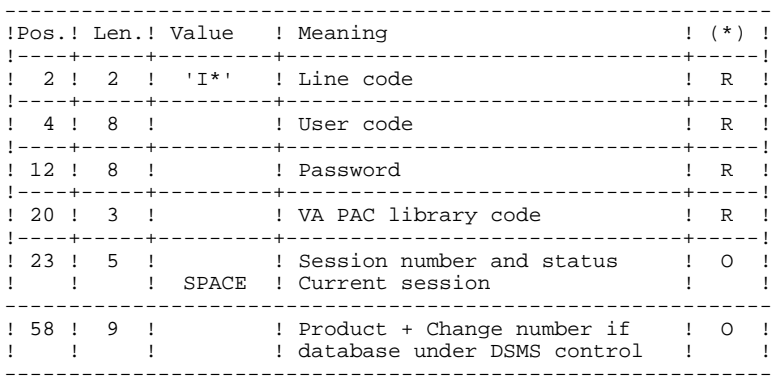

(\*) R = Required, O = Optional.

#### CHARACTER-CORRESPONDENCE TABLE

This table is used to replace special characters in the VisualAge Smalltalk/Java identifiers with other characters which may be stored in the Referential before calculation of the VisualAge Pacbase codes, or, more typically, one character with another one contained in the VisualAge Smalltalk/Java identifier.

It contains as many positions as there are characters to be changed.

------------------------------------------ !Pos.! Len.! Meaning ! !----+-----+-----------------------------! ! 1 ! 1 ! Character to be replaced ! ! 2 ! 1 ! Substitution character ! ------------------------------------------

Example of a table:

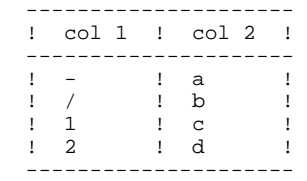

#### 8.2.3. VUP1: DESCRIPTION OF STEPS

#### VUP1: DESCRIPTION OF STEPS

#### IMPORTANT NOTE

Before running this procedure, you must allocate two permanent (nontemporary) files with the following features:

1. First file Length: 80

This file will store the VisualAge Pacbase codes calculated for the new VisualAge Smalltalk entities processed during this execution.

You must define this file's name by setting the value of the PBCOD parameter.

2. Second file Length: 100

This file is the image of the file produced by the 'local' step of the backup procedure, transferred to the host and purged of duplicates.

You must define this file's name by setting the value of the VISUTIL parameter.

3. The file resulting from the local step of the backup procedure should be copied onto the host, in a file with a length of 100.

For this file to be called in the procedure, set the FICVIS parameter to the value of the file's name.

```
EXTRACTION OF VISUALAGE SMALLTALK/JAVA ENTITY CODES FROM
VISUALAGE PACBASE: PVA300
.Input files:
 -Index file
  PAC7AN: DSN=&INDUV..&ROOT.&FILE.AN
 -Data file
  PAC7AR: DSN=&INDUV..&ROOT.&FILE.AR
 -Error messages
  PAC7AE: DSN=&INDSV..&ROOT.&ROOT.AE
 -VisualAge Smalltalk file/Java produced by work station
  PAC7VA: DSN=&FICVIS (paramètre de la procédure)
.Output reports and files:
 -Check report
  PAC7ET
 -'*'-line check report
  PAC7DD
 -Extracted codes
  PAC7VC: DSN=&INDUV..&ROOT.&FILE.VC
.Sort file(s):
 SORTWK01
 SORTWK02
 SORTWK03
```

```
COMPARISON OF ENTITIES EXTRACTED FROM VISUALAGE SMALLTALK
AND NEW ENTITIES TO BE CREATED IN VA PAC: PVA305
.Input files:
 -Index file
  PAC7AN: DSN=&INDUV..&ROOT.&FILE.AN
  -Data file
  PAC7AR: DSN=&INDUV..&ROOT.&FILE.AR
  -Error message file
 PAC7AE: DSN=&INDSV..&ROOT.&ROOT.AE
 -VisualAge Smalltalk/Java file produced by the workstation
  PAC7VA: DSN=&FICVIS (paramètre de la procédure)
  -VisualAge Pacbase codes of VisualAge Smalltalk/Java
  entities already saved
  PAC7VC: DSN=&INDUV..&ROOT.&FILE.VC
.Output reports and file:
 -List of new codes created
  PAC7ET
  -'*'-line check report
  PAC7DD
  -Printing of any fatal error and of the list of
  duplicate entity extractions
  PAC7ED
  -List of codes assigned to new VisualAge Smalltalk/Java
  entities
   PAC7VN: &&VUP1VN
  -Useful VisualAge Smalltalk/Java transactions
  PAC7VG: DSN=&VISUTIL (procedure parameter)
.Sort file(s):
```
 SORTWK01 SORTWK02 SORTWK03

```
CALCULATION OF VA PAC CODES FOR NEW VA SMALLTALK/JAVA
ENTITIES: PVA310
.Input files:
 -Index file
  PAC7AN: DSN=&INDUV..&ROOT.&FILE.AN
  -Data file
  PAC7AR: DSN=&INDUV..&ROOT.&FILE.AR
  -Error message file
  PAC7AE: DSN=&INDSV..&ROOT.&ROOT.AE
  -VisualAge Smalltalk/Java file produced by the workstation
  PAC7VA: DSN=&FICVIS (procedure paremeter)
  -VisualAge Pacbase codes of VisualAge Smalltalk/Java
  entities already saved
  PAC7VC: DSN=VUP1VC
 -Character-correspondence table
  for substitution in the code calculation
  PAC7CA: DSN= file to be overriden
.Output reports and file:
  -List of new codes created
  PAC7ET
  -'*'-line check report
```
 PAC7DD -List of codes assigned to new VisualAge Smalltalk/Java entities PAC7VN: DSN=&&VUP1VN -File of useful VisualAge Smalltalk/Java transactions PAC7VG: DSN=&VISUTIL (procedure parameter) -List of VisualAge Pacbase codes of VisualAge Smalltalk/ Java entities already saved PAC7VC: DSN=&&VUP1VC

```
 -List of codes assigned to the new VisualAge Smalltalk/Java
 entities
 PAC7VV: DSN=&PBCOD (procedure parameter)
```
 -File of codes assigned to entities already stored in VisualAge Pacbase PAC7VP: DSN=&INDUV..&ROOT.&FILE.VP

.Sort files: SORTWK01 SORTWK02 SORTWK03

#### 8.2.4. VUP1: EXECUTION JCL

 //\*\*\*\*\*\*\*\*\*\*\*\*\*\*\*\*\*\*\*\*\*\*\*\*\*\*\*\*\*\*\*\*\*\*\*\*\*\*\*\*\*\*\*\*\*\*\*\*\*\*\*\*\*\*\*\*\*\*\*\*\*\*\*\*\*\*\*\*\* //\* VisualAge Pacbase \*  $\frac{1}{\sqrt{2}}$  \* //\* - VISUALAGE SMALLTALK BRIDGE - \*  $\frac{1}{\sqrt{2}}$   $\frac{1}{\sqrt{2}}$  //\*\*\*\*\*\*\*\*\*\*\*\*\*\*\*\*\*\*\*\*\*\*\*\*\*\*\*\*\*\*\*\*\*\*\*\*\*\*\*\*\*\*\*\*\*\*\*\*\*\*\*\*\*\*\*\*\*\*\*\*\*\*\*\*\*\*\*\*\* %RADP.VUP1 PROC FILE=\$FILE, NUMBER OF THE PHYSICAL DATABASE/<br>// ROOT=\$ROOT, ROOT OF THE VA PAC SYSTEM/<br>// INDUV='\$INDUV', INDEX OF VSAM USER FILES // ROOT=\$ROOT, ROOT OF THE VA PAC SYSTEM // INDUV='\$INDUV', INDEX OF VSAM USER FILES // INDSV='\$INDSV', INDEX OF VSAM SYSTEM FILES // INDSN='\$INDSN', INDEX OF NON-VSAM SYSTEM FILES // INDUN='\$INDUN', INDEX OF USER NON-VSAM FILES // OUT=\$OUT, OUTPUT CLASS LSR BATCH SYSTEM NAME<br>VSAM USER CATALOG //\*: VSAMCAT='<>', VSAM USER CATALOG //\*: SYSTCAT='<>', VSAM SYSTEM CATALOG // STEPLIB='\$MODB', LOAD-MODULES LIBRARY // SORTLIB='\$BIBT', SORT LIBRARY % UWK=\$UWK, WORK UNIT<br>// SPAVC='(TRK,(50,2))', SPACE OF VC FILE // SPAVC='(TRK,(50,2))', SPACE OF VC FILE // SPAVN='(TRK,(50,2))', SPACE OF VN FILE // CYL=5, SORTWORK SPACE // FICVIS=, DSN FILE FROM VA SMALLTALK  $\frac{1}{10}$  VISUTIL=, DSN FILE FROM VA SMALLTALK WITH ONLY  $\frac{1}{10}$  USEFUL TRANSACTIONS  $\begin{array}{ccc}\n\mathcal{N}^* & & \text{USEFUL TRANSACTIONS} \\
\mathcal{N} & & \text{DESEDL} & \text{TRANSACTIONS} \\
\mathcal{N} & & \text{DESOD} = & \text{DSN FTL R OR NEW VA} & \text{DAP C ON P SN} \\
\end{array}$  $\frac{1}{4}$  PBCOD=  $\frac{1}{4}$  DSN FILE OF NEW VA PAC CODES TO  $\frac{1}{4}$  $\mathcal{N}^*$  MODIFY //\*\*\*\*\*\*\*\*\*\*\*\*\*\*\*\*\*\*\*\*\*\*\*\*\*\*\*\*\*\*\*\*\*\*\*\*\*\*\*\*\*\*\*\*\*\*\*\*\*\*\*\*\*\*\*\*\*\*\*\*\*\*\*\*\*\*\*\*\* //VERIFY EXEC PGM=IDCAMS //\*\*\*\*\*\*\*\*\*\*\*\*\*\*\*\*\*\*\*\*\*\* //SYSPRINT DD SYSOUT=&OUT //PAC7AN DD DSN=&INDUV..&ROOT.&FILE.AN,DISP=SHR //PAC7AR DD DSN=&INDUV..&ROOT.&FILE.AR,DISP=SHR //SYSIN DD DSN=&INDSN..&ROOT.&ROOT.SY(VERIFAN),DISP=SHR // DD DSN=&INDSN..&ROOT.&ROOT.SY(VERIFAR),DISP=SHR //PVA300 EXEC PGM=PVA300 //\*\*\*\*\*\*\*\*\*\*\*\*\*\*\*\*\*\*\*\*\*\* //STEPLIB DD DSN=&STEPLIB,DISP=SHR //\*:STEPCAT DD DSN=&VSAMCAT,DISP=SHR //\*: DD DSN=&SYSTCAT,DISP=SHR //SORTLIB DD DSN=&SORTLIB,DISP=SHR //SYSOUT DD SYSOUT=&OUT //SYSOUX DD SYSOUT=&OUT //SYSUDUMP DD SYSOUT=&OUT //SORTWK01 DD UNIT=&UWK,SPACE=(CYL,&CYL,,CONTIG) //SORTWK02 DD UNIT=&UWK,SPACE=(CYL,&CYL,,CONTIG) //SORTWK03 DD UNIT=&UWK,SPACE=(CYL,&CYL,,CONTIG) //PAC7ET DD SYSOUT=&OUT //PAC7DD DD SYSOUT=&OUT //PAC7AE DD DSN=&INDSV..&ROOT.&ROOT.AE,DISP=SHR //ARLSR DD DSN=&INDUV..&ROOT.&FILE.AR,DISP=SHR //PAC7AR DD SUBSYS=(&LSR,'DDNAME=ARLSR') //ANLSR DD DSN=&INDUV..&ROOT.&FILE.AN,DISP=SHR //PAC7AN DD SUBSYS=(&LSR,'DDNAME=ANLSR') //PAC7VA DD DSN=&FICVIS,DISP=SHR //PAC7VC DD DSN=&&VUP1VC,DISP=(,PASS),UNIT=&UWK,SPACE=&SPAVC, // DCB=(RECFM=FB,LRECL=1070,BLKSIZE=21400)  $/(PVA305$  EXEC PGM=PVA305, COND= $(8 \text{ LF} \text{ PVA}300)$  //\*\*\*\*\*\*\*\*\*\*\*\*\*\*\*\*\*\*\*\*\*\*\*\*\*\*\*\*\*\*\*\*\*\*\*\*\*\*\*\*\* //STEPLIB DD DSN=&STEPLIB,DISP=SHR //\*:STEPCAT DD DSN=&VSAMCAT,DISP=SHR //\*: DD DSN=&SYSTCAT,DISP=SHR //SORTLIB DD DSN=&SORTLIB,DISP=SHR //SYSOUT DD SYSOUT=&OUT //SYSOUX DD SYSOUT=&OUT //SYSUDUMP DD SYSOUT=&OUT //SORTWK01 DD UNIT=&UWK,SPACE=(CYL,&CYL,,CONTIG) //SORTWK02 DD UNIT=&UWK,SPACE=(CYL,&CYL,,CONTIG) //SORTWK03 DD UNIT=&UWK,SPACE=(CYL,&CYL,,CONTIG) //PAC7ET DD SYSOUT=&OUT //PAC7ED DD SYSOUT=&OUT

#### **VisualAge Smalltalk/Java / VA Pac INTERFACE 8 VUP1: BACKUP - CODE CALCULATION 2 VUP1: EXECUTION JCL 4**

 //PAC7DD DD SYSOUT=&OUT //PAC7AE DD DSN=&INDSV..&ROOT.&ROOT.AE,DISP=SHR //ARLSR DD DSN=&INDUV..&ROOT.&FILE.AR,DISP=SHR<br>//PAC7AR DD SUBSYS=(&LSR,'DDNAME=ARLSR') //PAC7AR DD SUBSYS=(&LSR,'DDNAME=ARLSR') //ANLSR DD DSN=&INDUV..&ROOT.&FILE.AN,DISP=SHR //PAC7AN DD SUBSYS=(&LSR,'DDNAME=ANLSR') //PAC7VA DD DSN=\*.PVA300.PAC7VA,DISP=SHR //PAC7VC DD DSN=&&VUP1VC,DISP=SHR //PAC7VG DD DSN=&VISUTIL,DISP=SHR //PAC7VN DD DSN=&&VUP1VN,DISP=(,PASS),UNIT=&UWK,SPACE=&SPAVN, // DCB=(RECFM=FB,LRECL=1070,BLKSIZE=21400) //DEFINE EXEC PGM=IDCAMS //\*\*\*\*\*\*\*\*\*\*\*\*\*\*\*\*\*\*\*\*\*\* //\*:STEPCAT DD DSN=VSAMCAT.DISP=SHR //\*: DSN=SYSTCAT,DISP=SHR //SYSPRINT DD SYSOUT=\$OUT //SYSIN DD DSN=&INDUN..&ROOT.&FILE.SY(DF&ROOT.&FILE.VP),DISP=SHR //PVA310 EXEC PGM=PVA310,COND=(8,LE,PVA300) //\*\*\*\*\*\*\*\*\*\*\*\*\*\*\*\*\*\*\*\*\*\*\*\*\*\*\*\*\*\*\*\*\*\*\*\*\*\*\*\*\* //STEPLIB DD DSN=&STEPLIB,DISP=SHR //\*:STEPCAT DD DSN=&VSAMCAT,DISP=SHR DD DSN=&SYSTCAT, DISP=SHR //SORTLIB DD DSN=&SORTLIB,DISP=SHR //SYSOUT DD SYSOUT=&OUT //SYSOUX DD SYSOUT=&OUT //SYSUDUMP DD SYSOUT=&OUT //SORTWK01 DD UNIT=&UWK,SPACE=(CYL,&CYL,,CONTIG) //SORTWK02 DD UNIT=&UWK,SPACE=(CYL,&CYL,,CONTIG) //SORTWK03 DD UNIT=&UWK,SPACE=(CYL,&CYL,,CONTIG) //PAC7ET DD SYSOUT=&OUT //PAC7DD DD SYSOUT=&OUT //PAC7AE DD DSN=&INDSV..&ROOT.&ROOT.AE,DISP=SHR //ARLSR DD DSN=&INDUV..&ROOT.&FILE.AR,DISP=SHR //PAC7AR DD SUBSYS=(&LSR,'DDNAME=ARLSR') //ANLSR DD DSN=&INDUV..&ROOT.&FILE.AN,DISP=SHR //PAC7AN DD SUBSYS=(&LSR,'DDNAME=ANLSR') //PAC7VA DD DSN=\*.PVA300.PAC7VA,DISP=SHR //PAC7CA DD DUMMY<br>//PAC7VC DD DSN=&8 //PAC7VC DD DSN=&&VUP1VC,DISP=SHR //PAC7VN DD DSN=&&VUP1VN,DISP=SHR DD DSN=&INDUV..&ROOT.&FILE.VP,DISP=SHR //PAC7VV DD DSN=&PBCOD,DISP=SHR //PAC7VG DD DSN=&VISUTIL,DISP=OLD

# *8.3. VUP2: GENERATION OF UPDT TRANSACTIONS*

#### 8.3.1. VUP2: INTRODUCTION

# VUP2: INTRODUCTION

This procedure creates the VisualAge Pacbase backup transactions processed by the UPDT procedure.

It processes the 3 files produced by the VUP1 procedure, and integrates any modification made on codes by the user.

#### EXECUTION CONDITIONS

The VUP1 procedure must have been previously executed.

#### ABNORMAL EXECUTIONS

For details on the abnormal executions, see the Administrator's Guide, Chapter 'OVERVIEW', Subchapter 'Abnormal Endings'.

# 8.3.2. VUP2: USER INPUT

# VUP2: USER INPUT

The VUP2 procedure includes two types of user input:

1. The USEFUL TRANSACTIONS file (output from VUP1)

This file is made up of a '\*' line and lines to generate the update transactions of the VisualAge Pacbase database.

The '\*' line must be completed before executing the VUP2 procedure:

. with the user password

. with the Product code and the Change number if the VisualAge Pacbase database is under DSMS control, if this has not already been indicated in input to the VUP1 procedure.

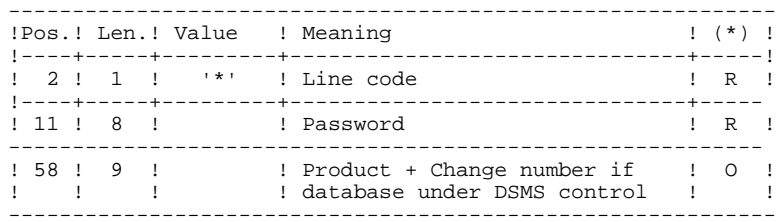

(\*) R = Required, O = Optional

2. The file of MODIFIED VA Pac CODES resulting from the VUP1 procedure

You can modify this file to assign the VisualAge Smalltalk entities a VisualAge Pacbase code different from the one automatically computed by the VUP1 procedure.

Use a text editor to perform the modifications.

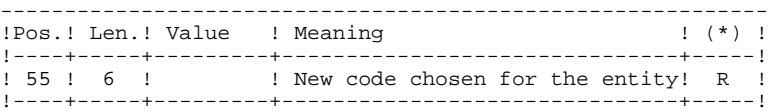

(\*) R = Required, O = Optional

#### 8.3.3. VUP2: DESCRIPTION OF STEPS

#### VUP2: DESCRIPTION OF STEPS

#### IMPORTANT NOTE

Before running this procedure, you must allocate 1 permanent (non-temporary) file, whose length  $= 80$ .

This file will store the update transactions for VisualAge Pacbase. These will be used as input for the UPDT procedure.

To define this file's name, set the value of the MVUPDT parameter.

VERIFICATION OF VSAM FILES: IDCAMS

GENERATION OF VA PAC TRANSACTIONS FOR UPDT: PVA320

```
.Input files:
  -Index file
  PAC7AN: DSN=&INDUV..&ROOT.&FILE.AN
  -Data file
  PAC7AR: DSN=&INDUV..&ROOT.&FILE.AR
  -Error messages
  PAC7AE: DSN=&INDSV..&ROOT.&ROOT.AE
  -Useful transactions produced by VisualAge Smalltalk (PC)
  PAC7VA: DSN=&VISUTIL (procedure parameter)
  (&VISUTIL file produced by VUP1)
  -Codes of new VisualAge Smalltalk/Java entities taken into
  account
  PAC7VV: DSN=&PBCOD (procedure parameter)
  (&PBCOD file produced by VUP1)
  -Codes of VisualAge Smalltalk/Java entities already saved
  in VisualAge Pacbase
  PAC7VP: DSN=&INDUV..&ROOT.&FILE.VP
.Output reports:
 -List of VisualAge Pacbase codes taken into account
  PAC7ET
  -'*'-line check report
  PAC7DD
  -List of input transactions
  PAC7EM
 -List of erroneous transactions
  PAC7ER
.Output files:
  -Transactions for UPDT that contain only definition
 files<br>PAC7MY :
              DSN=&&VUP2MY
 -Transactions for UPDT other than definition files<br>PAC7MX : DSN=&&VUP2MX
                PAC7MX : DSN=&&VUP2MX
.Sort file(s):
 SORTWK01
```
 SORTWK02 SORTWK03

CONCATENATION OF TRANSACTIONS FOR UPDT: IEBGENER

.Input files: -Transactions on definition files SYSUT1: DSN=&&VUP2MY -Transactions other than definition files SYSUT1: DSN=&&VUP2MX .Output file: -Transaction for UPDT

SYSUT2: DSN=&MVUPDT (paramètre de la procédure)

DELETE of codes extracted from VA Pac: IDCAMS

8.3.4. VUP2: EXECUTION JCL

 //\*\*\*\*\*\*\*\*\*\*\*\*\*\*\*\*\*\*\*\*\*\*\*\*\*\*\*\*\*\*\*\*\*\*\*\*\*\*\*\*\*\*\*\*\*\*\*\*\*\*\*\*\*\*\*\*\*\*\*\*\*\*\*\*\*\*\*\*\* //\* VisualAge Pacbase \*  $\frac{1}{\sqrt{2}}$  \* //\* - VisualAge Smalltalk/Java / VA Pac Bridge - \* //\* UPLOAD: GENERATE TRANSACTIONS FOR UPDT \* //\*\*\*\*\*\*\*\*\*\*\*\*\*\*\*\*\*\*\*\*\*\*\*\*\*\*\*\*\*\*\*\*\*\*\*\*\*\*\*\*\*\*\*\*\*\*\*\*\*\*\*\*\*\*\*\*\*\*\*\*\*\*\*\*\*\*\*\*\* %RADP.VUP1 PROC FILE=\$FILE, NUMBER OF THE PHYSICAL DATABASE // ROOT=\$ROOT, ROOT OF THE VA PAC SYSTEM<br>// INDUV='\$INDUV', INDEX OF VSAM USER FILES // ROOT=\$ROOT, ROOT OF THE VA PAC SYSTEM // INDUV='\$INDUV', INDEX OF VSAM USER FILES // INDSV='\$INDSV', INDEX OF VSAM SYSTEM FILES // INDSN='\$INDSN', INDEX OF NON-VSAM SYSTEM FILES // INDUN='\$INDUN', INDEX OF USER NON-VSAM FILES // OUT=\$OUT, OUTPUT CLASS LSR BATCH SYSTEM NAME<br>VSAM USER CATALOG //\*: VSAMCAT='<>', VSAM USER CATALOG //\*: SYSTCAT='<>', VSAM SYSTEM CATALOG // STEPLIB='\$MODB', LOAD-MODULES LIBRARY // SORTLIB='\$BIBT', SORT LIBRARY % WORK UNIT<br>
// UWK=\$UWK, (5,1))<br>
// SPAMY='(TRK,(5,1))', SPACE OF 'MX' FILE<br>
// SPAMY='(TRK,(5,1))', SPACE OF 'MY' FILE  $//$  SPAMX='(TRK,(5,1))',<br> $//$  SPAMY='(TRK,(5,1))',  $\frac{V}{V}$  SPAMY='(TRK,(5,1))',<br> $\frac{V}{V}$  CYL=5, // CYL=5, SORTWORK SPACE  $\frac{1}{10}$   $\frac{1}{10}$  VISUTIL=,  $\frac{1}{10}$  DSN FILE FROM VISUAL WITH ONLY //\* USEFUL TRANSACTIONS // PBCOD=, DSN FILE OF NEW VA PAC CODES // MVUPDT= DSN FILE OF VA PAC TRANSACTIONS //\*\*\*\*\*\*\*\*\*\*\*\*\*\*\*\*\*\*\*\*\*\*\*\*\*\*\*\*\*\*\*\*\*\*\*\*\*\*\*\*\*\*\*\*\*\*\*\*\*\*\*\*\*\*\*\*\*\*\*\*\*\*\*\*\*\*\*\*\* //VERIFY EXEC PGM=IDCAMS //\*\*\*\*\*\*\*\*\*\*\*\*\*\*\*\*\*\*\*\*\*\* //SYSPRINT DD SYSOUT=&OUT //PAC7AN DD DSN=&INDUV..&ROOT.&FILE.AN,DISP=SHR //PAC7AR DD DSN=&INDUV..&ROOT.&FILE.AR,DISP=SHR //SYSIN DD DSN=&INDSN..&ROOT.&ROOT.SY(VERIFAN),DISP=SHR // DD DSN=&INDSN..&ROOT.&ROOT.SY(VERIFAR),DISP=SHR //PVA320 EXEC PGM=PVA320 //\*\*\*\*\*\*\*\*\*\*\*\*\*\*\*\*\*\*\*\*\*\* //STEPLIB DD DSN=&STEPLIB,DISP=SHR //\*:STEPCAT DD DSN=&VSAMCAT,DISP=SHR //\*: DD DSN=&SYSTCAT,DISP=SHR //SORTLIB DD DSN=&SORTLIB,DISP=SHR //SYSOUT DD SYSOUT=&OUT //SYSOUX DD SYSOUT=&OUT //SYSUDUMP DD SYSOUT=&OUT //SORTWK01 DD UNIT=&UWK,SPACE=(CYL,&CYL,,CONTIG) //SORTWK02 DD UNIT=&UWK,SPACE=(CYL,&CYL,,CONTIG) //SORTWK03 DD UNIT=&UWK,SPACE=(CYL,&CYL,,CONTIG) //PAC7ET DD SYSOUT=&OUT //PAC7EM DD SYSOUT=&OUT //PAC7ER DD SYSOUT=&OUT //PAC7DD DD SYSOUT=&OUT //PAC7AE DD DSN=&INDSV..&ROOT.&ROOT.AE,DISP=SHR //ARLSR DD DSN=&INDUV..&ROOT.&FILE.AR,DISP=SHR //PAC7AR DD SUBSYS=(&LSR,'DDNAME=ARLSR') //ANLSR DD DSN=&INDUV..&ROOT.&FILE.AN,DISP=SHR<br>//PAC7AN DD SUBSYS=(&LSR.'DDNAME=ANLSR') //PAC7AN DD SUBSYS=(&LSR,'DDNAME=ANLSR') DD DSN=&VISUTIL, DISP=SHR //PAC7VP DD DSN=&INDUV..&ROOT.&FILE.VP,DISP=SHR //PAC7VV DD DSN=&PBCOD,DISP=SHR //PAC7MY DD DSN=&&VUP2MY,DISP=(,PASS),UNIT=SYSDA, // SPACE=&SPAMY,DCB=(RECFM=FB,LRECL=80,BLKSIZE=32000) //PAC7MX DD DSN=&&VUP2MX,DISP=(,PASS),UNIT=SYSDA, // SPACE=&SPAMX,DCB=(RECFM=FB,LRECL=80,BLKSIZE=32000) //IEBGENER EXEC PGM=IEBGENER //\*\*\*\*\*\*\*\*\*\*\*\*\*\*\*\*\*\*\*\*\*\*\*\*\*\* //SYSOUT DD SYSOUT=\* //SYSPRINT DD SYSOUT=\* //SYSIN DD DUMMY //SYSUT1 DD DSN=&&VUP2MY,DISP=SHR DD DSN=&&VUP2MX, DISP=SHR //SYSUT2 DD DSN=&MVUPDT,DISP=SHR //\*

 **VisualAge Smalltalk/Java / VA Pac INTERFACE 8 VUP2: GENERATION OF UPDT TRANSACTIONS 3 VUP2: EXECUTION JCL 4**

 //DELETE EXEC PGM=IDCAMS,COND=(8,LE,PVA320) //\*\*\*\*\*\*\*\*\*\*\*\*\*\*\*\*\*\*\*\*\*\*\*\*\*\*\*\*\*\*\*\*\*\*\*\*\*\*\*\*\* //\*:STEPCAT DD DSN=VSAMCAT,DISP=SHR //\*: DSN=SYSTCAT,DISP=SHR //SYSPRINT DD SYSOUT=&OUT //SYSIN DD DSN=&INDUN..&ROOT.&FILE.SY(DL&ROOT.&FILE.VP),DISP=SHR

# *8.4. VPUR: PURGE*

#### 8.4.1. VPUR: INTRODUCTION

# VPUR: INTRODUCTION

The VPUR procedure allows the Database Manager to purge the Database from unused VisualAge Smalltalk/Java entities.

It operates in the following way: It reads the VisualAge Pacbase Database to find out VisualAge Smalltalk/Java entities that are not used, then it suggests a multiple-delete on these entities, sorted in reverse order from the VisualAge Pacbase Database order.

Entities for which deletion is suggested are the following:

- 1. Free Parts that do not belong to any application
- 2. Free Applications that do not contain any: -Archived Application -Child Application -Parent Application

You may specify a list of Library codes and Session numbers in order to restrict the research domain.

#### EXECUTION CONDITION

None.

#### ABNORMAL EXECUTION

For details on the abnormal executions, see the Manual 'Batch Procedures : Administrator's Guide', Chapter 'OVERVIEW', Subchapter 'Abnormal Endings'.

#### 8.4.2. VPUR: USER INPUT

# VPUR: USER INPUT

1. VA-Pacbase Manager definition line:

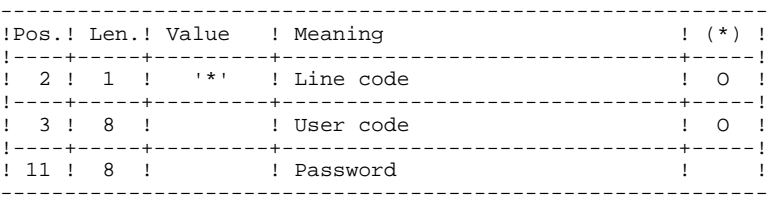

2. Library- and Session- selection lines:

2.1. Selection of libraries (one line for each selected library). If no line of this type is entered, all libraries will be selected.

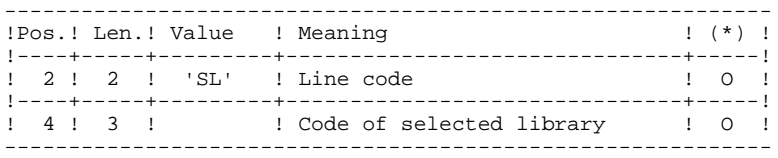

2.2. Selection of Sessions (one line for each selected session). If no line of this typeis entered, all sessions will

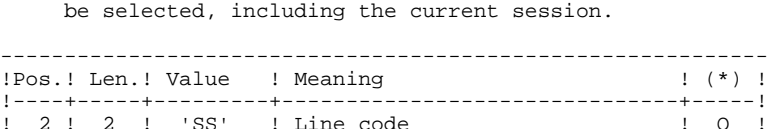

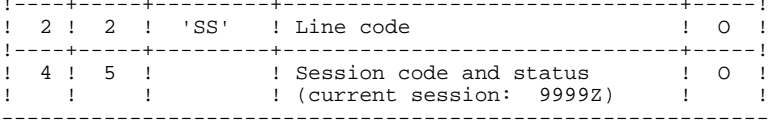

(\*) O = Required

8.4.3. VPUR: DESCRIPTION OF STEPS

#### VPUR: DESCRIPTION OF STEPS

VERIFICATION OF VSAM FILES: IDCAMS

TRANSACTION RECOGNITION: PTU001

GENERATION OF PURGE TRANSACTIONS: PVA400

.Input files: -Index file PAC7AN: DSN=&INDUV..&ROOT.&FILE.AN -Data file PAC7AR: DSN=&INDUV..&ROOT.&FILE.AR -Error messages PAC7AE: DSN=&INDSV..&ROOT.&ROOT.AE -User input PAC7MB: DSN=&&VPURMB .Output reports and file: -List of user input PAC7ET -'\*'-line check report PAC7DD -Generated purge-transactions PAC7MX .Sort file(s): SORTWK01 SORTWK02 SORTWK03

#### 8.4.4. VPUR: EXECUTION JCL

 //\*\*\*\*\*\*\*\*\*\*\*\*\*\*\*\*\*\*\*\*\*\*\*\*\*\*\*\*\*\*\*\*\*\*\*\*\*\*\*\*\*\*\*\*\*\*\*\*\*\*\*\*\*\*\*\*\*\*\*\*\*\*\*\*\*\*\*\*\* //\* VisualAge Pacbase \*  $\frac{1}{\sqrt{2}}$  \* //\* - VISUALAGE SMALLTALK/JAVA / VA PAC INTERFACE -  $\frac{1}{\sqrt{2}}$  $\frac{1}{\sqrt{2}}$   $\frac{1}{\sqrt{2}}$  //\*\*\*\*\*\*\*\*\*\*\*\*\*\*\*\*\*\*\*\*\*\*\*\*\*\*\*\*\*\*\*\*\*\*\*\*\*\*\*\*\*\*\*\*\*\*\*\*\*\*\*\*\*\*\*\*\*\*\*\*\*\*\*\*\*\*\*\*\* %/\\$RADP.VPUR PROC FILE=\$FILE, NUMBER OF THE PHYSICAL DATABASE // ROOT=\$ROOT, ROOT OF THE VA PAC SYSTEM // INDUV='\$INDUV', INDEX OF VSAM USER FILES<br>\// INDUV='\$INDUV', INDEX OF VSAM USER FILES<br>\// INDSN='\$INDSN', INDEX OF // ROOT=\$ROOT, ROOT OF THE VA PAC SYSTEM // INDUV='\$INDUV', INDEX OF VSAM USER FILES // INDSV='\$INDSV', INDEX OF VSAM SYSTEM FILES // INDSN='\$INDSN', INDEX OF NON-VSAM SYSTEM FILES // OUT=\$OUT, OUTPUT CLASS % A SURFAME SERVICE AND MANUSCRIPTION OF THE SOUTH CLASS (1999) AND MANUSCRIPTION OF THE SOUTH CLASS (1999) ASR BATCH SYSTEM NAME (1999) A SORTWORK SPACE // CYL=5, SORTWORK SPACE //\*: VSAMCAT='<>', VSAM USER CATALOG //\*: SYSTCAT='<>', VSAM SYSTEM CATALOG // STEPLIB='\$MODB', LOAD-MODULES LIBRARY // SORTLIB='\$BIBT', SORT LIBRARY  $\begin{array}{ll}\n\text{WORK } & \text{WWK} \\
\text{V/N} & \text{SPAMB} = ' ( \text{TRK } , (5,1)) \, \text{VP} & \text{SPACE } \text{OF} \text{ VMB} \text{ FLLE} \\
\text{V/N} & \text{SPAMB} = ' ( \text{TRK } , (5,1)) \, \text{VP} & \text{SPACE } \text{OF} \text{ VMB} \text{ FLLE} \\
\text{V/N} & \text{VP} & \text{VP} \text{ VMB} \text{ VMB} \text{ VMB} \text{ VMB} \text{ VMB} \text{ VMB} \text{ VMB} \text{ VMB} \text{ VMB} \text{$  // SPAMB='(TRK,(5,1))' SPACE OF 'MB' FILE //\*\*\*\*\*\*\*\*\*\*\*\*\*\*\*\*\*\*\*\*\*\*\*\*\*\*\*\*\*\*\*\*\*\*\*\*\*\*\*\*\*\*\*\*\*\*\*\*\*\*\*\*\*\*\*\*\*\*\*\*\*\*\*\*\*\*\*\*\* //VERIFY EXEC PGM=IDCAMS //\*\*\*\*\*\*\*\*\*\*\*\*\*\*\*\*\*\*\*\*\*\* //SYSPRINT DD SYSOUT=&OUT //PAC7AN DD DSN=&INDUV..&ROOT.&FILE.AN,DISP=SHR //PAC7AR DD DSN=&INDUV..&ROOT.&FILE.AR,DISP=SHR //SYSIN DD DSN=&INDSN..&ROOT.&ROOT.SY(VERIFAN),DISP=SHR // DD DSN=&INDSN..&ROOT.&ROOT.SY(VERIFAR),DISP=SHR //INPUT EXEC PGM=PTU001 //\*\*\*\*\*\*\*\*\*\*\*\*\*\*\*\*\*\*\*\*\*\* //STEPLIB DD DSN=&STEPLIB,DISP=SHR //CARTE DD DDNAME=SYSIN //PAC7MB DD DSN=&&VPURMB,DISP=(,PASS),  $\frac{1}{2}$  UNIT=&UWK, SPACE=&SPAMB, // DCB=(RECFM=FB,LRECL=80,BLKSIZE=3440) //PVA400 EXEC PGM=PVA400 //\*\*\*\*\*\*\*\*\*\*\*\*\*\*\*\*\*\*\*\*\*\* //STEPLIB DD DSN=&STEPLIB,DISP=SHR //\*:STEPCAT DD DSN=&VSAMCAT,DISP=SHR //\*: DD DSN=&SYSTCAT,DISP=SHR //SORTLIB DD DSN=&SORTLIB,DISP=SHR //SYSOUT DD SYSOUT=&OUT //SYSOUX DD SYSOUT=&OUT //SYSUDUMP DD SYSOUT=&OUT //SORTWK01 DD UNIT=&UWK,SPACE=(CYL,&CYL,,CONTIG) //SORTWK02 DD UNIT=&UWK,SPACE=(CYL,&CYL,,CONTIG) //SORTWK03 DD UNIT=&UWK,SPACE=(CYL,&CYL,,CONTIG) //PAC7ET DD SYSOUT=&OUT //PAC7DD DD SYSOUT=&OUT //PAC7AE DD DSN=&INDSV..&ROOT.&ROOT.AE,DISP=SHR //ARLSR DD DSN=&INDUV..&ROOT.&FILE.AR,DISP=SHR //PAC7AR DD SUBSYS=(&LSR,'DDNAME=ARLSR') //ANLSR DD DSN=&INDUV..&ROOT.&FILE.AN,DISP=SHR //PAC7AN DD SUBSYS=(&LSR,'DDNAME=ANLSR') //PAC7MB DD DSN=&&VPURMB,DISP=SHR //PAC7MX DD DSN=&&VPURMX,DISP=(,PASS),UNIT=SYSDA, // DCB=(RECFM=FB,LRECL=80,BLKSIZE=1600), // SPACE=(TRK,(10,5),RLSE)